**教育部補助5G行動寬頻跨校教學聯盟**

## **下世代Network Slicing模組設計**

### **課程單元:3GPP Network Slicing Standard**

國立中山大學 資訊工程系 授課教師:李宗南教授 教材編撰:中正大學李詩偉教授、陳君儀

### **Outline**

- Objective
- 5G System Architecture
- Network Slicing Registration
- Network Slicing PDU session
- Network Slicing Handover
- Network Slicing QoS

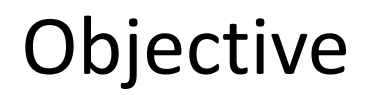

• The objective of this course is to learn the definition, registration, PDU session, handover, security, and enhancement of network slicing in 5G 3GGP specification.

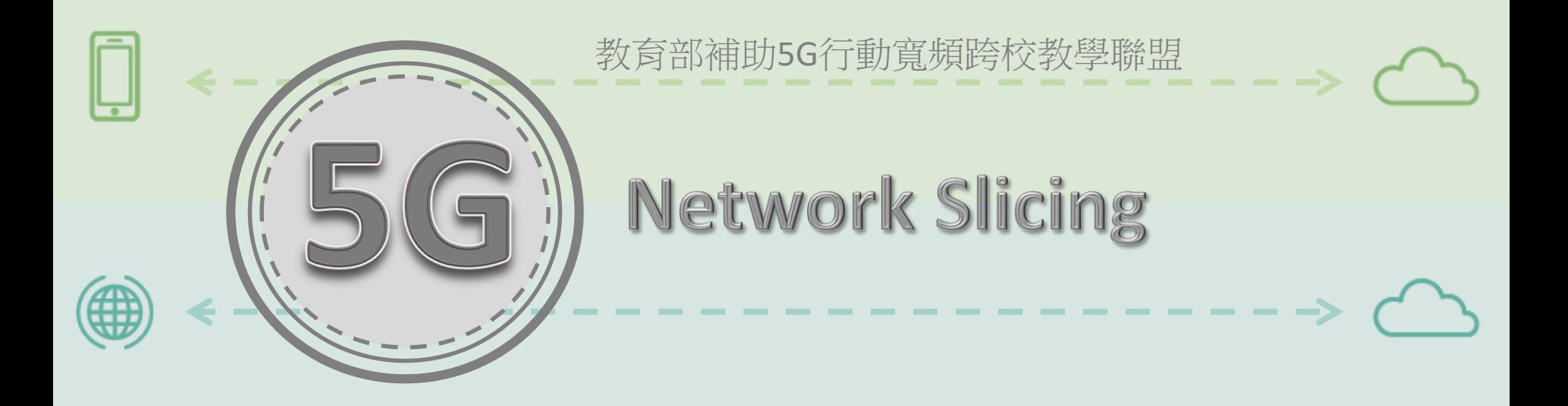

# **5G System Architecture**

----------------

----------------

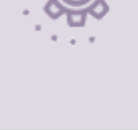

4

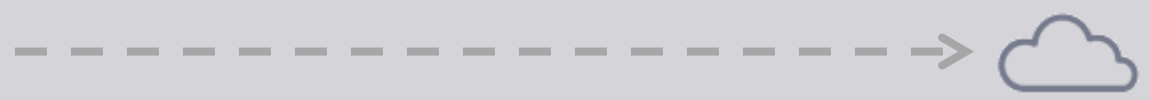

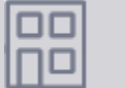

### Non-Roaming 5G System Architecture Reference Point Representation

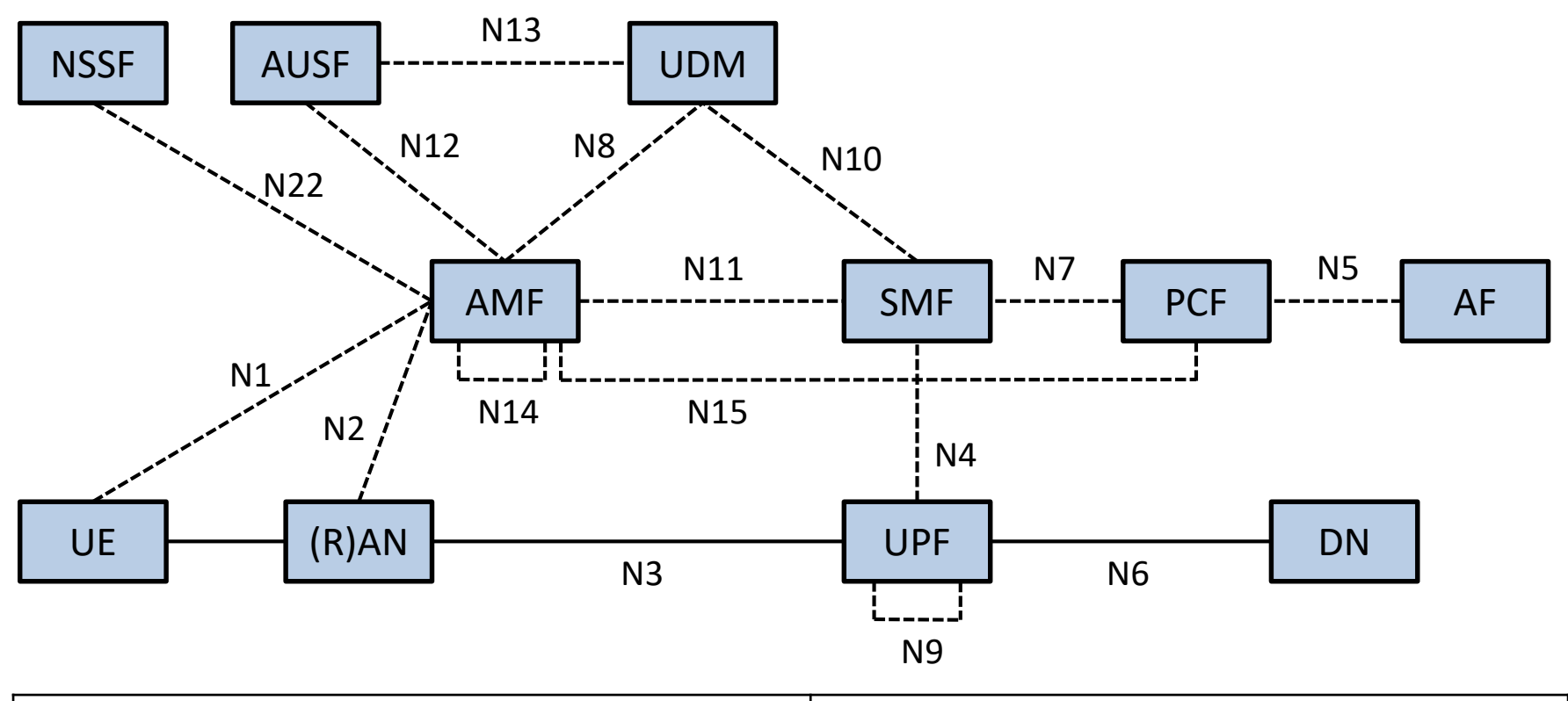

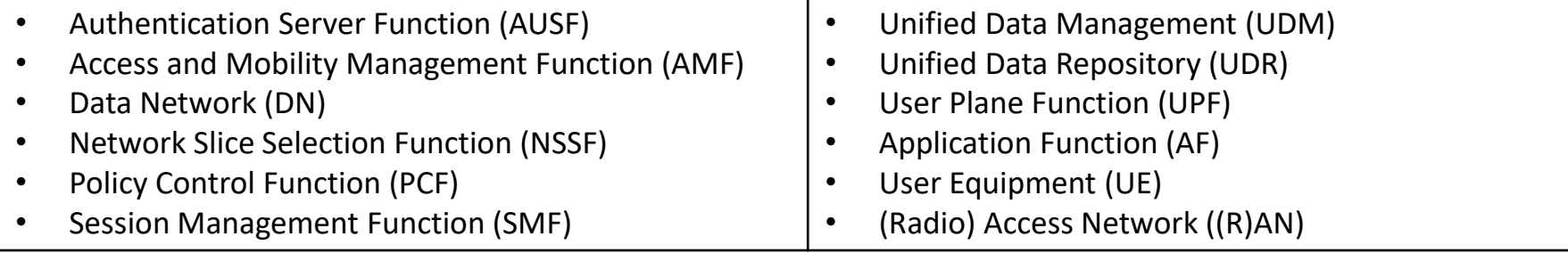

### 5G System Architecture - Non-Roaming Service-Based Interface Representation

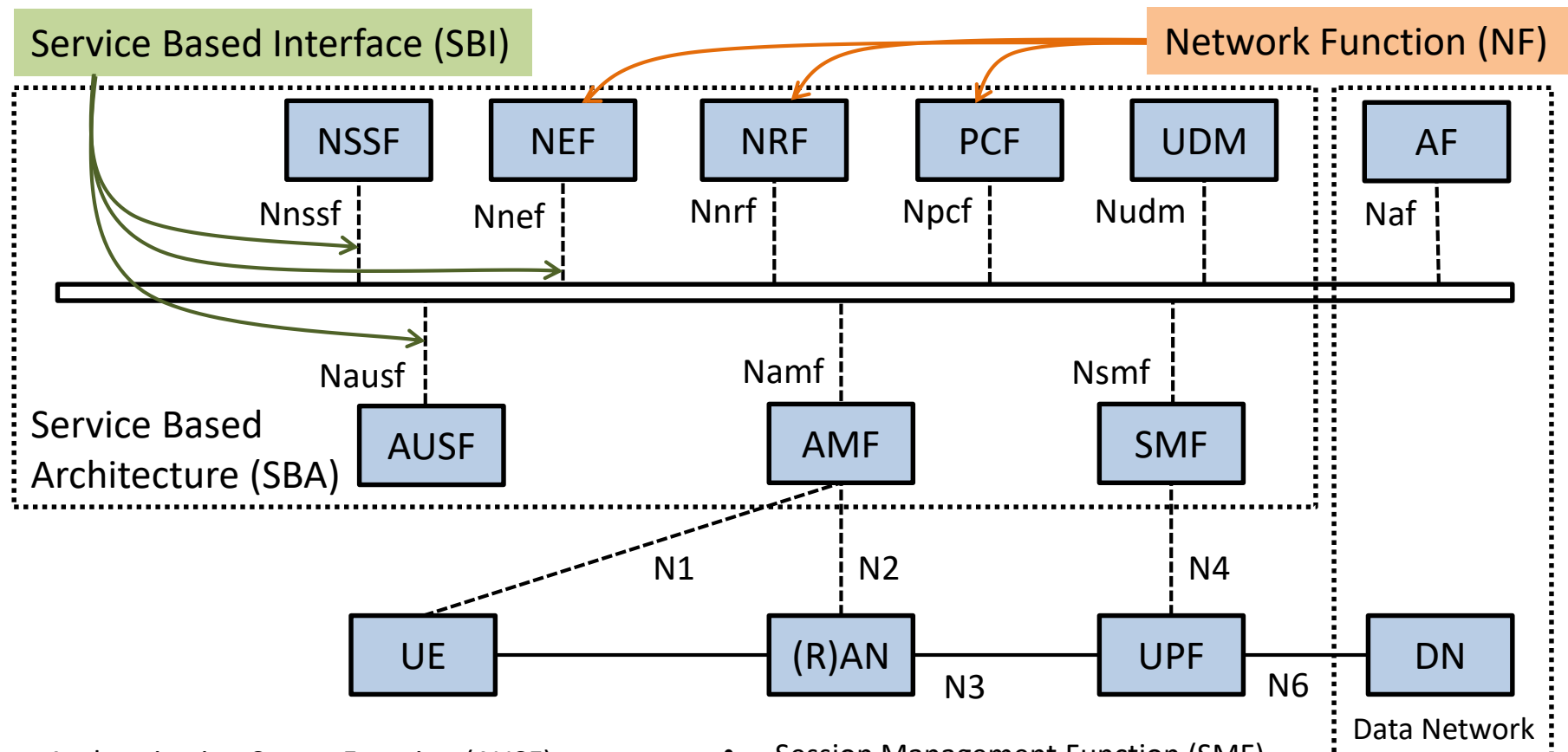

- Authentication Server Function (AUSF)
- Access and Mobility Management Function (AMF)
- Network Exposure Function (NEF)
- Network Repository Function (NRF)
- Network Slice Selection Function (NSSF)
- Policy Control Function (PCF)
- Session Management Function (SMF)
	- Unified Data Management (UDM)
- Unified Data Repository (UDR)
- User Plane Function (UPF)
- Application Function (AF)
- User Equipment (UE)
- (Radio) Access Network ((R)AN)

### PLMN Introduction

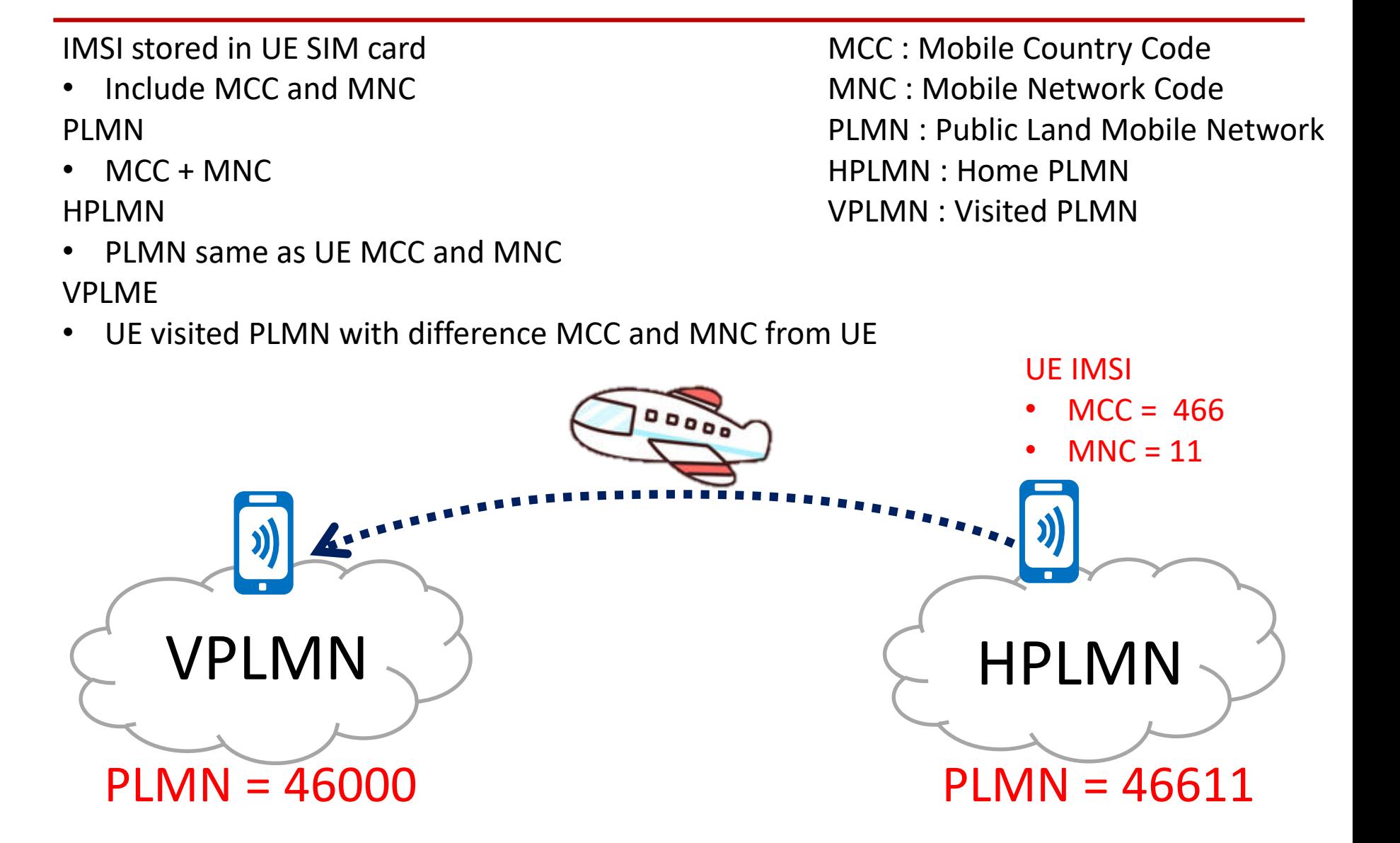

#### 5G System Architecture - Local Breakout Scenario Service-Based Interface Representation

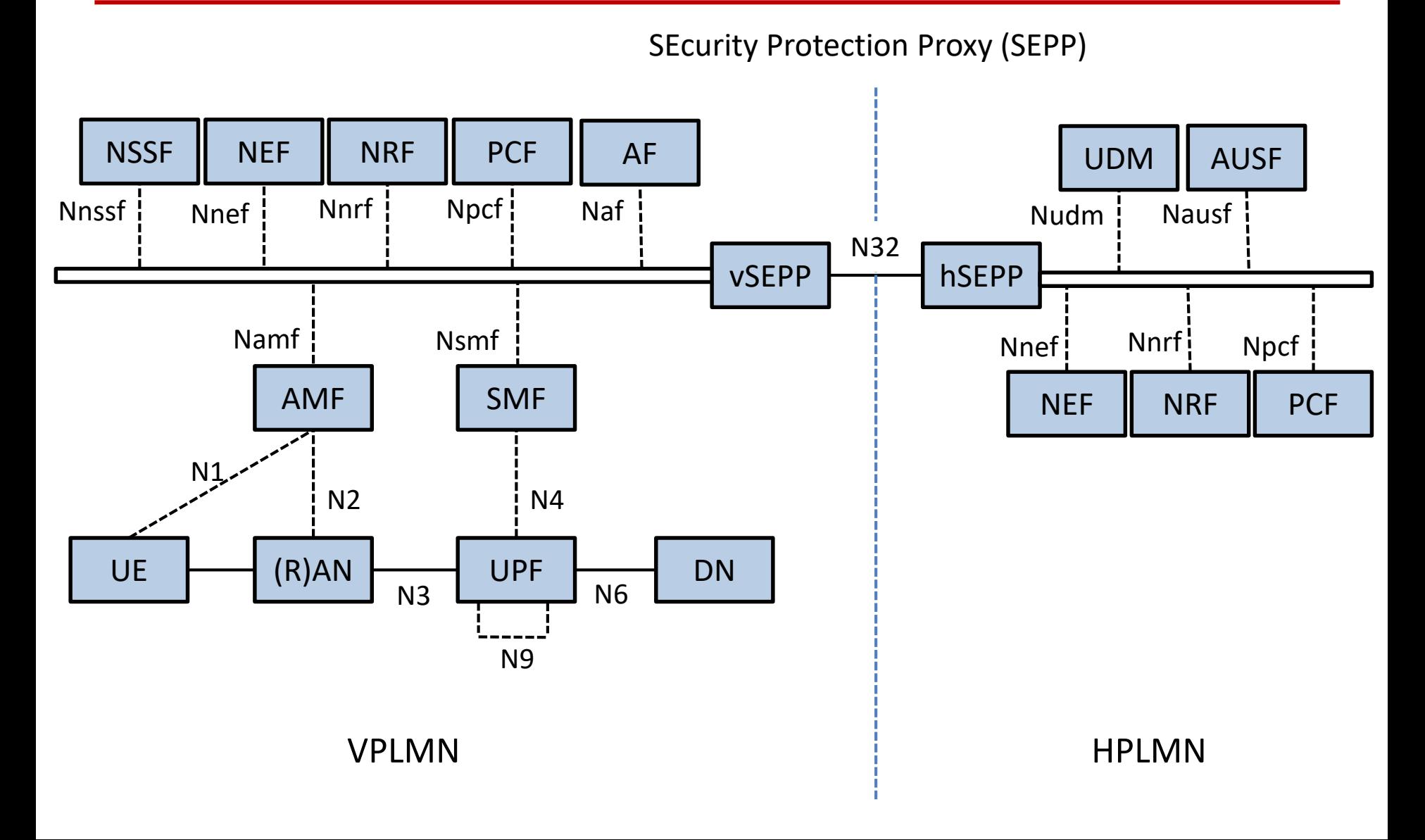

#### 5G System Architecture - Home Routed scenario Service-Based Interface Representation

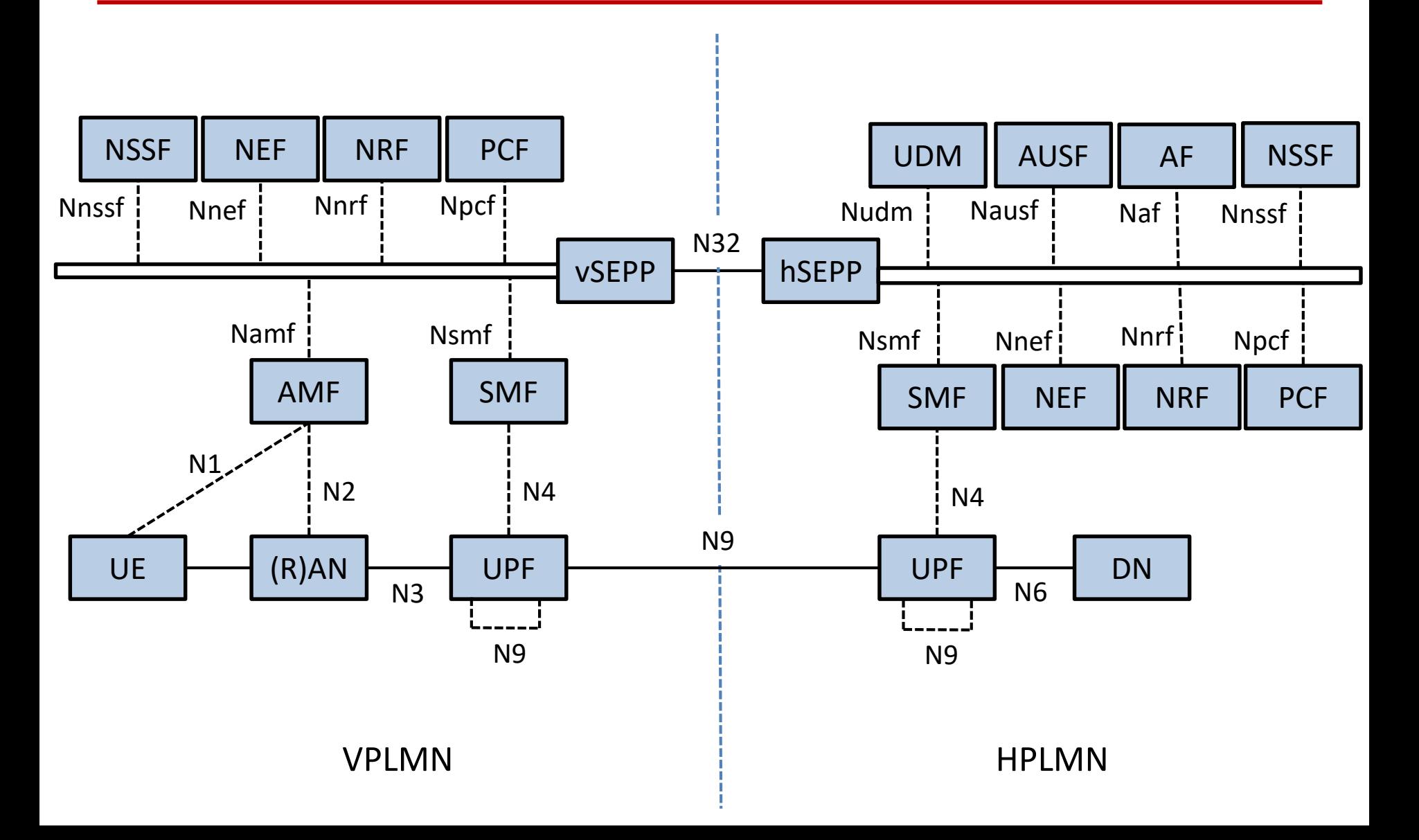

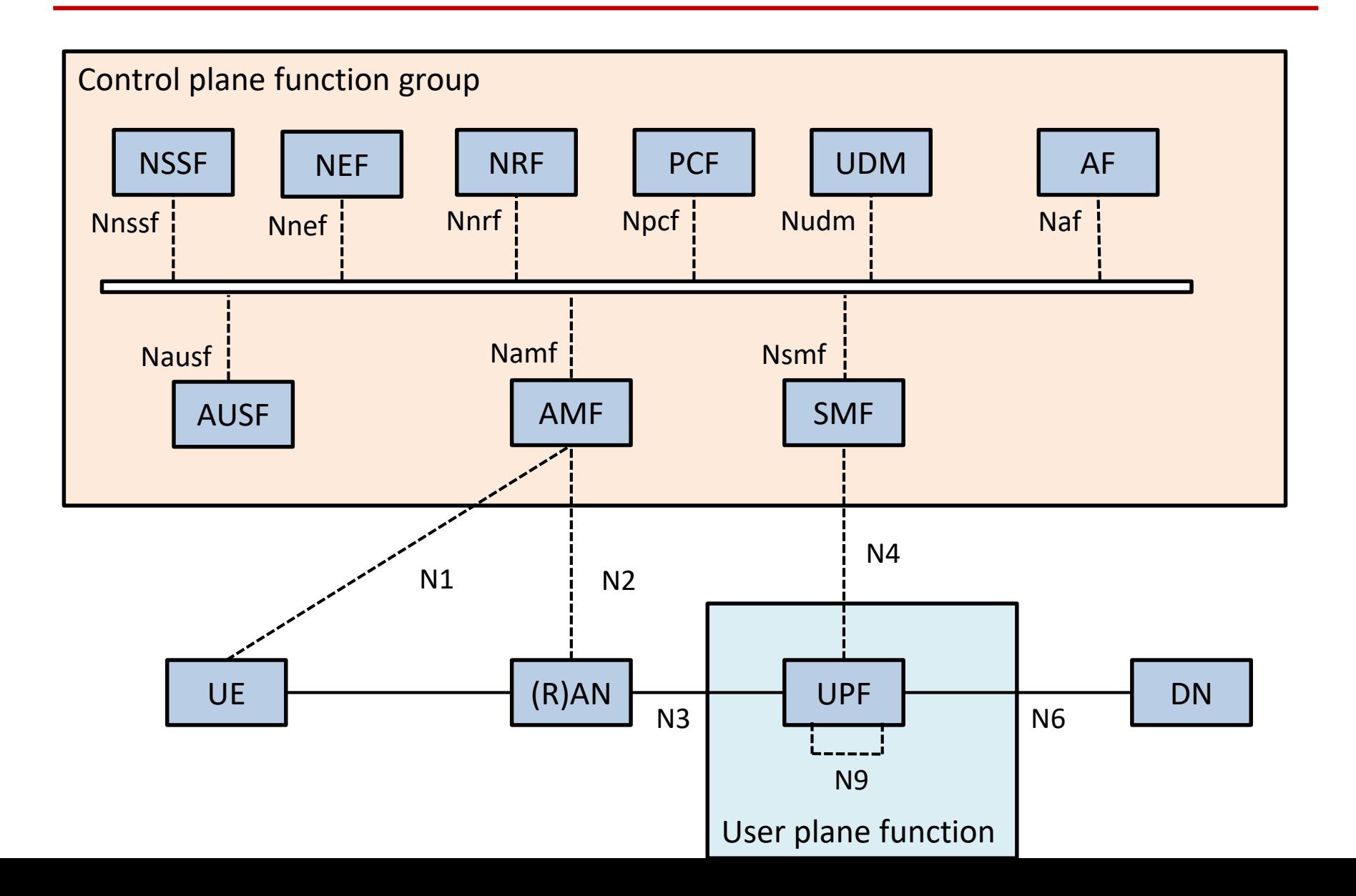

### 5G Service Based Architecture User Plane Function (UPF)

Control plane function group

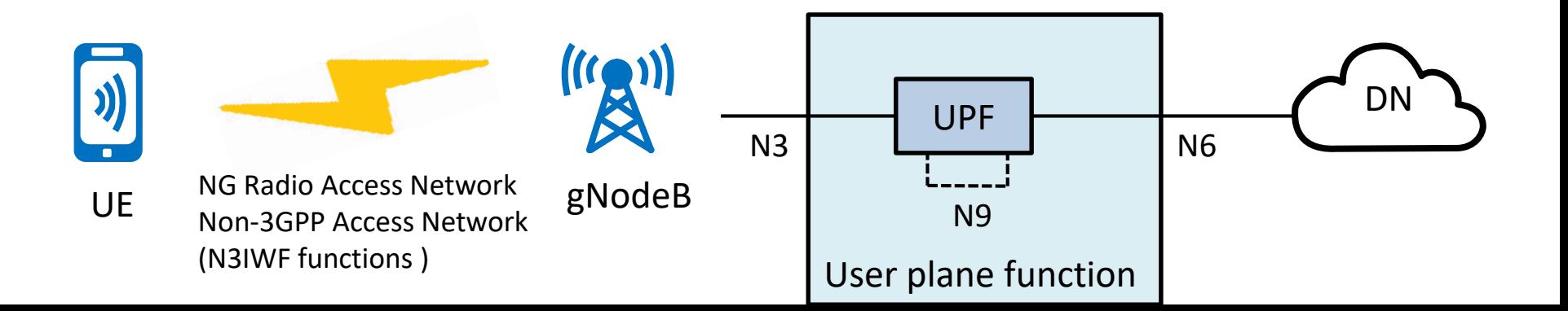

### User Plane Function (UPF) Functionalities

- Anchor point for Intra-/Inter-RAT mobility
	- When applicable
- External PDU Session point of interconnect to Data Network
- Packet routing & forwarding
	- support of Uplink classifier to route traffic flows to an instance of a data network, support of Branching point to support multi-homed PDU Session
- Packet inspection
	- Application detection based on service data flow template and the optional PFDs received from the SMF in addition
- User Plane part of policy rule enforcement
	- Gating, Redirection, Traffic steering
- Lawful intercept
	- UP collection
- Traffic usage reporting
- QoS handling for user plane
	- UL/DL rate enforcement, Reflective QoS marking in DL
- Uplink Traffic verification
	- SDF to QoS Flow mapping
- Transport level packet marking in the uplink and downlink
- Downlink packet buffering and downlink data notification triggering
- Sending and forwarding of one or more "end marker" to the source NG-RAN node
- ARP proxying and / or IPv6 Neighbour Solicitation Proxying functionality for the Ethernet PDUs
	- The UPF responds to the ARP and / or the IPv6 Neighbour Solicitation Request by providing the MAC address corresponding to the IP address sent in the request

#### User Plane Function (UPF)

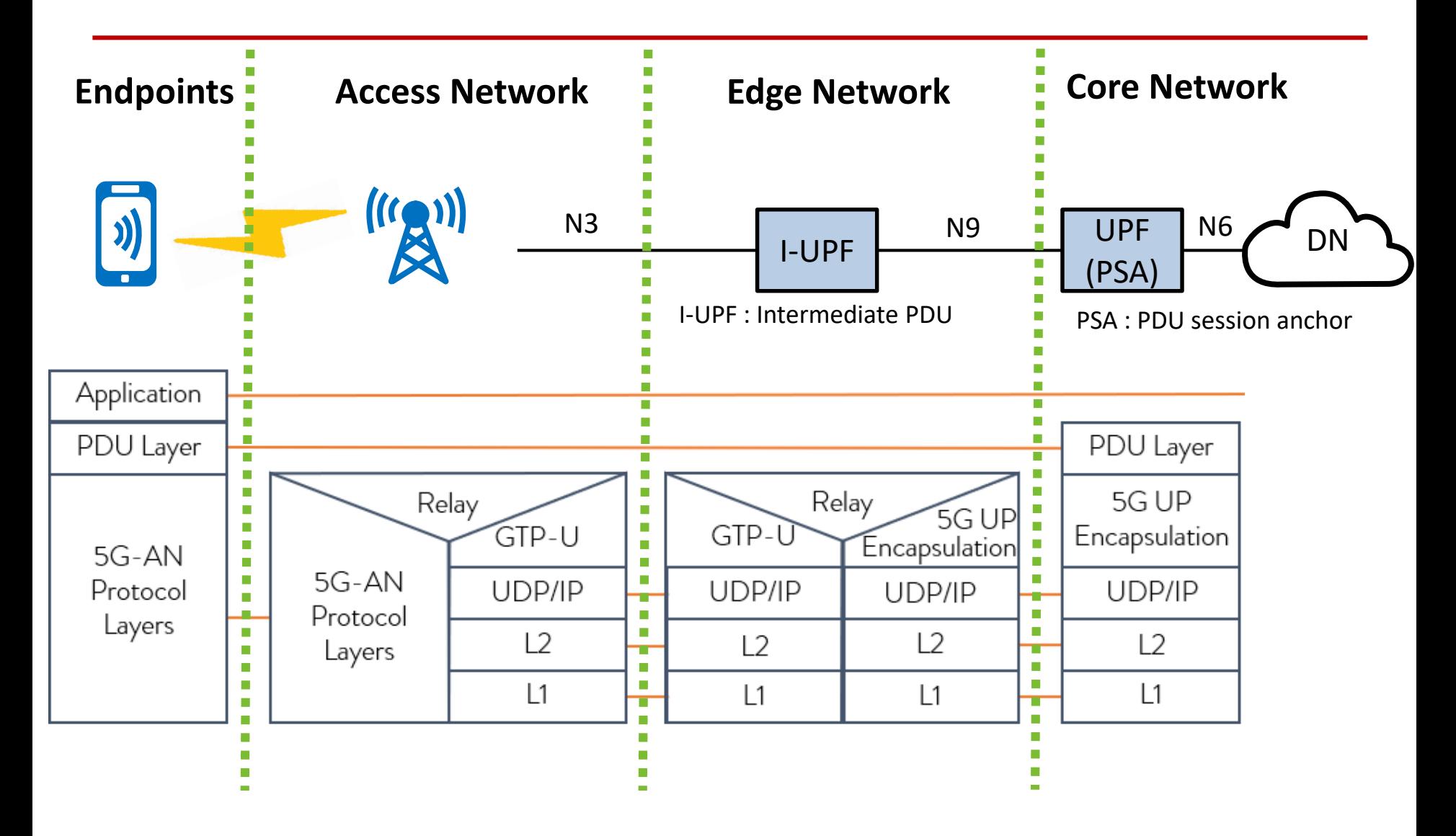

### 5G Service Based Architecture Session Management Function (SMF)

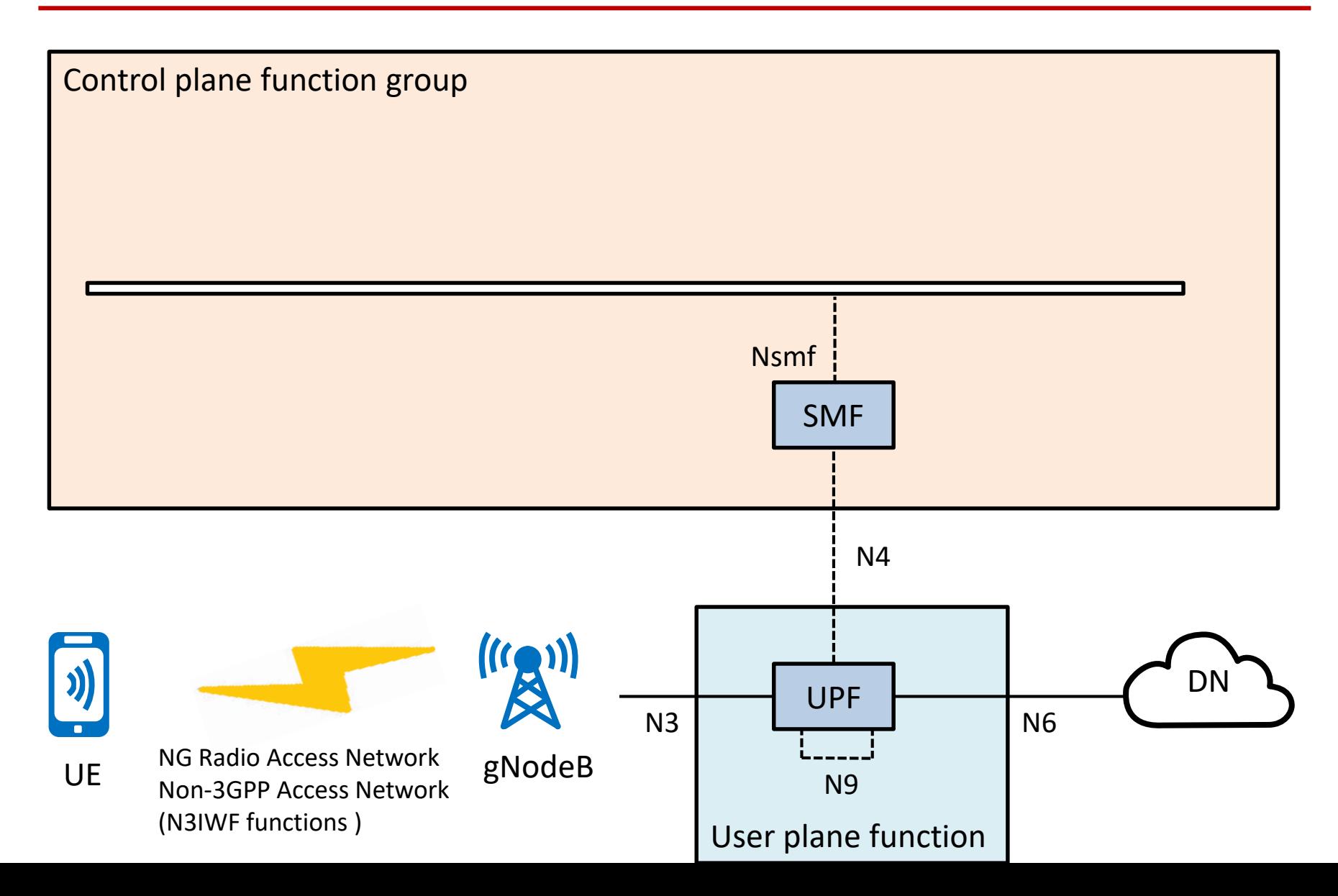

#### Session Management Function (SMF) Functionalities

- Session Management
	- Session Establishment, modify and release, including tunnel maintain between UPF and AN node
- UE IP address allocation & management
	- Including optional Authorization
- DHCPv4 and DHCPv6 functions
	- Server and client
- ARP proxying and / or IPv6 Neighbour Solicitation Proxying functionality for the Ethernet PDUs
	- The SMF responds to the ARP and / or the IPv6 Neighbour Solicitation Request by providing the MAC address corresponding to the IP address sent in the request
- Selection and control of UP function,
	- Including controlling the UPF to proxy ARP or IPv6 Neighbour Discovery, or to forward all ARP/IPv6 Neighbour Solicitation traffic to the SMF, for Ethernet PDU Sessions
- Configures traffic steering at UPF to route traffic to proper destination
- Termination of interfaces towards Policy control functions
- Lawful intercept
	- For SM events and interface to LI System
- Charging data collection and support of charging interfaces
- Control and coordination of charging data collection at UPF
- Termination of SM parts of NAS messages.
- Downlink Data Notification
- Initiator of AN specific SM information, sent via AMF over N2 to AN
- Determine SSC mode of a session.
- Roaming functionality:
	- Handle local enforcement to apply QoS SLAs (VPLMN).
	- Charging data collection and charging interface (VPLMN).
	- Lawful intercept (in VPLMN for SM events and interface to LI System).
	- Support for interaction with external DN for transport of signalling for PDU Session authorization/authentication by external DN.

### Session Management Function (SMF)

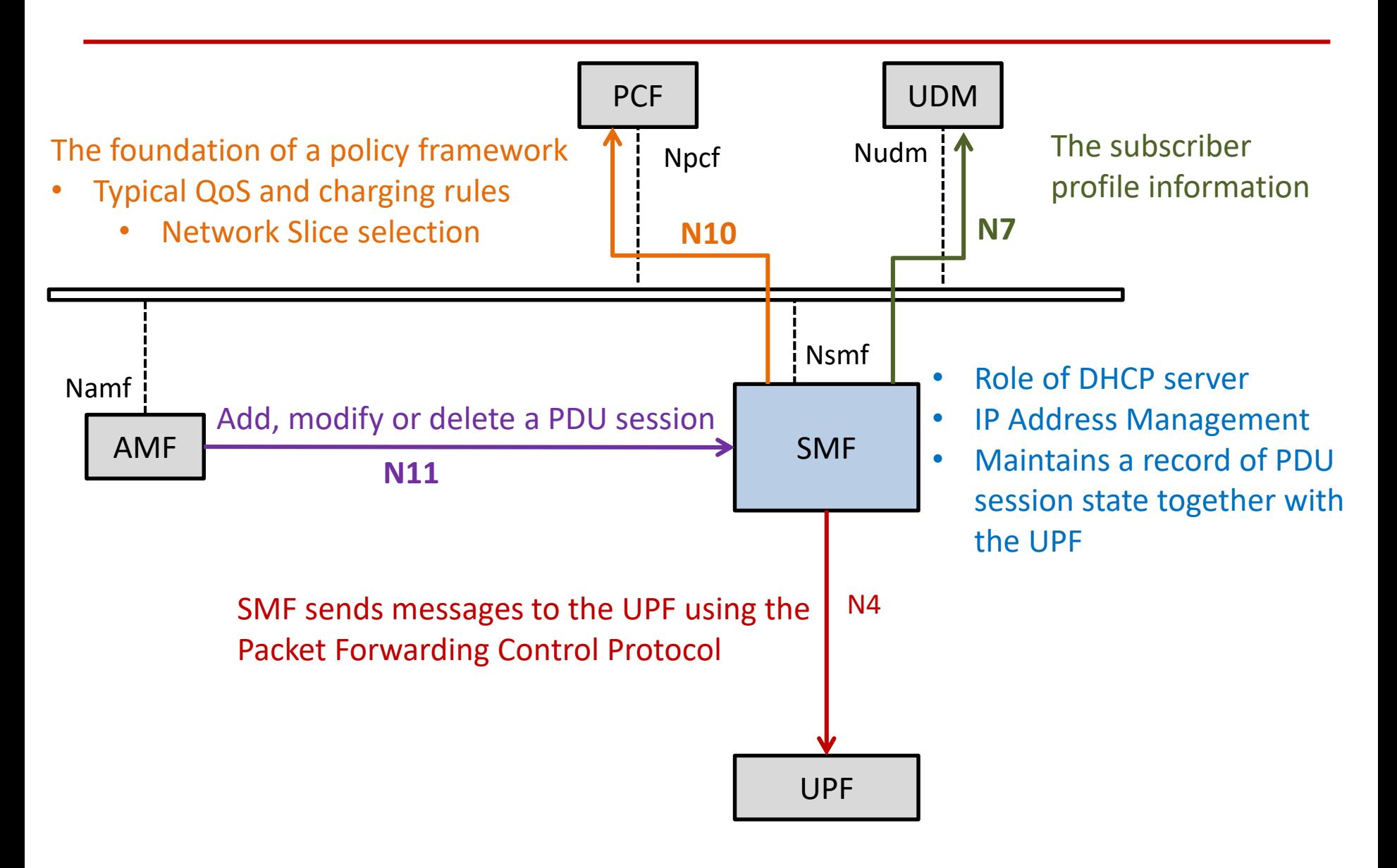

### 5G Service Based Architecture Access and Mobility Management Function (AMF)

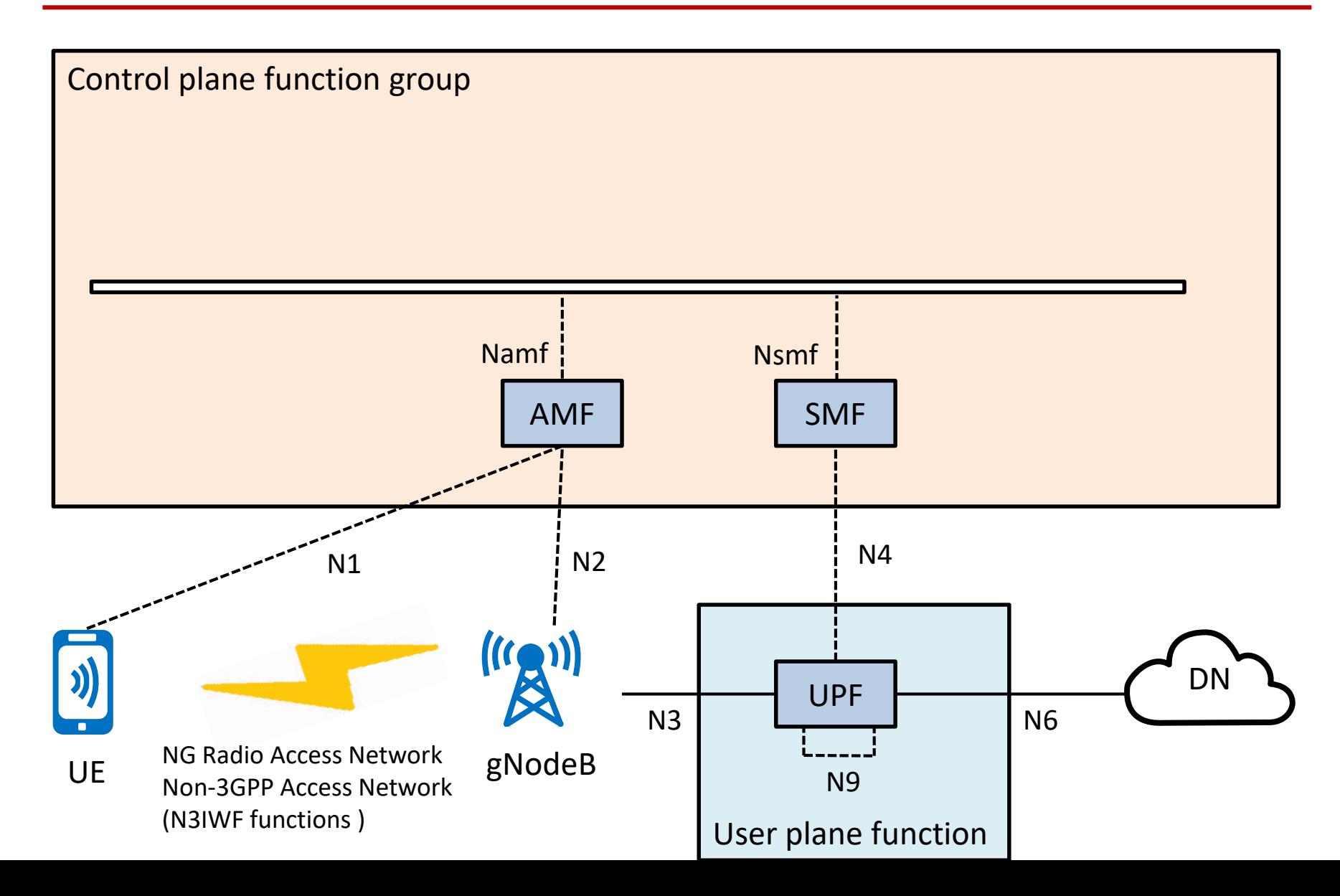

#### Access and Mobility Management Function (AMF) Functionalities

- Termination of RAN CP interface (N2)
- Termination of NAS (N1) , NAS ciphering and integrity protection
- Registration management
- Connection management
- Reachability management
- Mobility Management
- Lawful intercept
	- For AMF events and interface to LI System
- Provide transport for SM messages between UE and SMF
- Transparent proxy for routing SM messages
- Access Authentication
- Access Authorization
- Provide transport for SMS messages between UE and SMSF
- Security Anchor Functionality (SEAF)
- Location Services management for regulatory services
- Provide transport for Location Services messages between UE and LMF as well as between RAN and LMF
- EPS Bearer ID allocation for interworking with EPS
- UE mobility event notification

#### Access and Mobility Function (AMF) Context Diagram

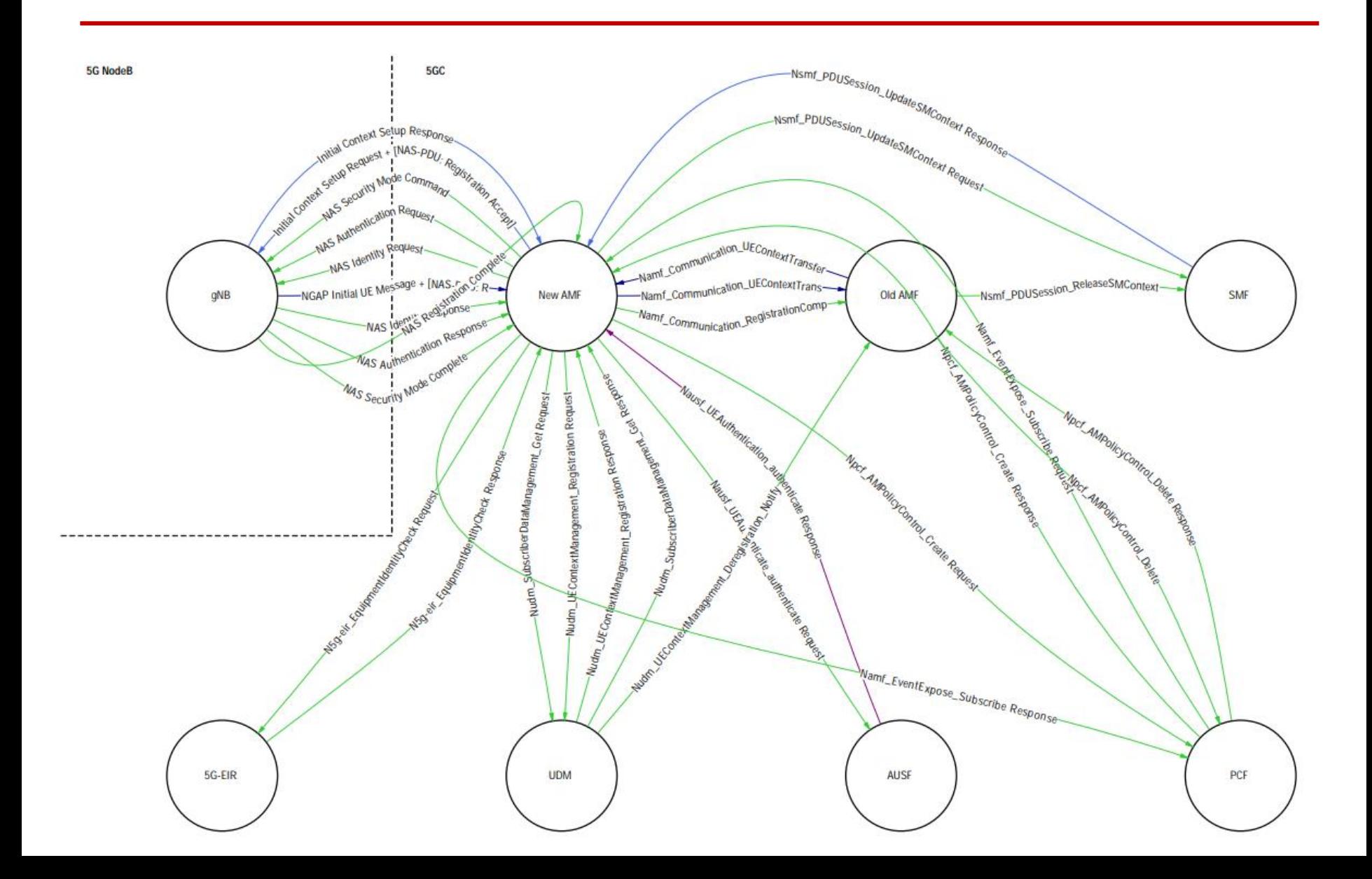

### 5G Service Based Architecture Authentication Server Function (AUSF)

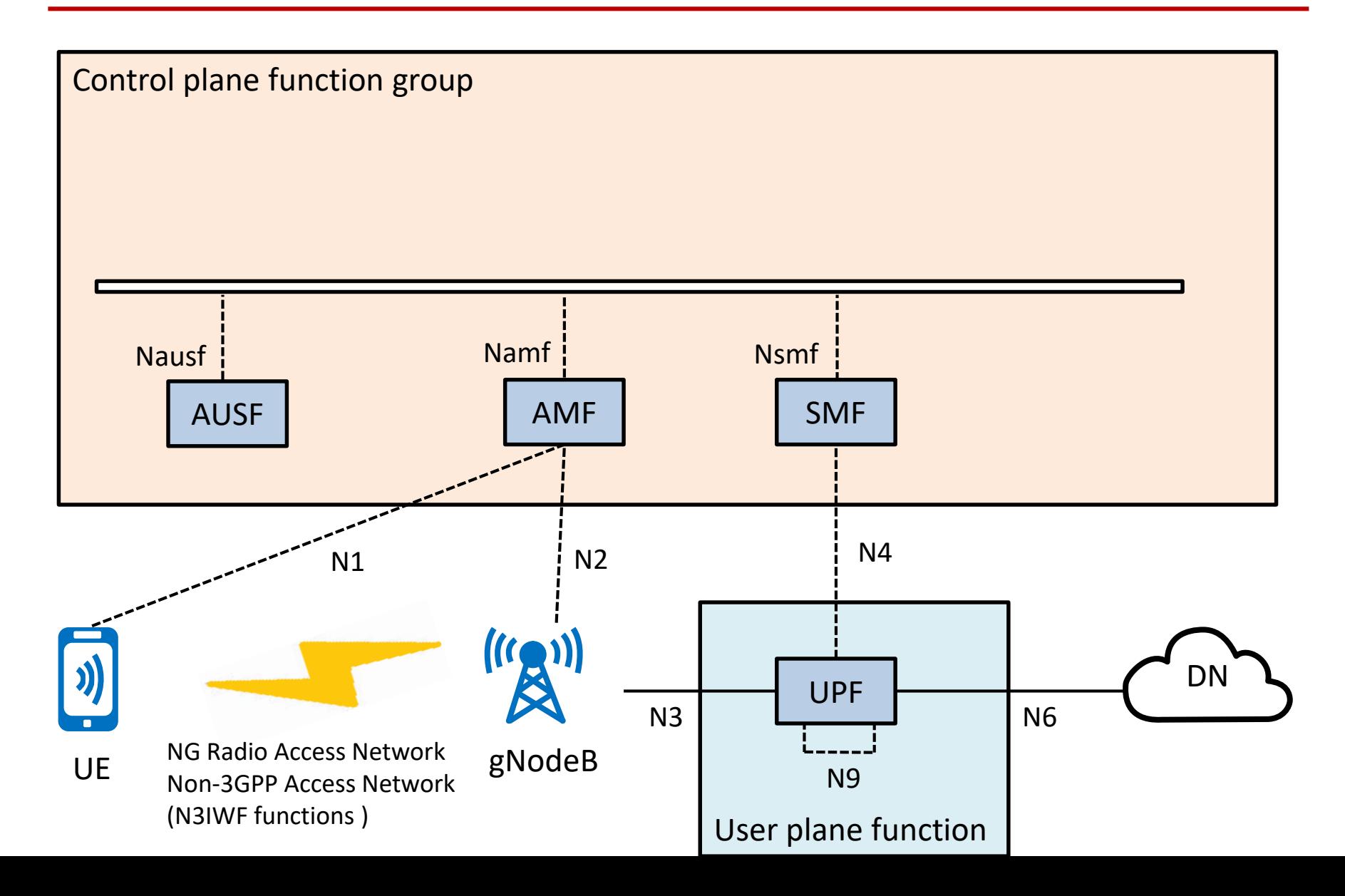

#### Authentication Server Function (AUSF) Functionalities

• Supports authentication for 3GPP access and untrusted non-3GPP access

### 5G Service Based Architecture Network Slice Selection Function (NSSF)

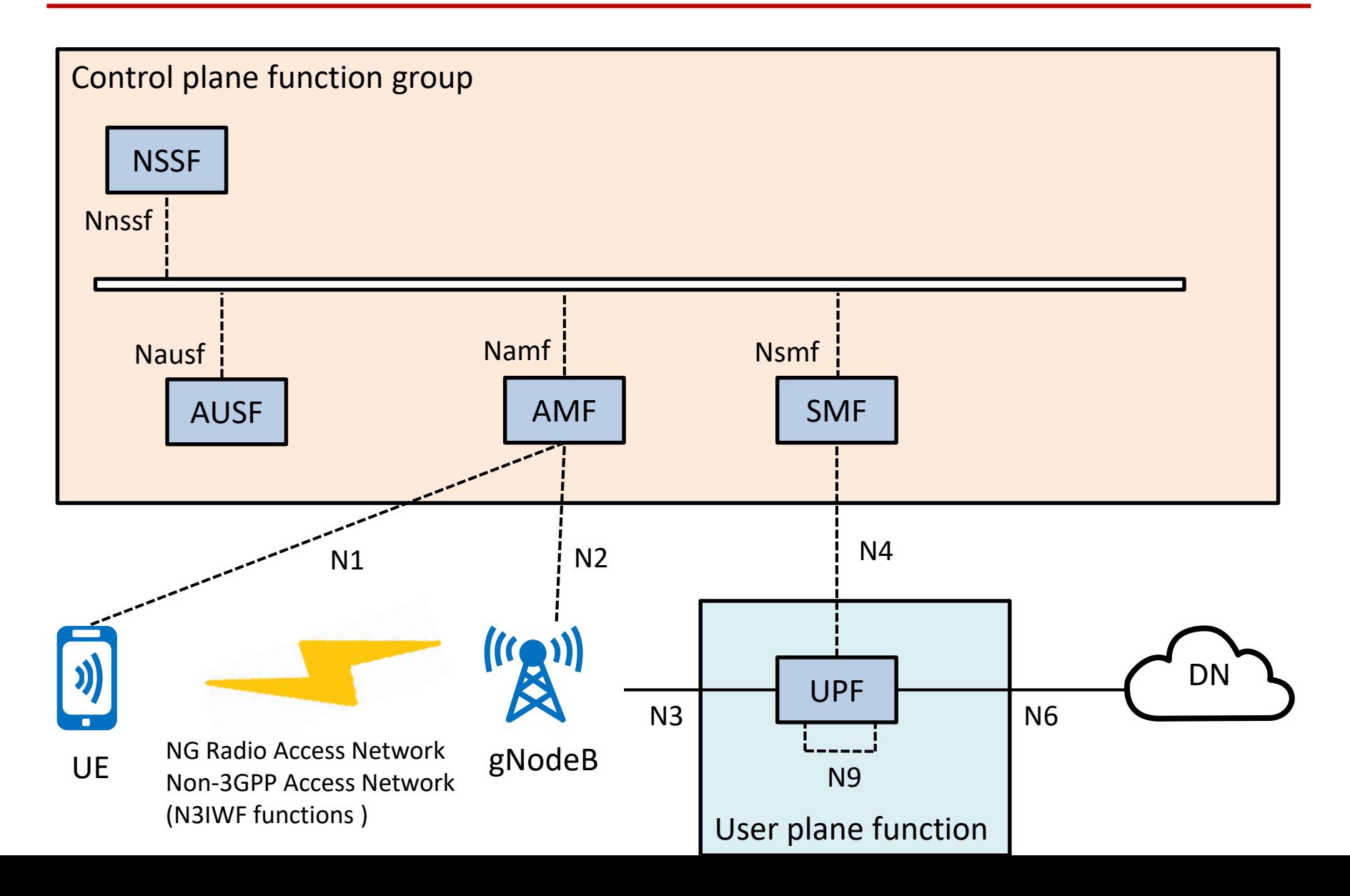

#### Network Slice Selection Function (NSSF) Functionalities

- Selecting the set of Network Slice instances serving the UE
- Determining the Allowed NSSAI and, if needed, the mapping to the Subscribed S-NSSAIs
- Determining the Configured NSSAI and, if needed, the mapping to the Subscribed S-NSSAIs
- Determining the AMF Set to be used to serve the UE, or, based on configuration, a list of candidate AMF(s), possibly by querying the NRF

#### Network Slice Selection Function (NSSF)

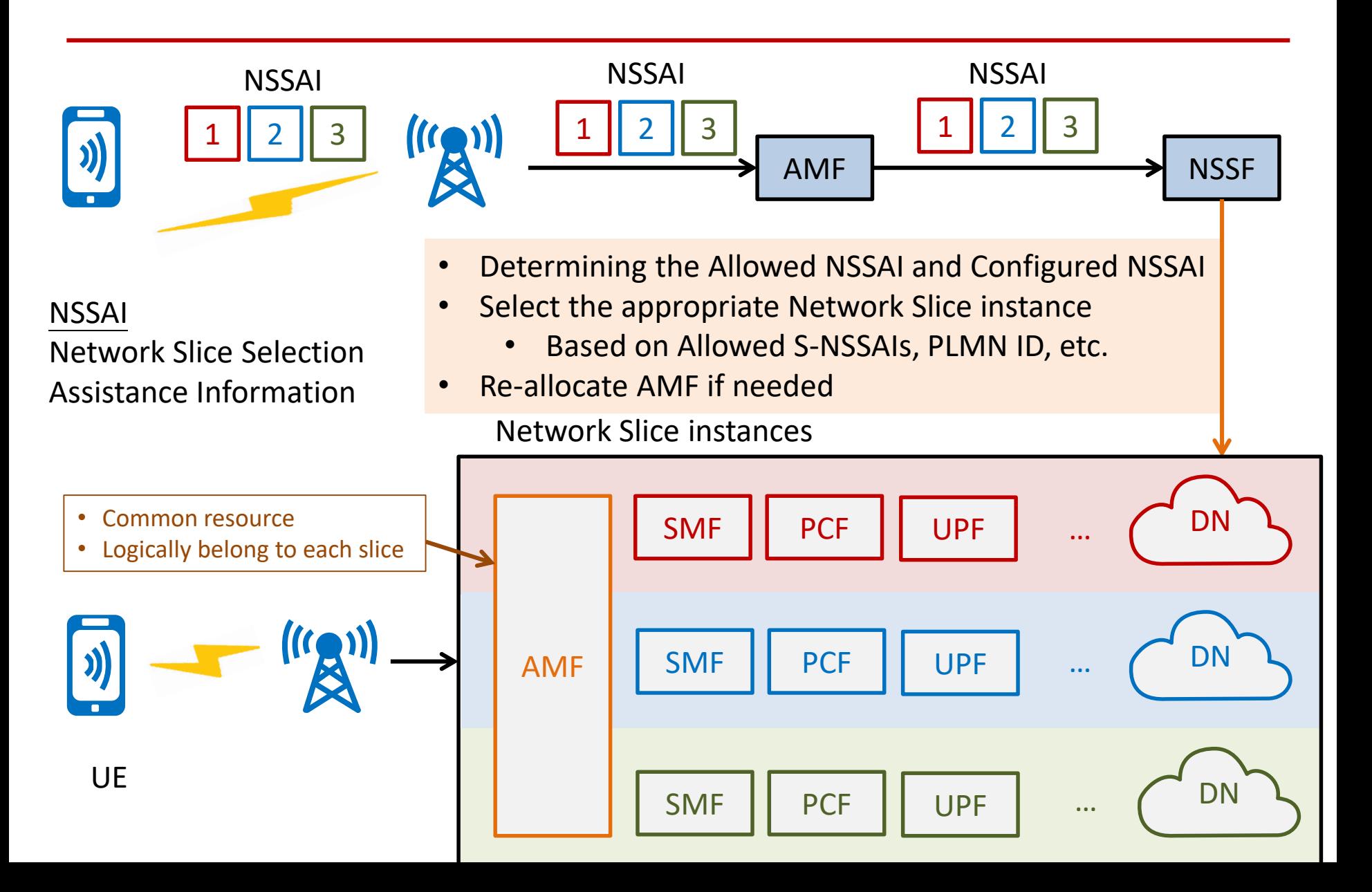

### 5G Service Based Architecture Network Exposure Function (NEF)

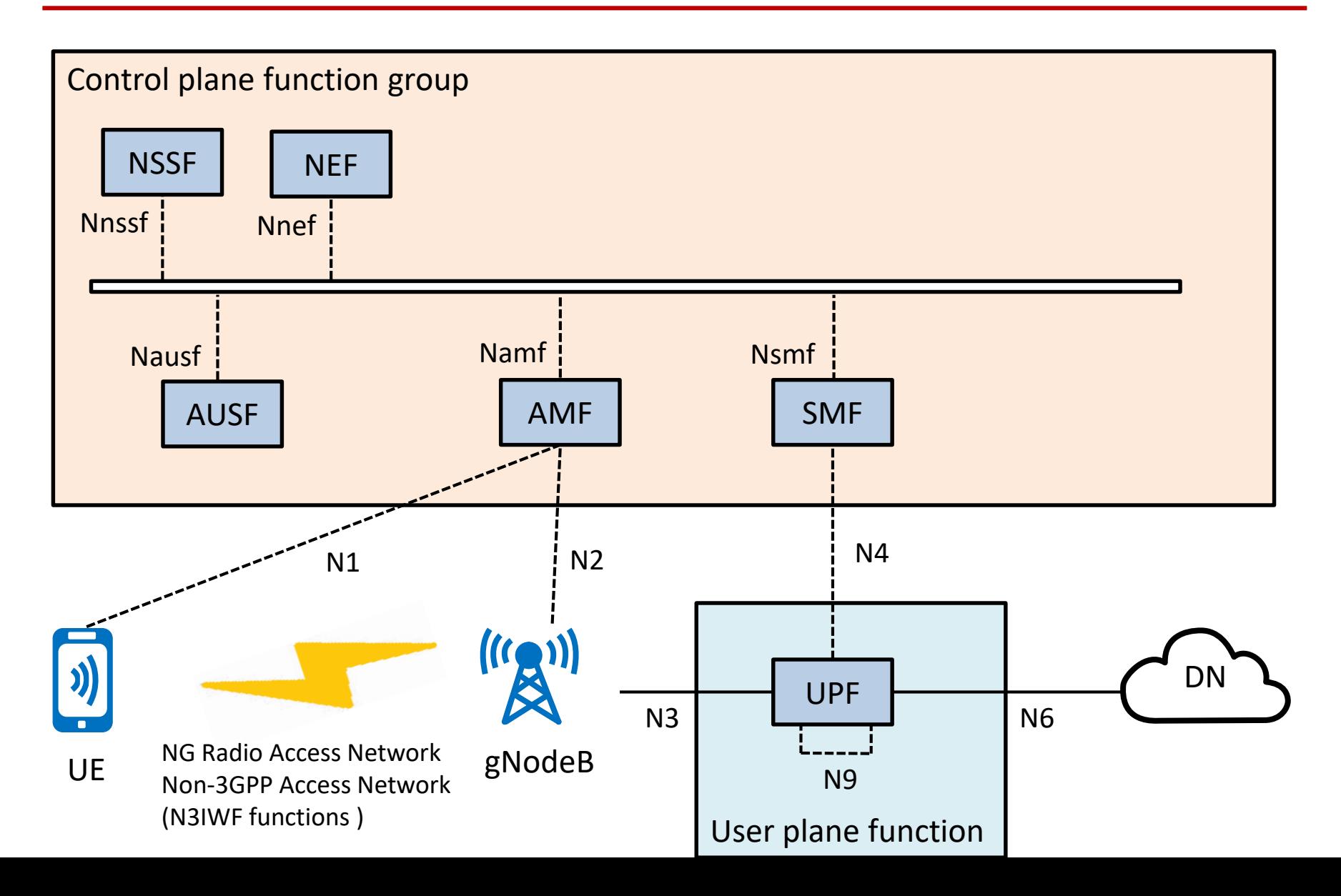

#### Network Exposure Function (NEF) Functionalities

- Exposes capabilities and events
- Secure provision of information from an external application to 3GPP network
- Translation of internal/external information
- Control plane parameter provisioning
- Packet Flow Description (PFD) management
	- A PFD is a tuple of protocol, server-side IP and port number

### Network Exposure Function (NEF)

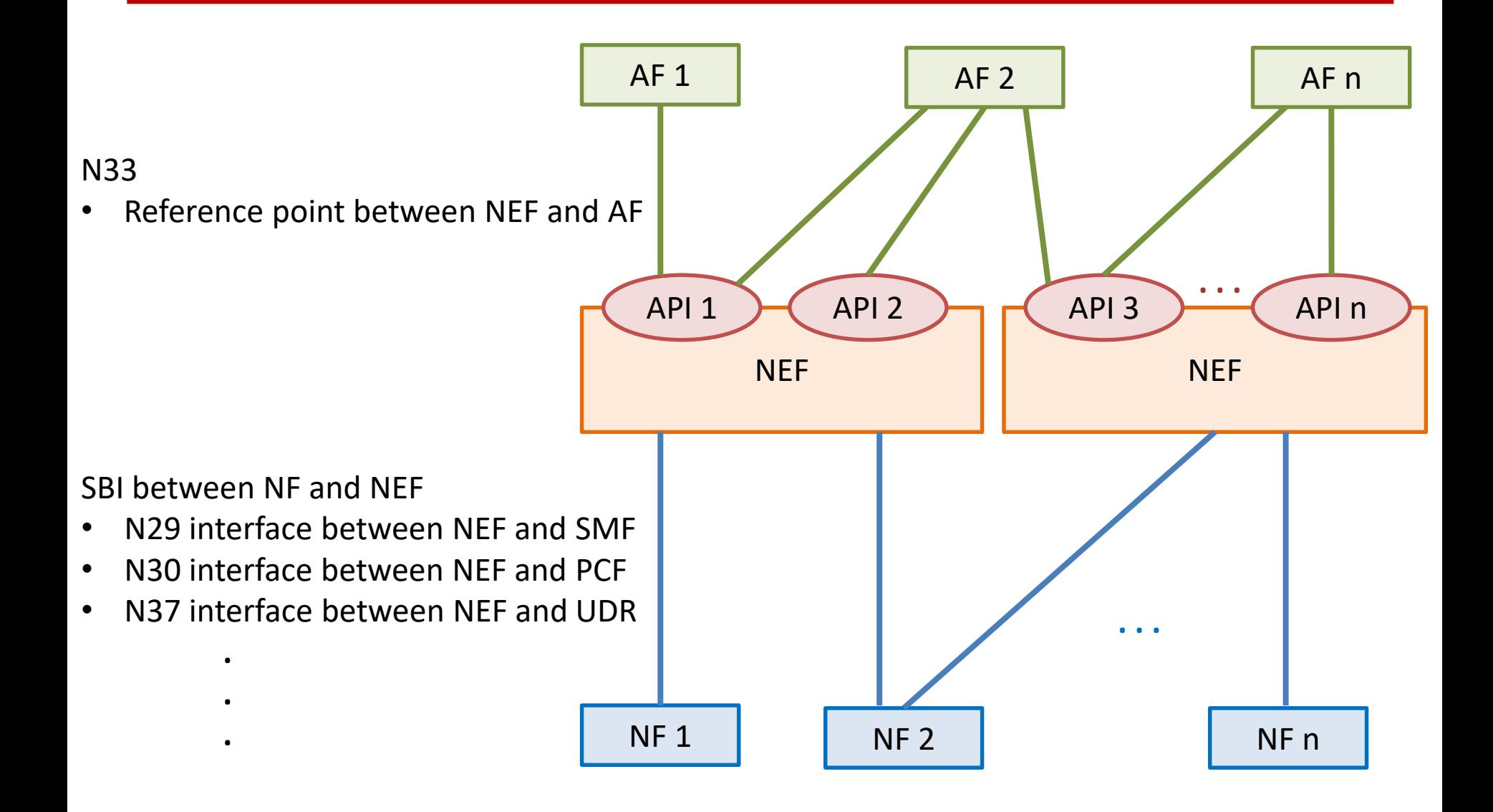

### 5G Service Based Architecture Network Repository Function (NRF)

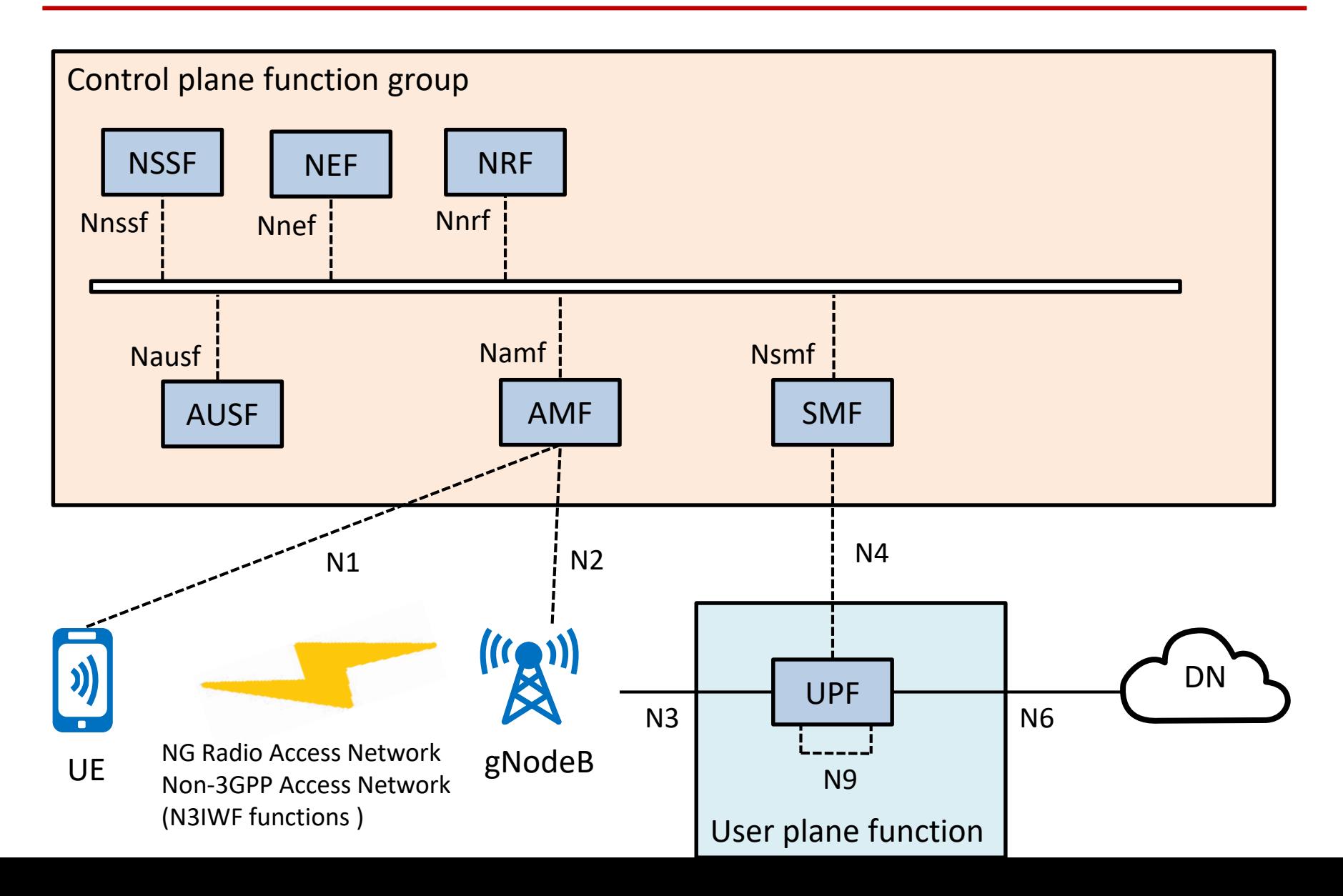

#### Network Repository Function (NRF) Functionalities

- Supports service discovery function
- Receive NF Discovery Request from NF instance, and provides the information of the discovered NF instances (be discovered) to the NF instance
- Maintains the NF profile of available NF instances and their supported services

### Network Repository Function (NRF)

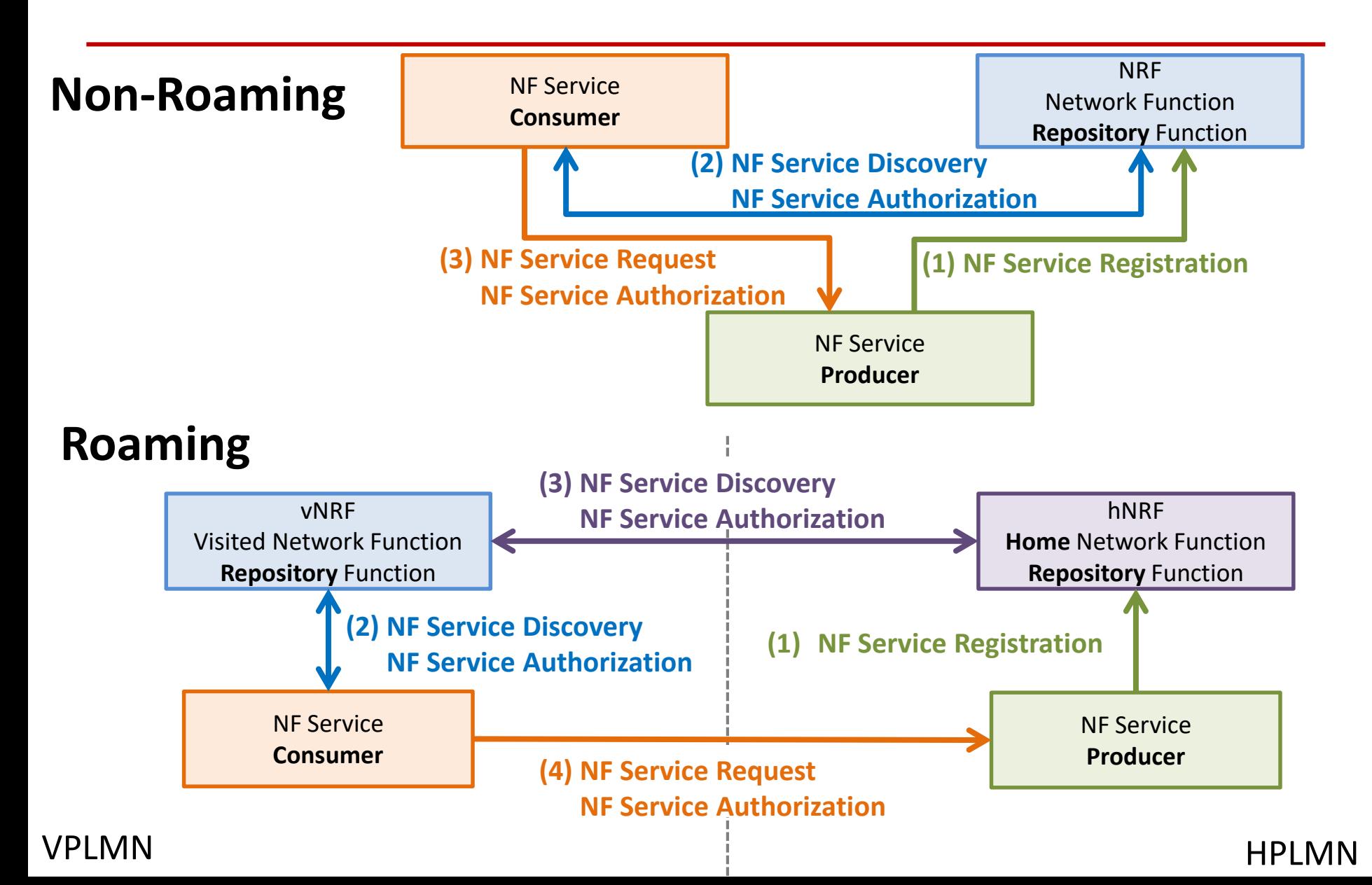

### 5G Service Based Architecture Policy Control Function (PCF)

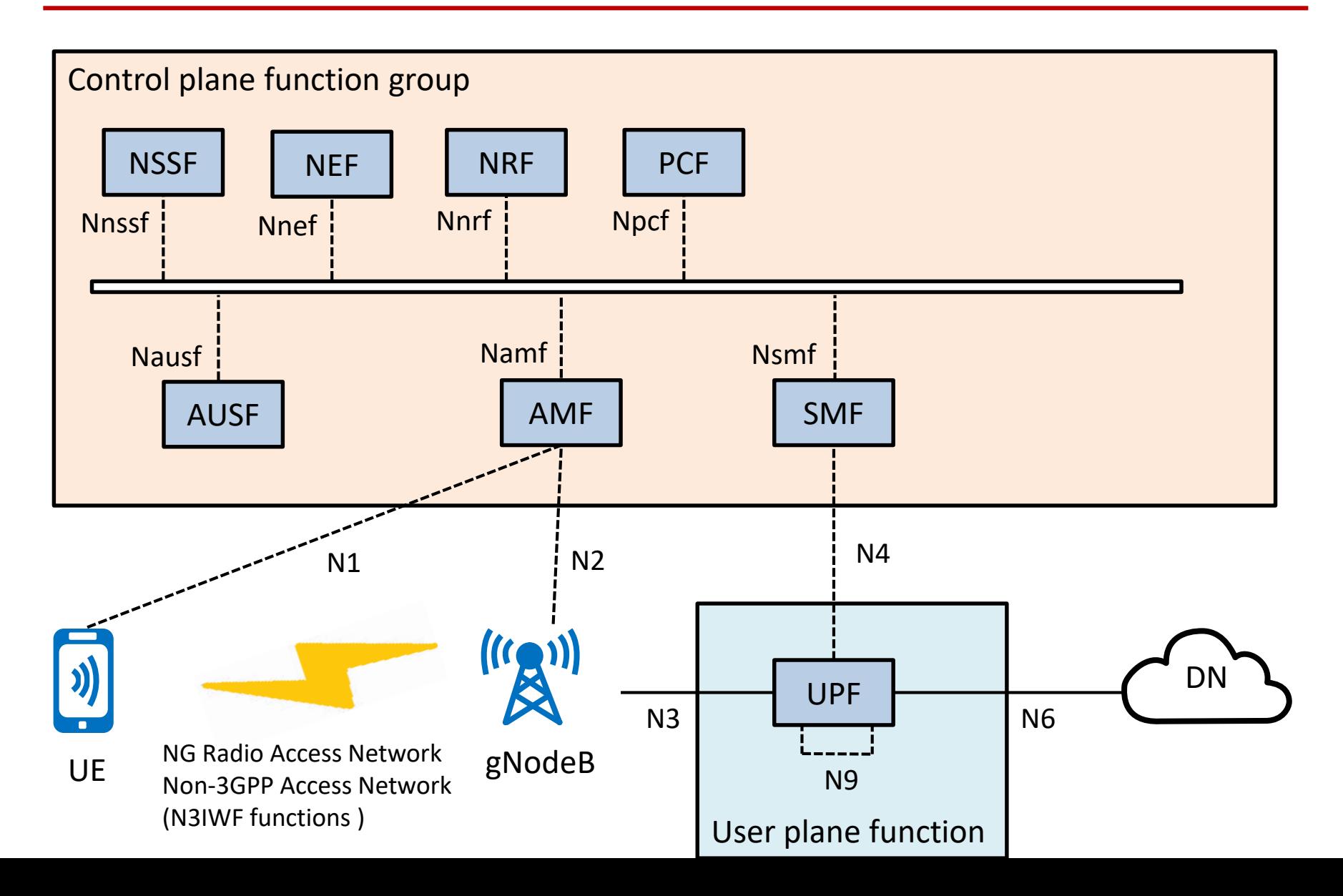

### Policy Control Function (PCF)

- Supports unified policy framework to govern network behaviour
- Provides policy rules to Control Plane function(s) to enforce them
- Accesses subscription information relevant for policy decisions in a Unified Data Repository (UDR)

### 5G Service Based Architecture Unified Data Management (UDM)

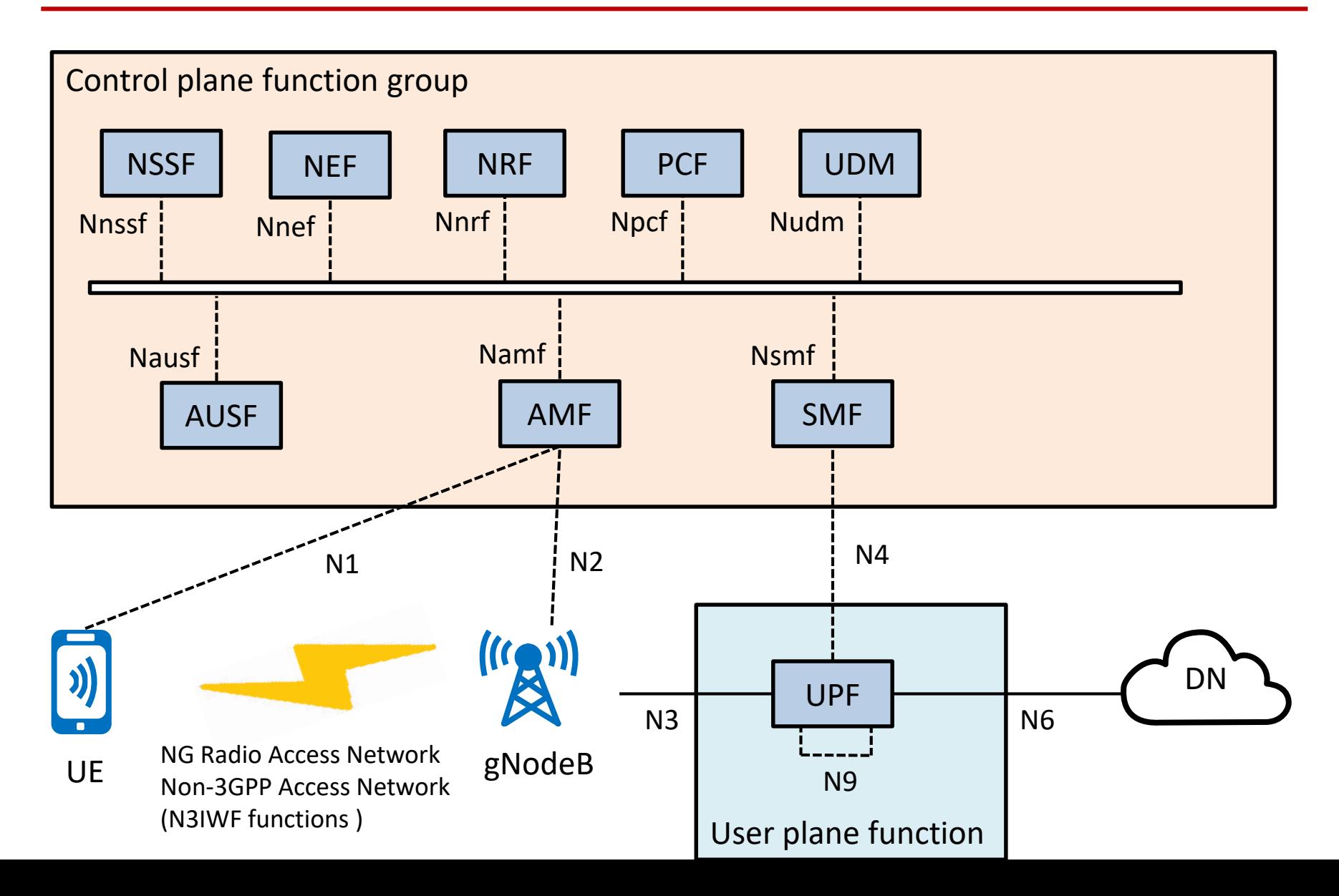

#### Unified Data Management (UDM) Functionalities

- Generation of 3GPP AKA Authentication Credentials
- User Identification Handling
	- Storage and management of SUPI for each subscriber in the 5G system
- Support of de-concealment of privacy-protected subscription identifier (SUCI)
- Access authorization based on subscription data
	- Roaming restrictions
- UE's Serving NF Registration Management
	- Storing serving AMF for UE, storing serving SMF for UE's PDU Session
- Support to service/session continuity
	- By keeping SMF/DNN assignment of ongoing sessions
- MT-SMS delivery support.
- Lawful Intercept Functionality
	- especially in outbound roaming case where UDM is the only point of contact for LI
- Subscription management
- SMS management

#### 5G Service Based Architecture Application Function (AF)

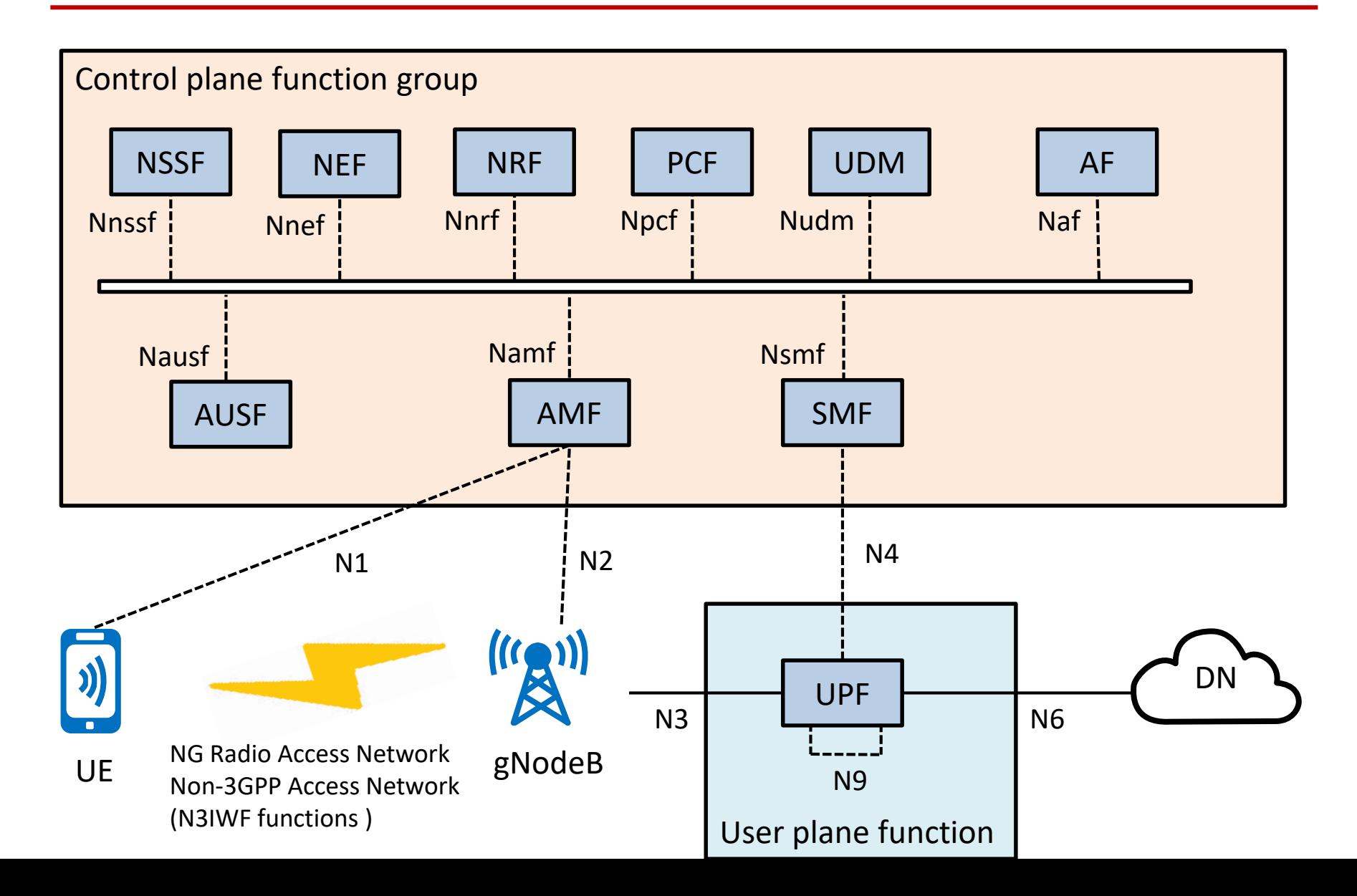

### Application Function (AF) Functionalities

- Application influence on traffic routing
- Accessing Network Exposure Function
- Interacting with the Policy framework for policy control
- Application Functions not allowed by the operator to access directly the Network Functions shall use the external exposure framework via the NEF to interact with relevant Network Functions
- The functionality and purpose of Application Functions are only defined in this specification with respect to their interaction with the 3GPP Core Network.
# Network Slicing

NG Radio Access Network Non-3GPP Access Network (N3IWF functions )

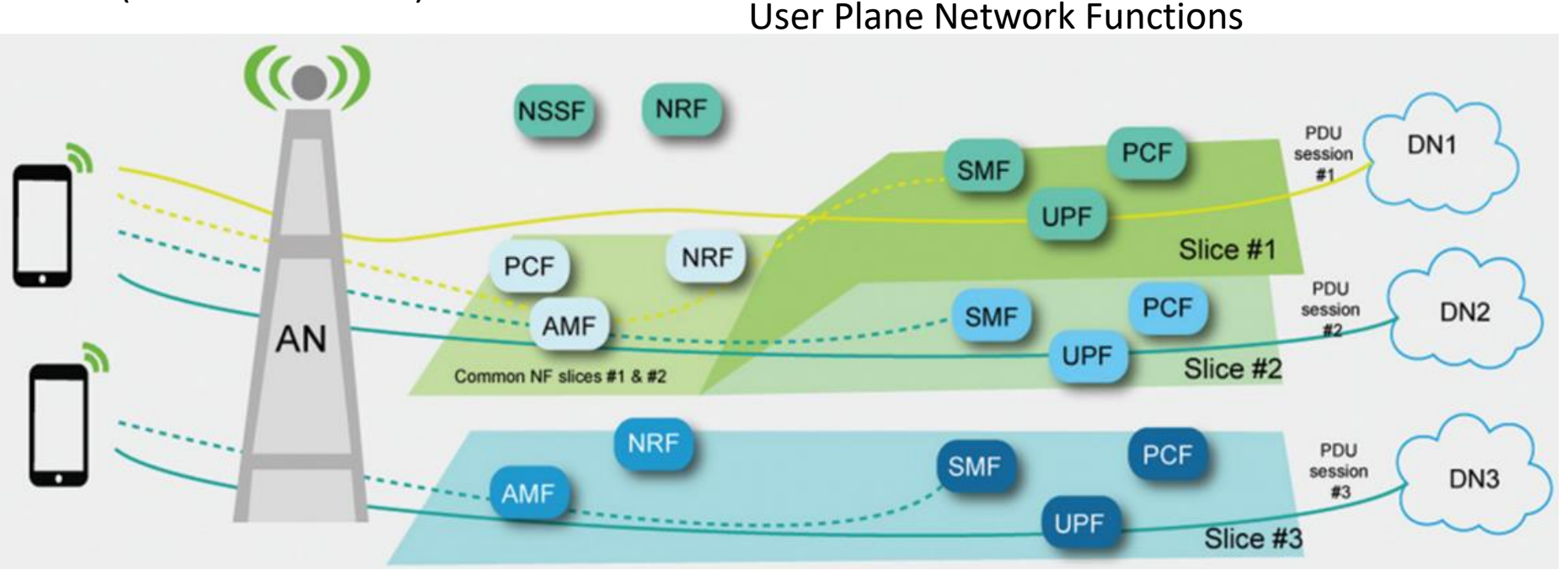

Core Network Control Plane

Public Land Mobile Network (PLMN)

# Network Slice Selection Assistance Information (NSSAI)

- A set of one or more S-NSSAIs is called the NSSAI
- Default Configured NSSAI
	- Default NSSAI setting by HPLMN
- Configured NSSAI
	- Configure by current PLMN
	- With PLMN identity
	- Stored in the UE is a set composed of at most 16 S-NSSAIs
- Requested NSSAI
	- NSSAI provided by the UE to the Serving PLMN during registration
- Allowed NSSAI
	- NSSAI provided by the Serving PLMN during
		- A Registration procedure, indicating the S-NSSAIs values the UE could use in the Serving PLMN for the current registration area
	- Stored in the UE is a set composed of at most 8 S-NSSAIs
- Rejected NSSAI
	- NSSAI reject by the Serving PLMN during
	- With PLMN identity

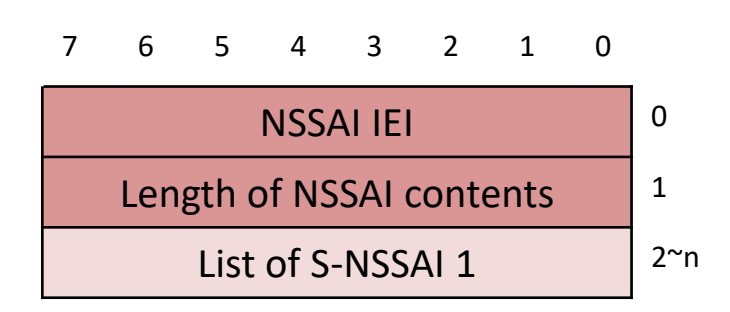

## Single Network Slice Selection Assistance Information (S-NSSAI)

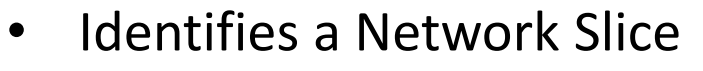

- Subscribed S-NSSAIs
	- S-NSSAI based on subscriber information, which a UE is subscribed to use in a PLMN
- Mapped S-NSSAI
	- In roaming scenarios, a mapping S-NSSAI values between HPLMN and Serving PLMN
- A Slice/Service type (SST)
	- The expected Network Slice behavior in terms of features and services
- A Slice Differentiator (SD)
	- Optional information that complements the Slice/Service type(s) to differentiate amongst multiple Network Slices of the same Slice/Service type
- Network may at any one time serve the UE with only one Network Slice instance associated with this S-NSSAI

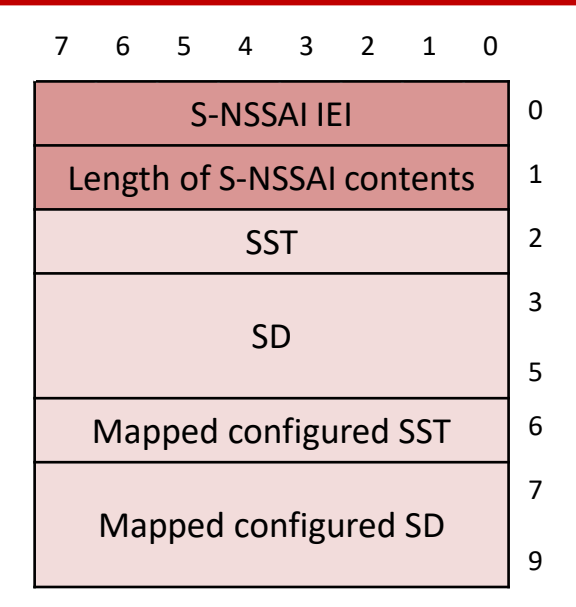

# S-NSSAI values

• Standard SST

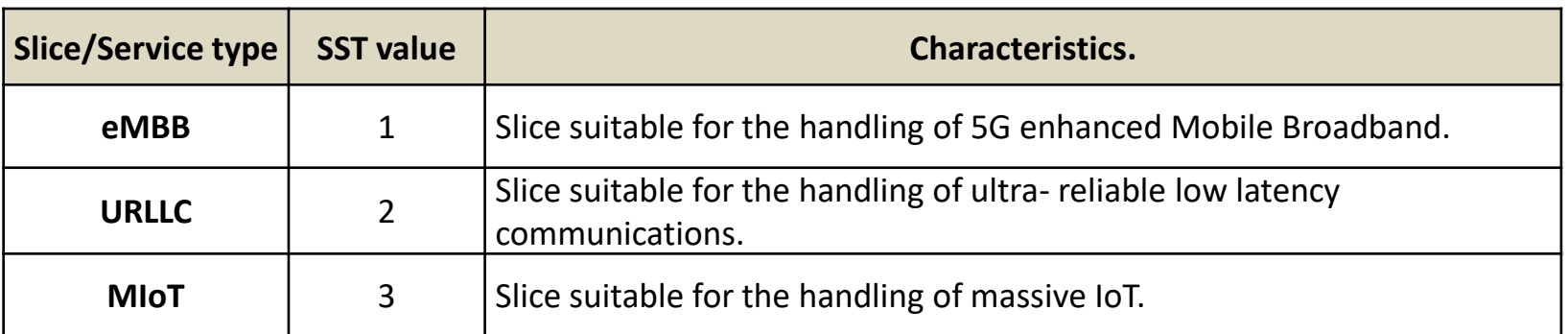

- Standard SST values and no SD
- Standardised SST and an SD
- Standardised SST value and no SD
- S-NSSAI with a non-standard value
	- Identifies a single Network Slice within the PLMN with which it is associated
	- Shall not be used by the UE in access stratum procedures in any PLMN other than the one to which the S-NSSAI is associated

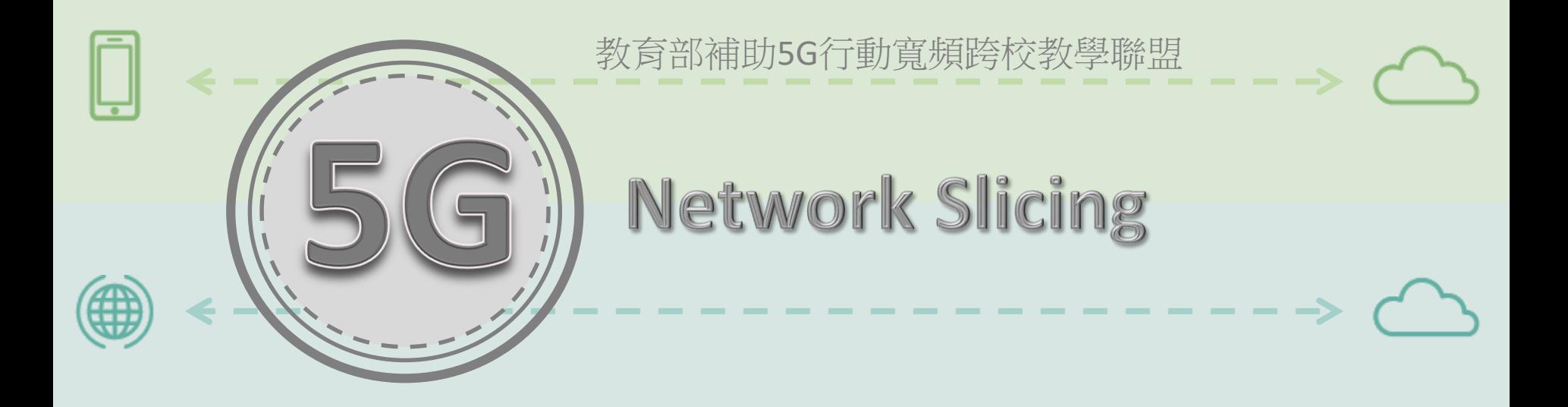

# **Network Slicing Registration** - - - - - - - - - - - - - - - - >

---------------->

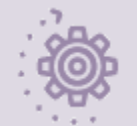

<u>tom</u>

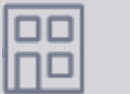

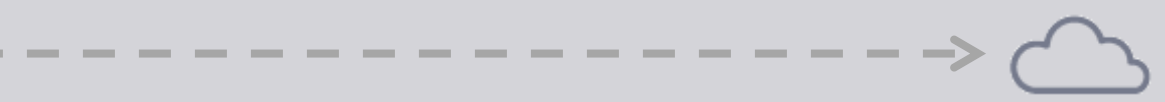

## UE select the slice of the requirement

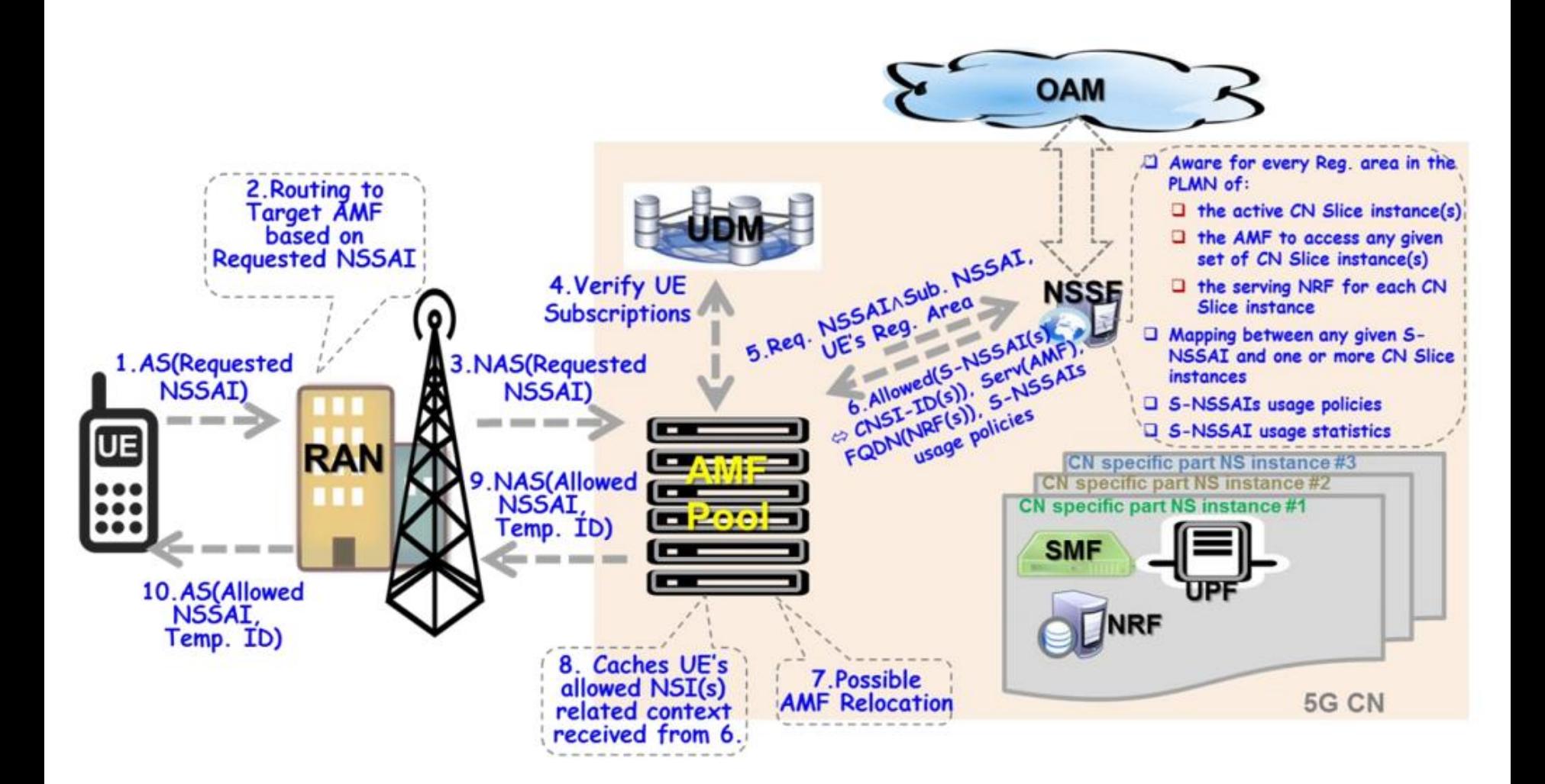

3GPP SA2 #121 國際標準會議報告

# Network Slice Registration

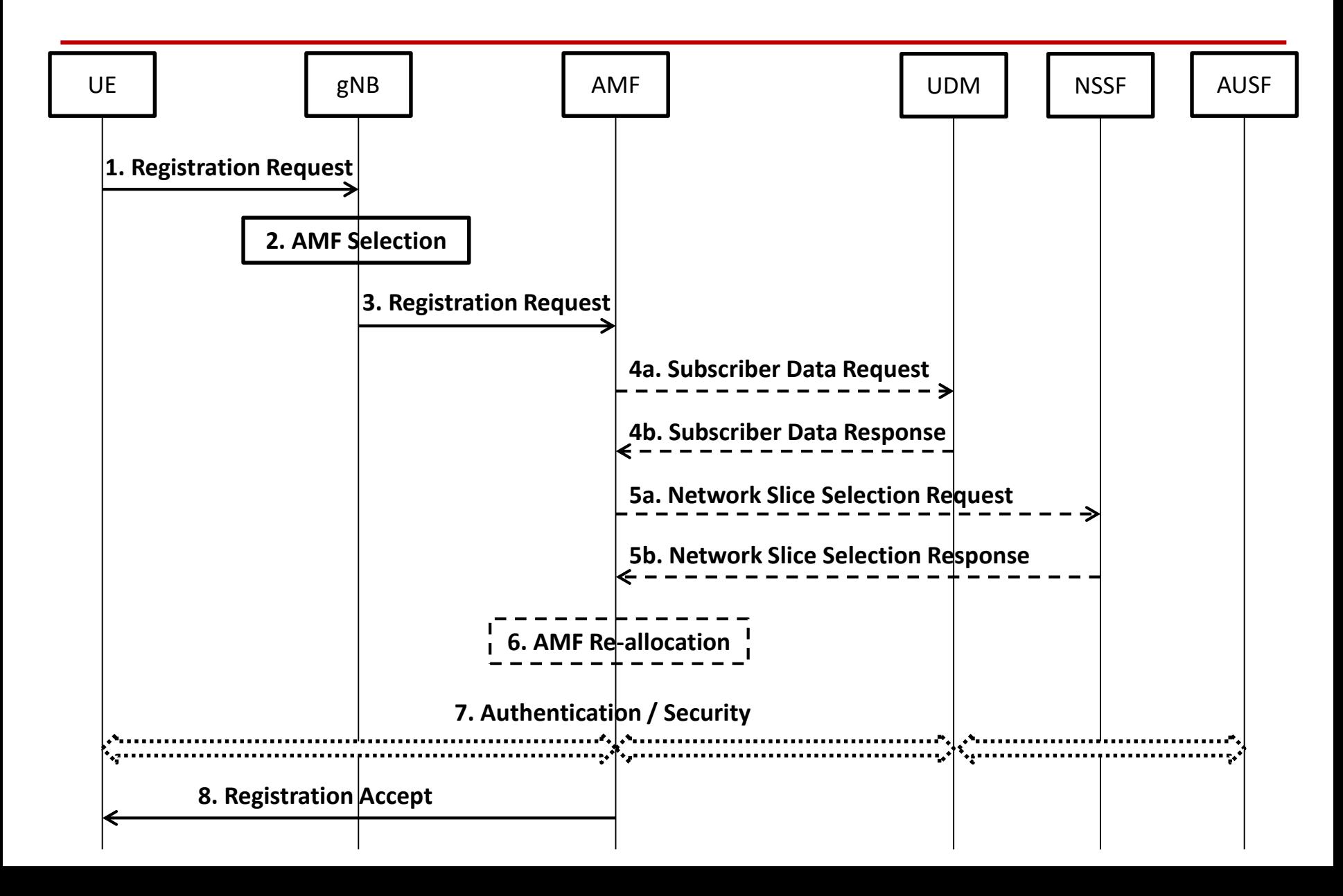

# Network Slice Registration (Step 1)

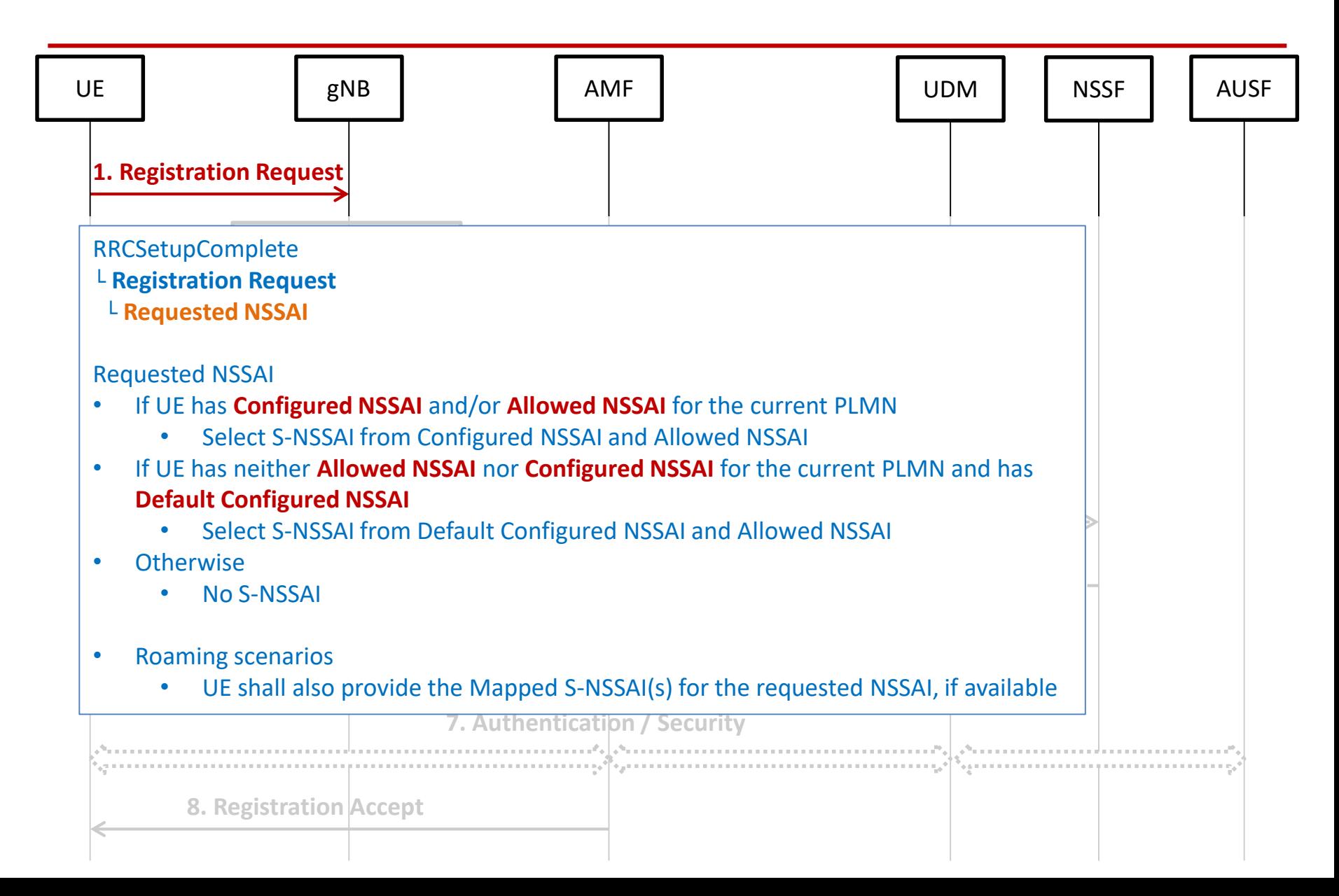

# Network Slice Registration (Step 2)

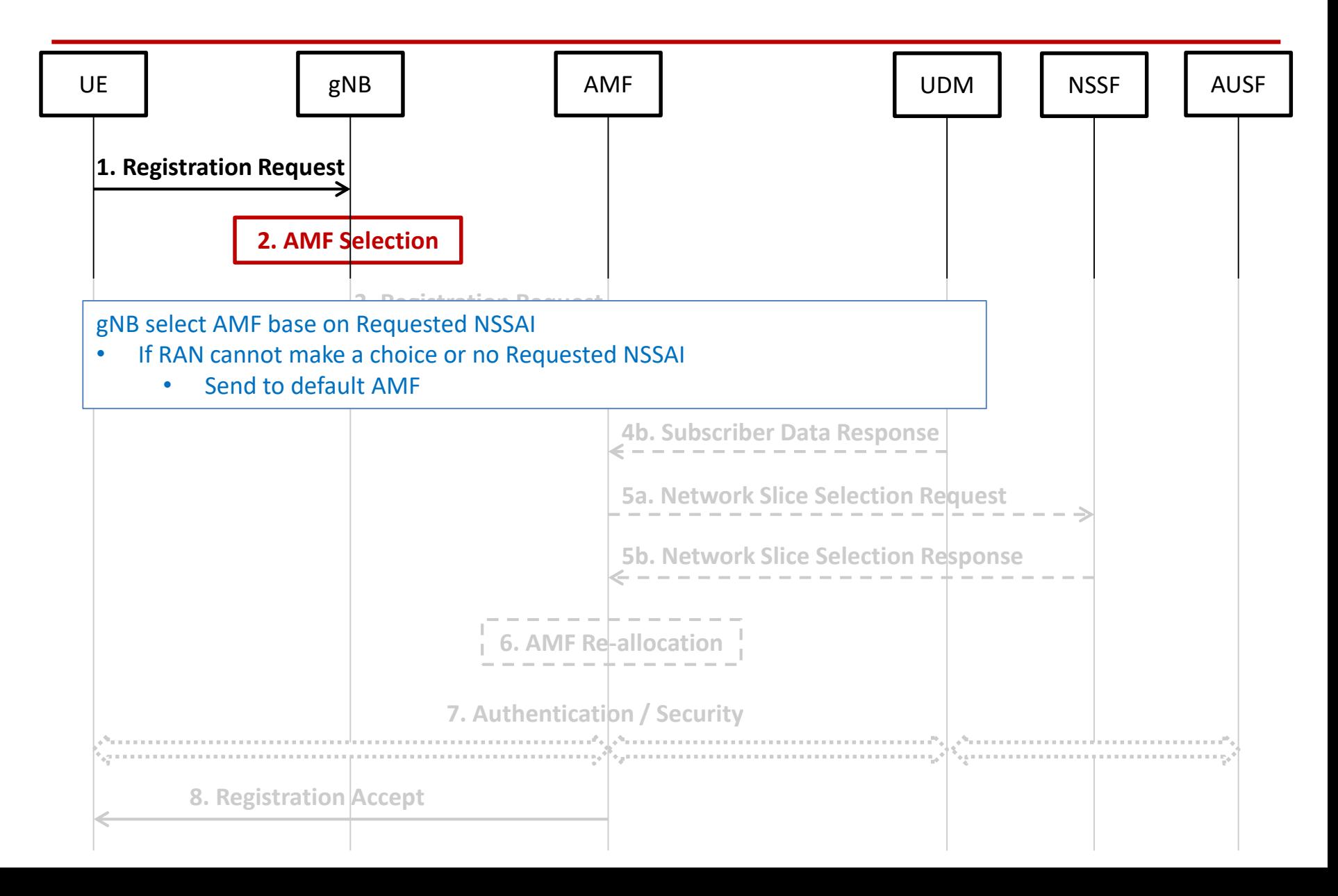

# Network Slice Registration (Step 3)

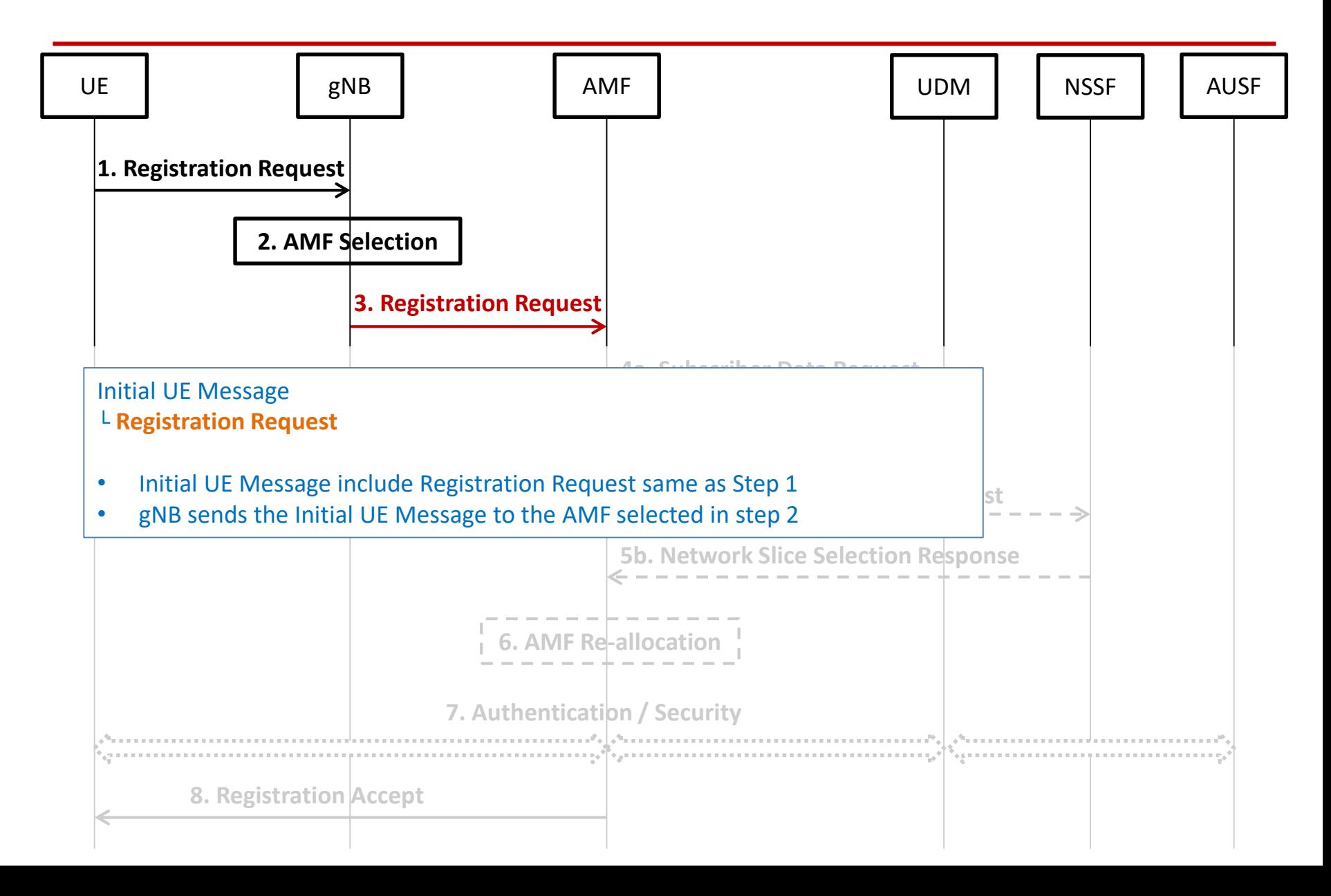

# Network Slice Registration (Step 4)

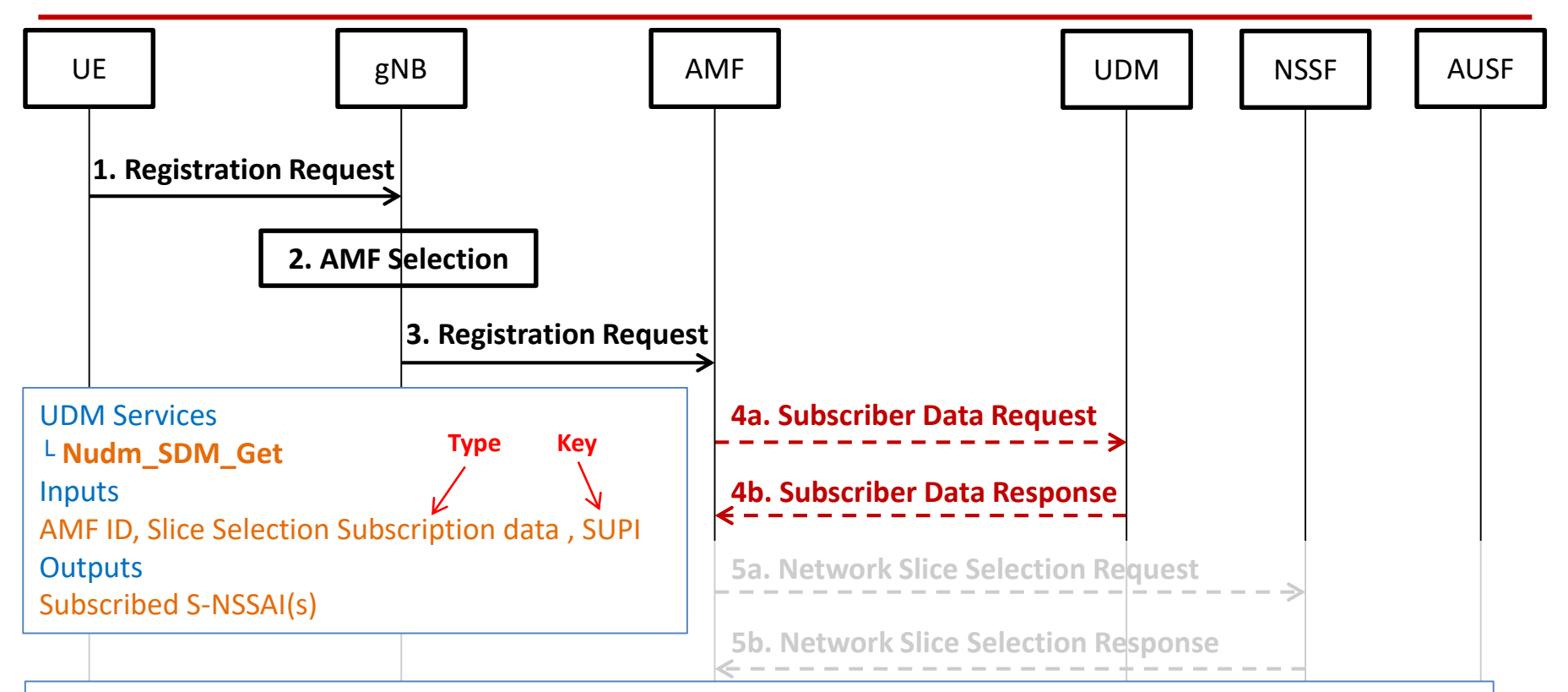

### **Conditions**

- The initial AMF needs UE's subscription information to decide whether to reroute the Registration Request
- UE's slice selection subscription information was not provided by old AMF

### Actions

- Get the Network Slices that the UE subscribes to
- **•** In roaming case, it indicates the subscribed network slices applicable to the serving PLMN

# Network Slice Registration (Step 5)

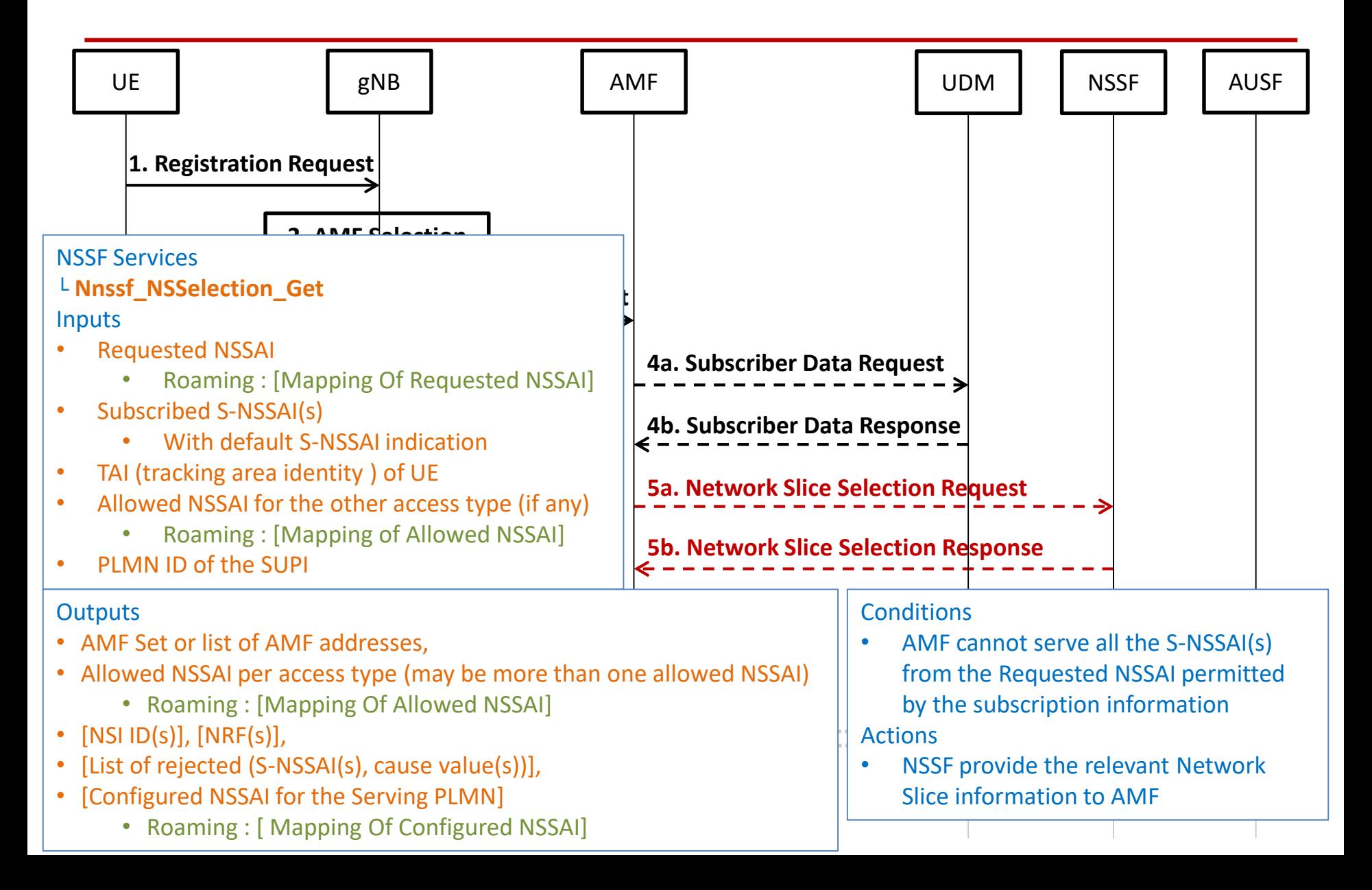

# Network Slice Registration (Step 6)

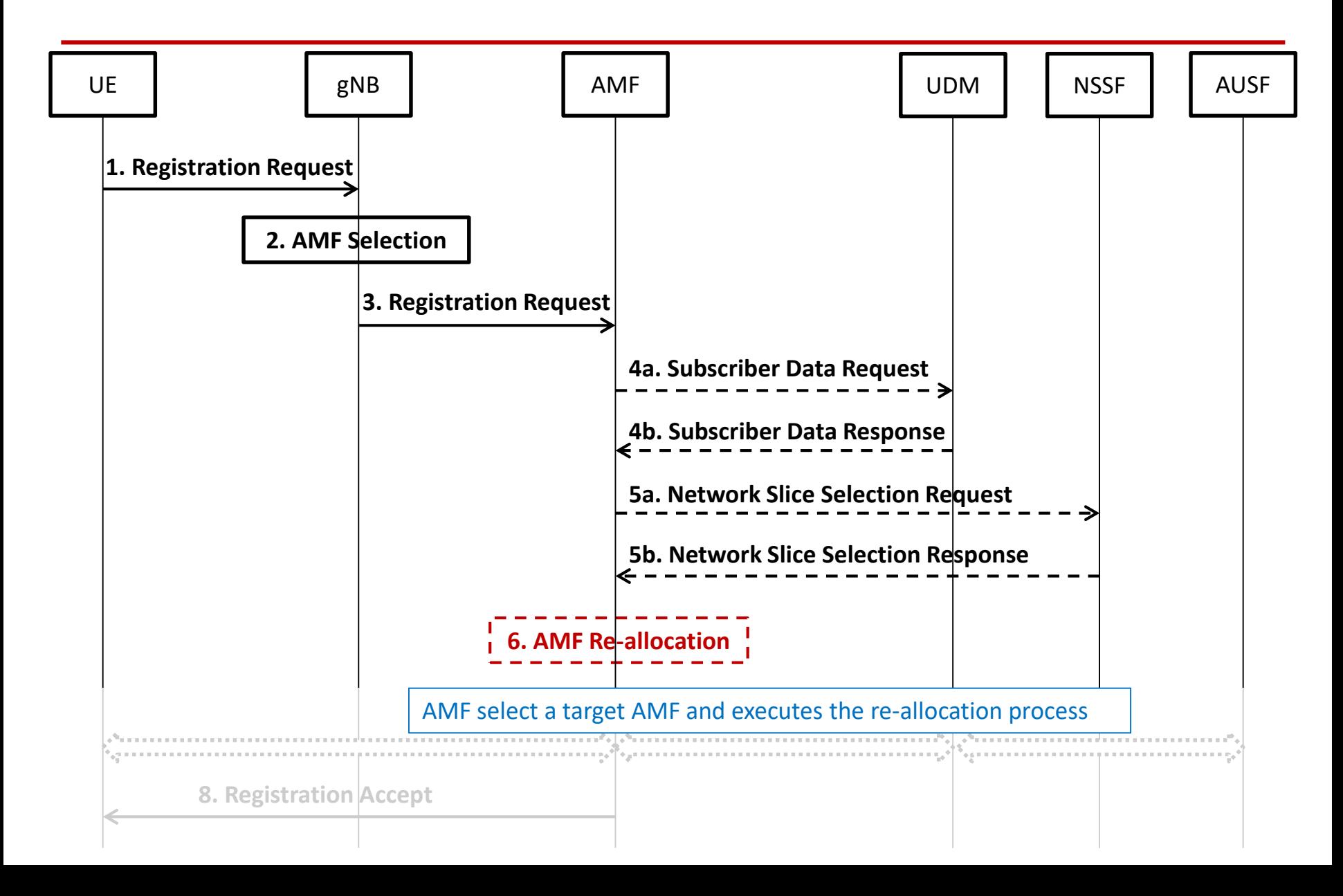

# Network Slice Registration (Step 7)

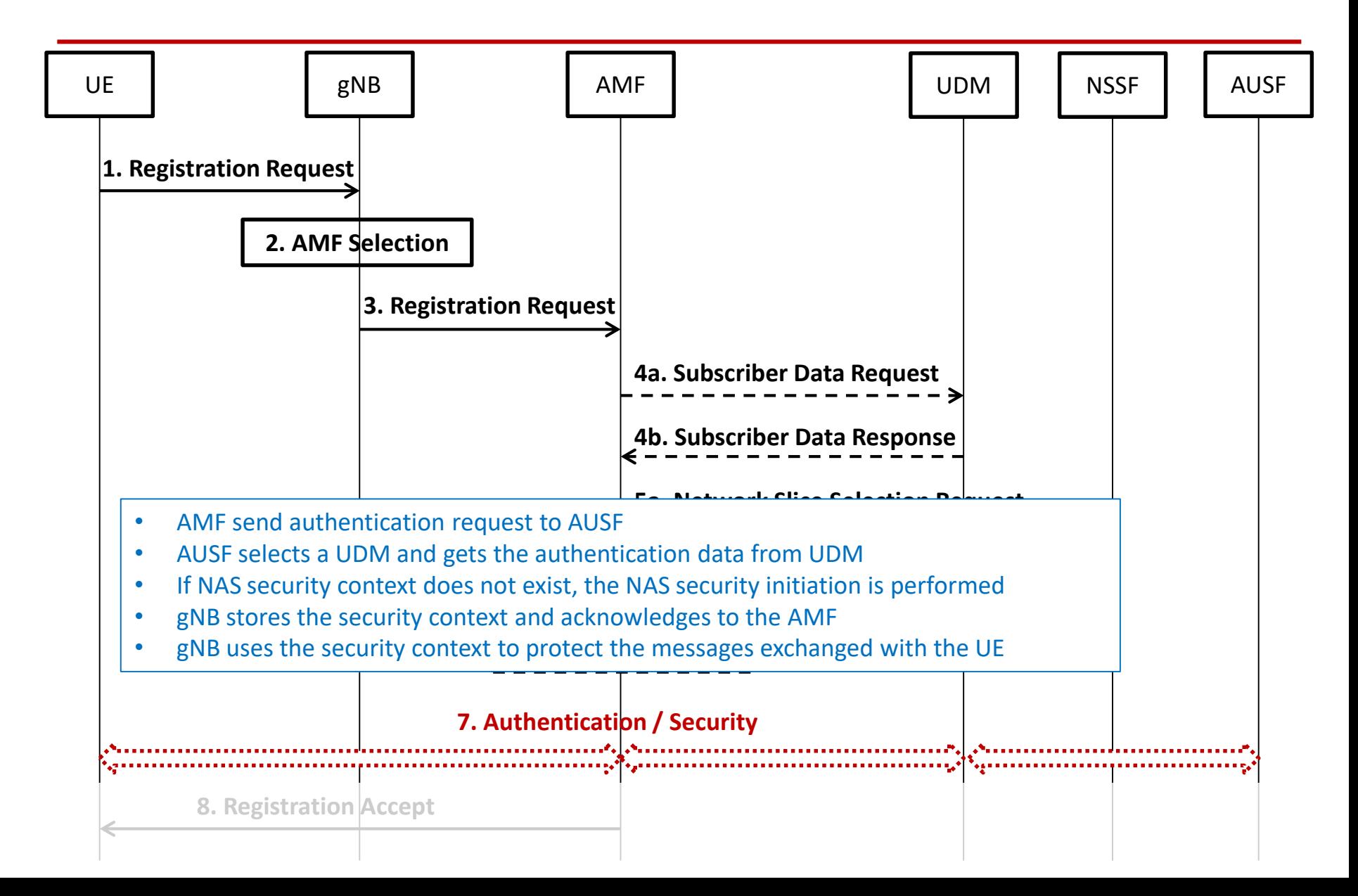

# Network Slice Registration (Step 8)

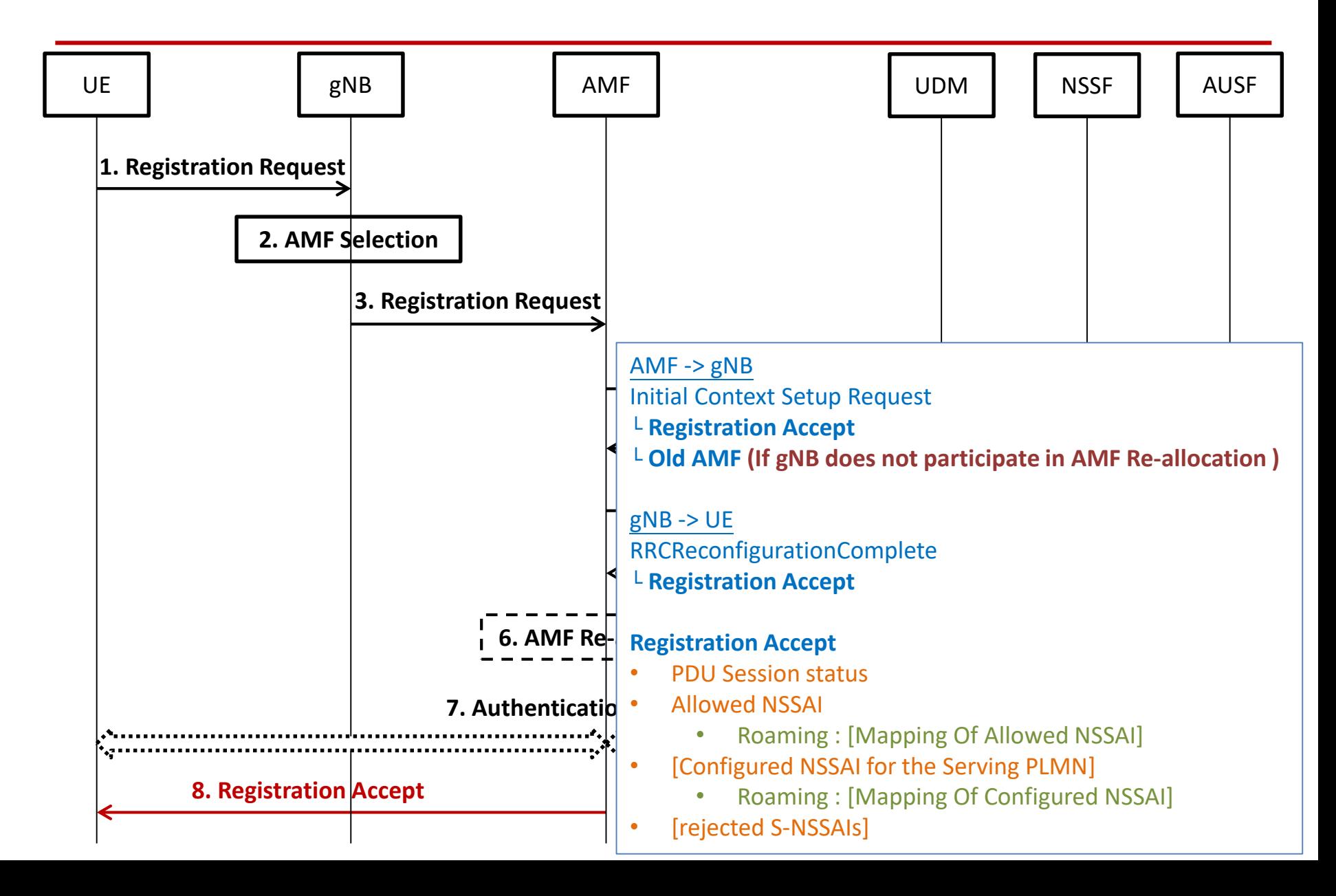

UE have 3 Network Slice (S-NSSAI) Find a AMF to service Network Slice 1,2,and 3

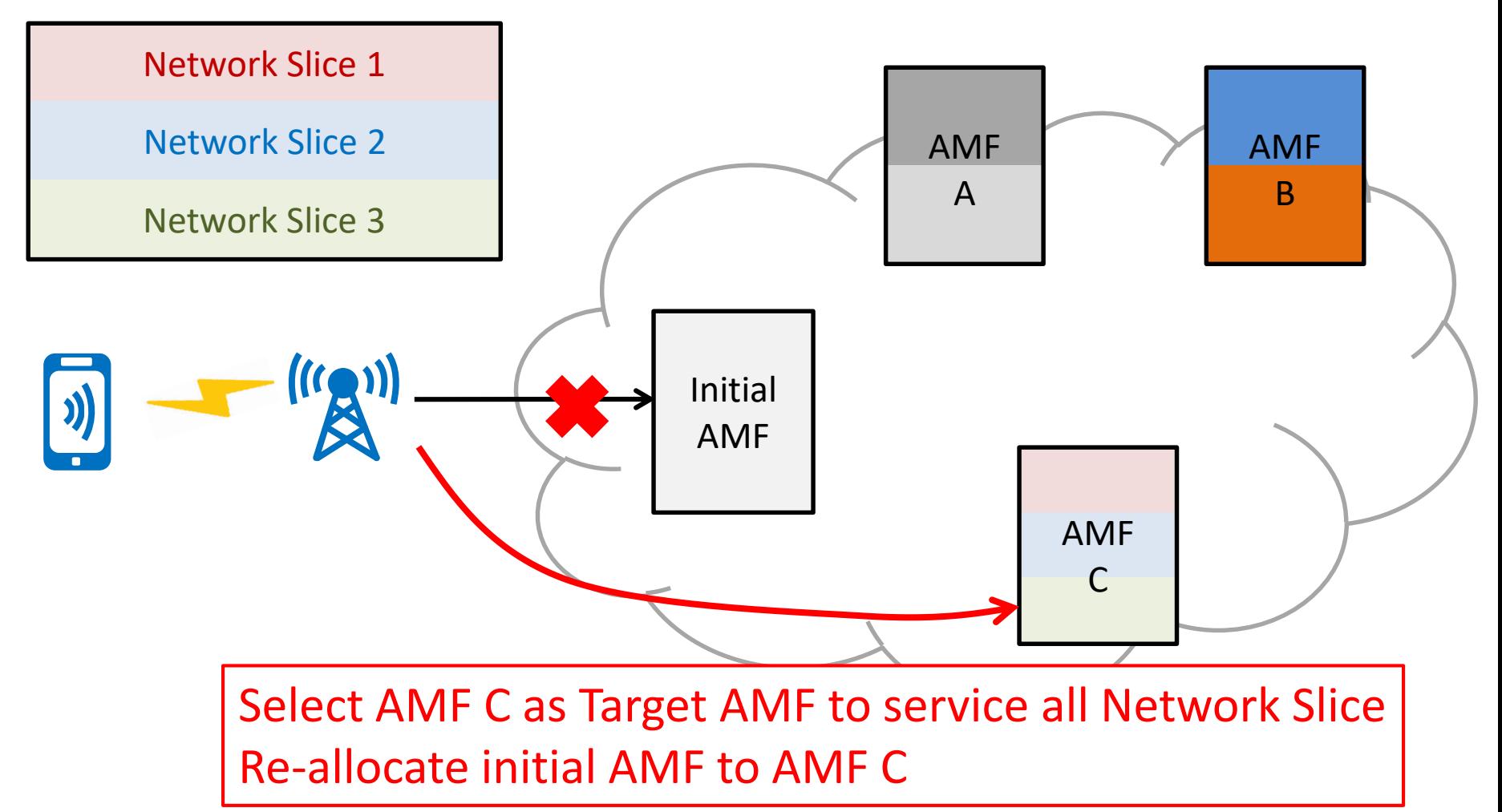

## AMF Re-allocation - Step 6 at Registration

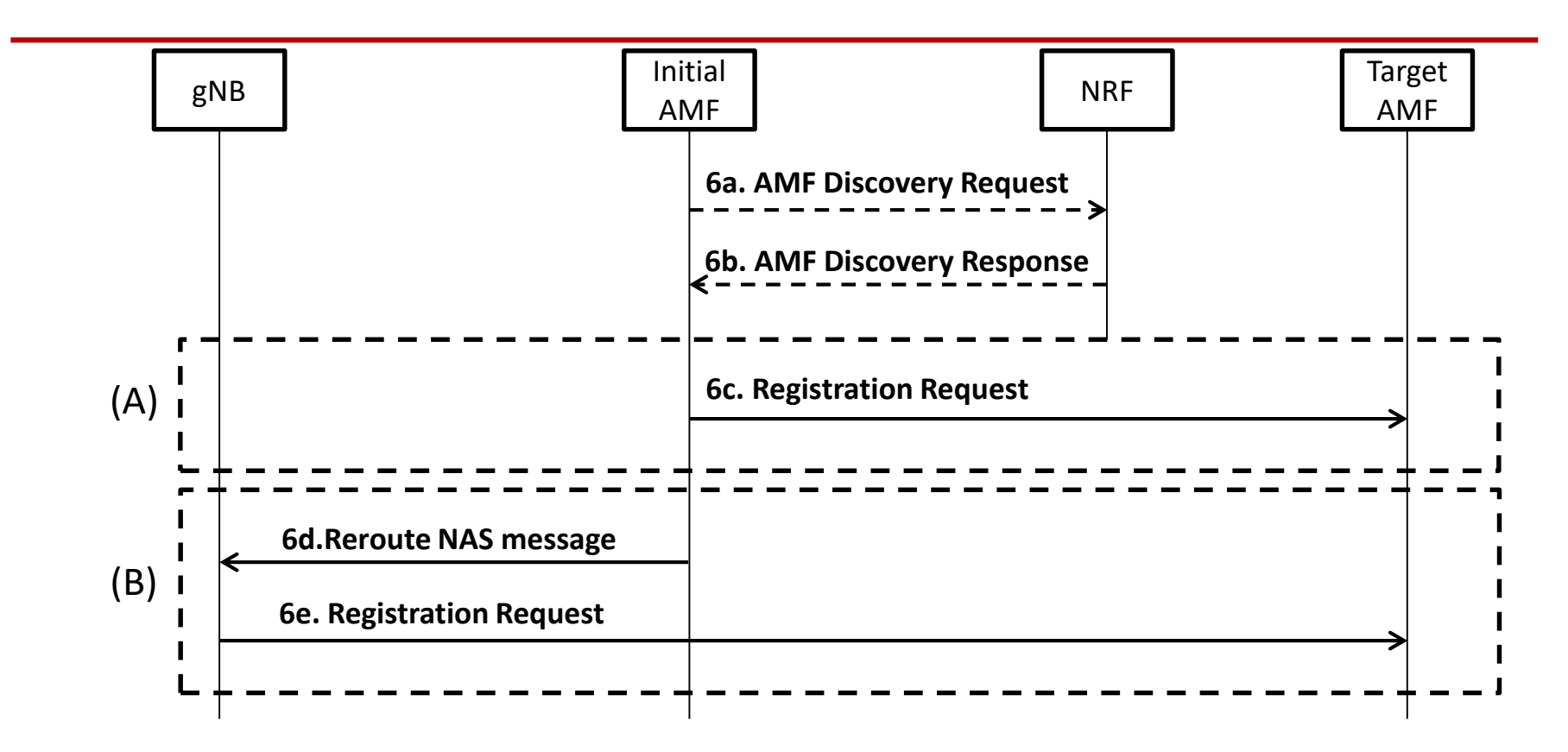

## AMF Re-allocation - Step 6 at Registration (Step a,b)

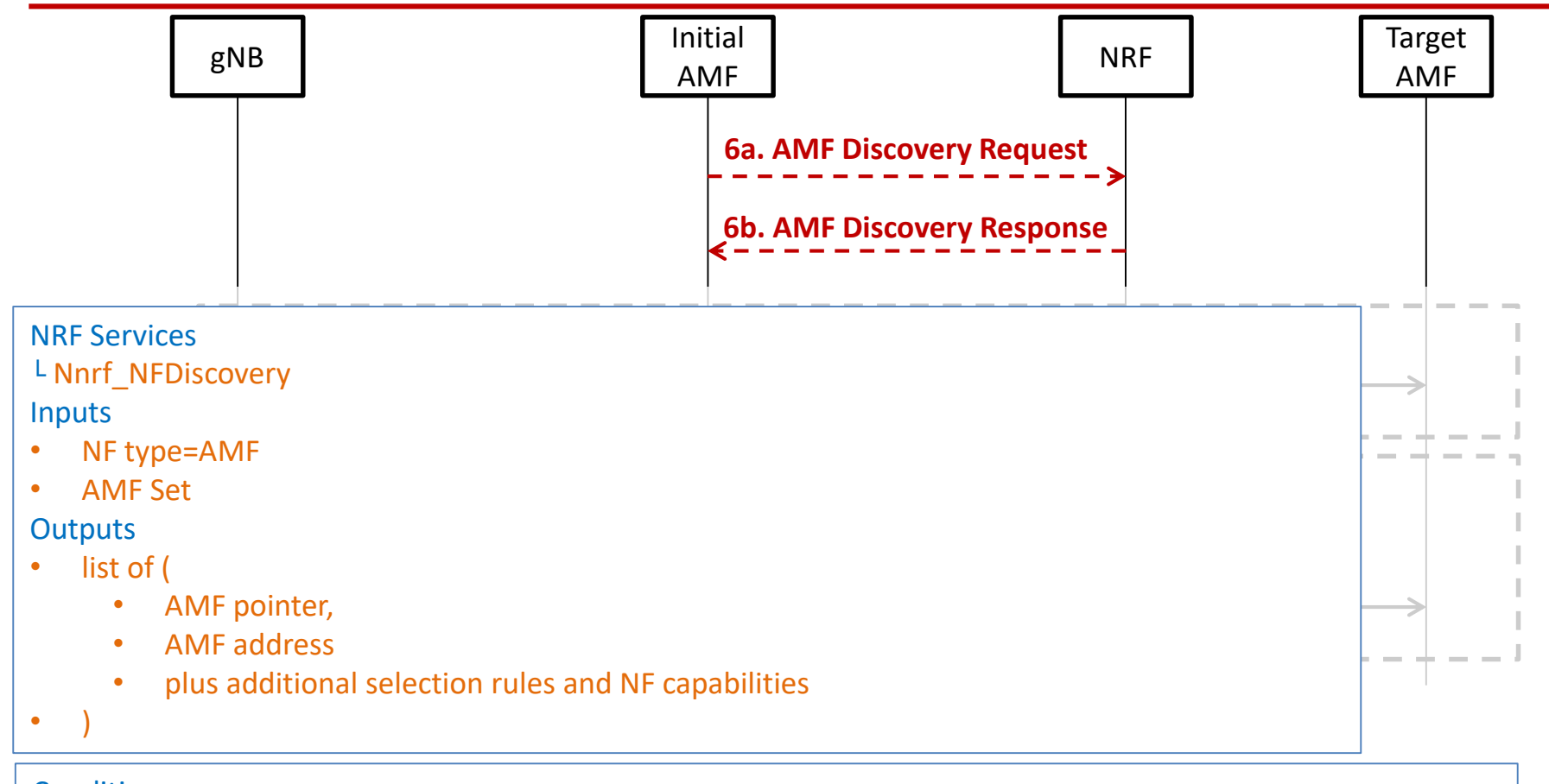

#### **Conditions**

• If initial AMF does not locally store the target AMF address that use at AMF Re-allocation

### Actions

• Get the AMF information

### AMF Re-allocation - Step 6 at Registration (Step c)

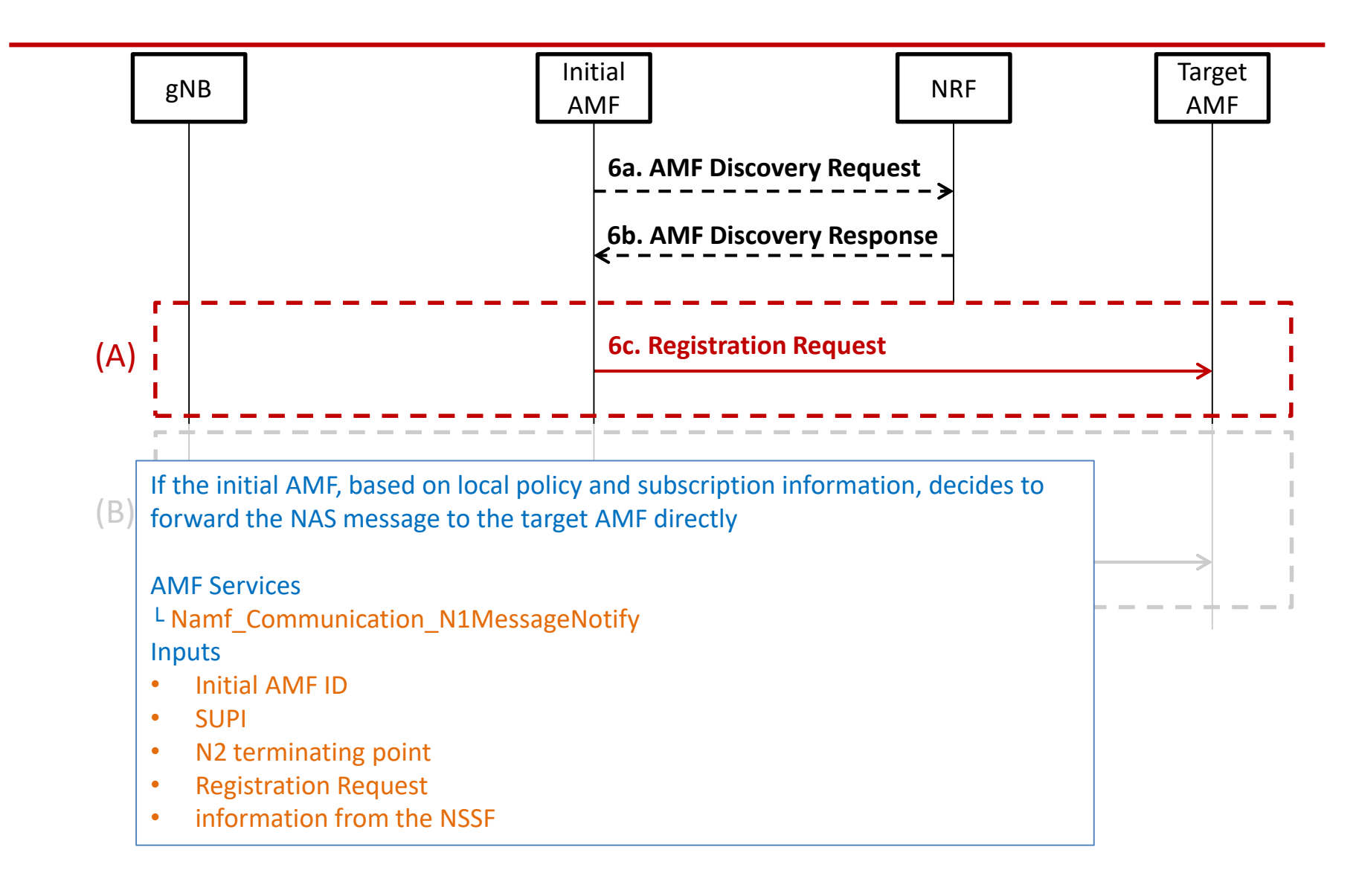

### AMF Re-allocation - Step 6 at Registration (Step d,e)

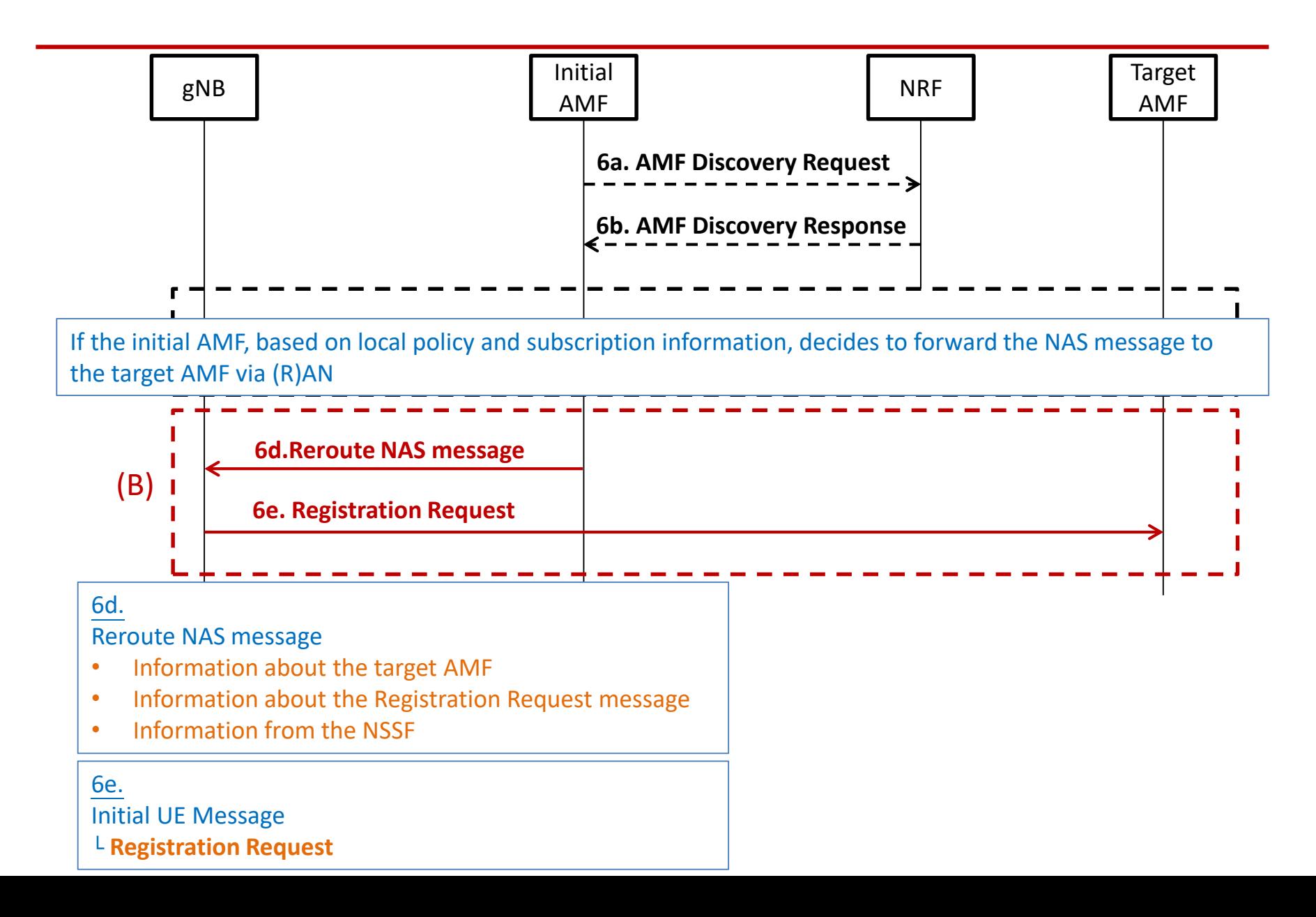

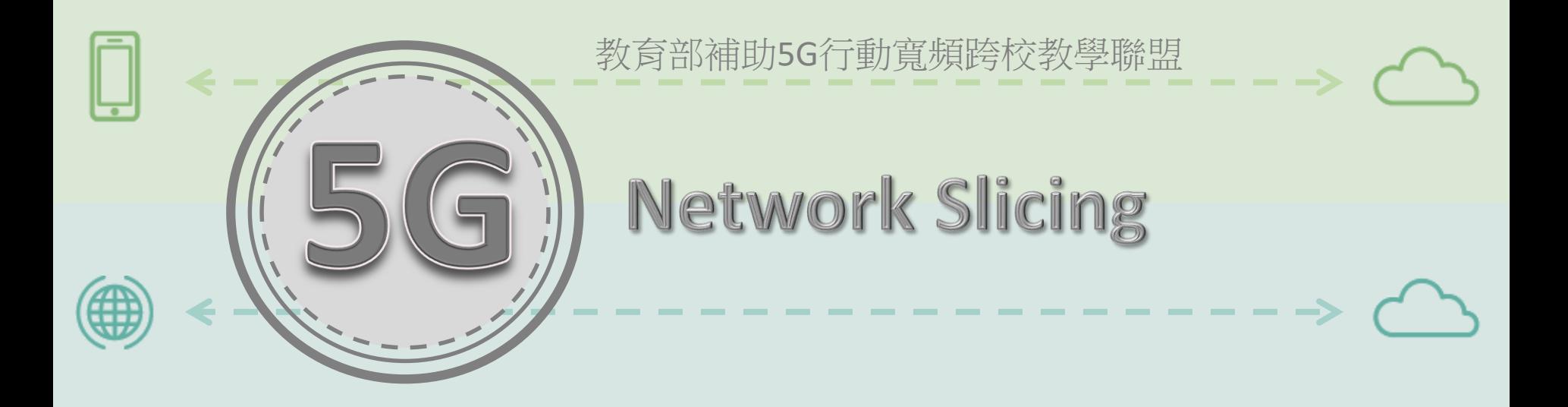

# **Network Slicing PDU session** ---------------

----------------**>** 

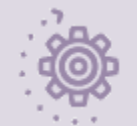

<u>tom</u>

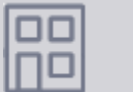

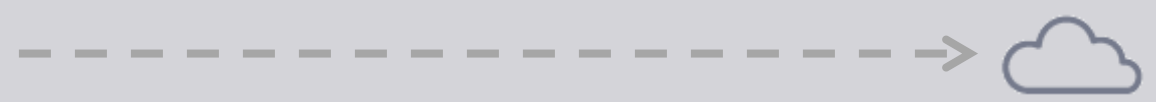

# PDU session (1)

### UE has 3 **Allows S-NSSAI** UE can only setup PDU Network Slice 1 (S-NSSAI = 1) Network Slice 2 (S-NSSAI = 2) session for **Allows S-NSSAI** Network Slice 3 (S-NSSAI = 3)  $((\mathbf{r},\mathbf{r}))$ DNUPF  $S-NSSAI = 1$ PDU session ID : 10 PDU session ID : 11  $S-NSSAI = 1$ PDU session ID : 12  $S-NSSAI = 3$ PDU session ID : 13  $S-NSSAI = 2$ PDU session ID : 14  $S-NSSAI = 1$ PDU session ID : 15  $S-NSSAI = 2$

### PDU session ID must be **unique**

# PDU session (2)

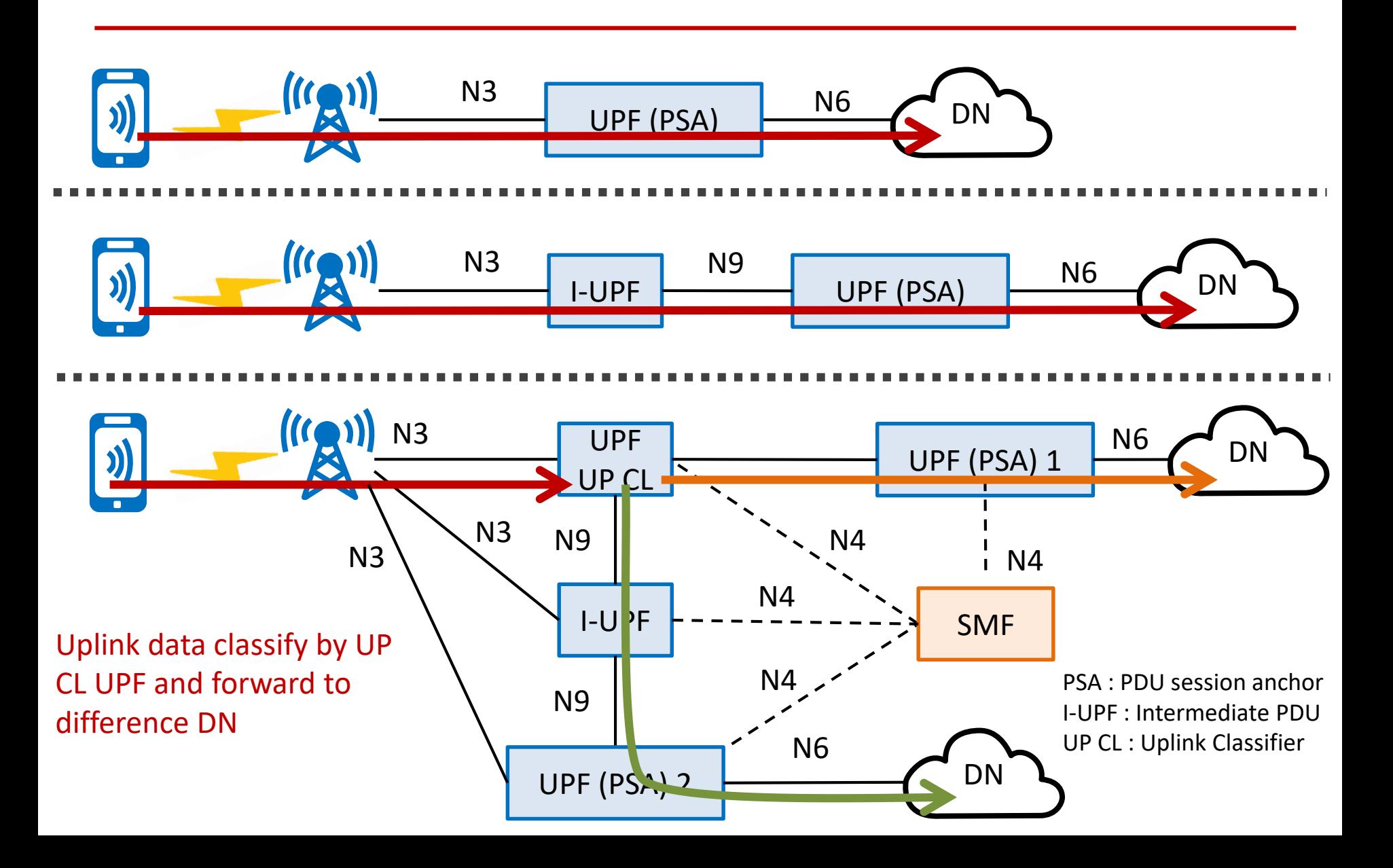

## PDU session establishment Non-roaming and Roaming with Local Breakout

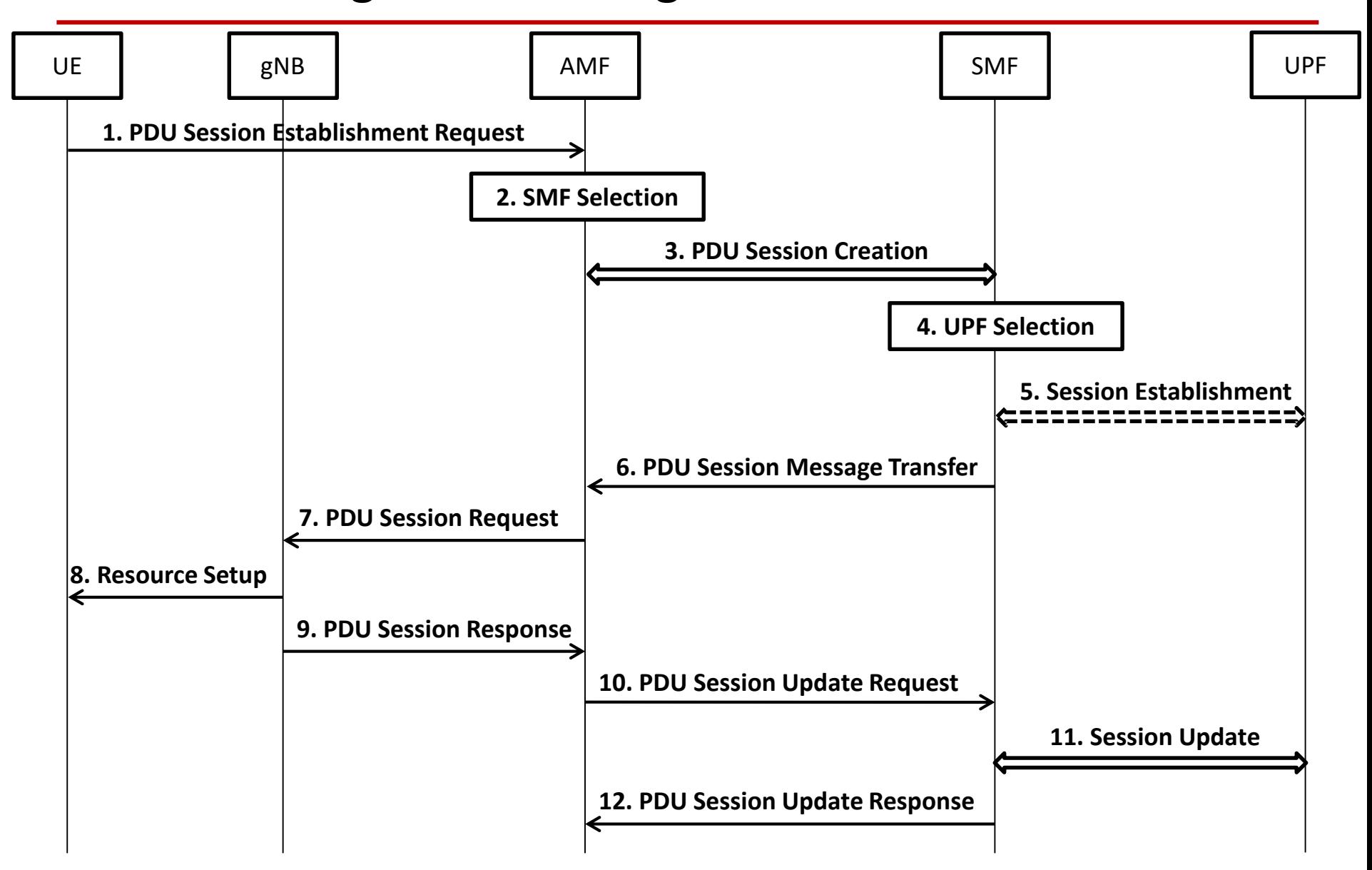

Non-roaming and Roaming with Local Breakout (Step 1)

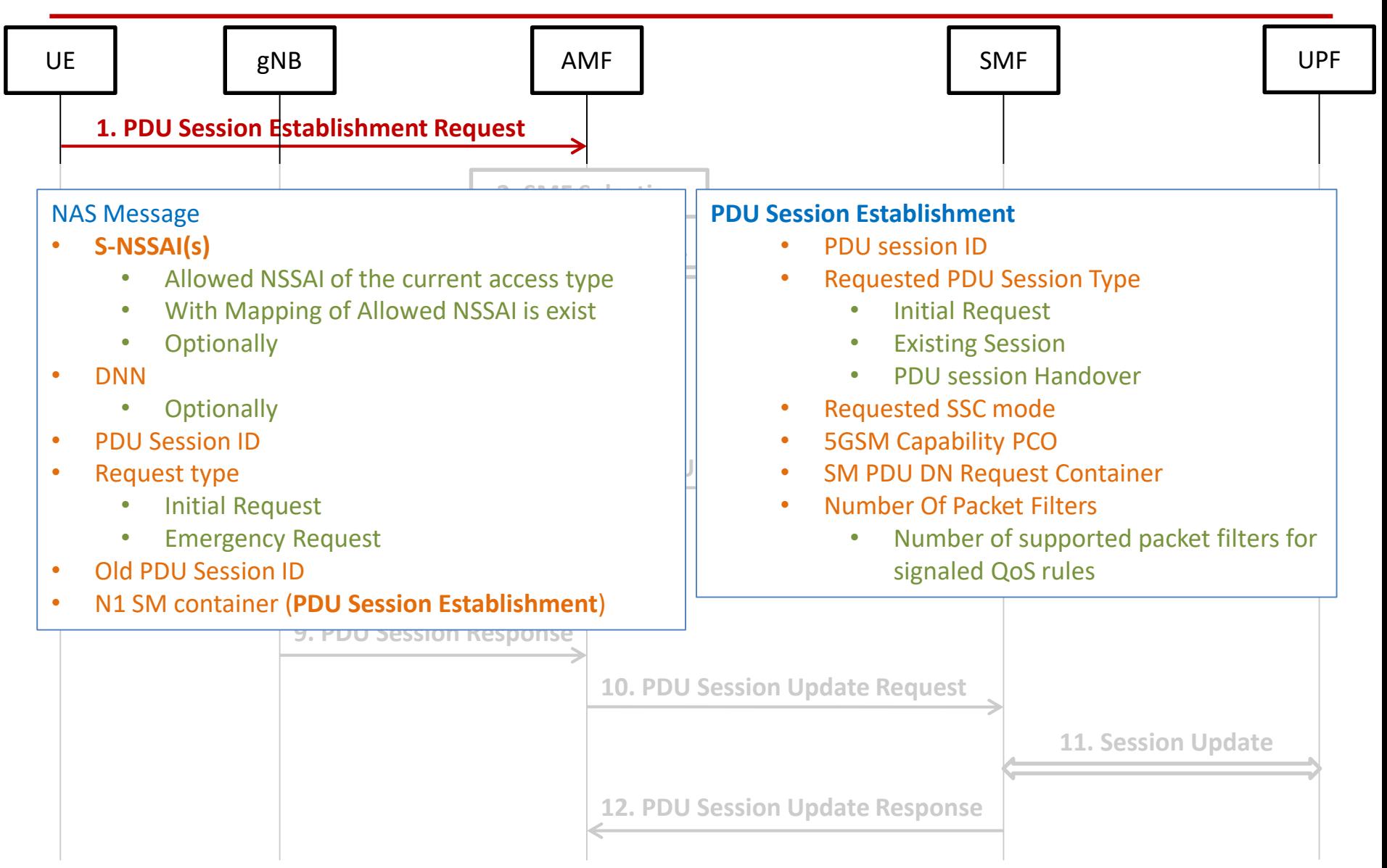

Non-roaming and Roaming with Local Breakout (Step 2-1)

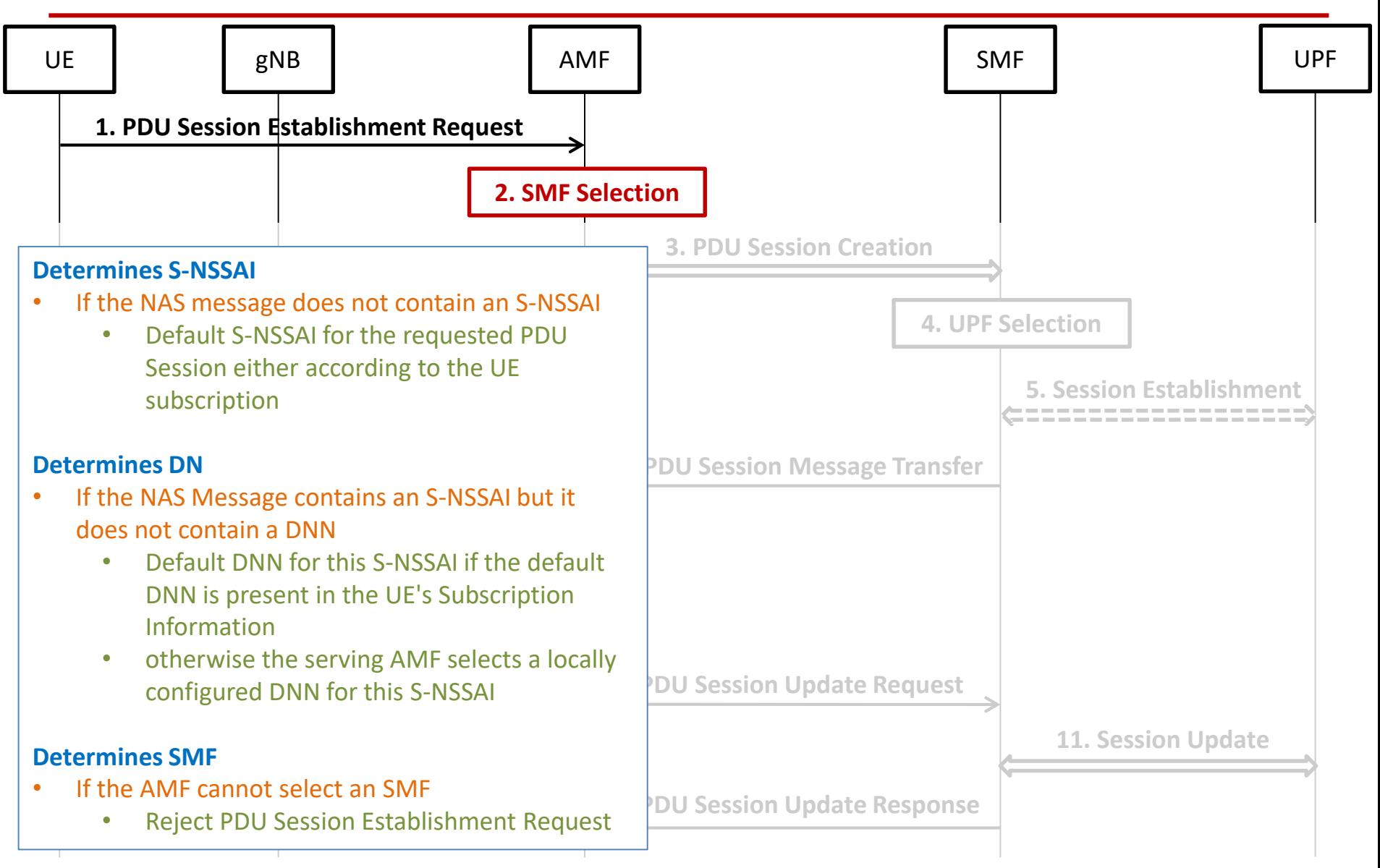

Non-roaming and Roaming with Local Breakout (Step 2-2)

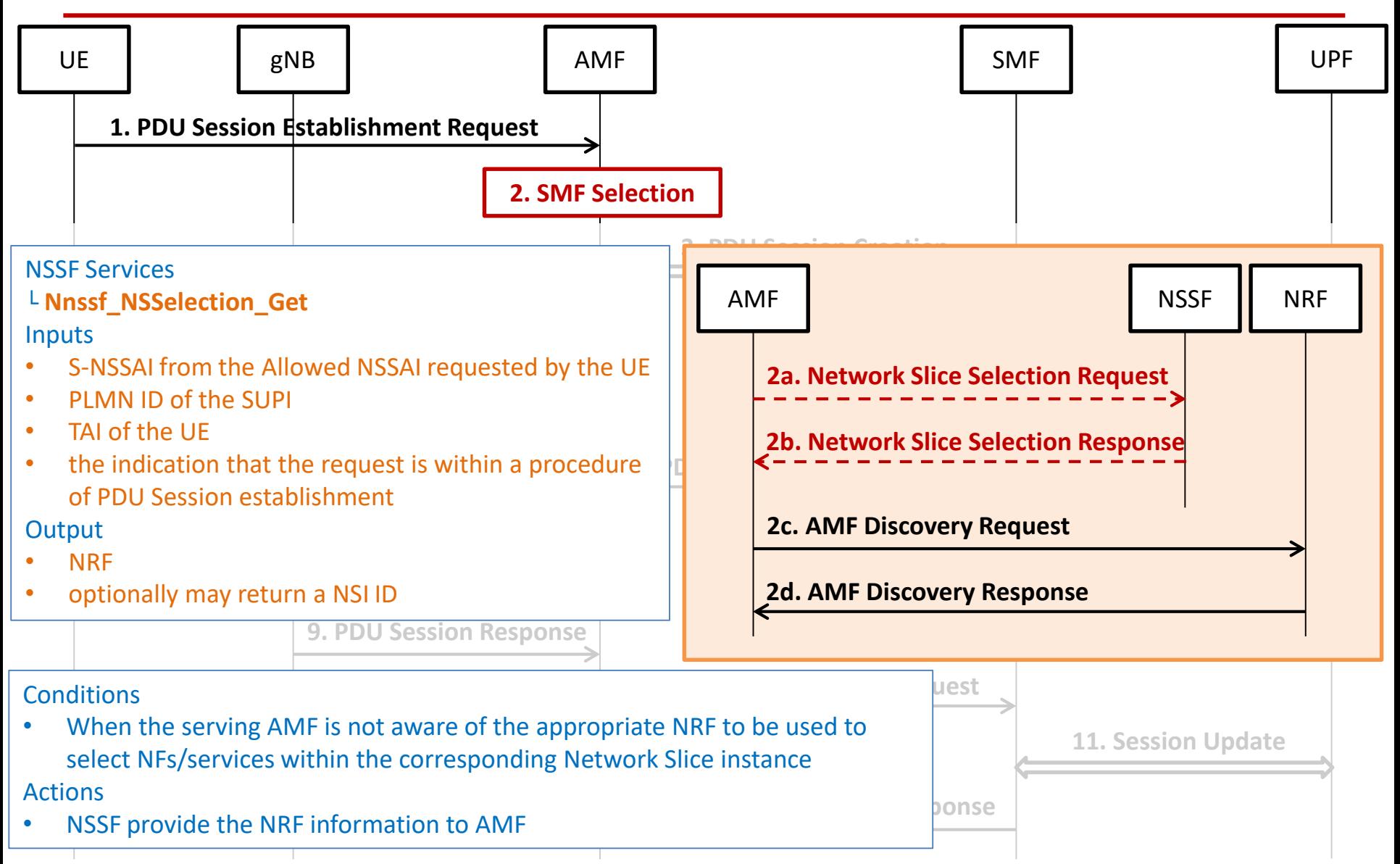

Non-roaming and Roaming with Local Breakout (Step 2-2)

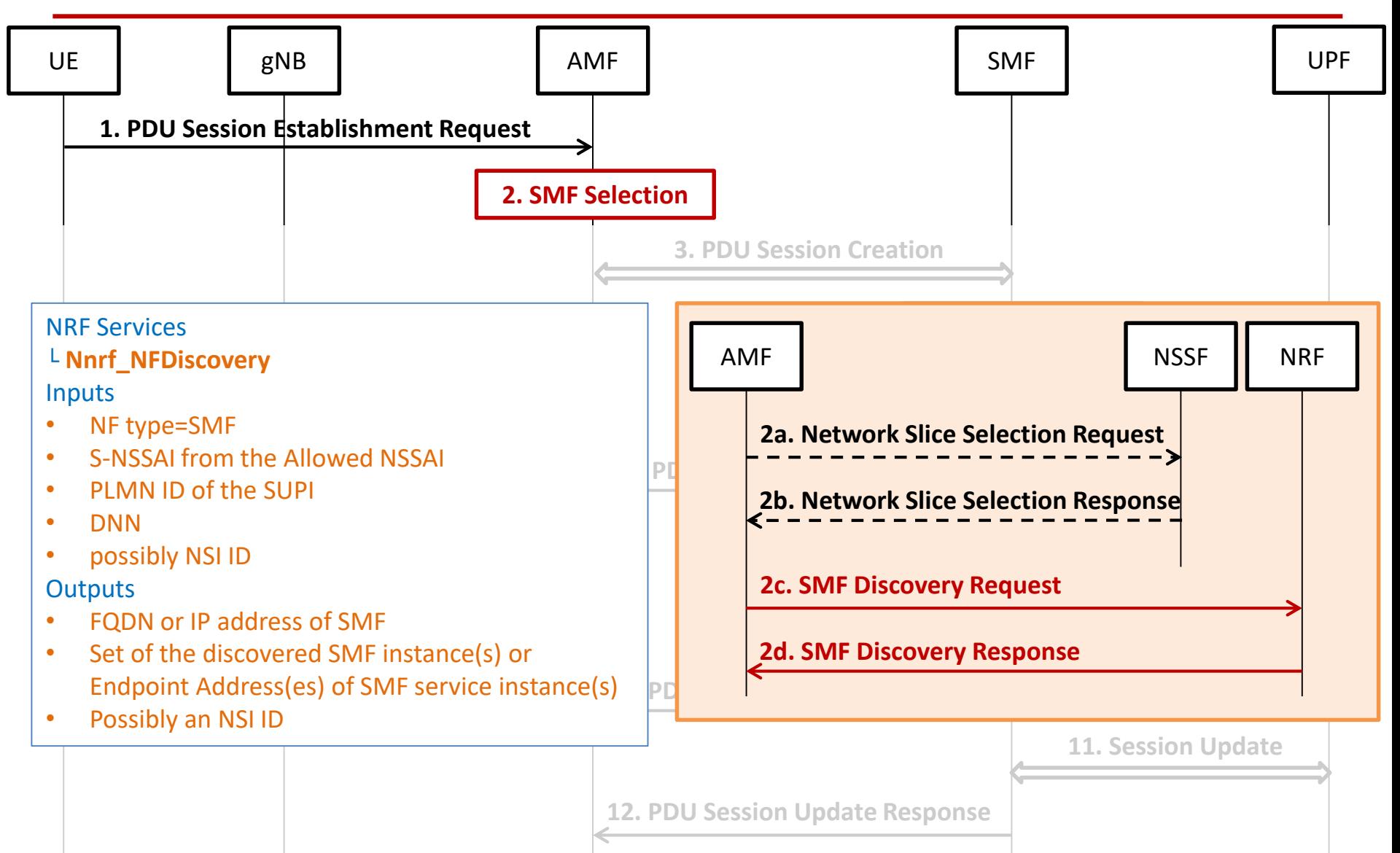

Non-roaming and Roaming with Local Breakout (Step 3)

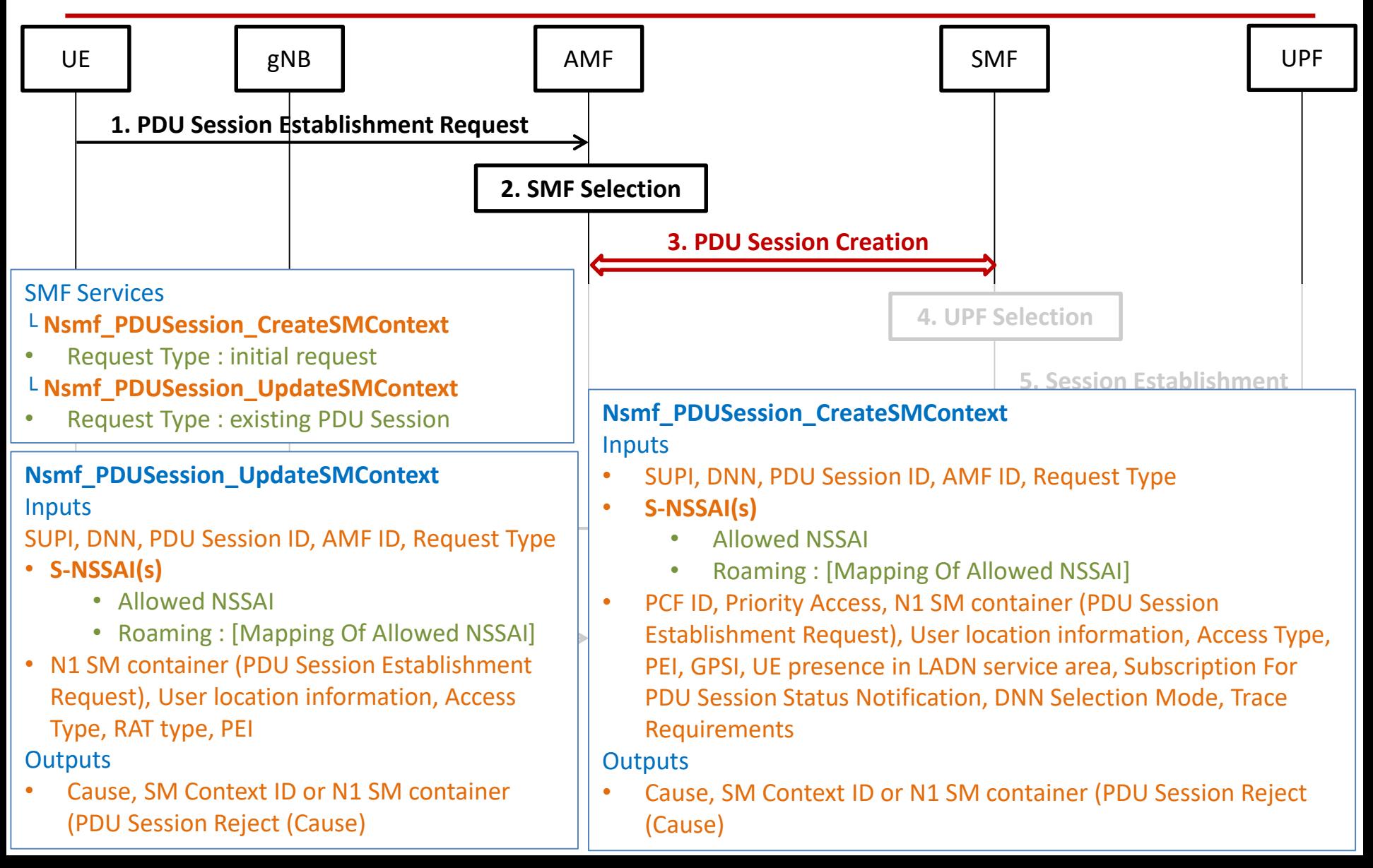

### PDU session establishment Non-roaming and Roaming with Local Breakout (Step 4)

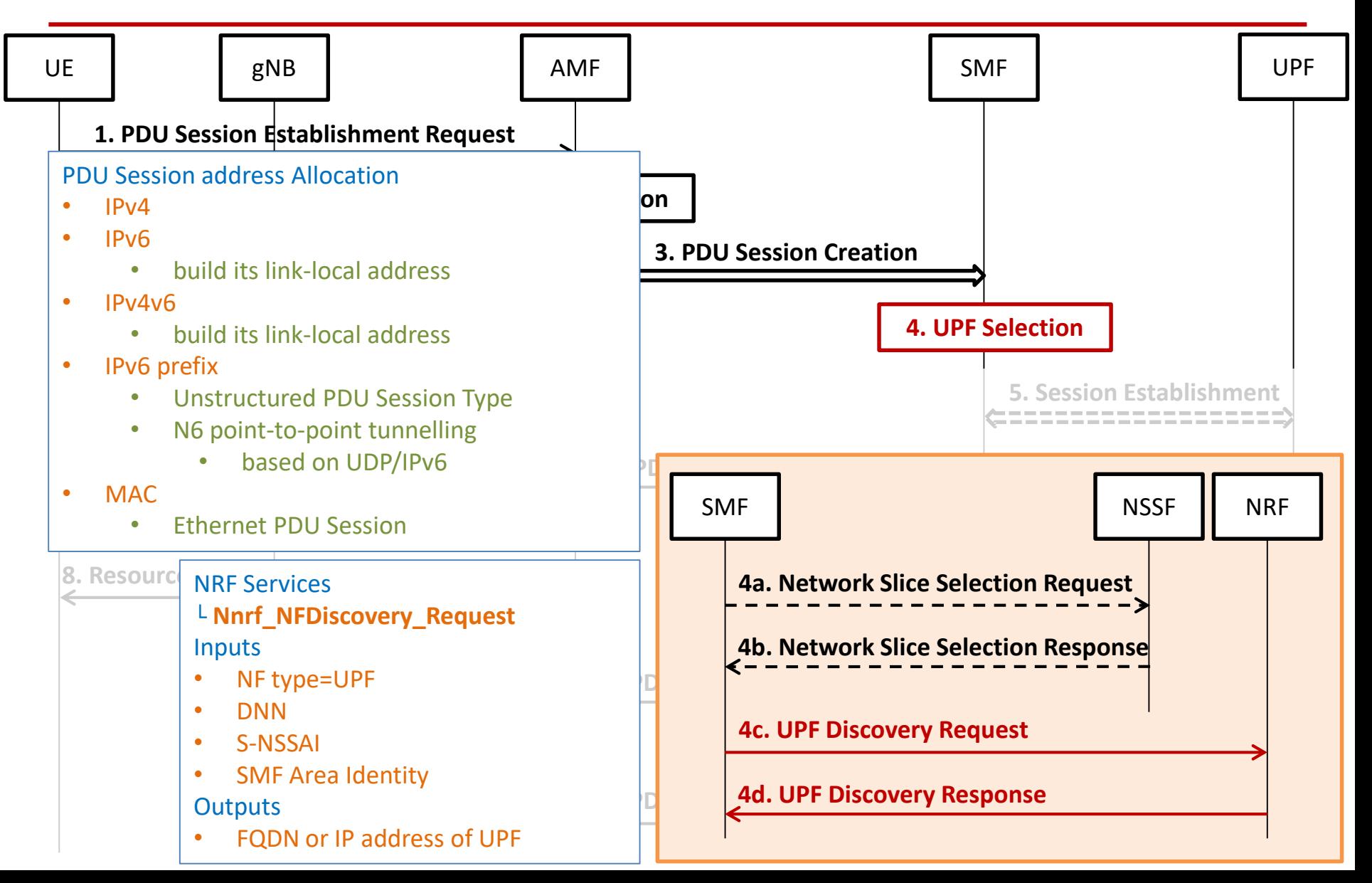

## PDU session establishment Non-roaming and Roaming with Local Breakout (Step 5)

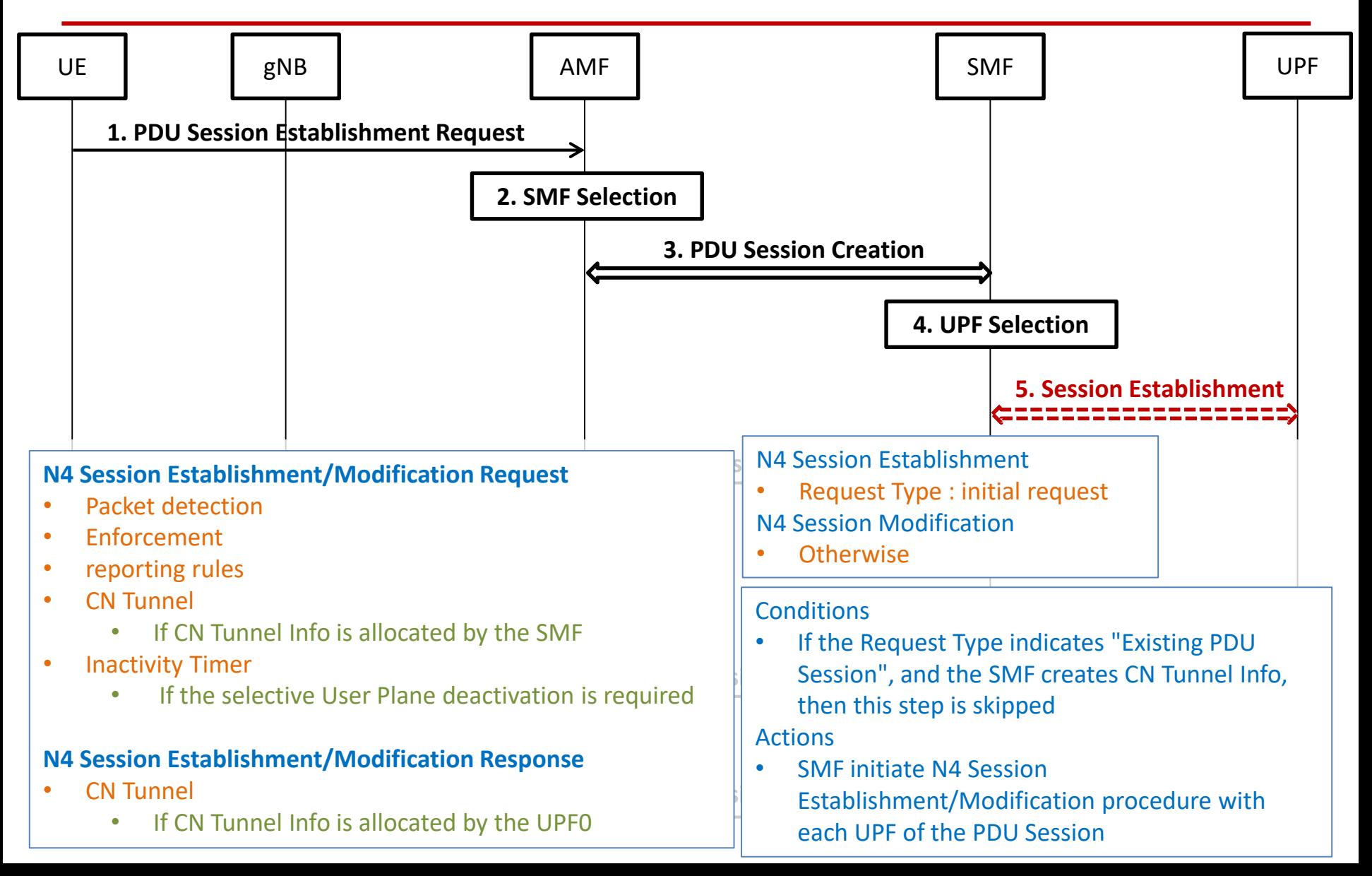

## PDU session establishment Non-roaming and Roaming with Local Breakout (Step 6)

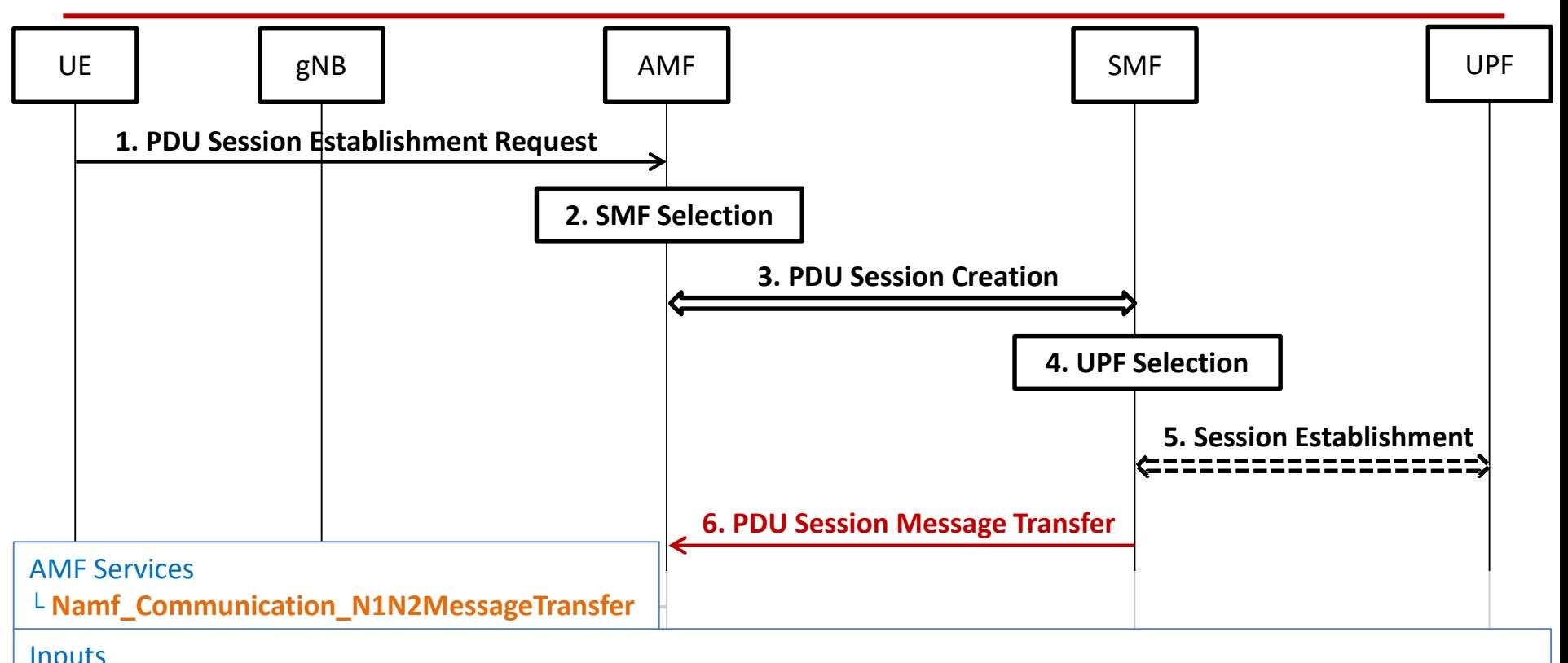

#### Inputs

- PDU Session ID
- **9. PDU Session Response** the QoS Flow(s) associated with the QoS rule(s), selected SSC mode, **S-NSSAI(s)**, DNN, allocated IPv4 address, • N1 SM container (PDU Session Establishment Accept (QoS Rule(s) and QoS Flow level QoS parameters if needed for interface identifier, Session-AMBR, selected PDU Session Type, Reflective QoS Timer (if available), P-CSCF address(es), [Always-on PDU Session]))
- AMBR, PDU Session Type, User Plane Security Enforcement information, UE Integrity Protection Maximum Data Rate) • N2 SM information (PDU Session ID, QFI(s), QoS Profile(s), CN Tunnel Info, **S-NSSAI from the Allowed NSSAI**, Session-

## PDU session establishment Non-roaming and Roaming with Local Breakout (Step 7)

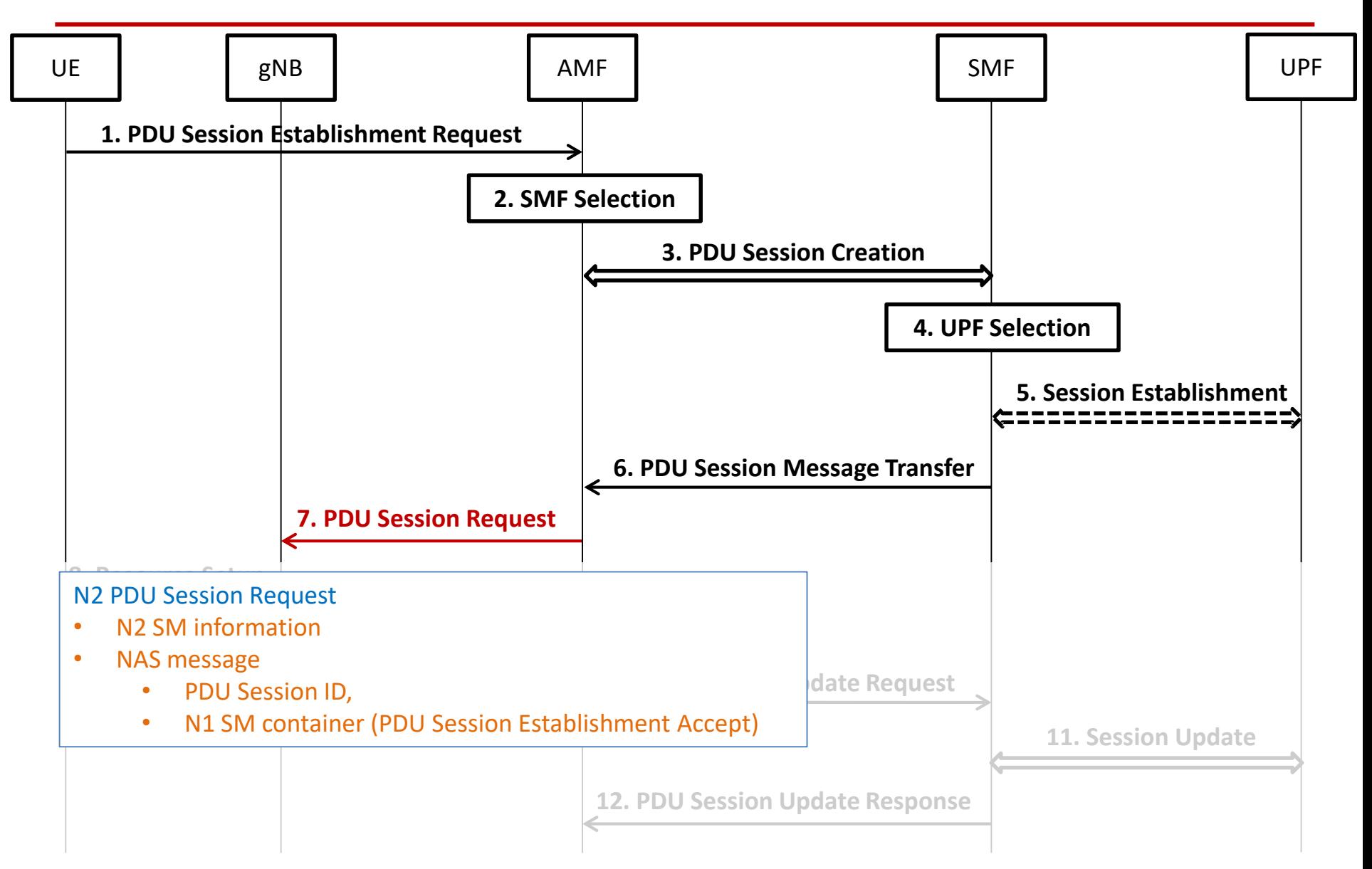

### PDU session establishment Non-roaming and Roaming with Local Breakout (Step 8)

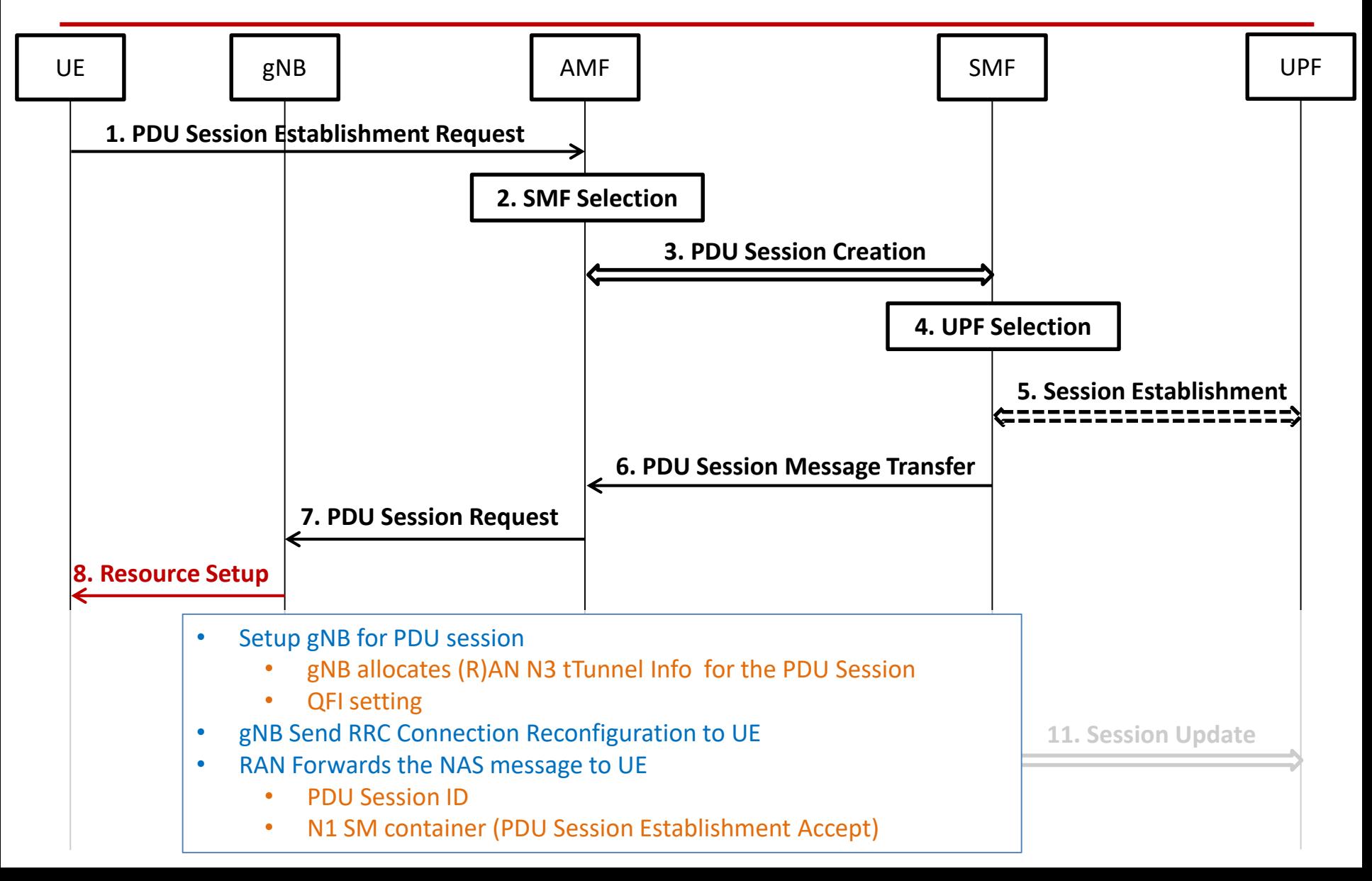

## PDU session establishment Non-roaming and Roaming with Local Breakout (Step 9)

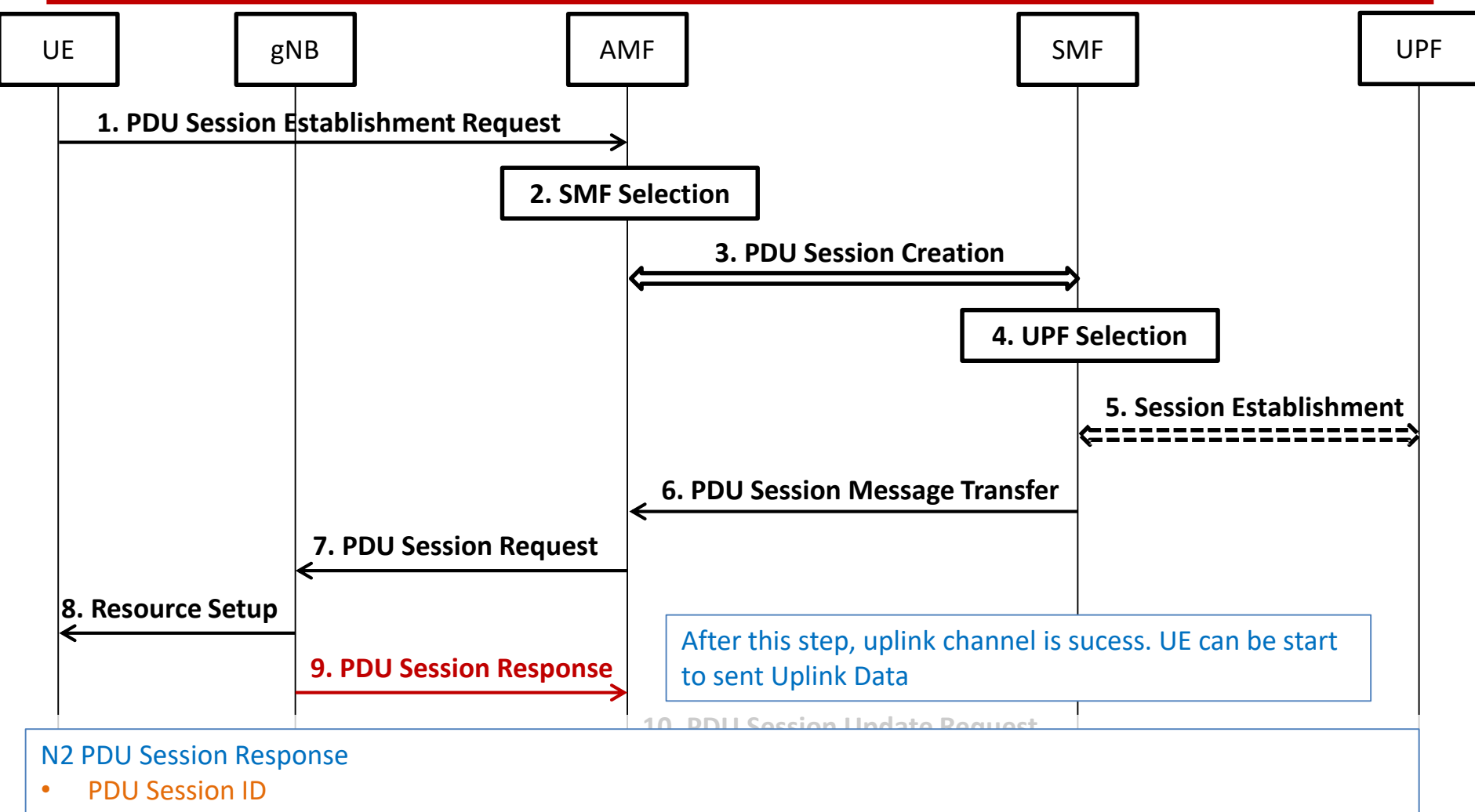

- Cause
- N2 SM information (PDU Session ID, AN Tunnel Info, List of accepted/rejected QFI(s), User Plane Enforcement Policy Notification)

## PDU session establishment Non-roaming and Roaming with Local Breakout (Step 10)

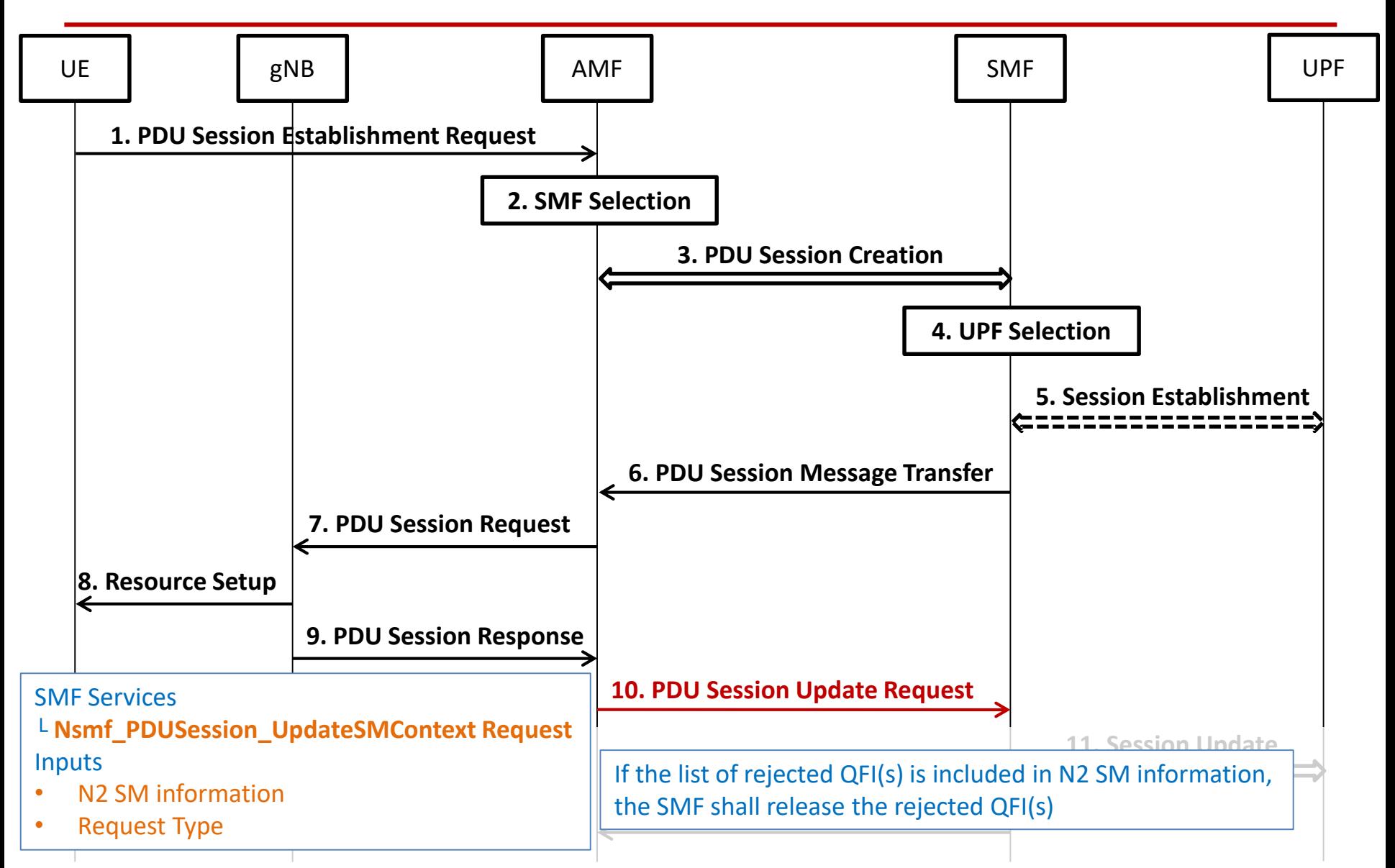
#### PDU session establishment Non-roaming and Roaming with Local Breakout (Step 11)

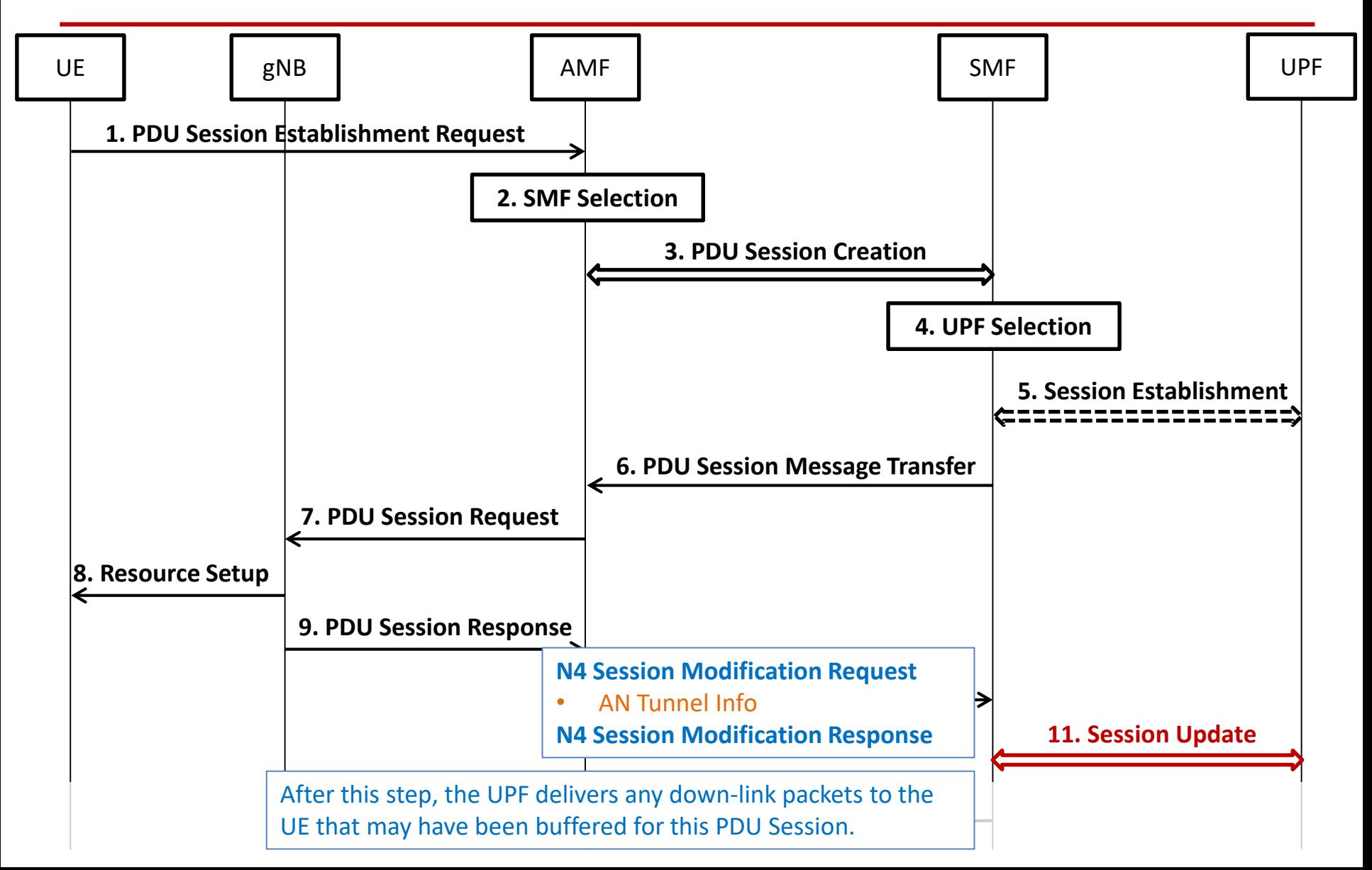

#### PDU session establishment Non-roaming and Roaming with Local Breakout (Step 12)

74

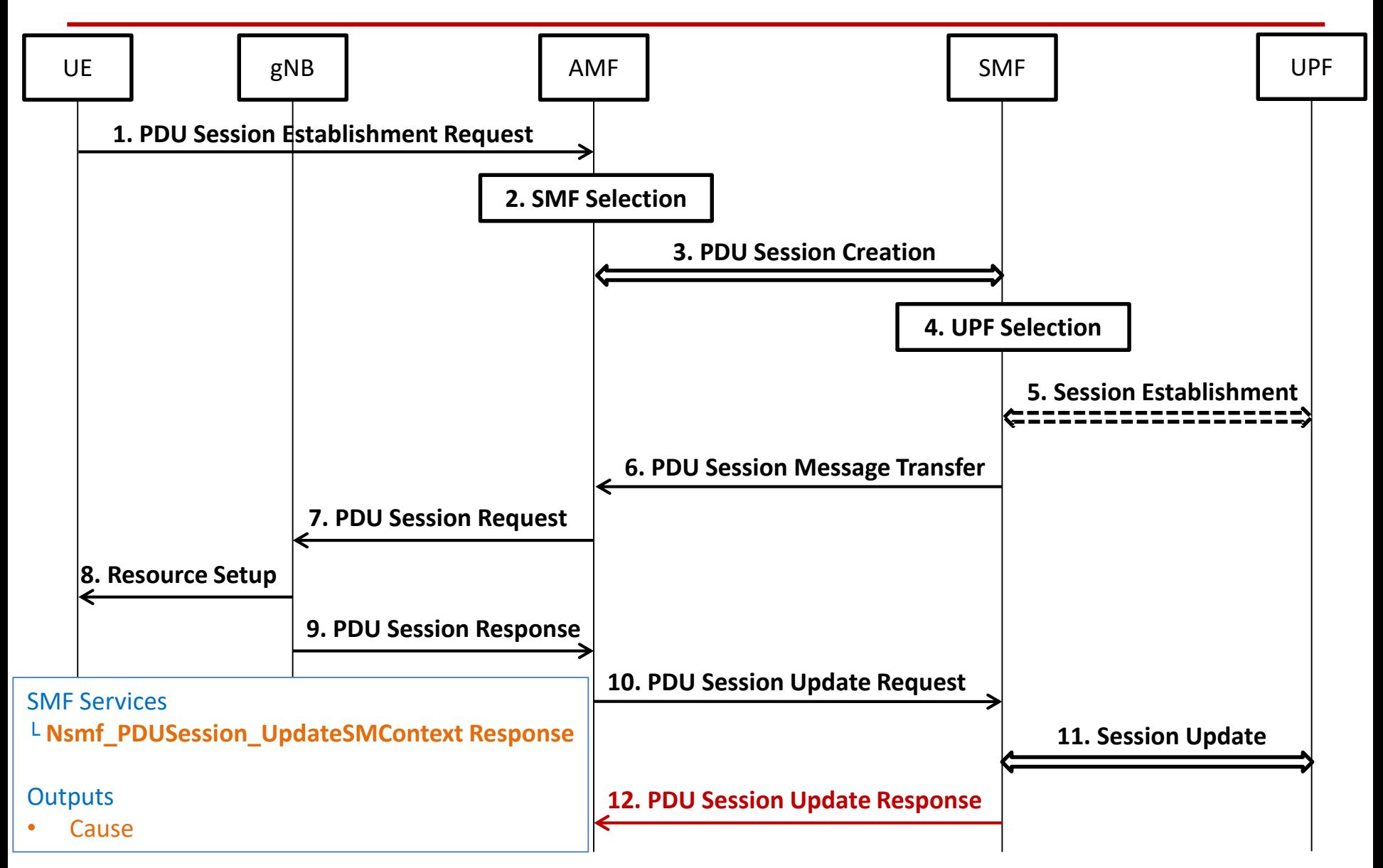

## Home-routed Roaming

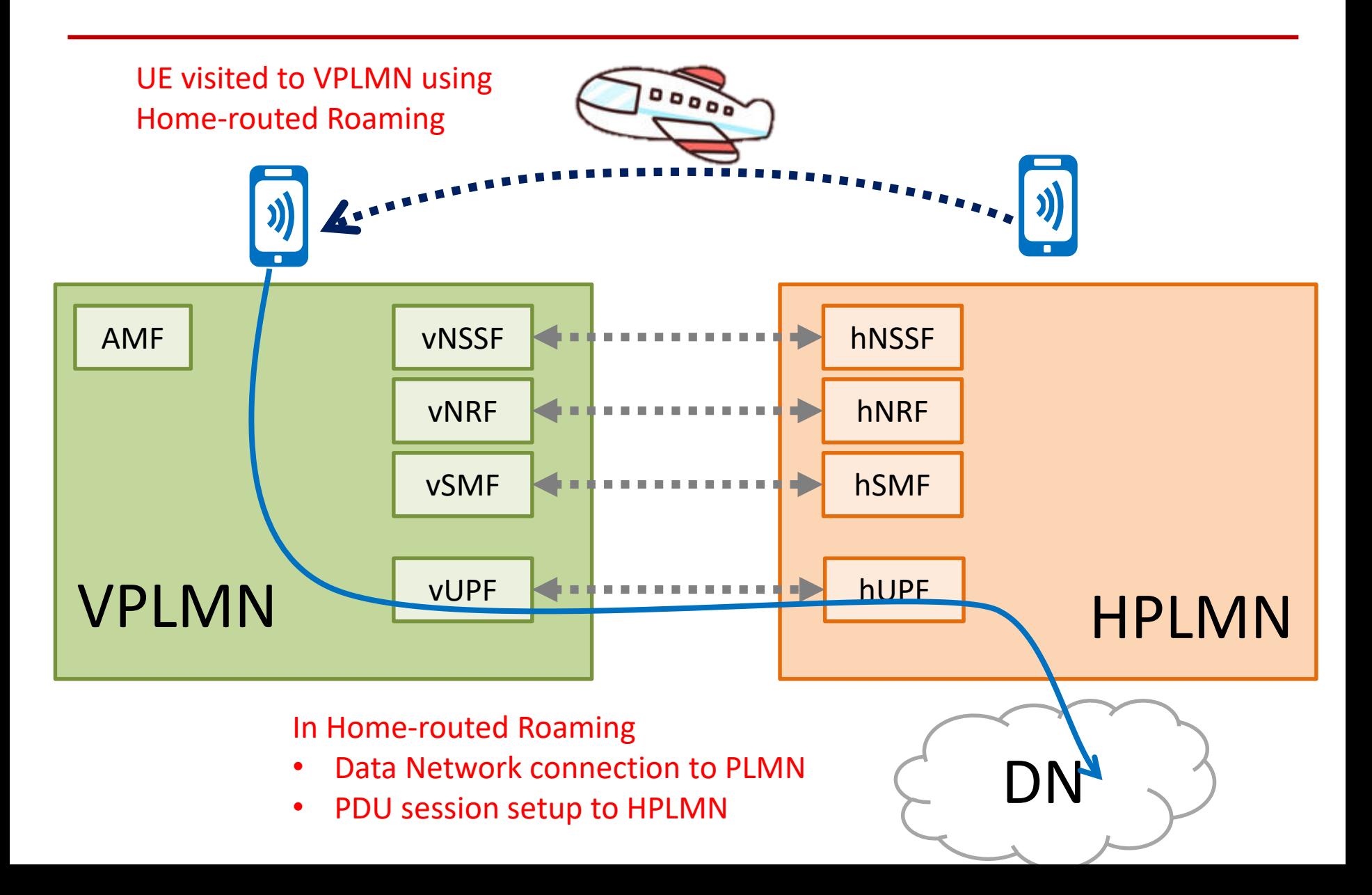

## PDU session establishment Home-routed Roaming

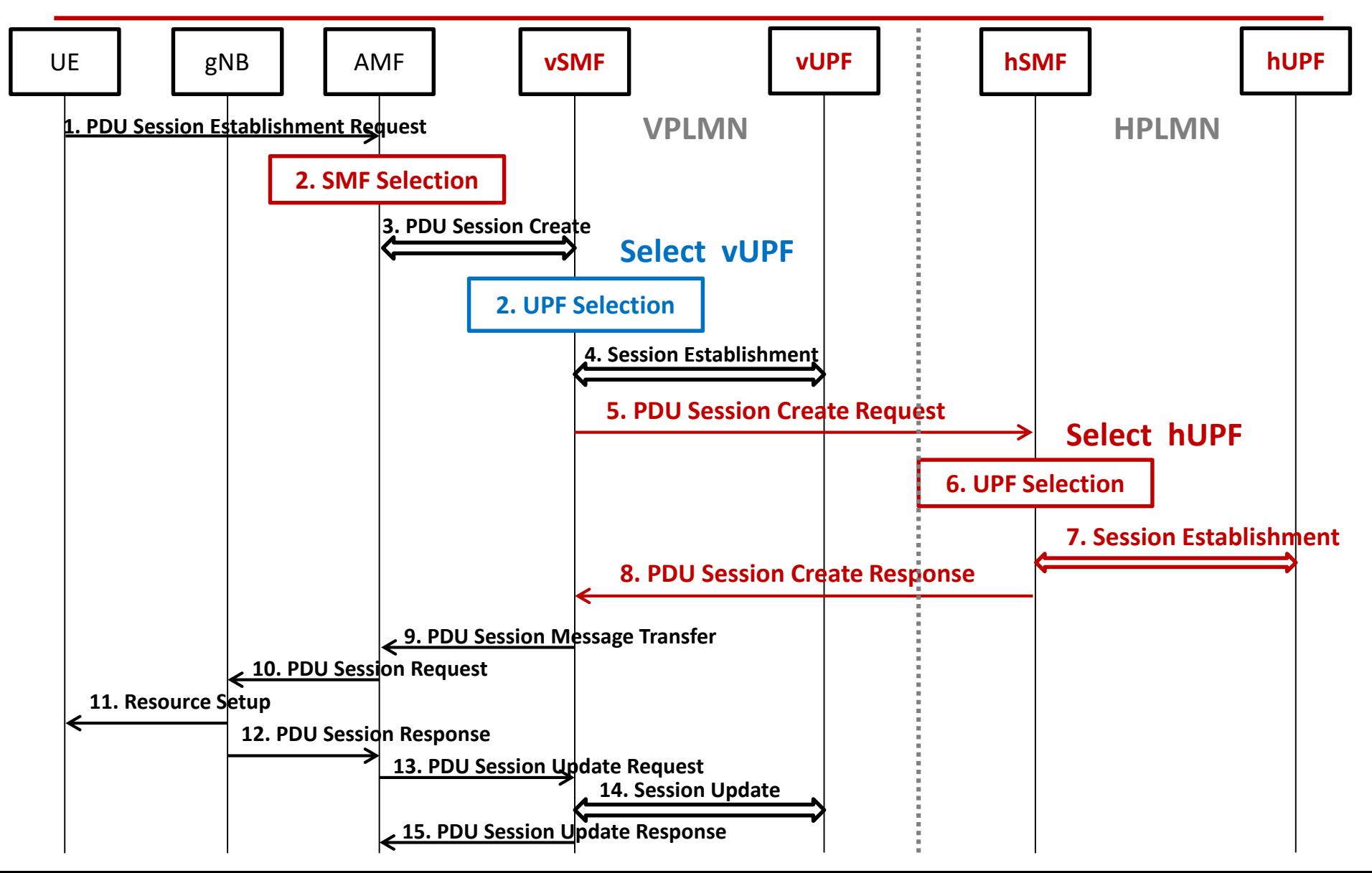

## PDU session establishment Home-routed Roaming

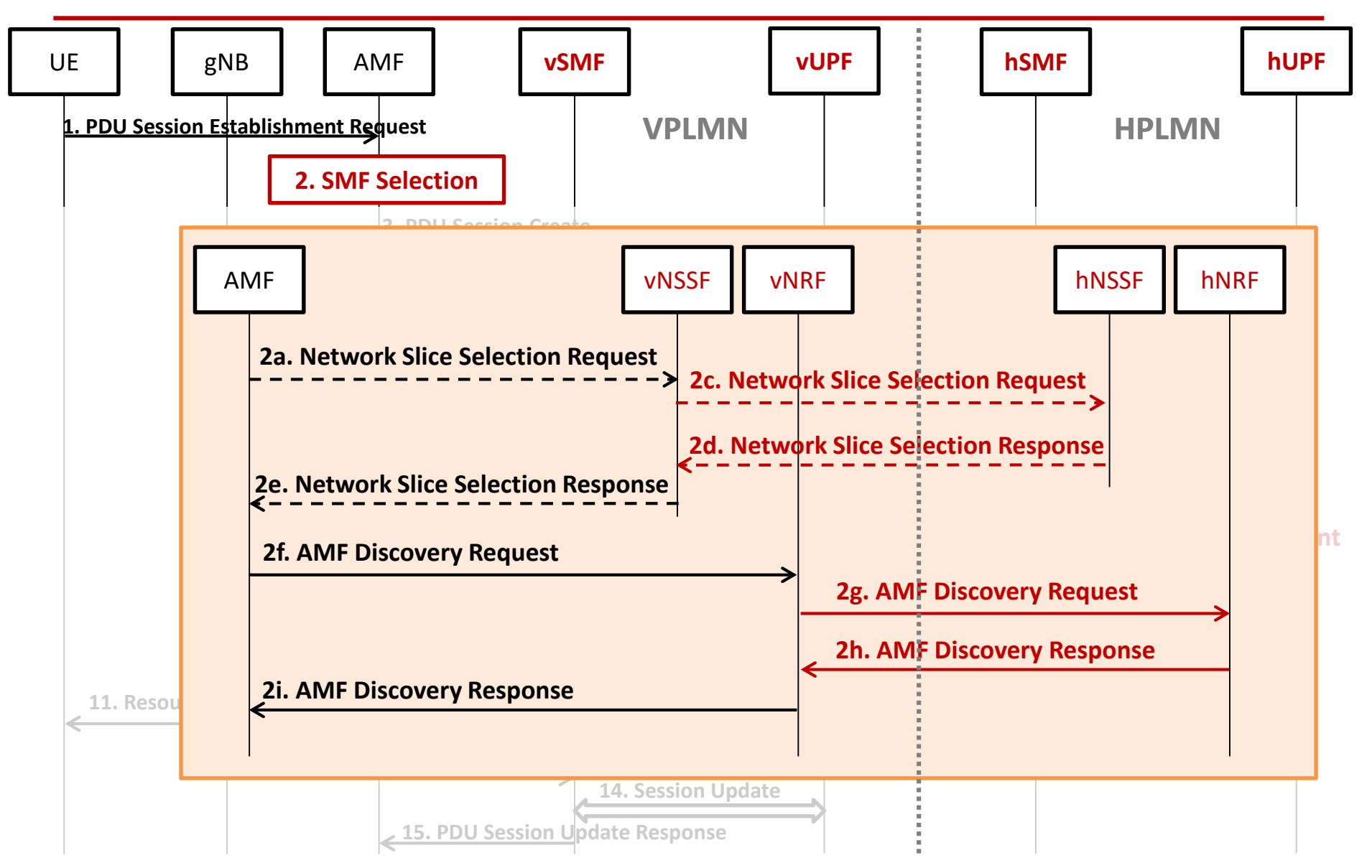

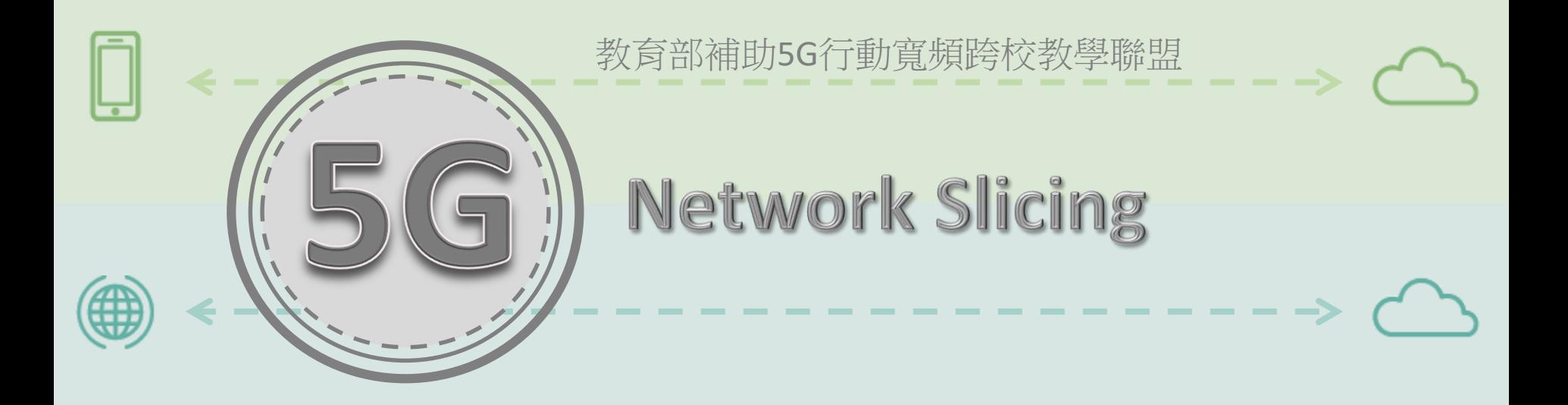

# **Network Slicing Handover**

---------------->

- - - - - - - - - - - - - - - - -

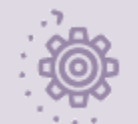

4

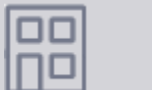

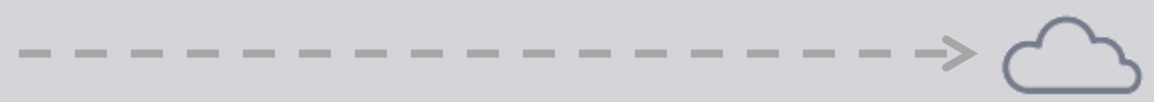

#### Xn based inter NG-RAN handover

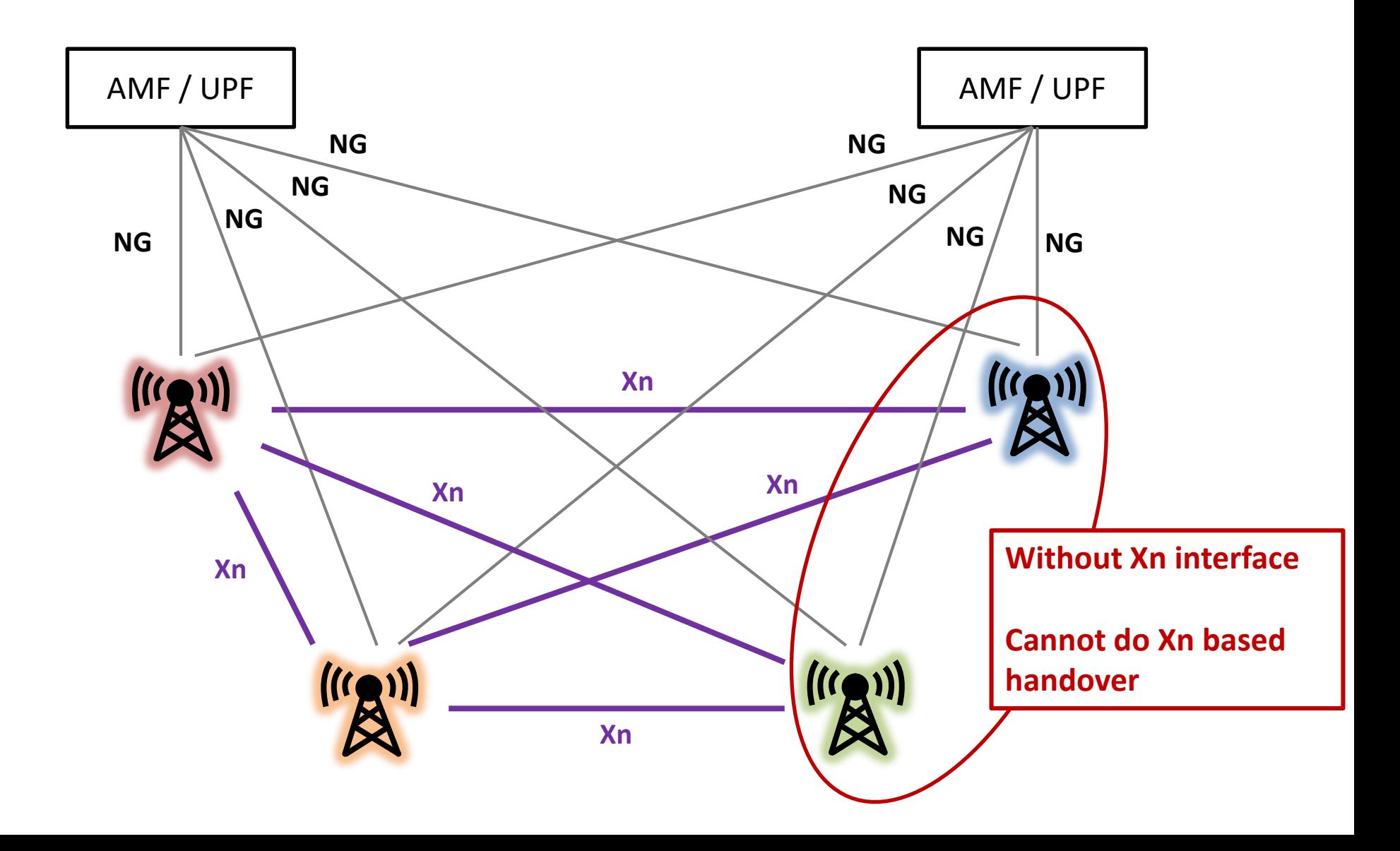

## Xn based inter NG-RAN handover Without UPF re-allocation

**Hand over a UE from a source NG-RAN to target NG-RAN**

**Source NG-RAN have Xn connectivity to the target NG-RAN**

**AMF is unchanged**

**SMF decides to keep the existing UPF and I-UPF**

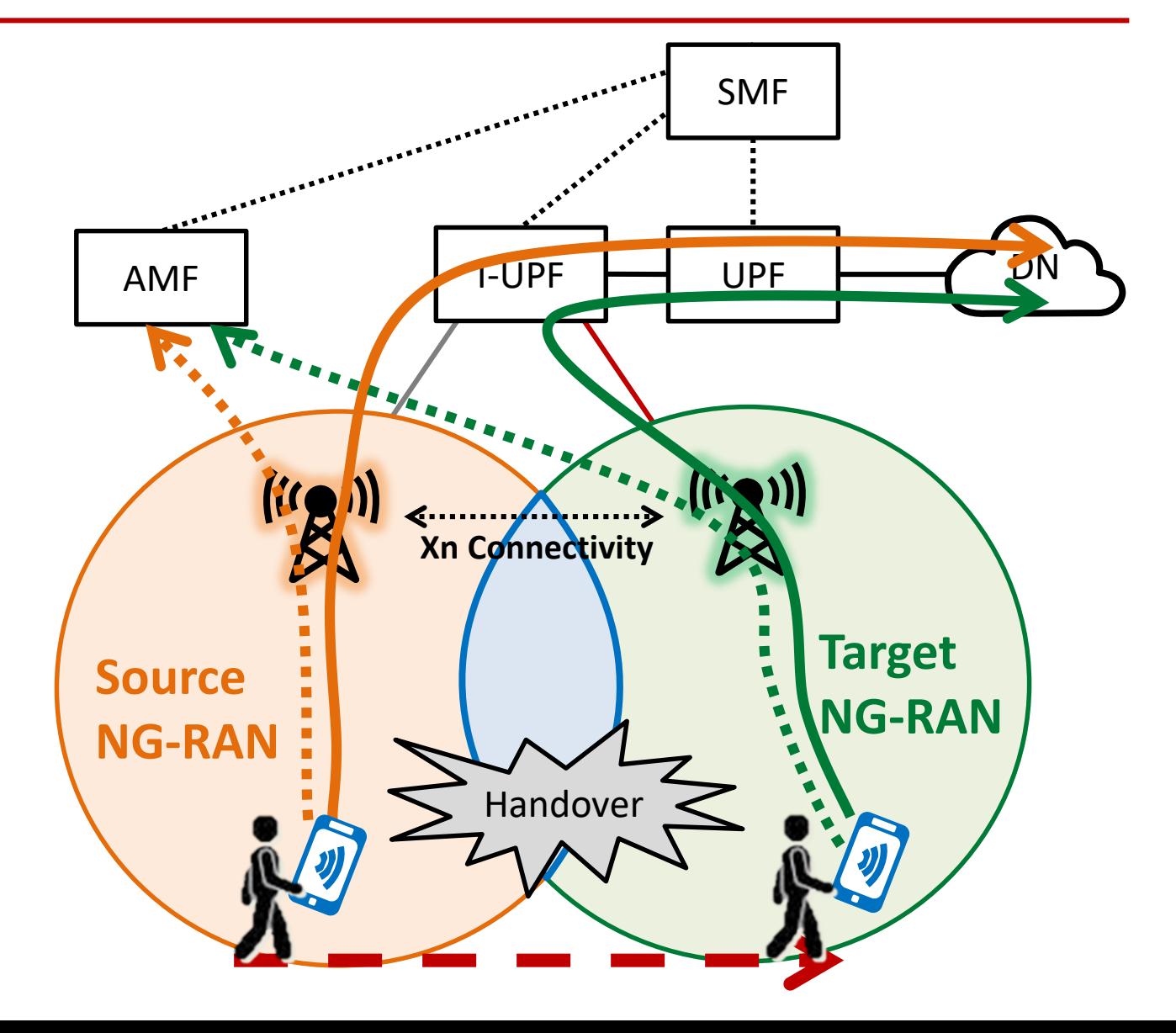

## Xn based inter NG-RAN handover Preparation and Execution between gNB

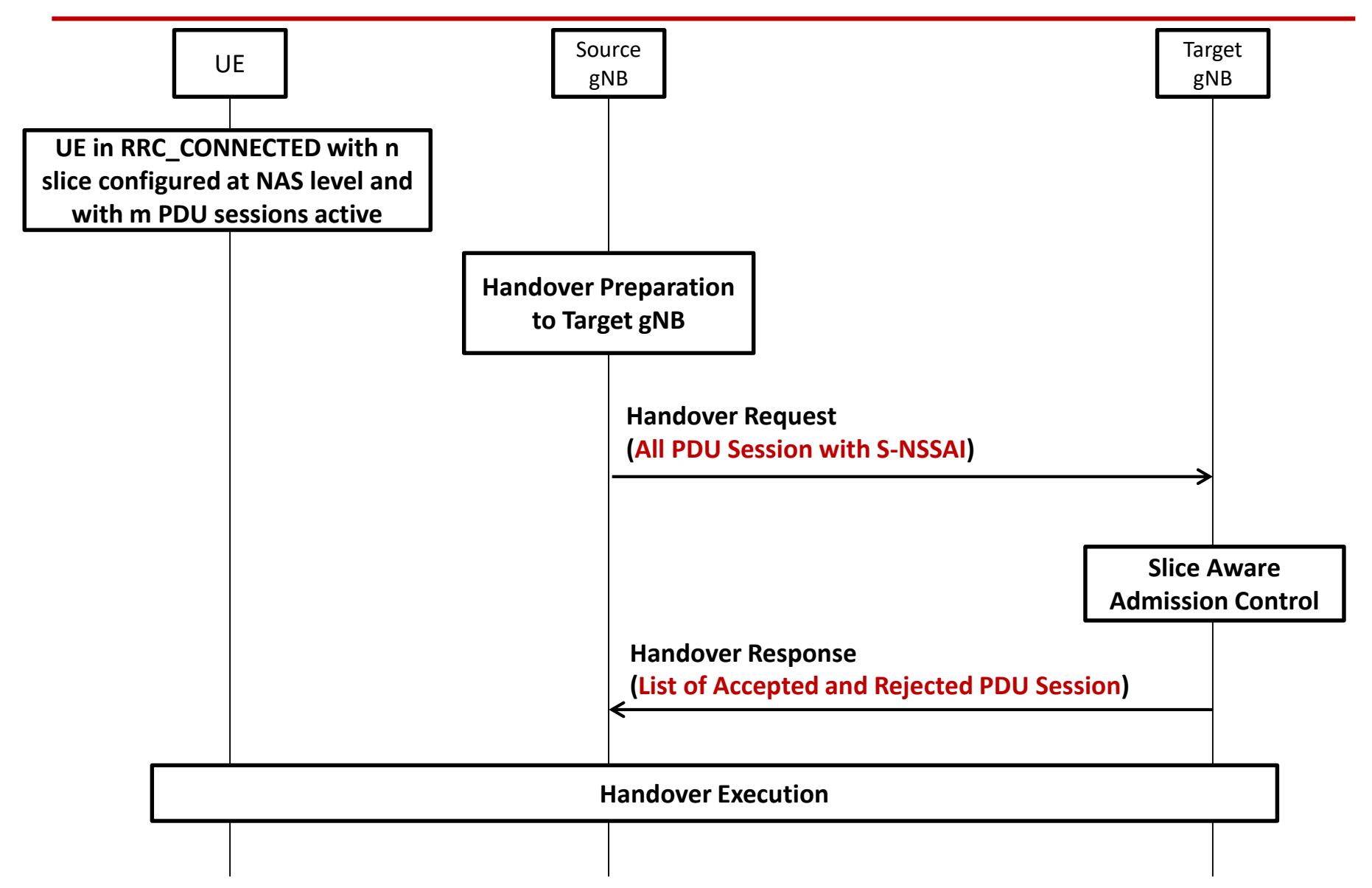

### Xn based inter NG-RAN handover Without UPF re-allocation

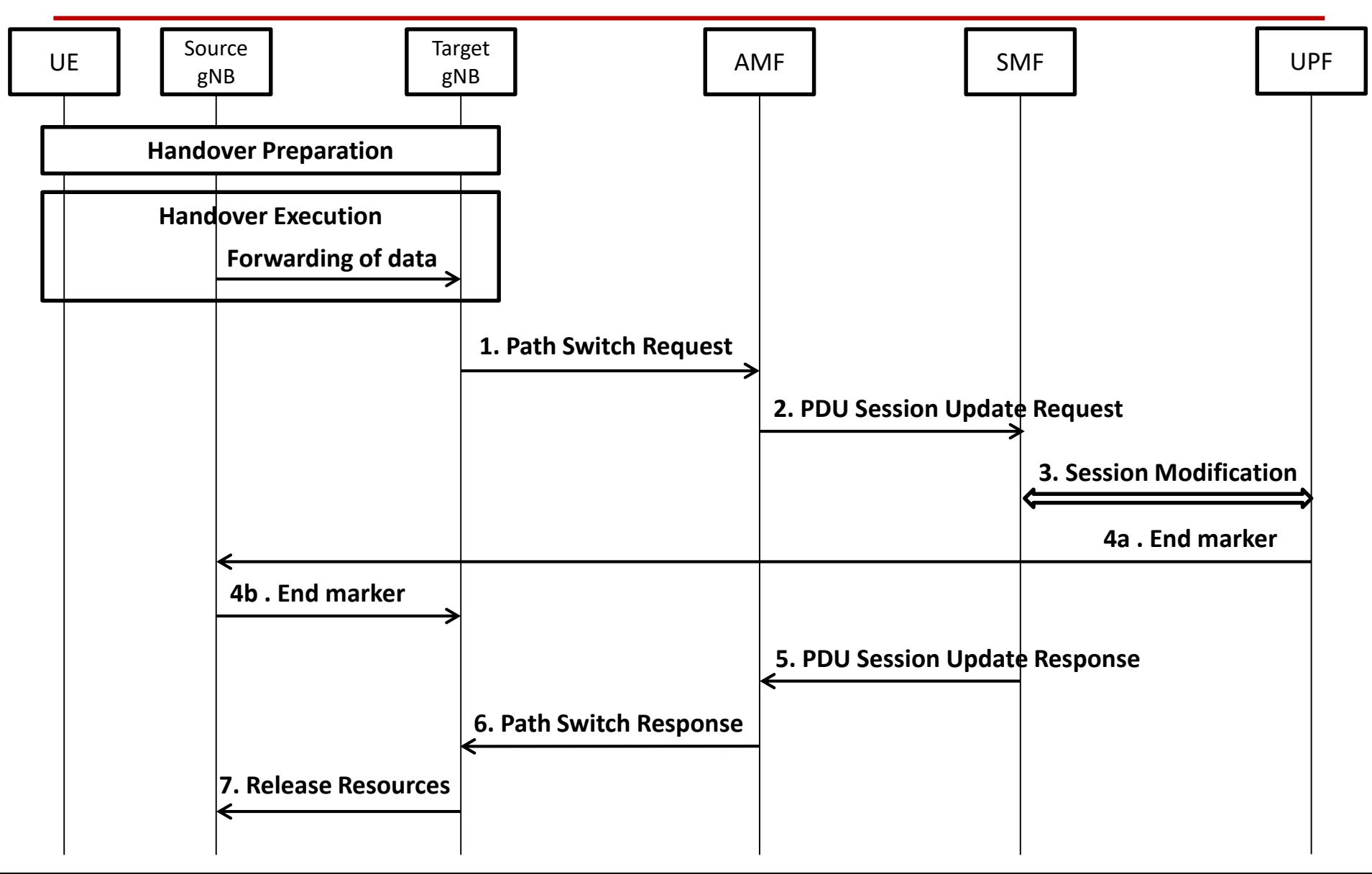

## Xn based inter NG-RAN handover Without UPF re-allocation (Step 1)

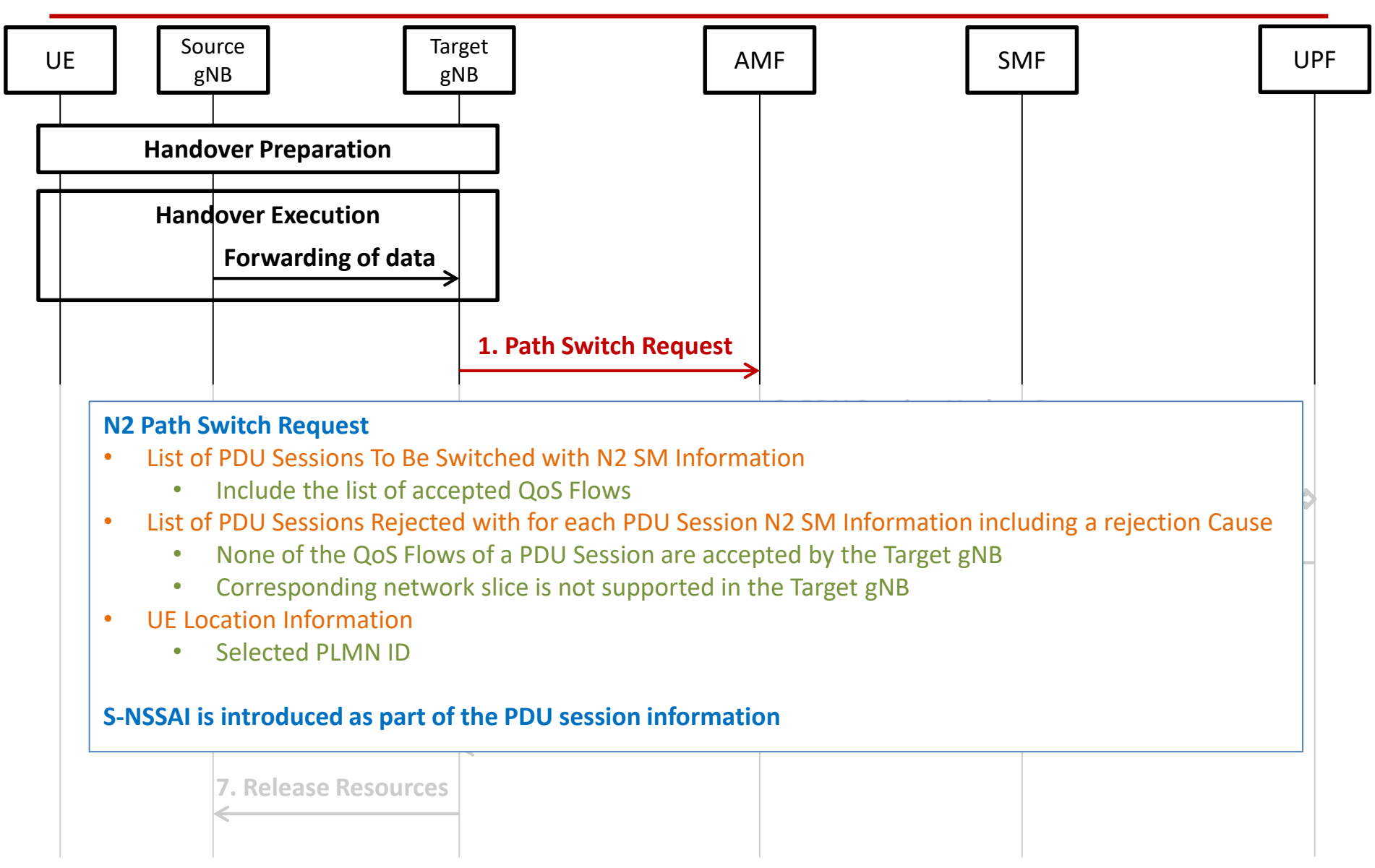

## Xn based inter NG-RAN handover Without UPF re-allocation (Step 2)

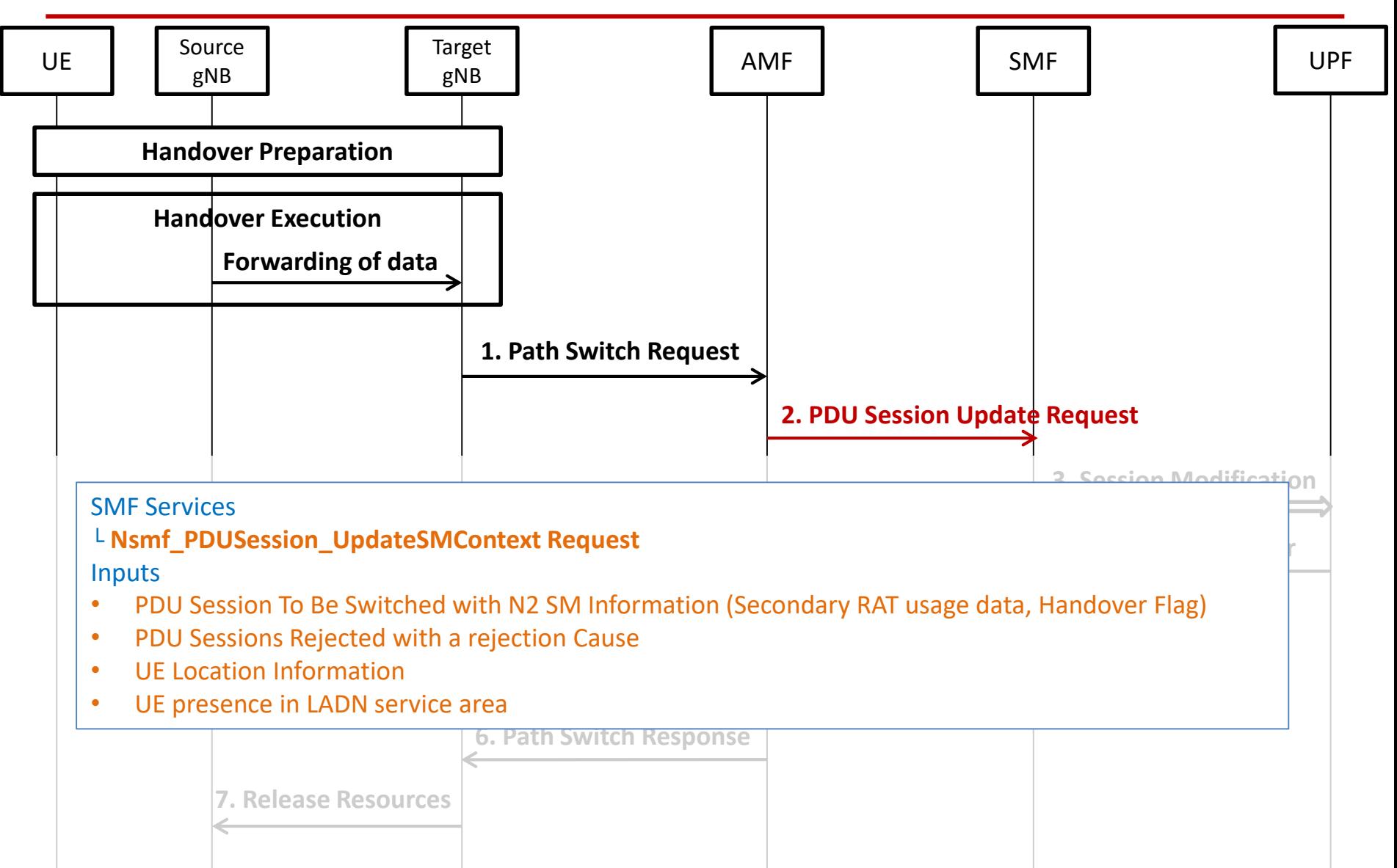

## Xn based inter NG-RAN handover Without UPF re-allocation (Step 3)

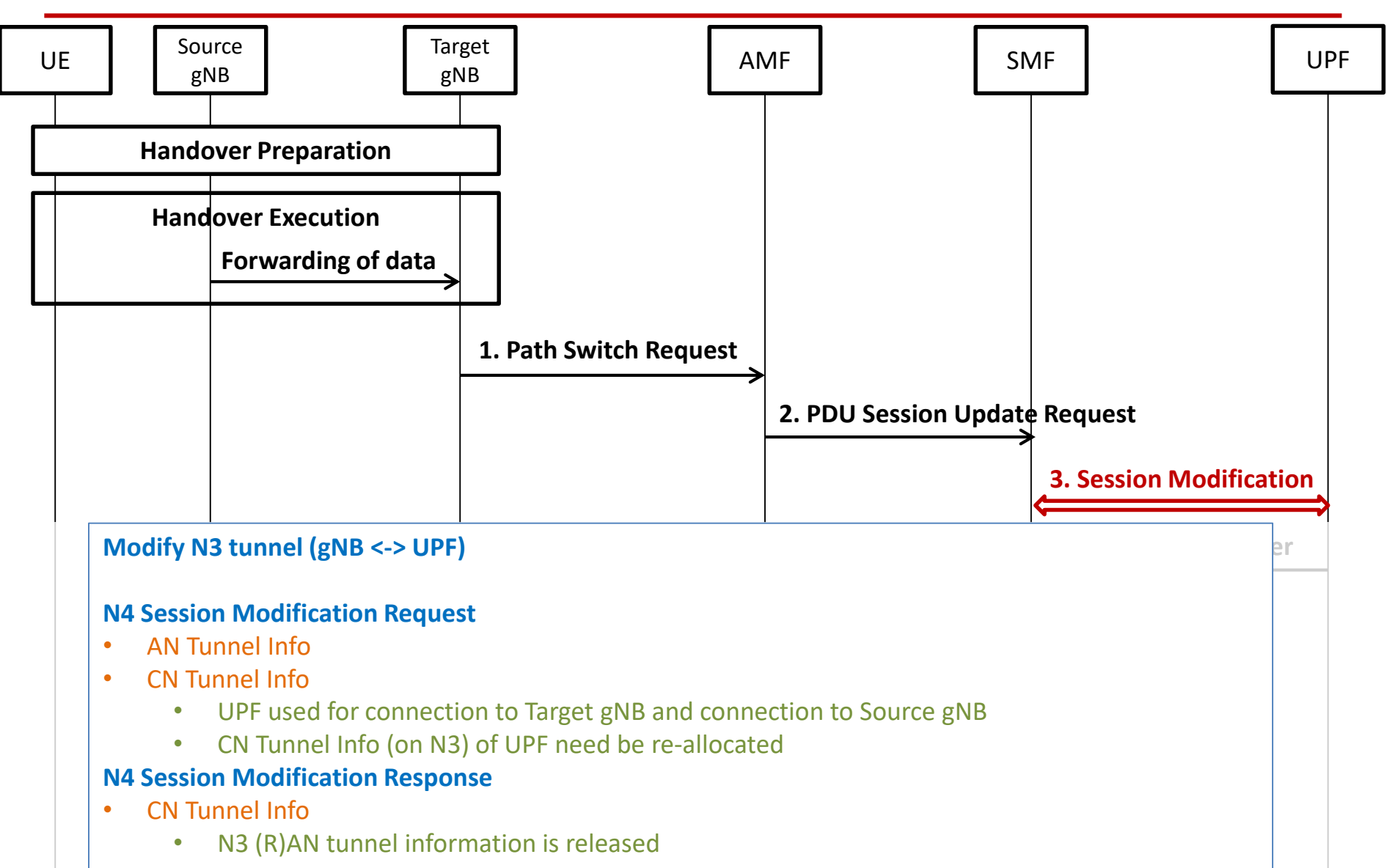

## Xn based inter NG-RAN handover Without UPF re-allocation (Step 4)

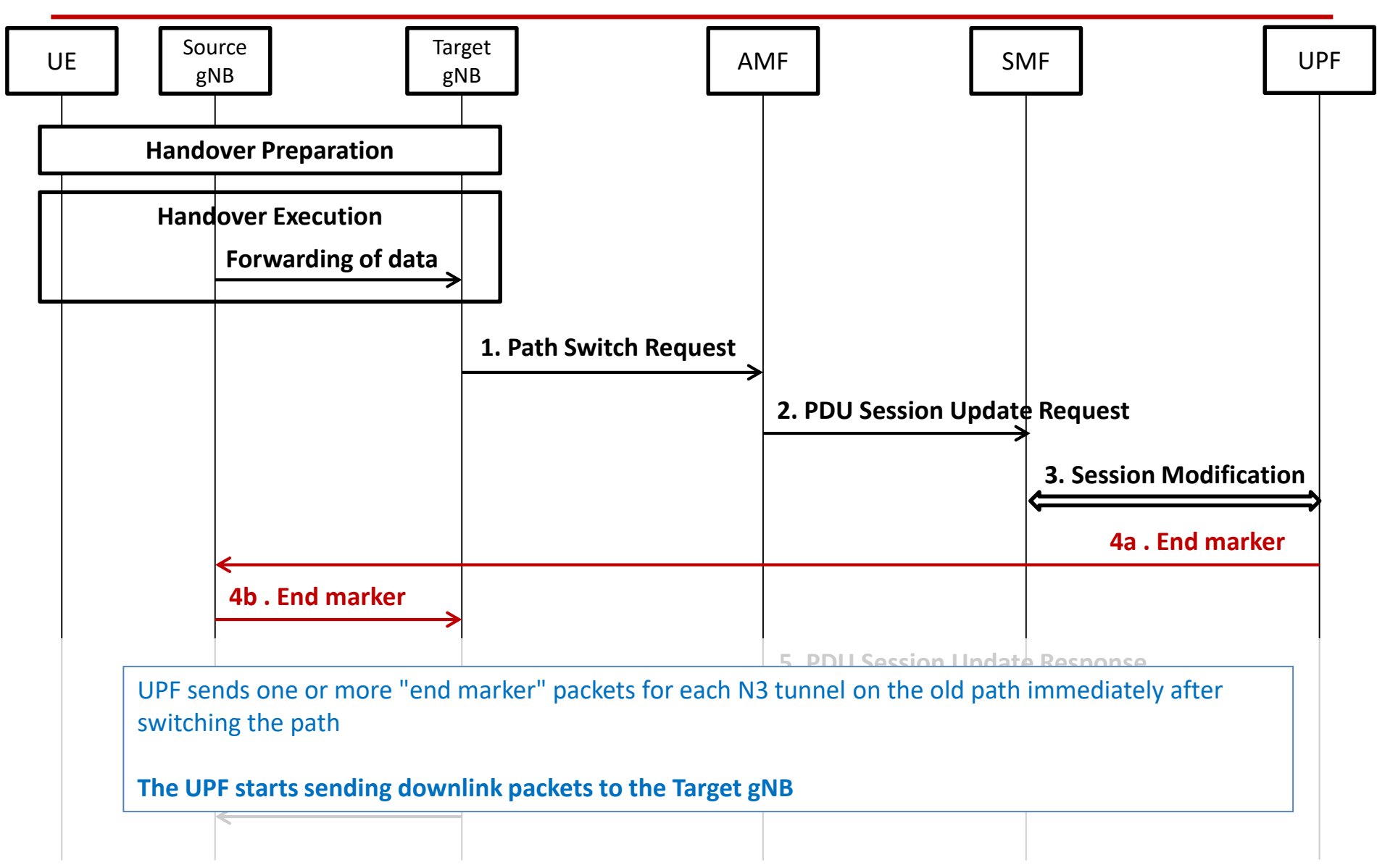

## Xn based inter NG-RAN handover Without UPF re-allocation (Step 5)

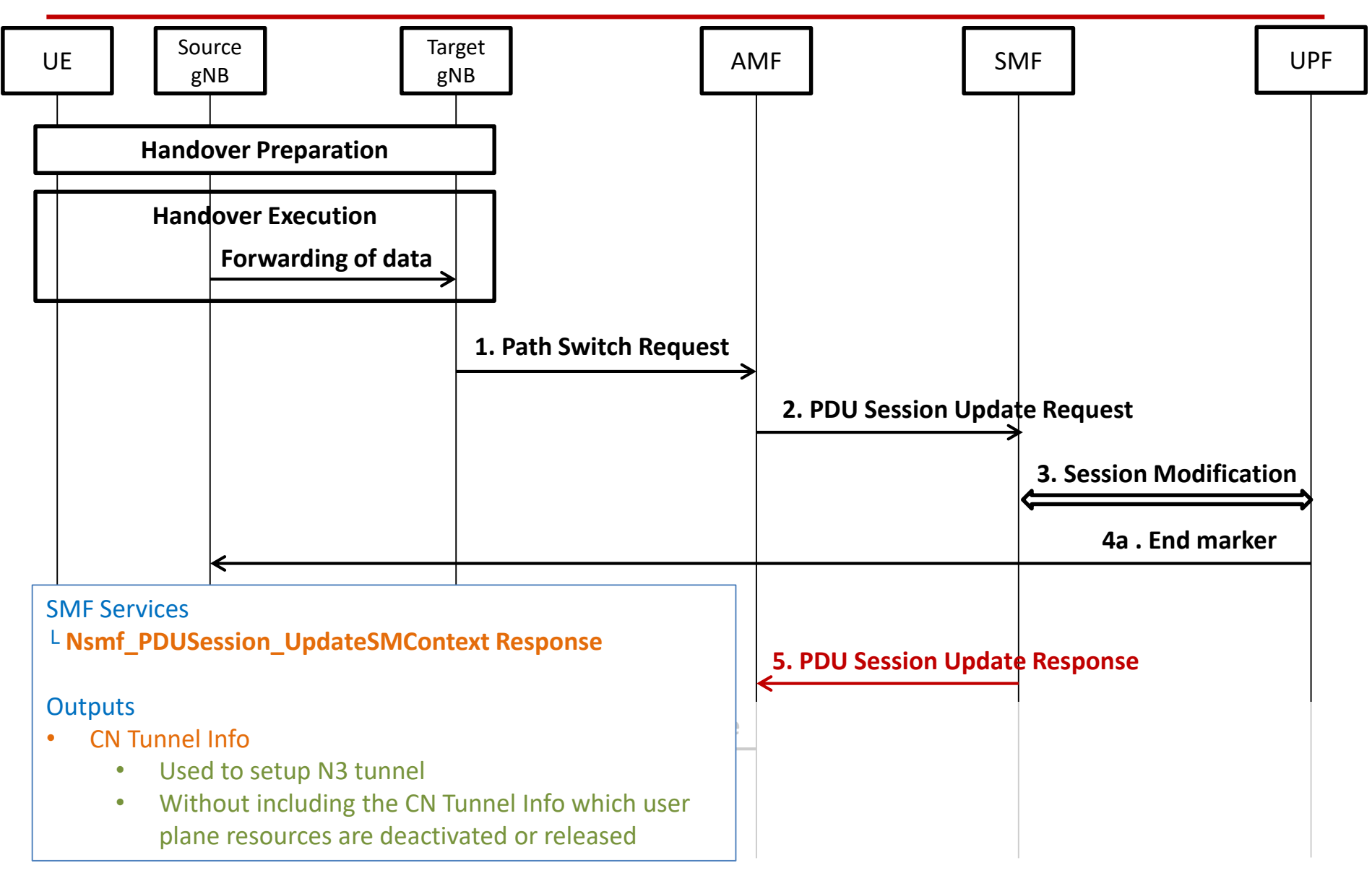

## Xn based inter NG-RAN handover Without UPF re-allocation (Step 6)

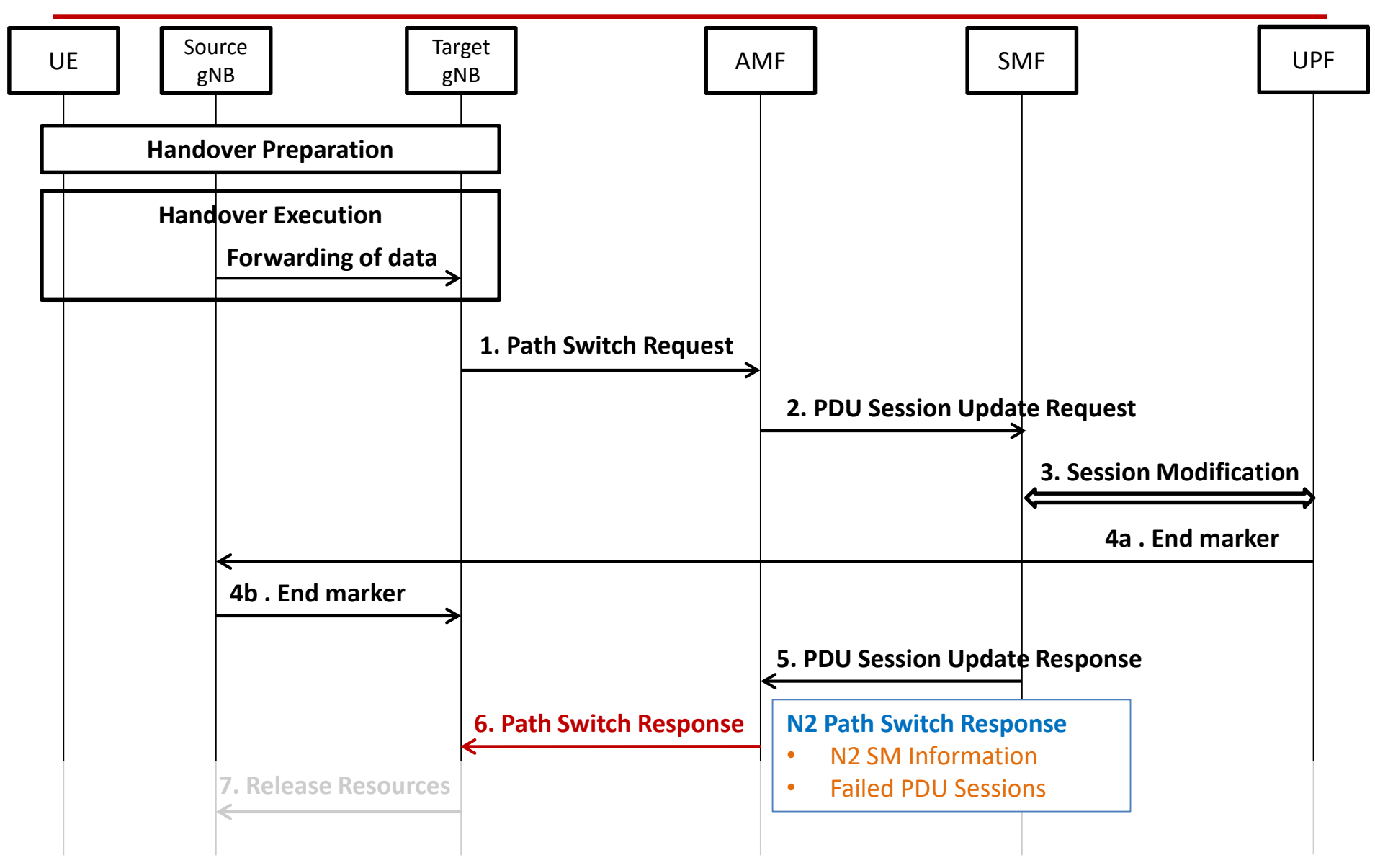

## Xn based inter NG-RAN handover Without UPF re-allocation (Step 7)

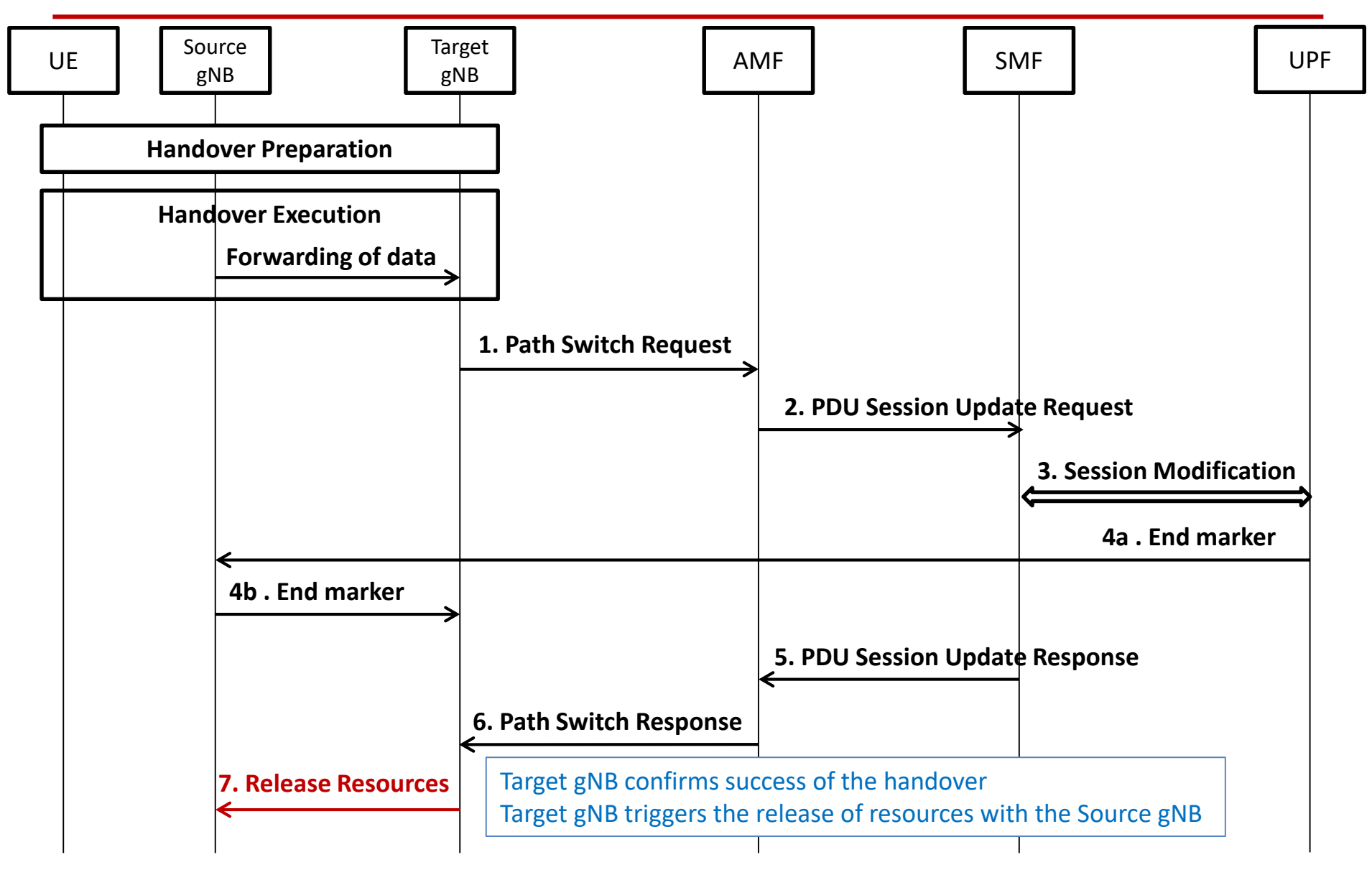

## Xn based inter NG-RAN handover With insertion of intermediate UPF

**Hand over a UE from a source NG-RAN to target NG-RAN**

**Source NG-RAN have Xn connectivity to the target NG-RAN**

**AMF is unchanged**

**SMF decides that insertion of a new additional I-UPF is needed**

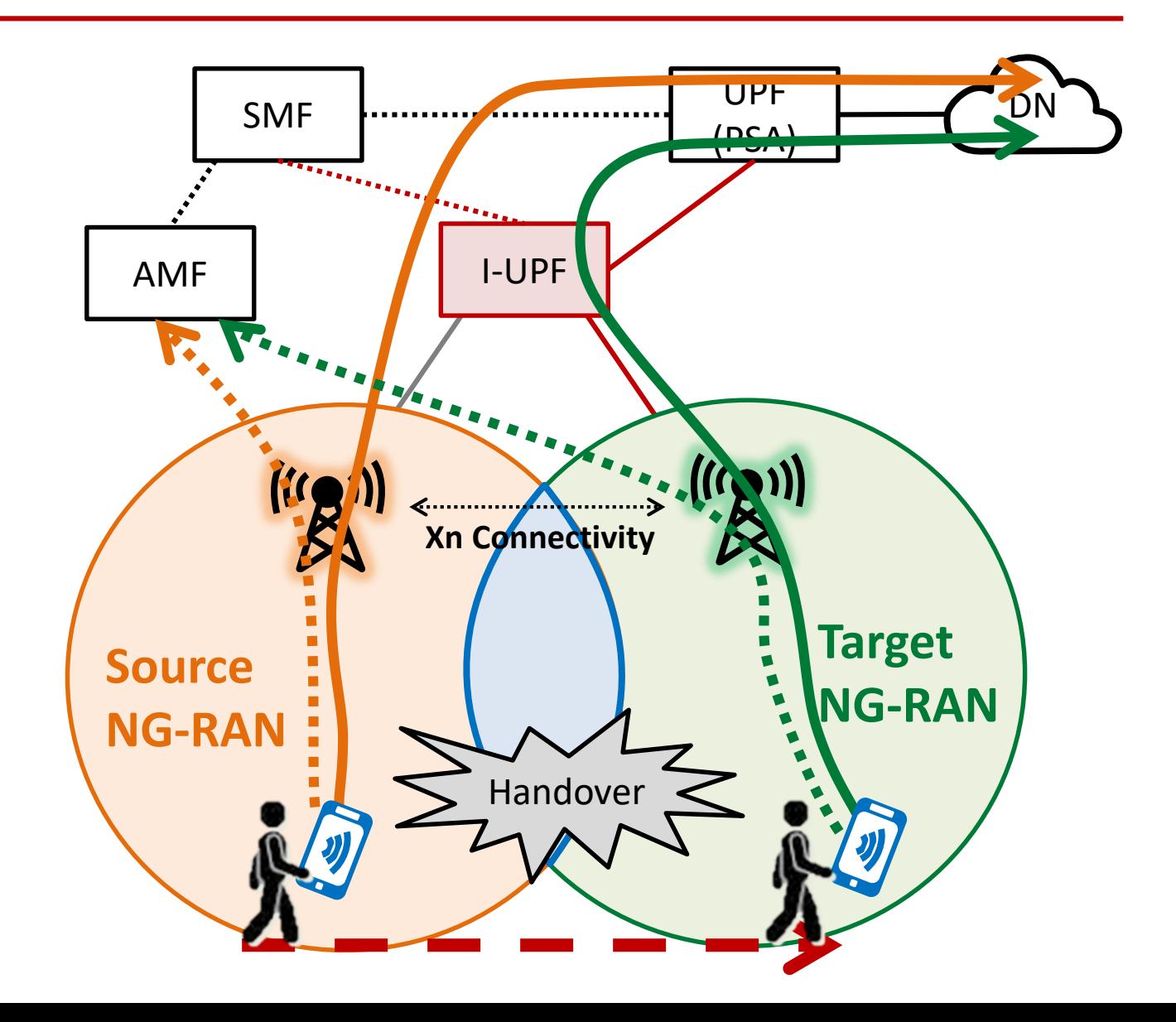

## Xn based inter NG-RAN handover With insertion of intermediate UPF

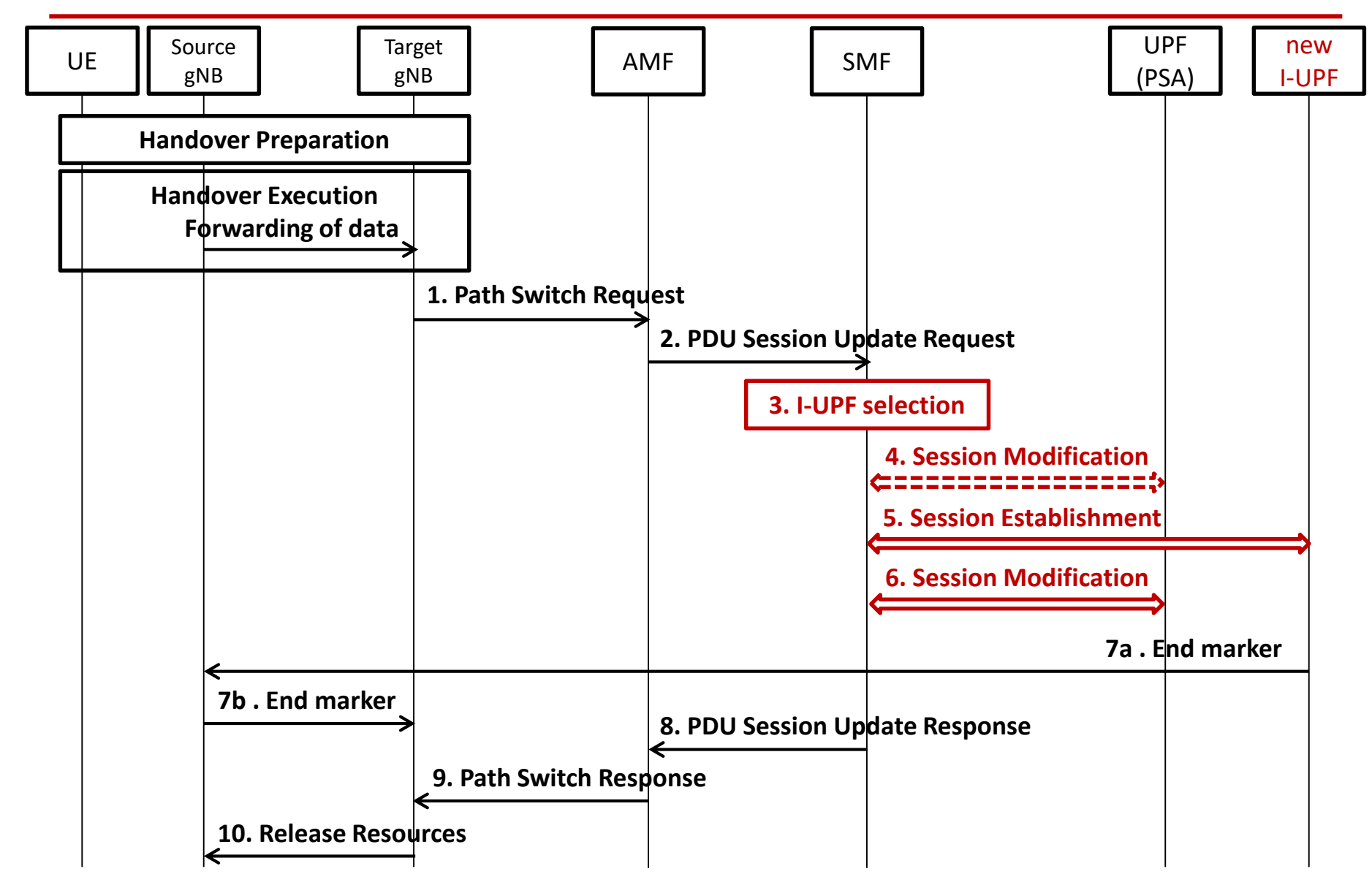

## Xn based inter NG-RAN handover With insertion of intermediate UPF (Step 3)

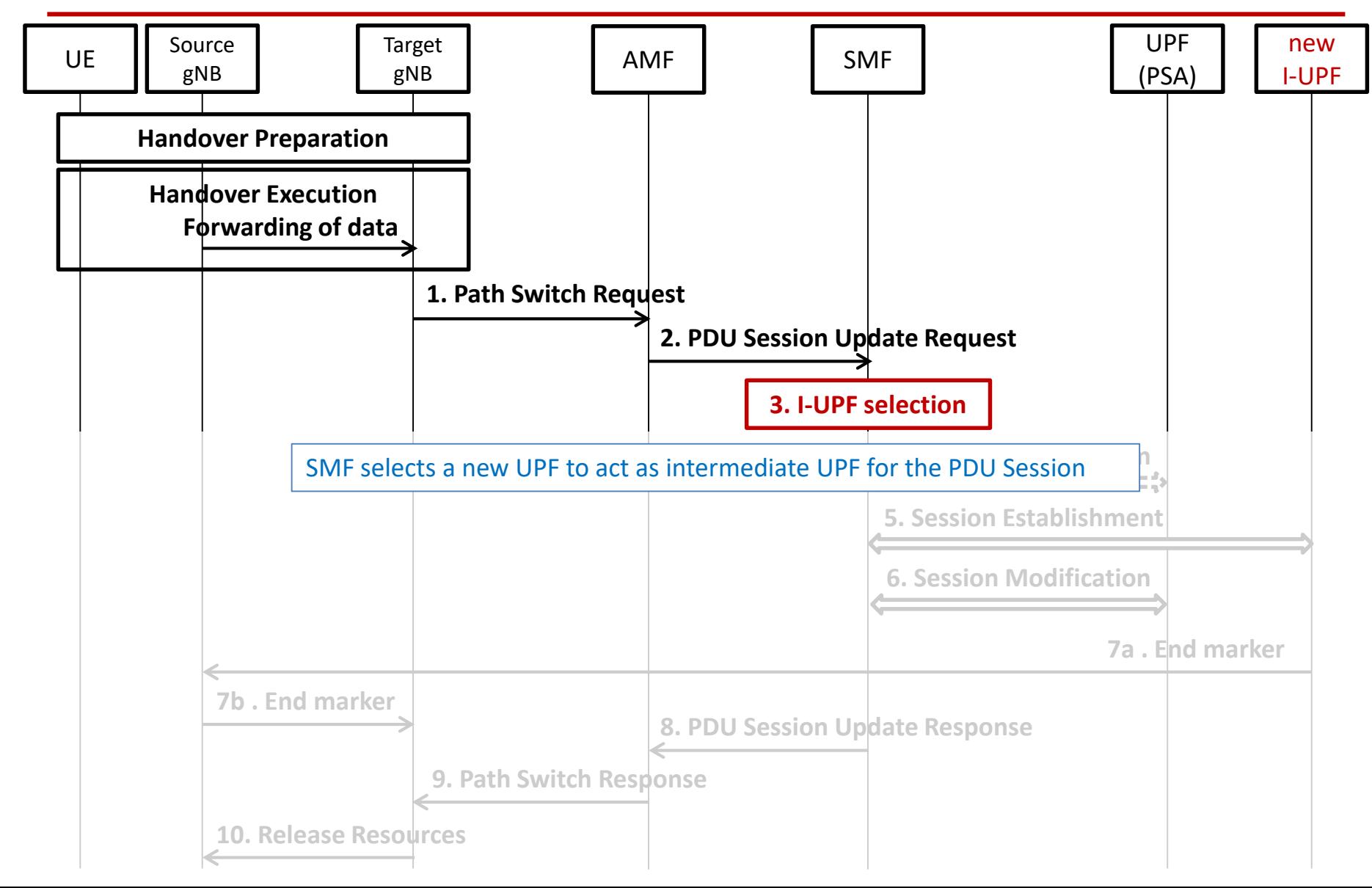

# Xn based inter NG-RAN handover With insertion of intermediate UPF (Step 4)

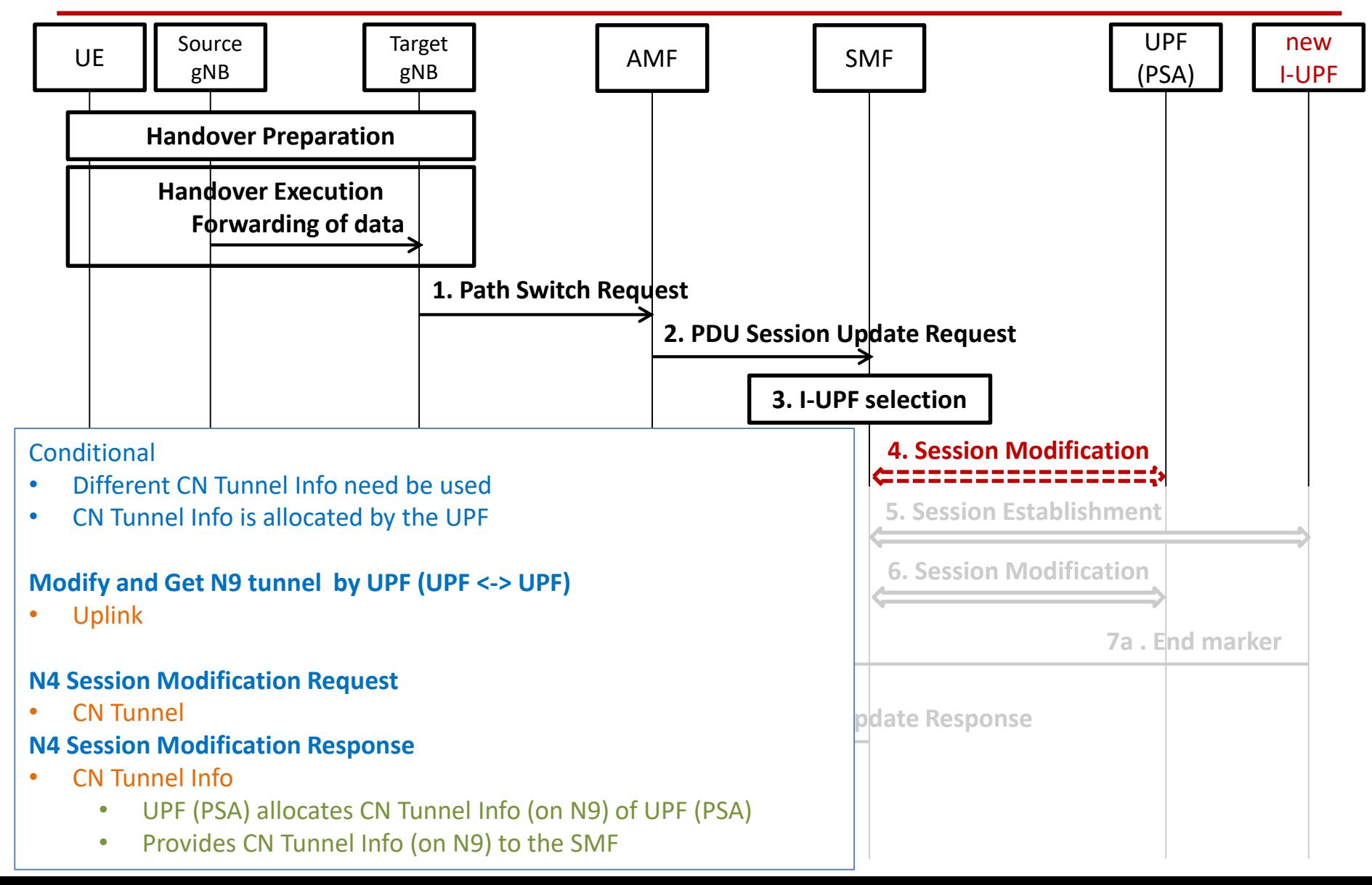

# Xn based inter NG-RAN handover With insertion of intermediate UPF (Step 5)

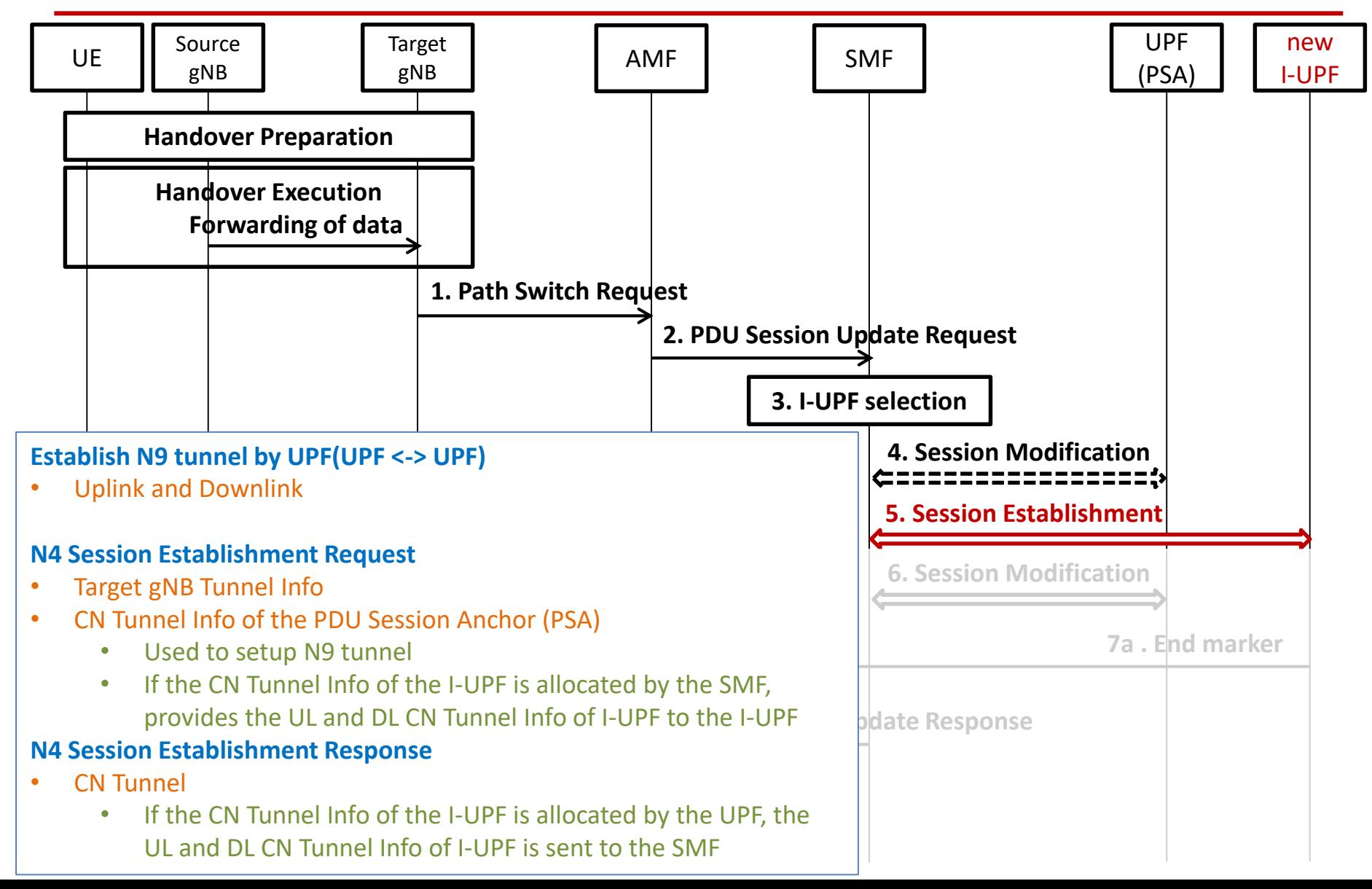

## Xn based inter NG-RAN handover With insertion of intermediate UPF (Step 6)

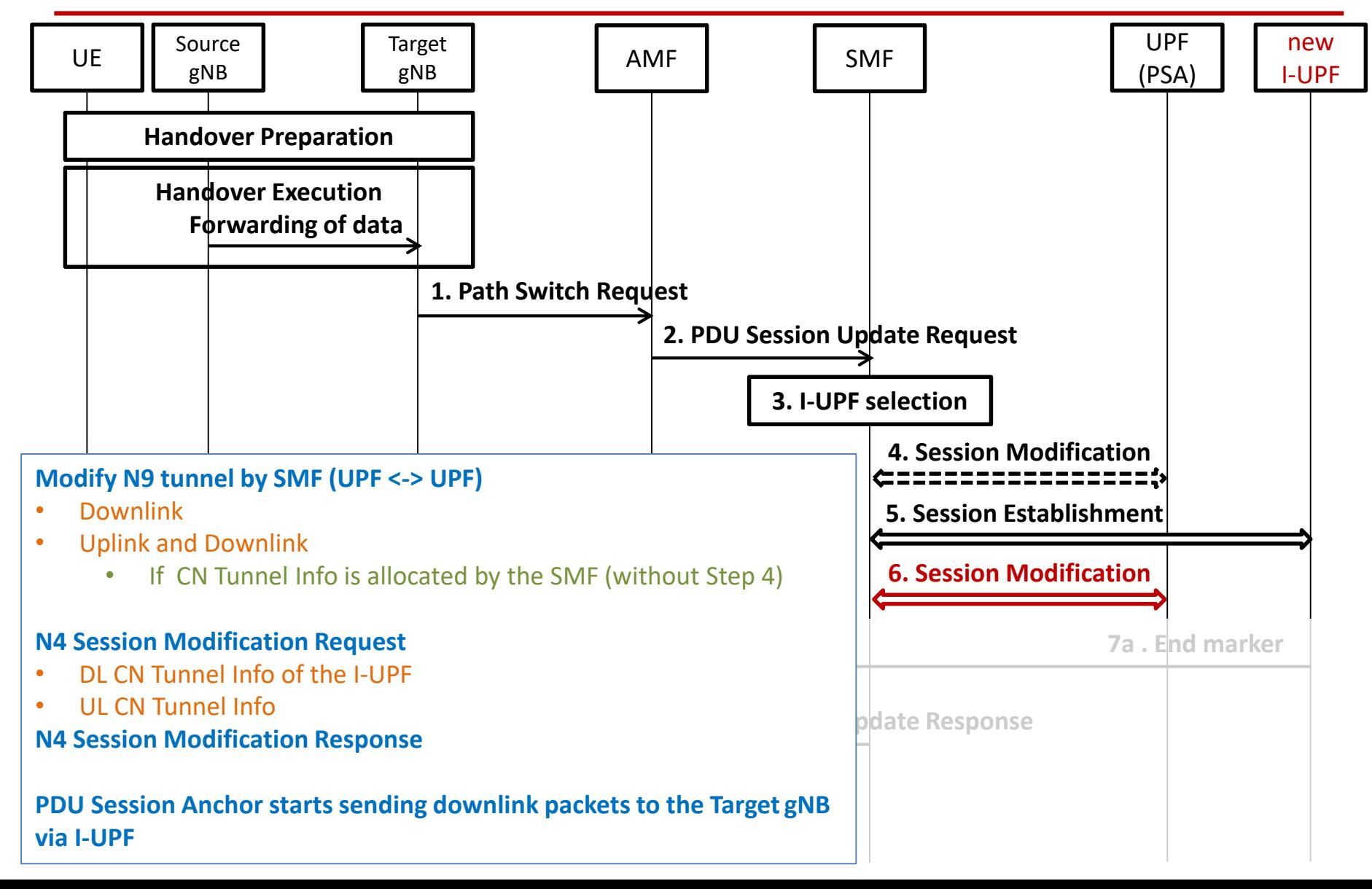

## Xn based inter NG-RAN handover With re-allocation of intermediate UPF

**Hand over a UE from a source NG-RAN to target NG-RAN**

**Source NG-RAN have Xn connectivity to the target NG-RAN**

**AMF is unchanged**

**SMF decides that the I-UPF is to be changed**

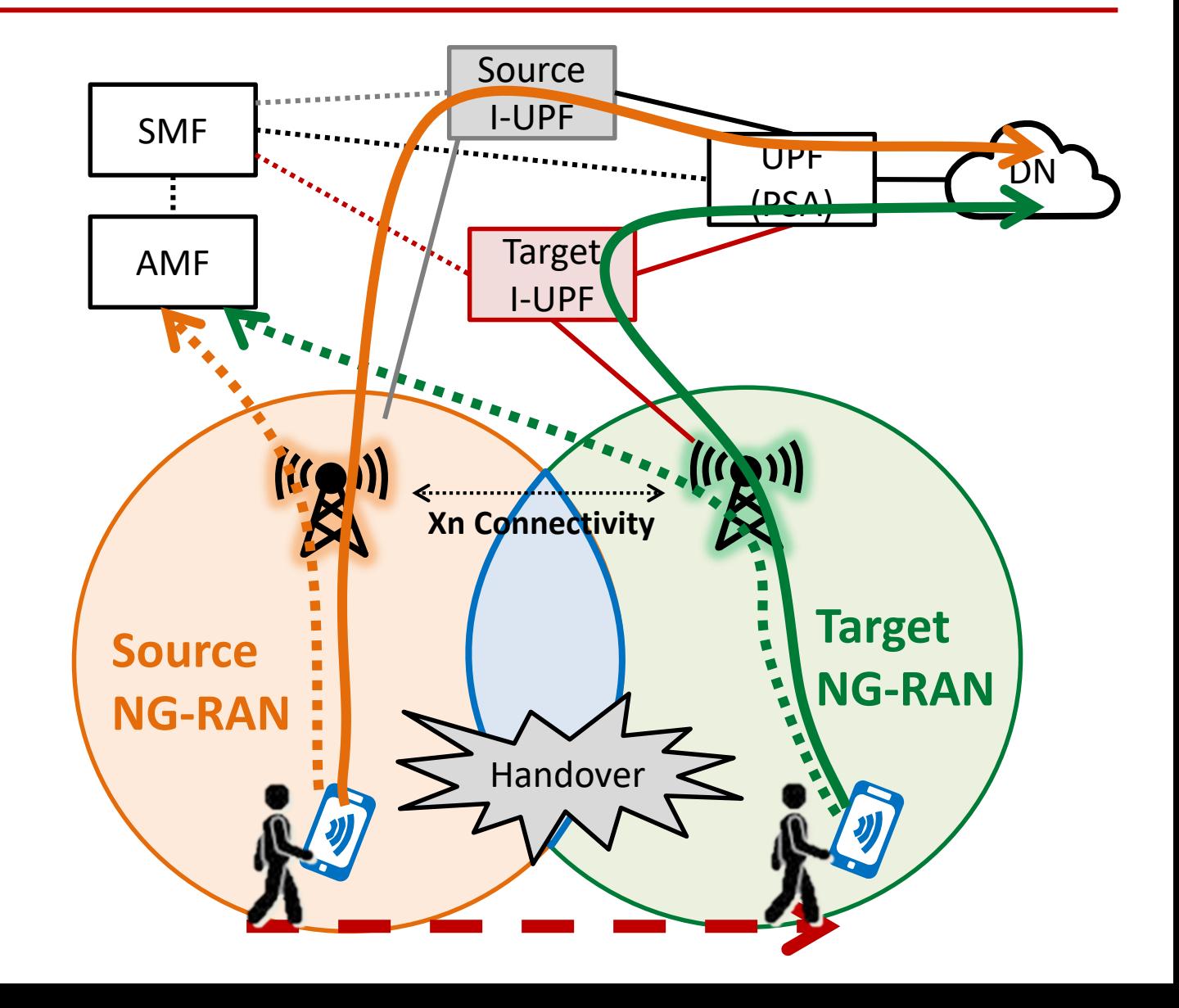

## Xn based inter NG-RAN handover With re-allocation of intermediate UPF

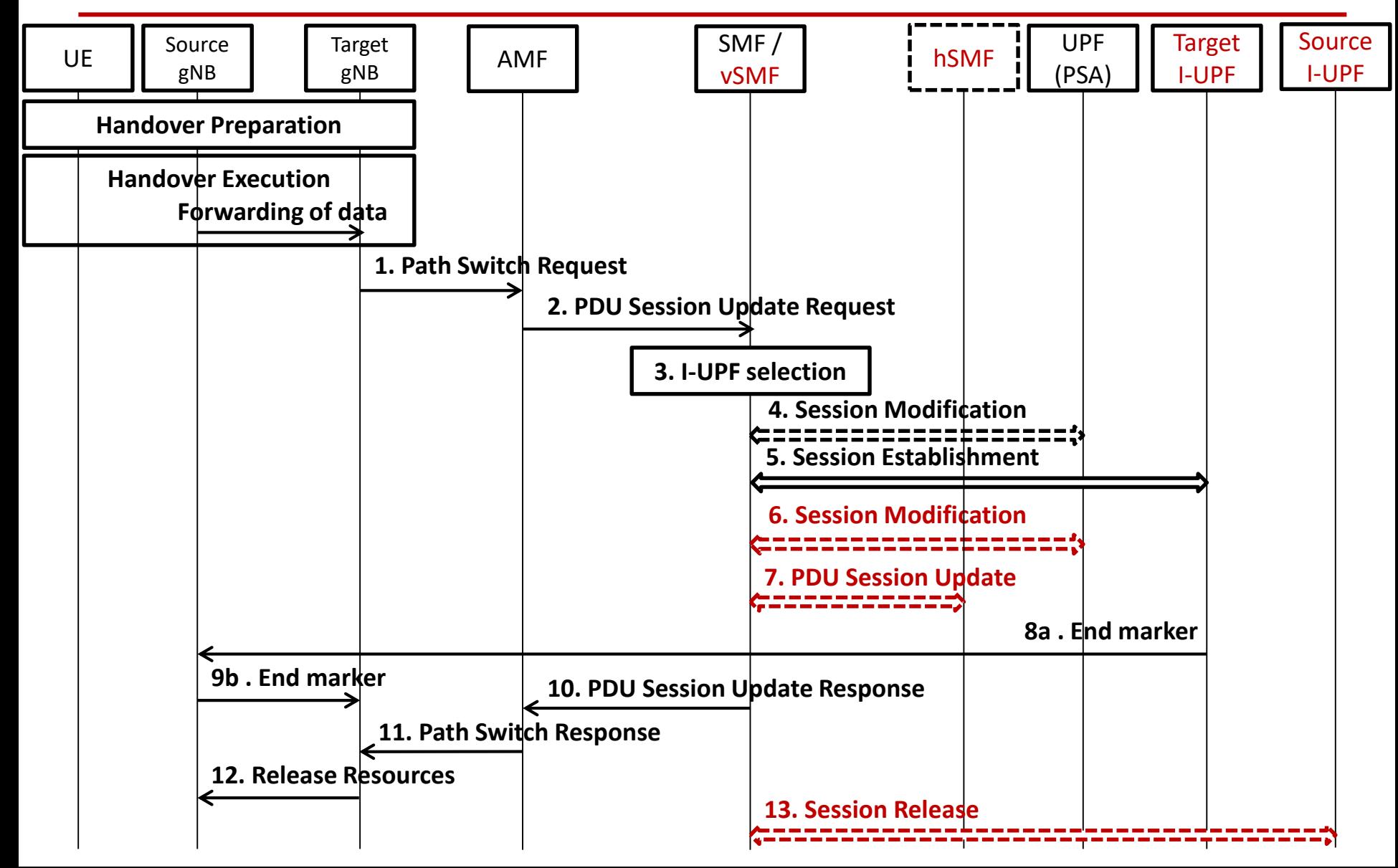

# Xn based inter NG-RAN handover With re-allocation of intermediate UPF (Step 6, 7)

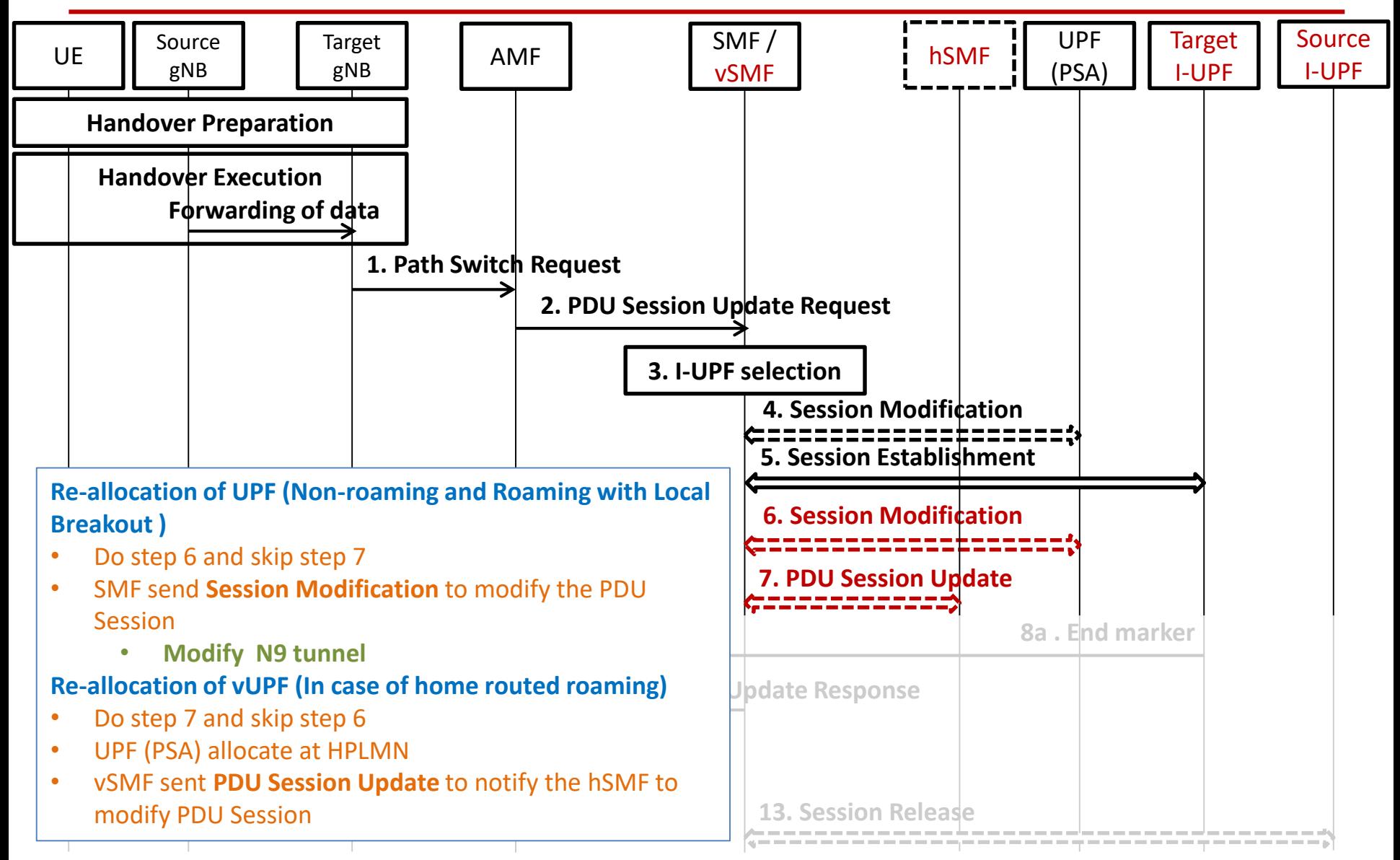

# Xn based inter NG-RAN handover With re-allocation of intermediate UPF (Step 13)

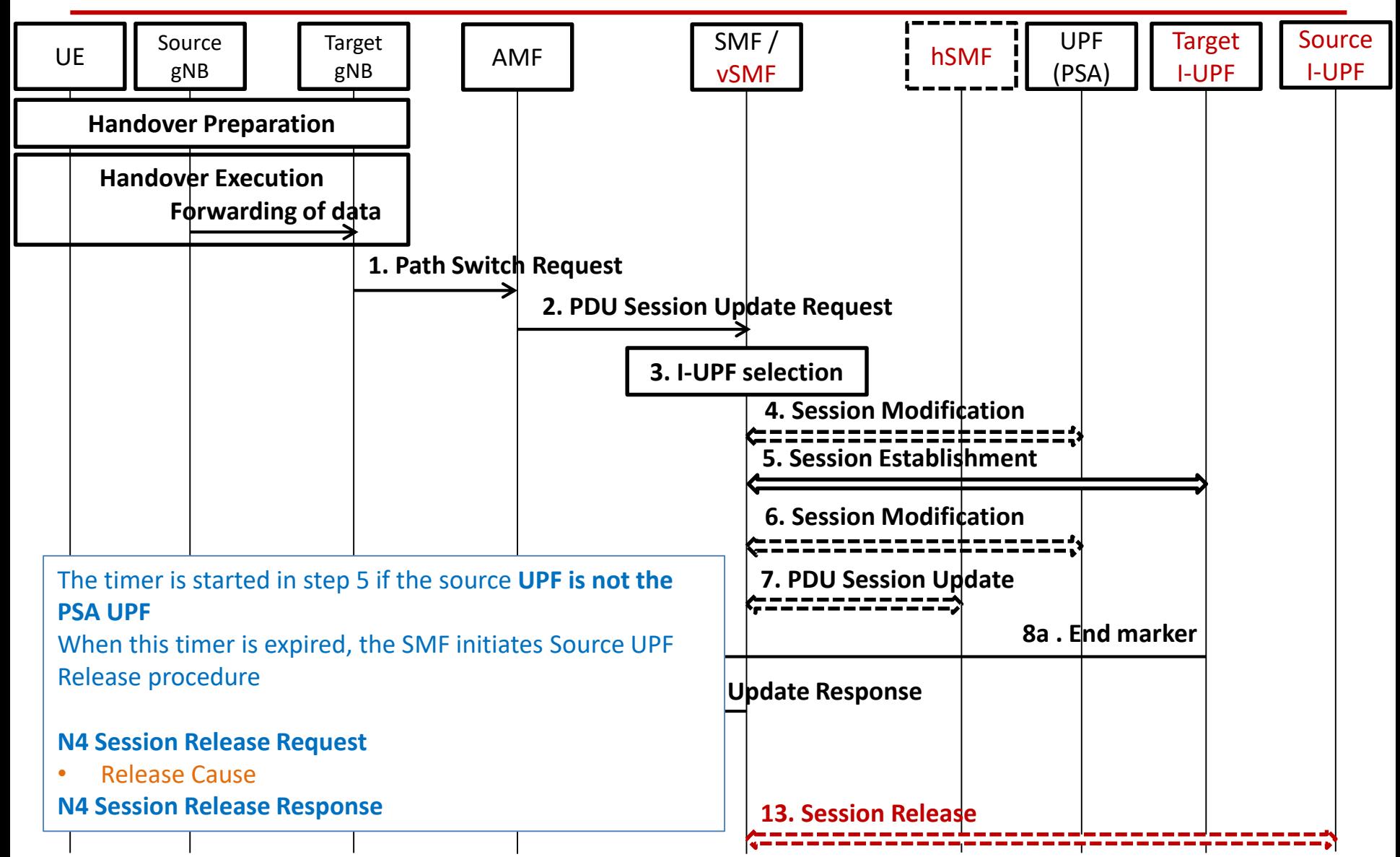

## Inter NG-RAN node N2 based handover

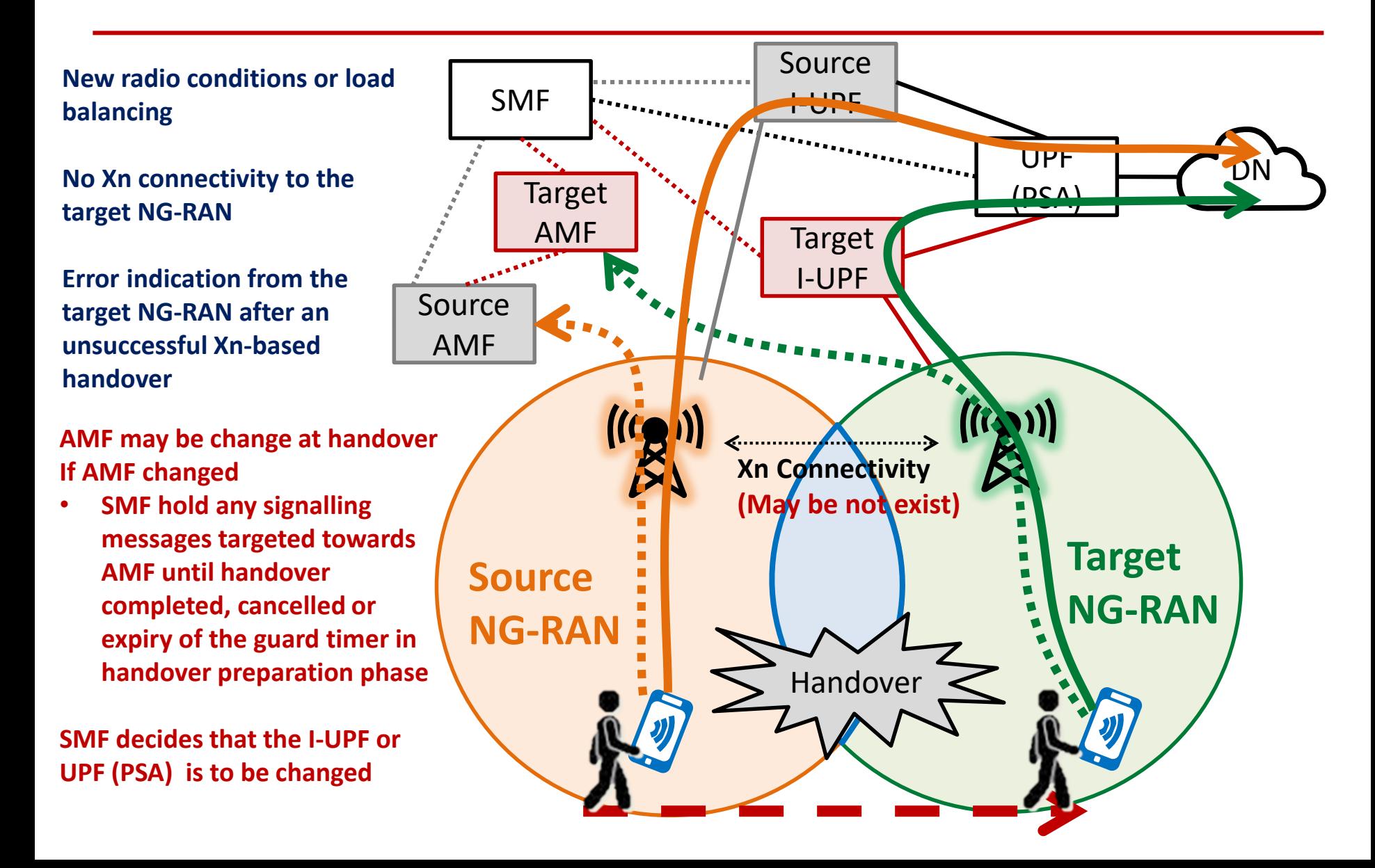

#### Inter NG-RAN node N2 based handover Preparation phase

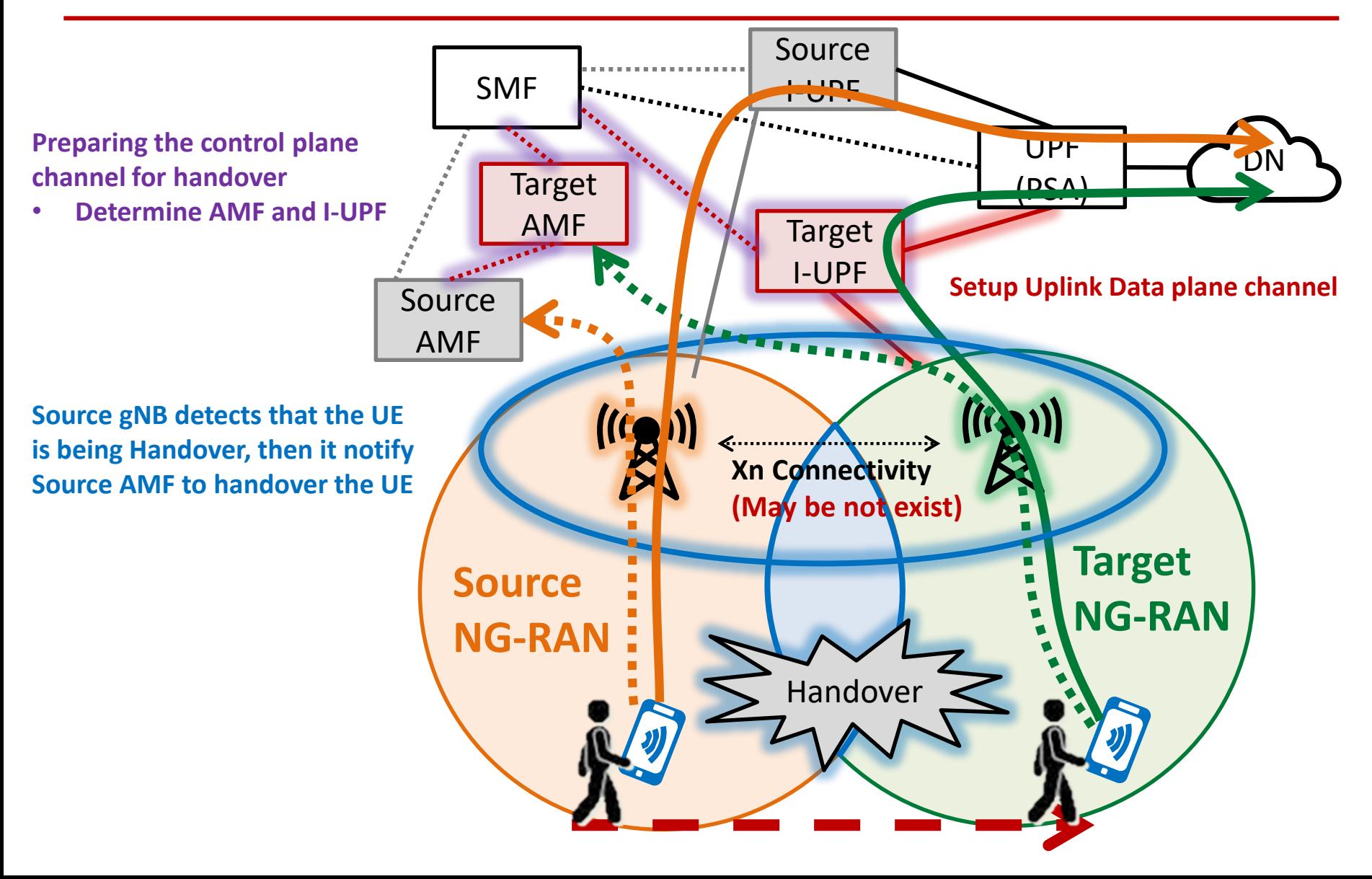

## Inter NG-RAN node N2 based handover Preparation phase

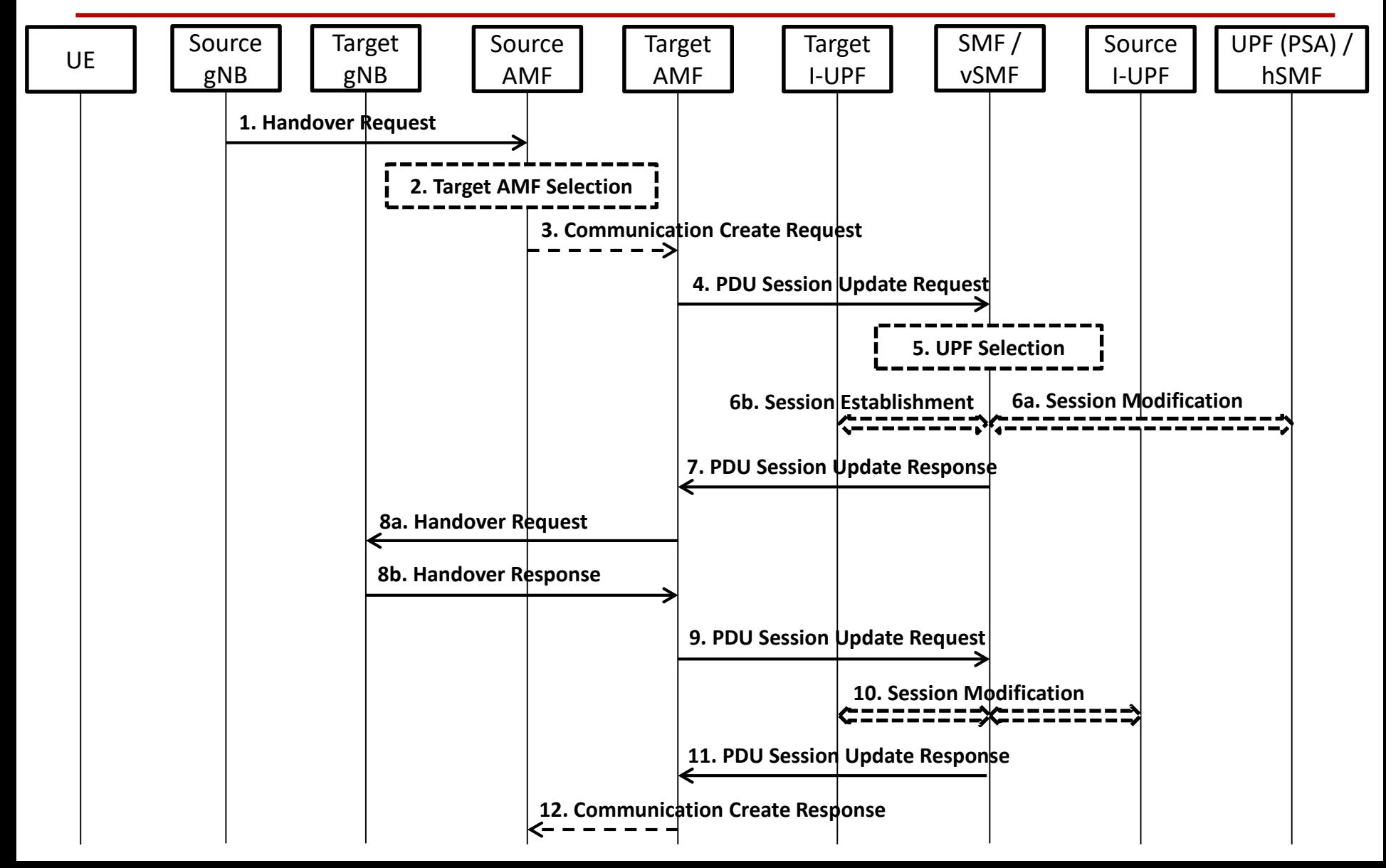

## Inter NG-RAN node N2 based handover Preparation phase (Step 1)

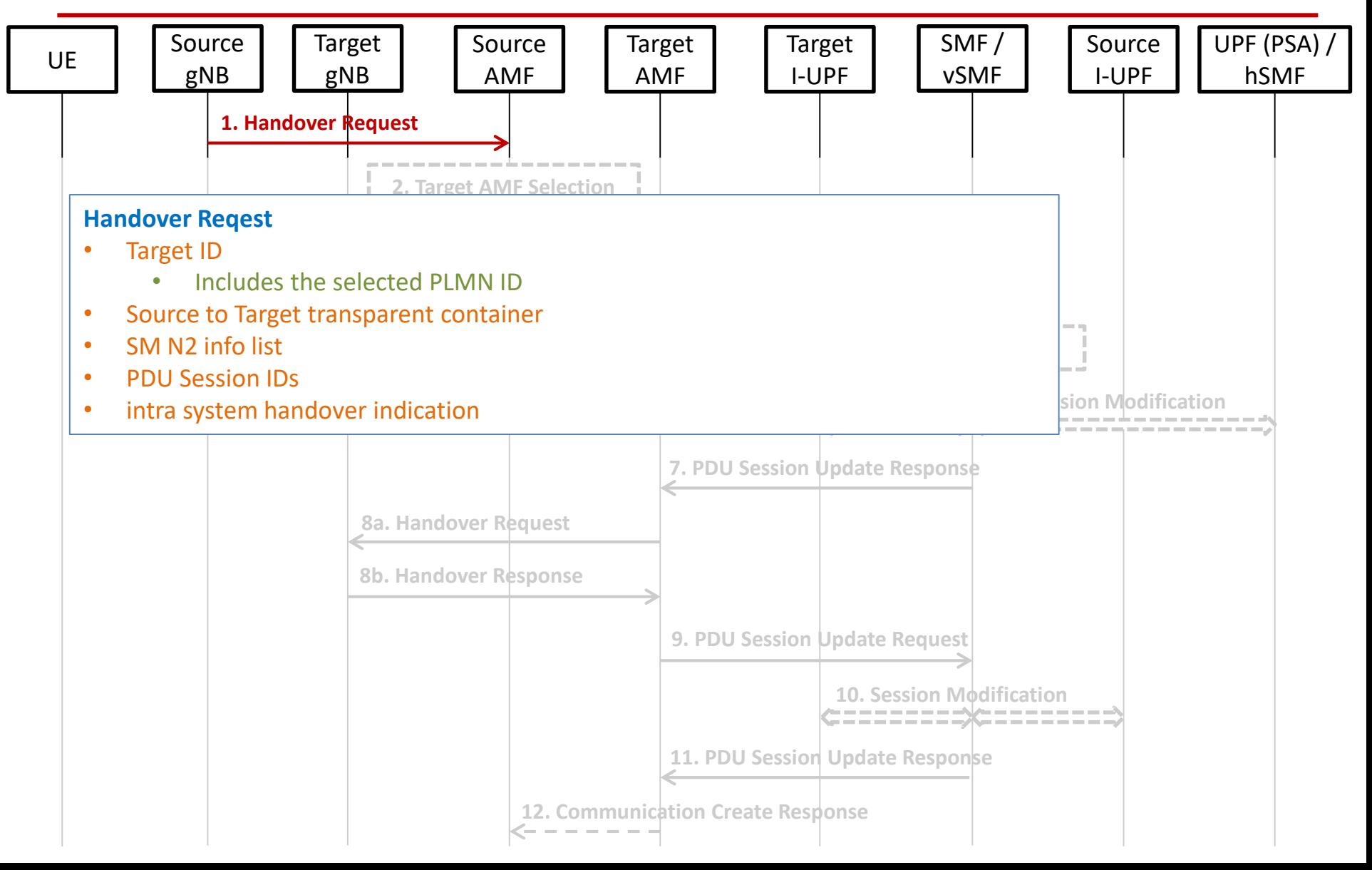

## Inter NG-RAN node N2 based handover Preparation phase (Step 2)

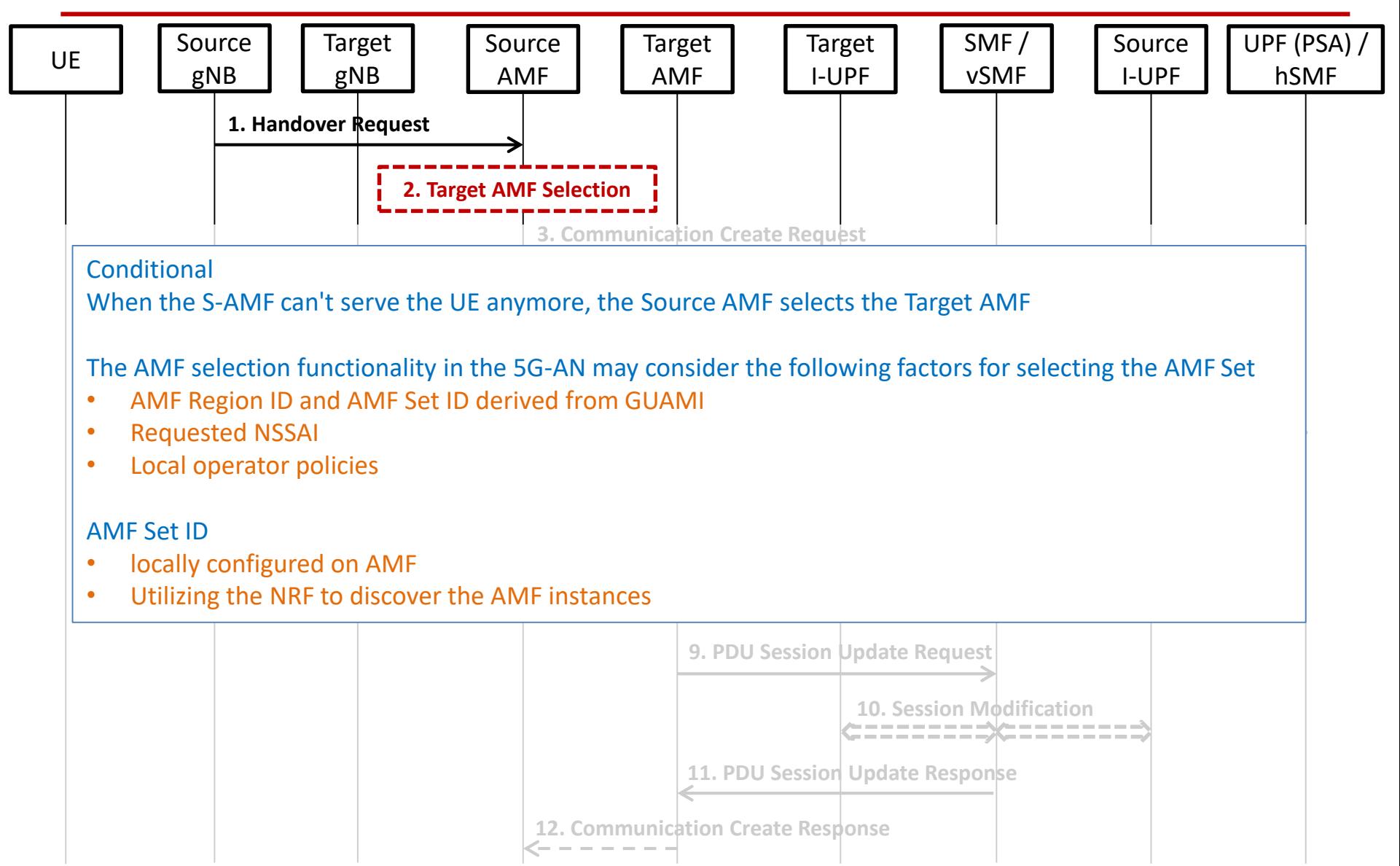

# Inter NG-RAN node N2 based handover Preparation phase (Step 3)

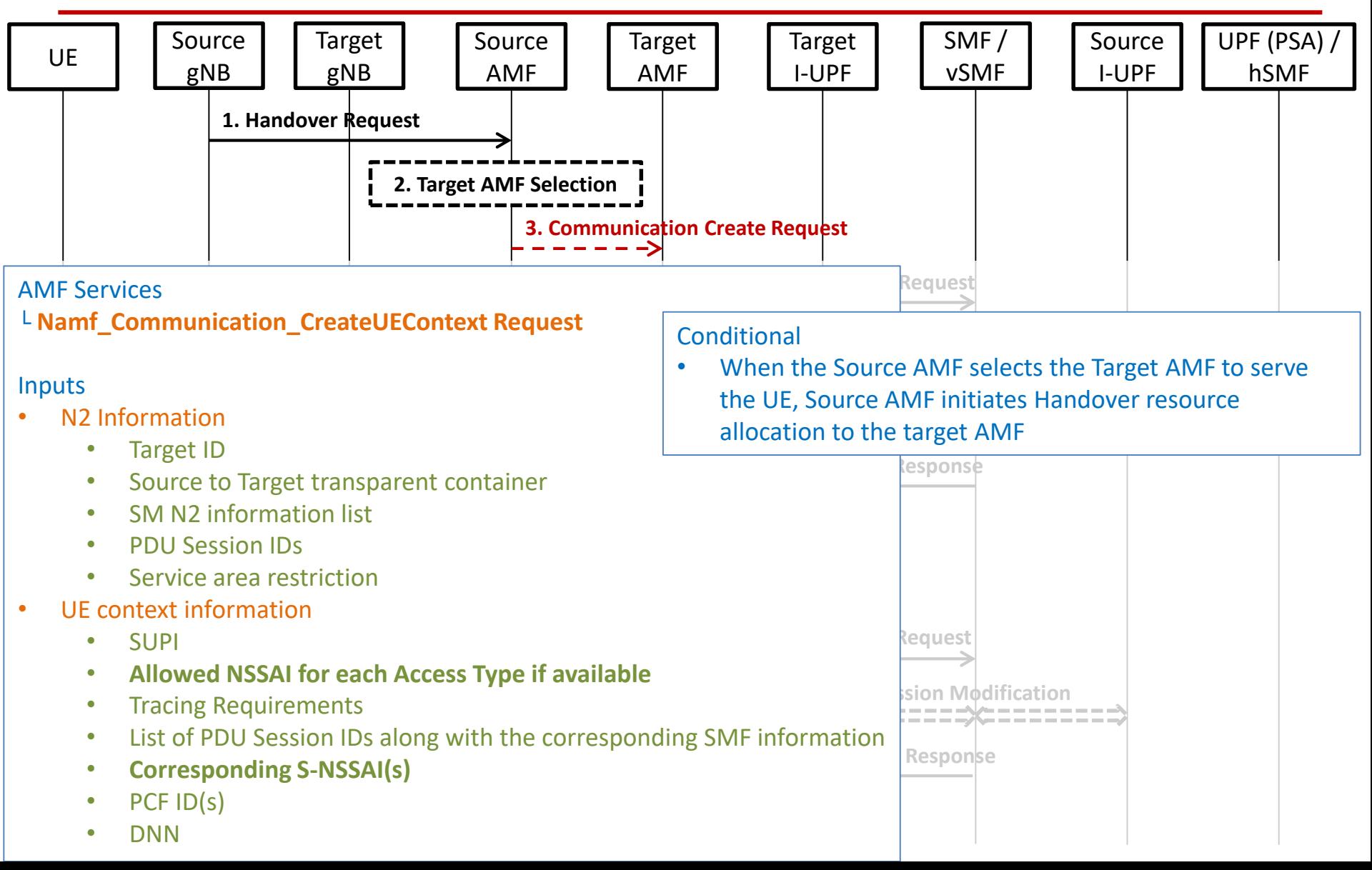

## Inter NG-RAN node N2 based handover Preparation phase (Step 4)

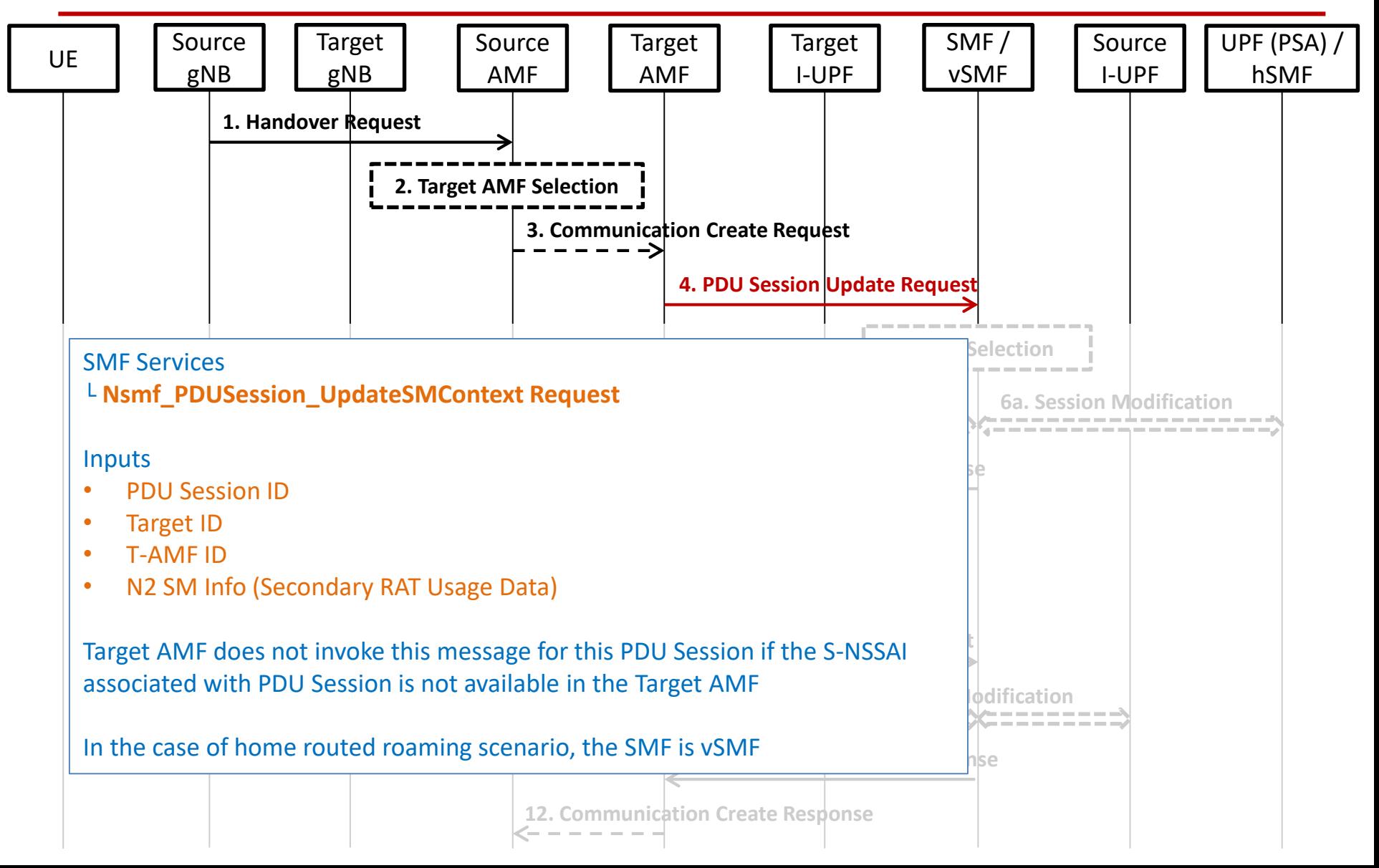

## Inter NG-RAN node N2 based handover Preparation phase (Step 5)

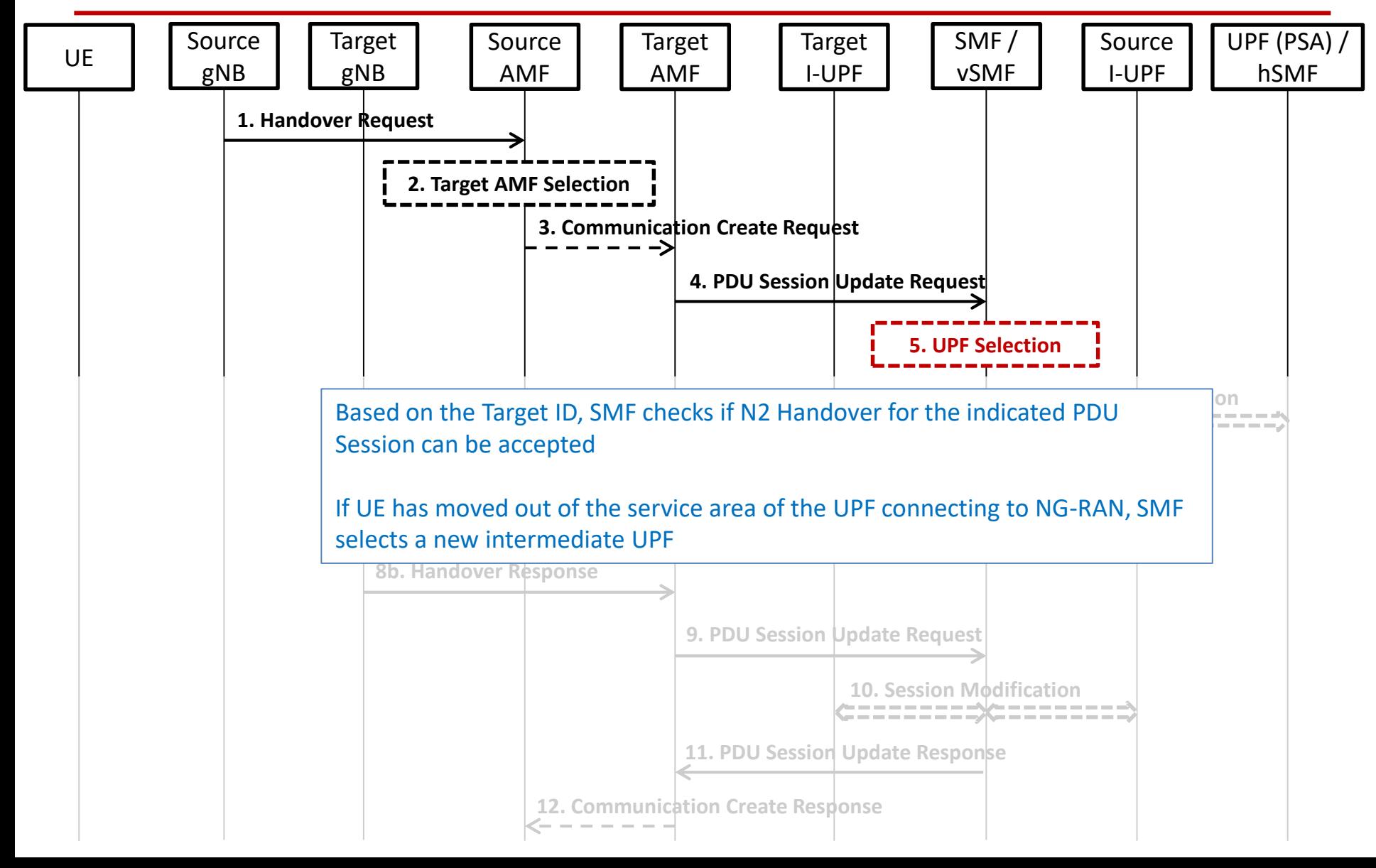

## Inter NG-RAN node N2 based handover Preparation phase (Step 6)

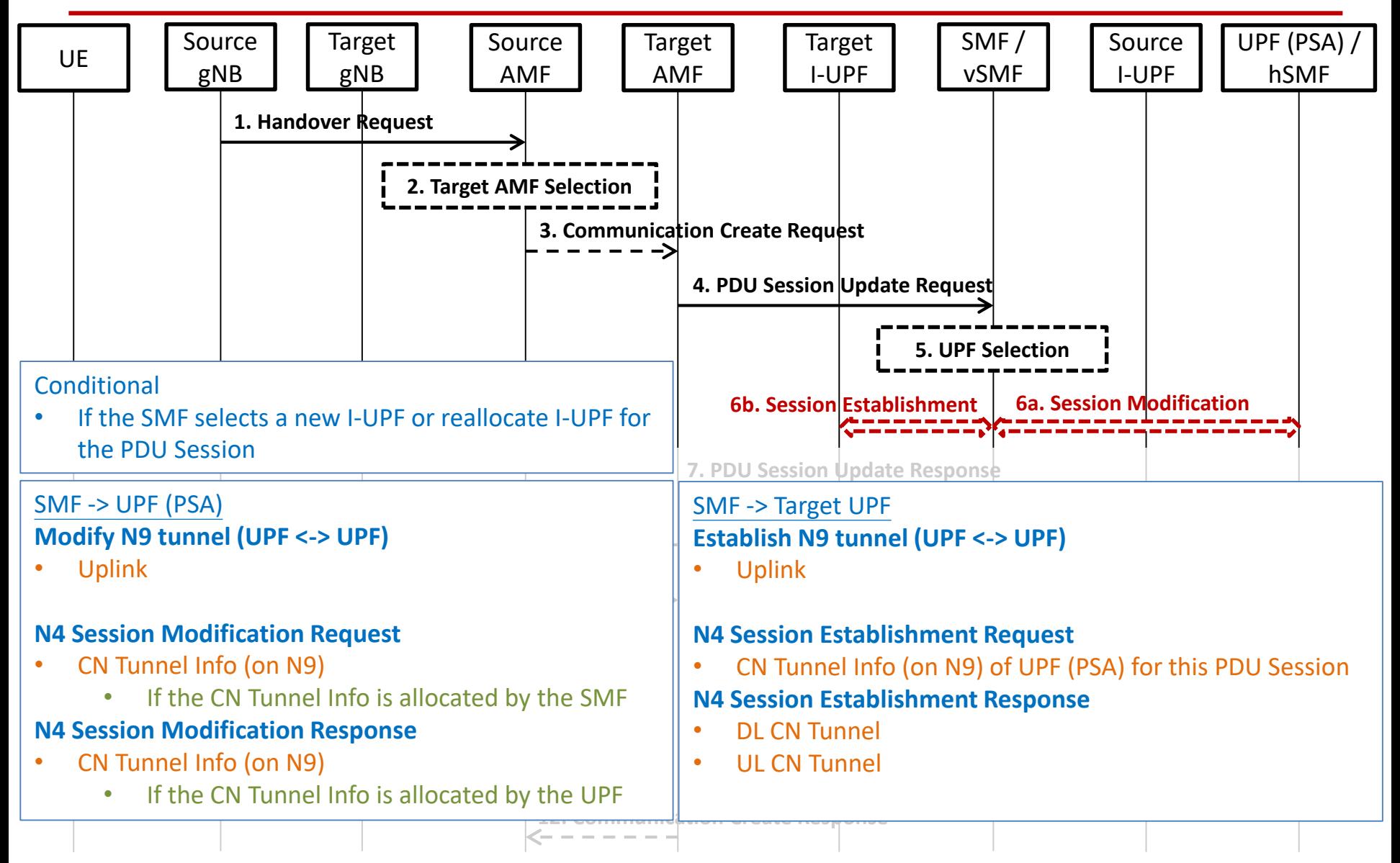
#### Inter NG-RAN node N2 based handover Preparation phase (Step 7)

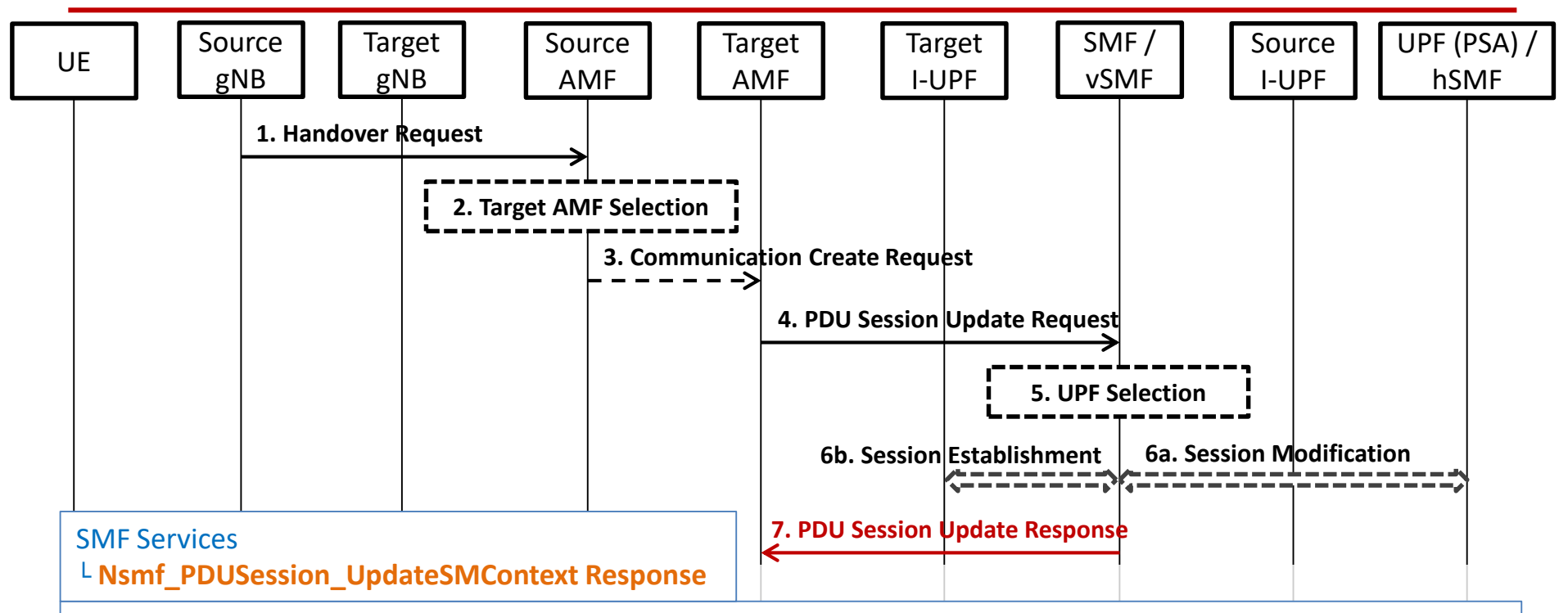

#### **Outputs**

- PDU Session ID
- N2 SM Information
	- Include if N2 handover for the PDU Session is accepted
	- Only include regarding the PDU Session If the SMF is notified that the UE is only reachable for regulatory prioritized services
		- **Avoid establishment of radio resources at the target NG-RAN**
- Reason for non-acceptance
	- **Include if N2 handover for the PDU Session is not accepted**

#### Inter NG-RAN node N2 based handover Preparation phase (Step 8)

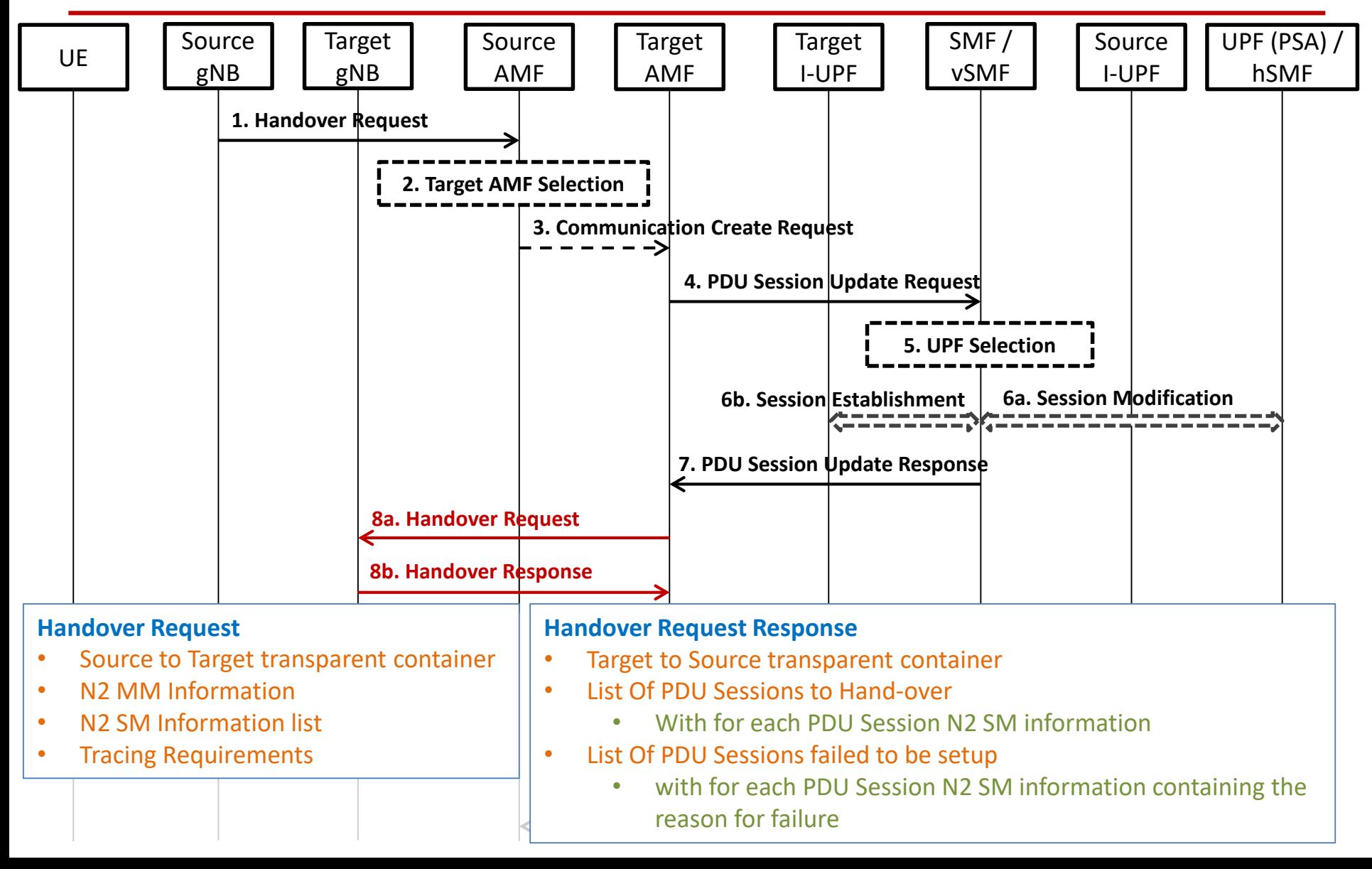

#### Inter NG-RAN node N2 based handover Preparation phase (Step 9)

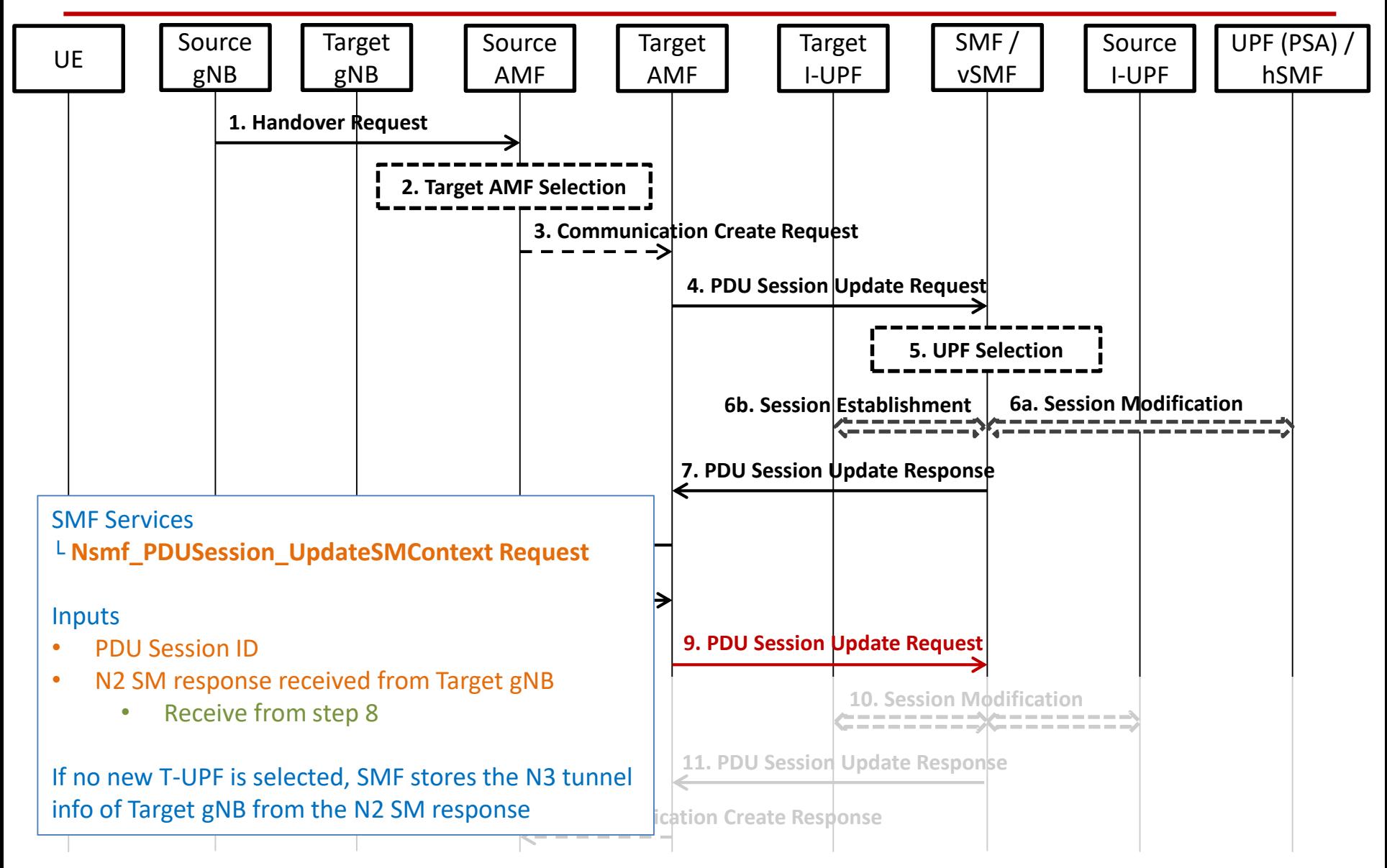

#### Inter NG-RAN node N2 based handover Preparation phase (Step 10)

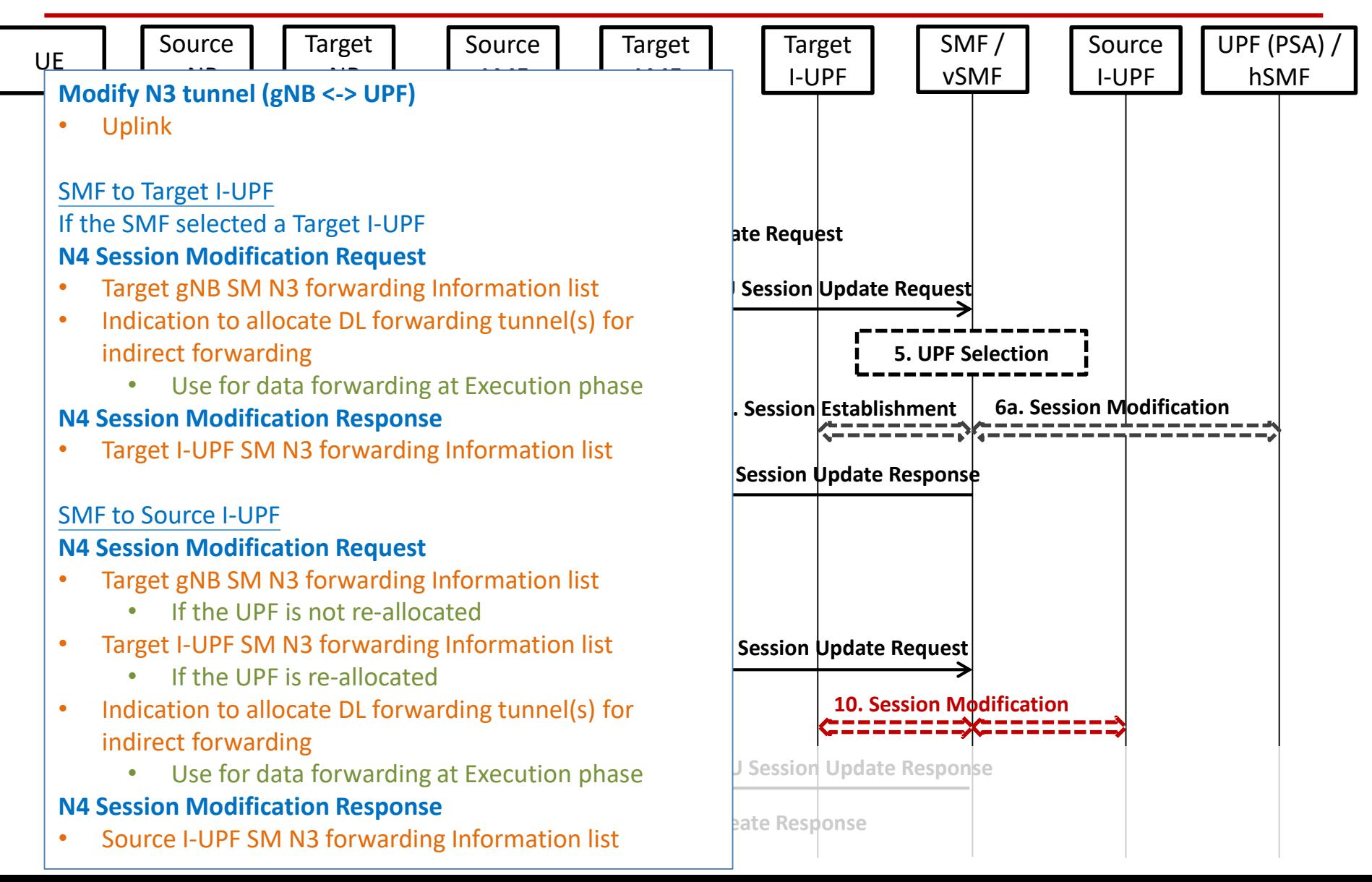

#### Inter NG-RAN node N2 based handover Preparation phase (Step 11)

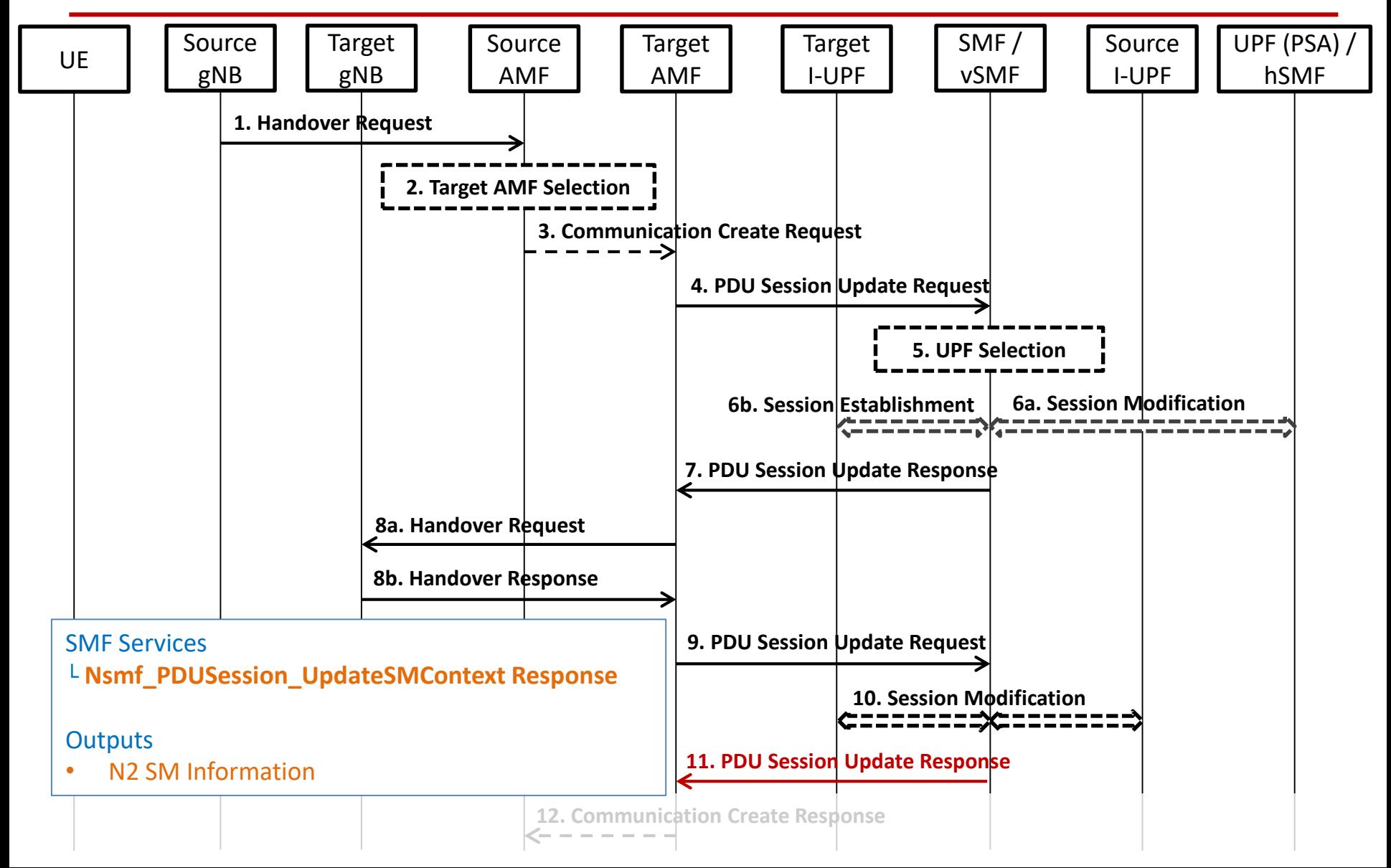

#### Inter NG-RAN node N2 based handover Preparation phase (Step 12)

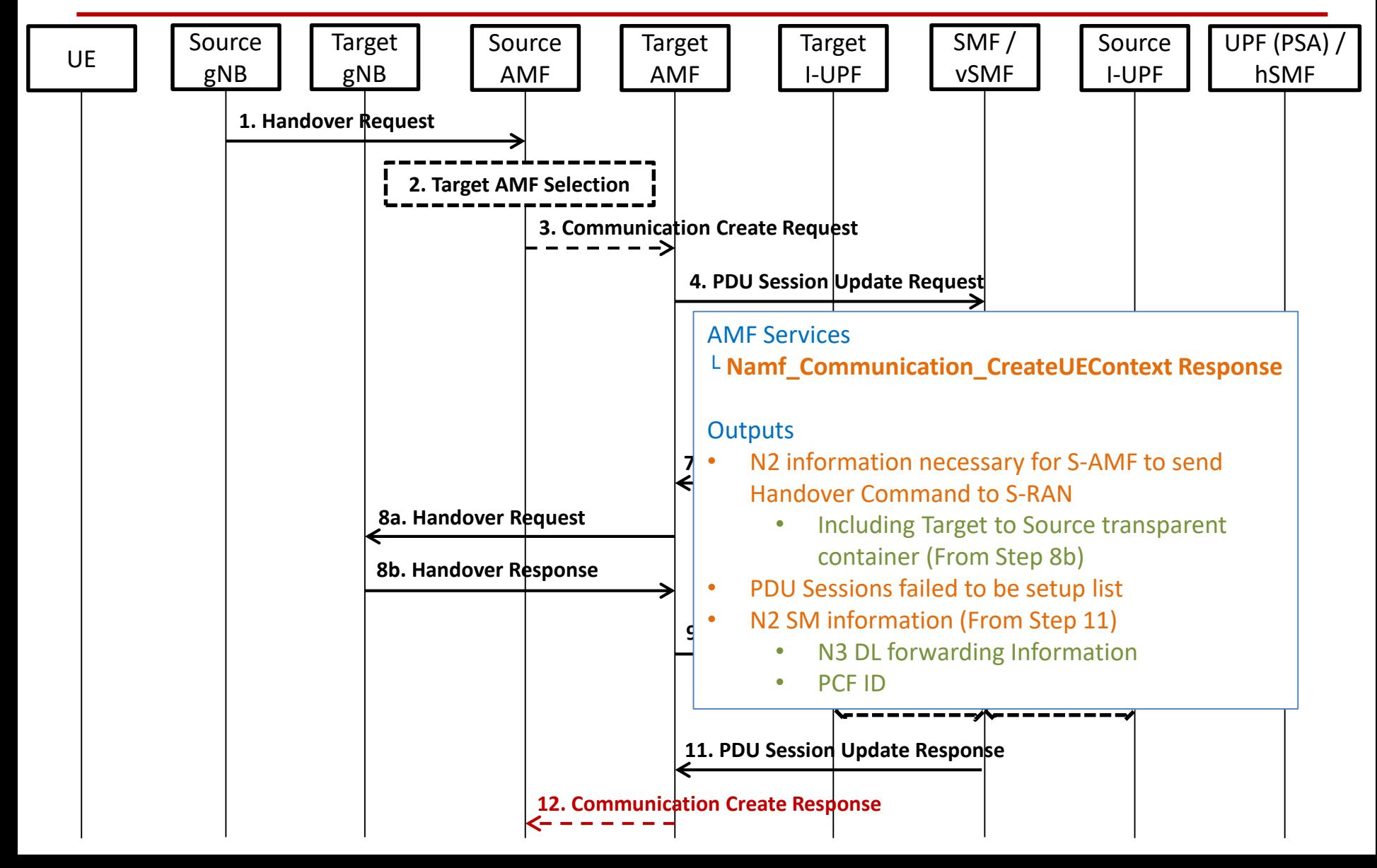

#### Inter NG-RAN node N2 based handover Execution phase

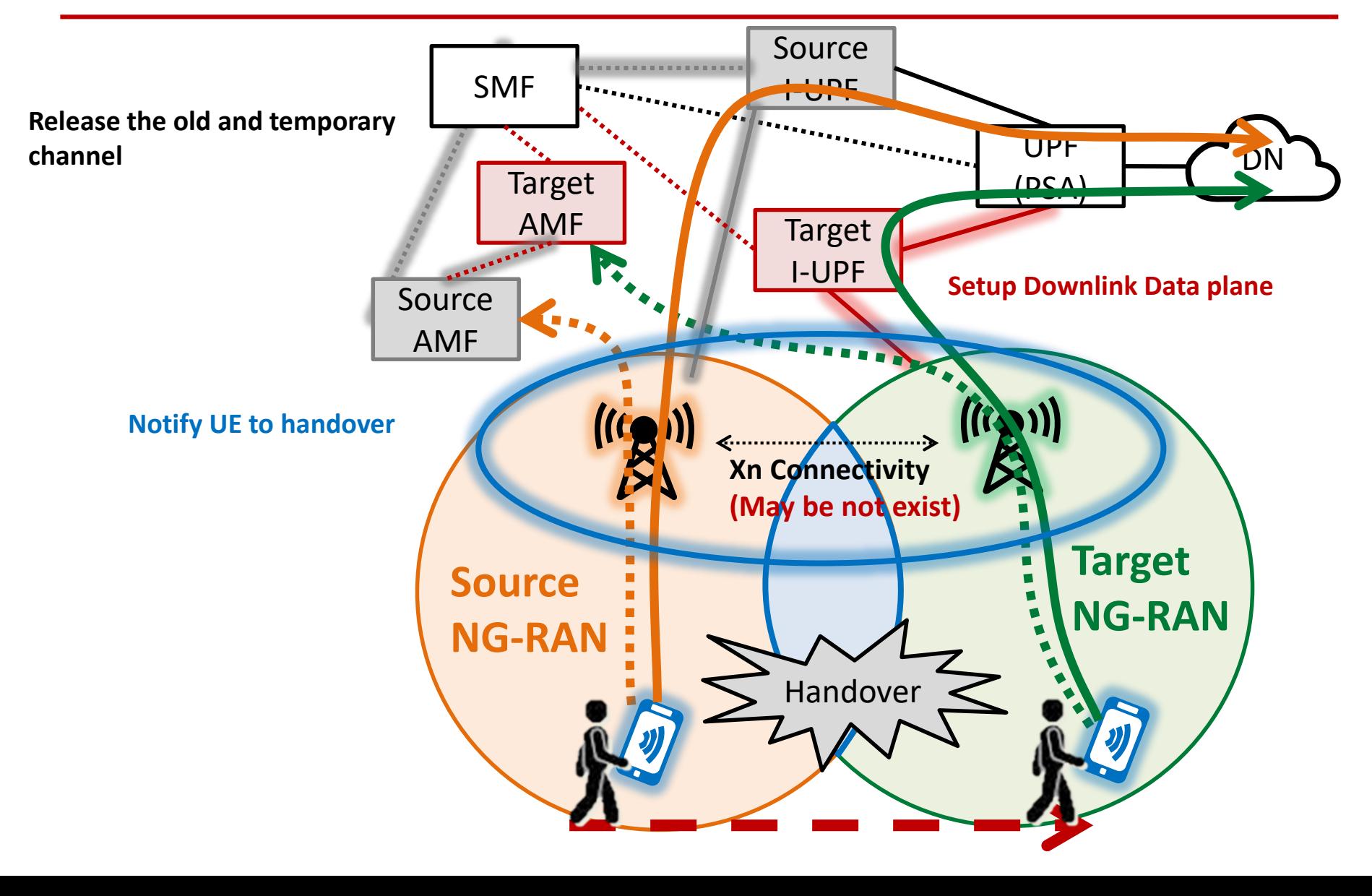

#### Inter NG-RAN node N2 based handover Execution phase

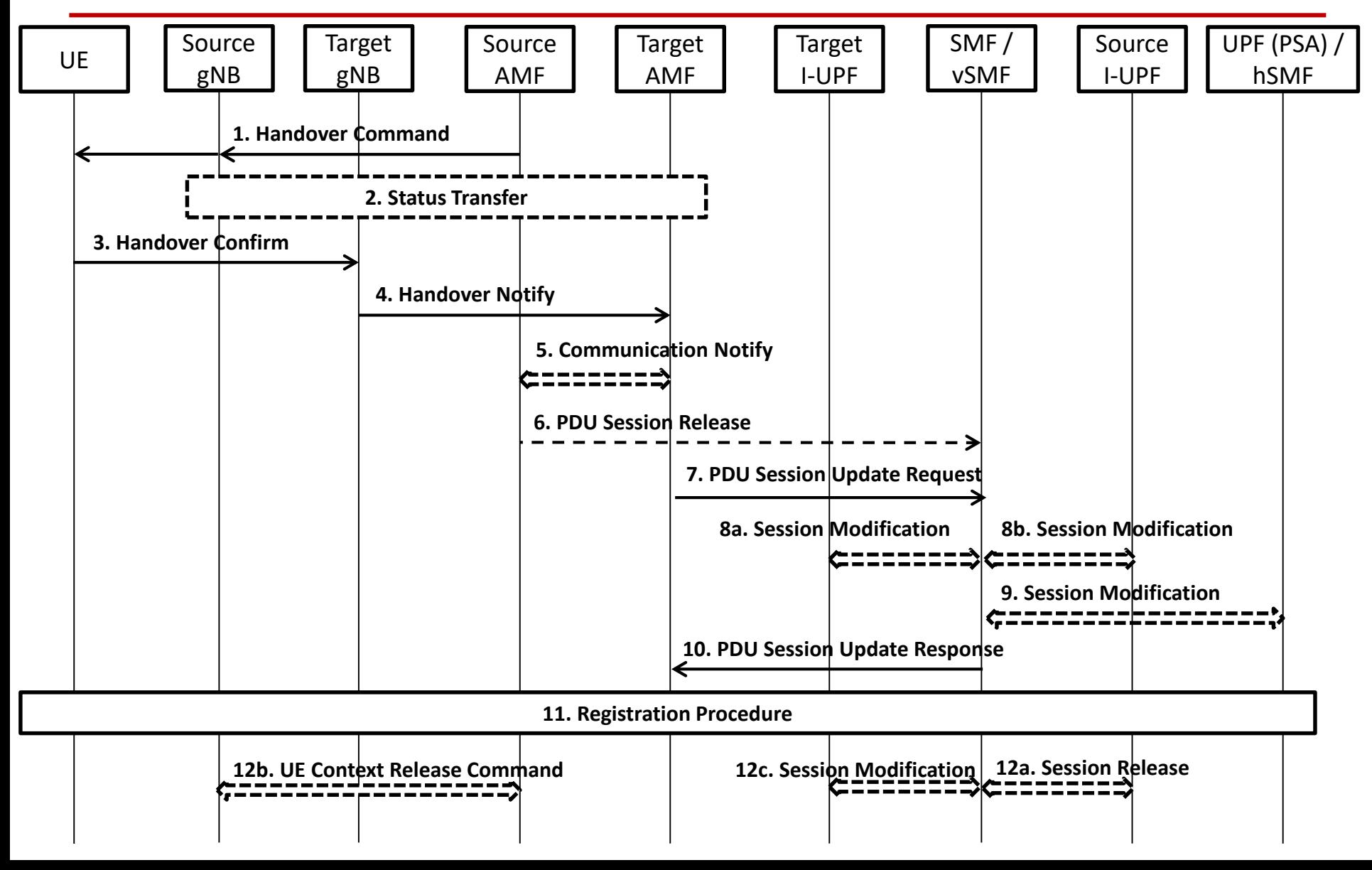

#### Inter NG-RAN node N2 based handover Execution phase (Step 1)

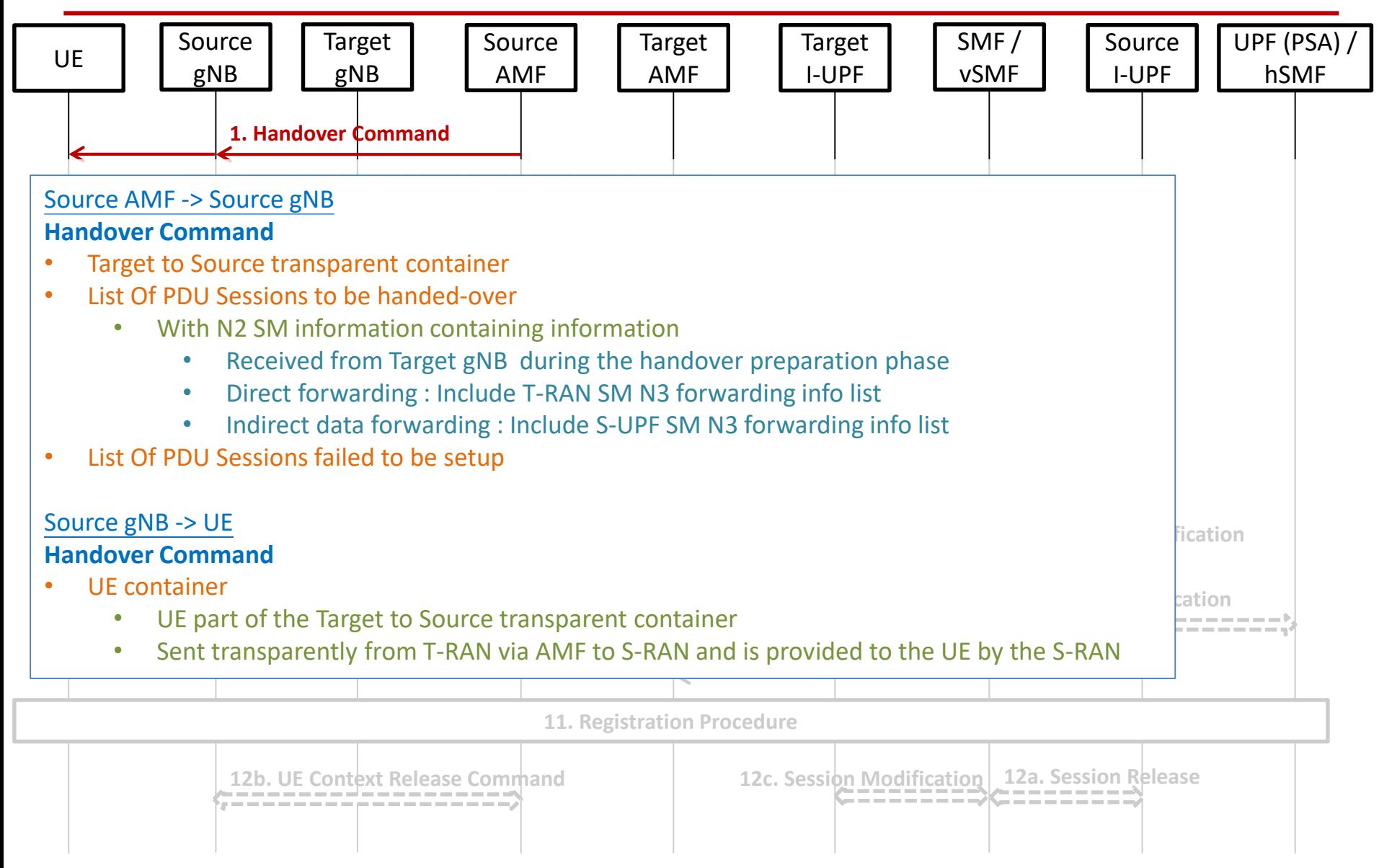

#### Inter NG-RAN node N2 based handover Execution phase (Step 2-1)

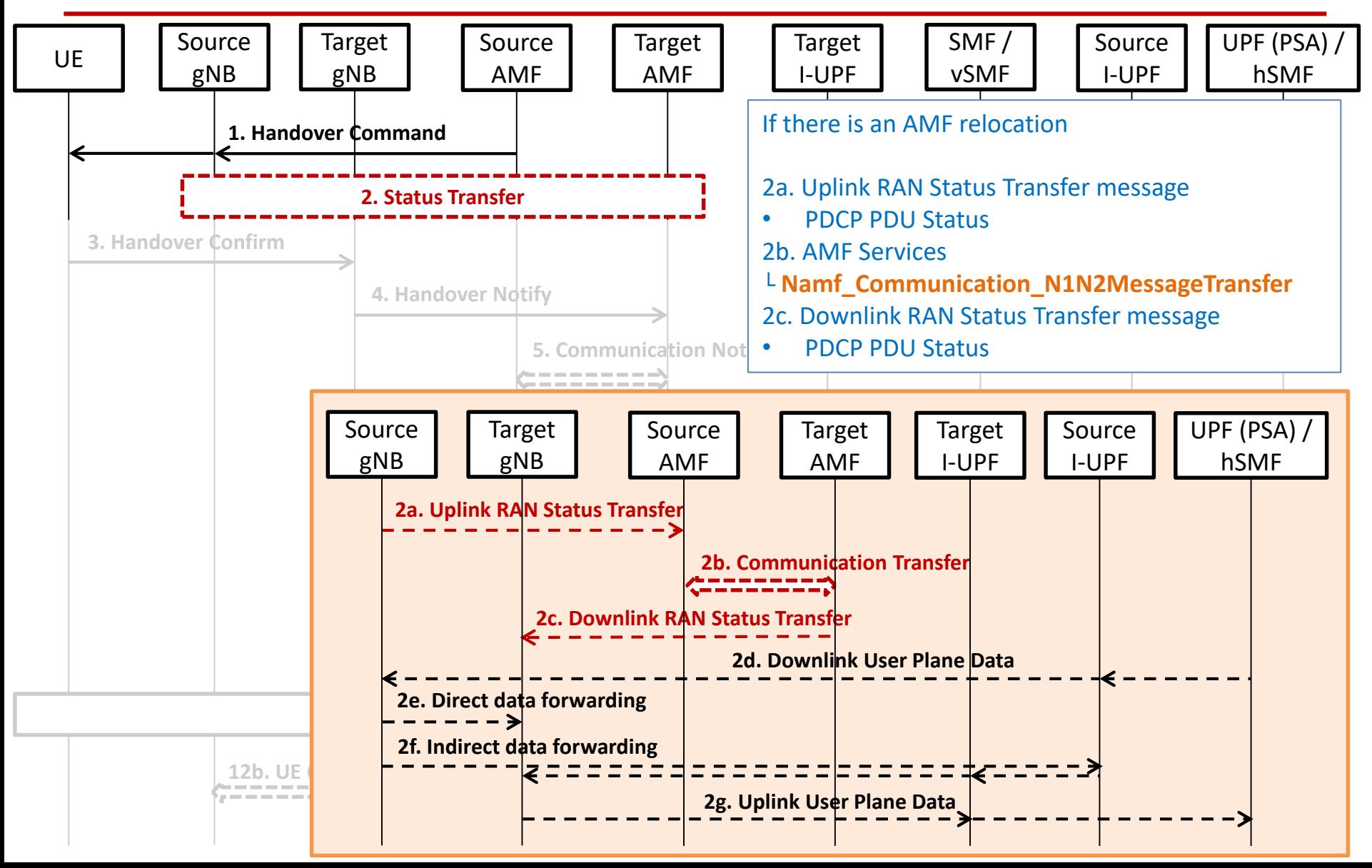

#### Inter NG-RAN node N2 based handover Execution phase (Step 2-2)

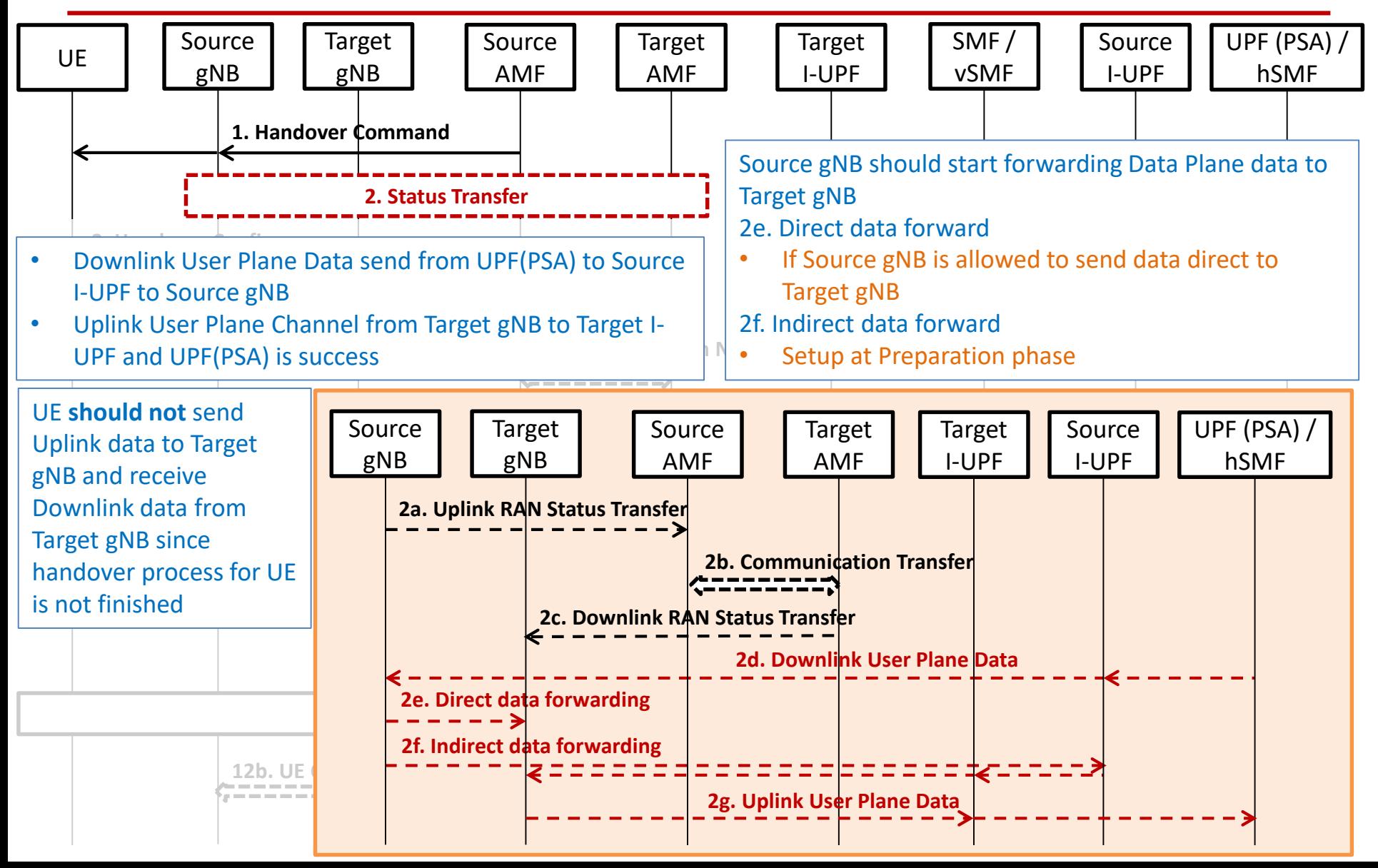

#### Inter NG-RAN node N2 based handover Execution phase (Step 3)

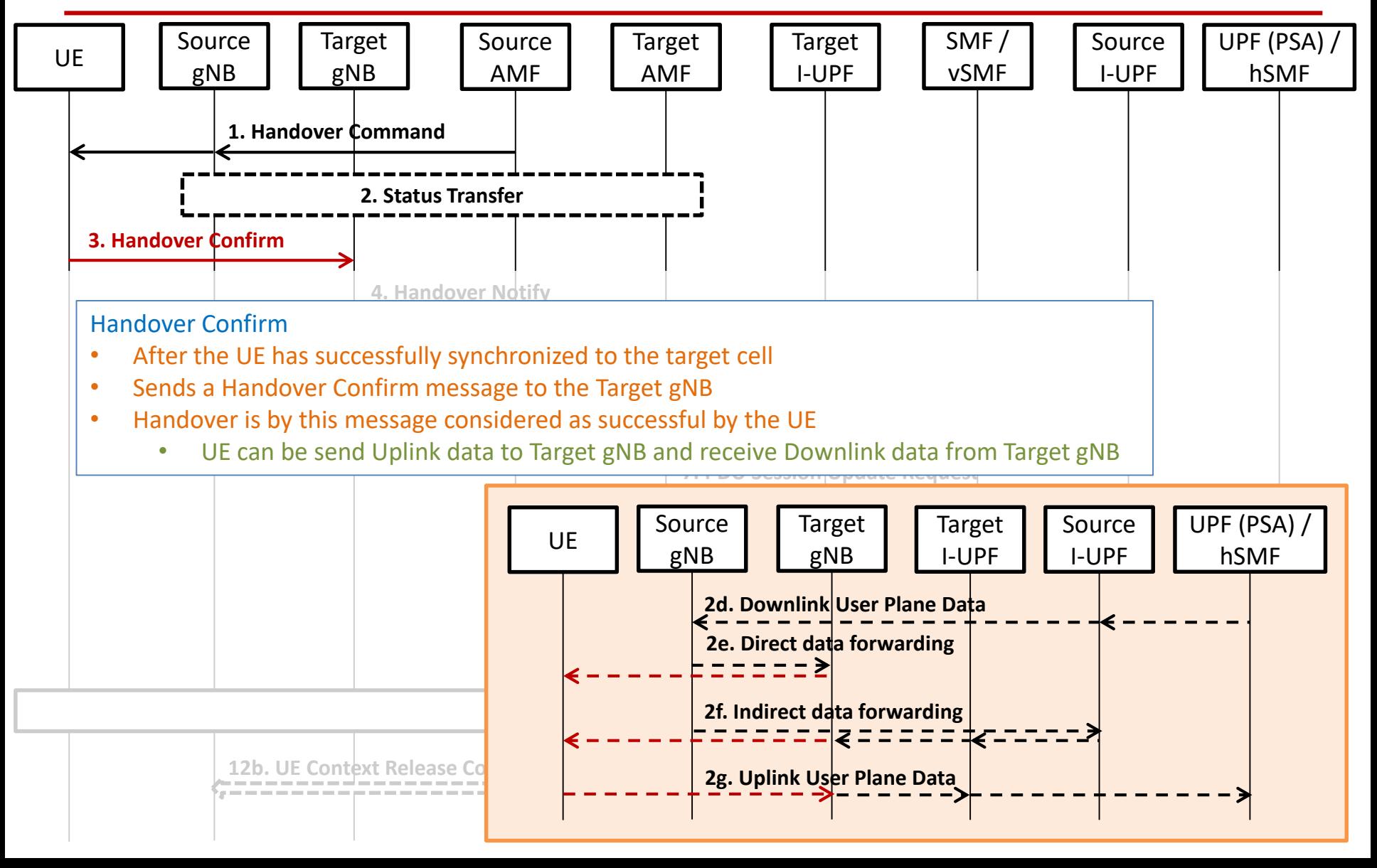

#### Inter NG-RAN node N2 based handover Execution phase (Step 4)

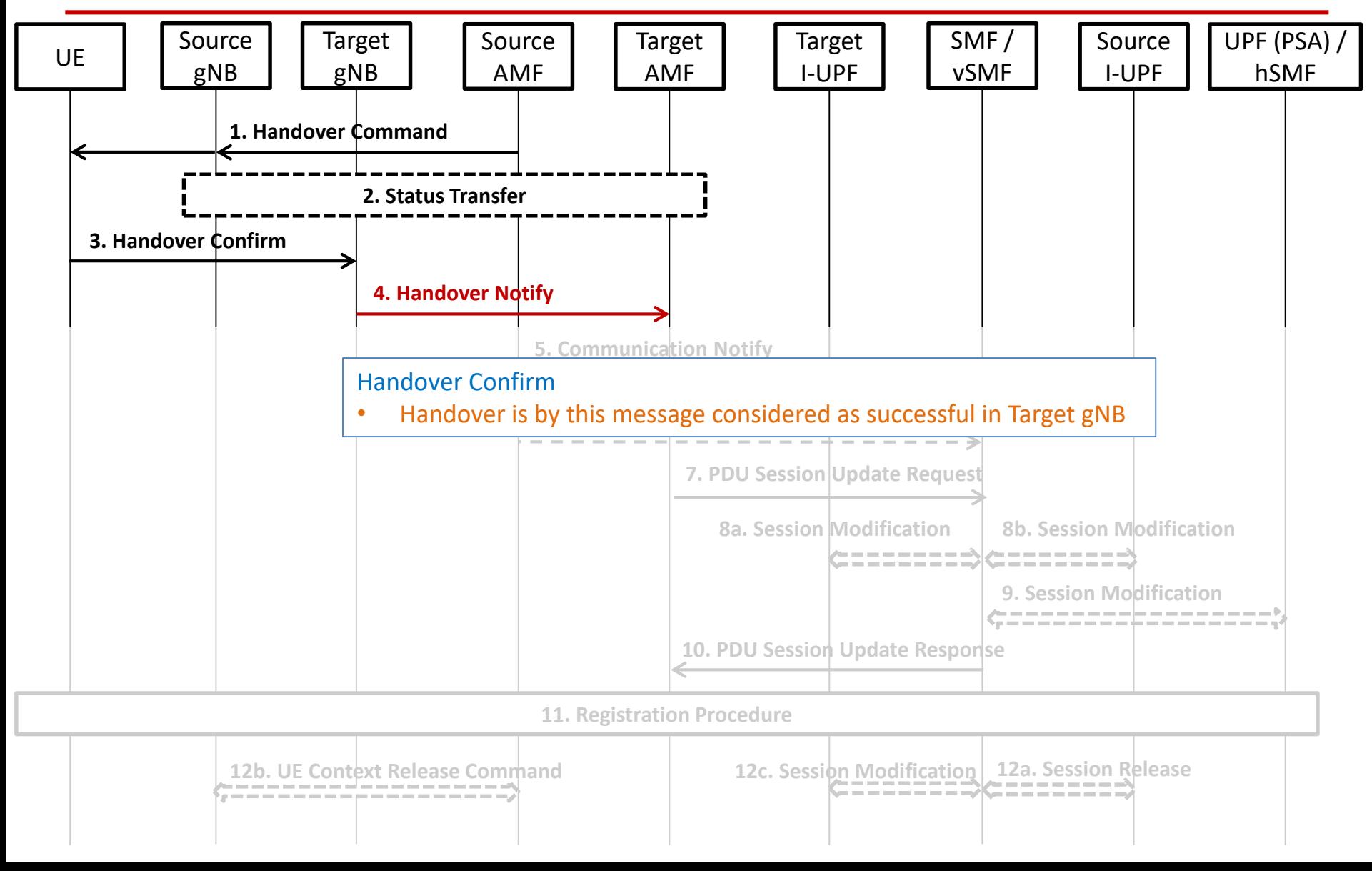

121

#### Inter NG-RAN node N2 based handover Execution phase (Step 5)

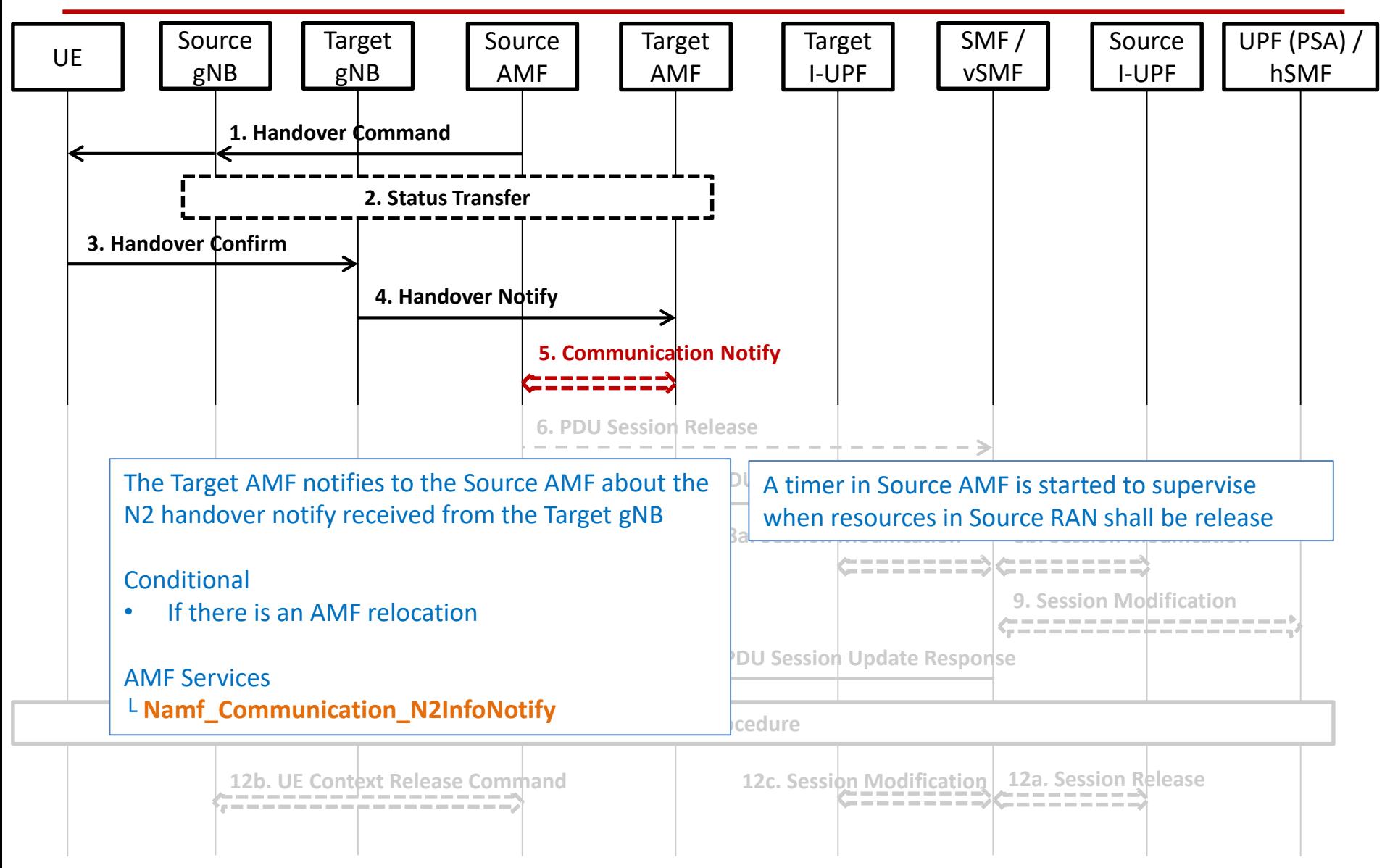

#### Inter NG-RAN node N2 based handover Execution phase (Step 6)

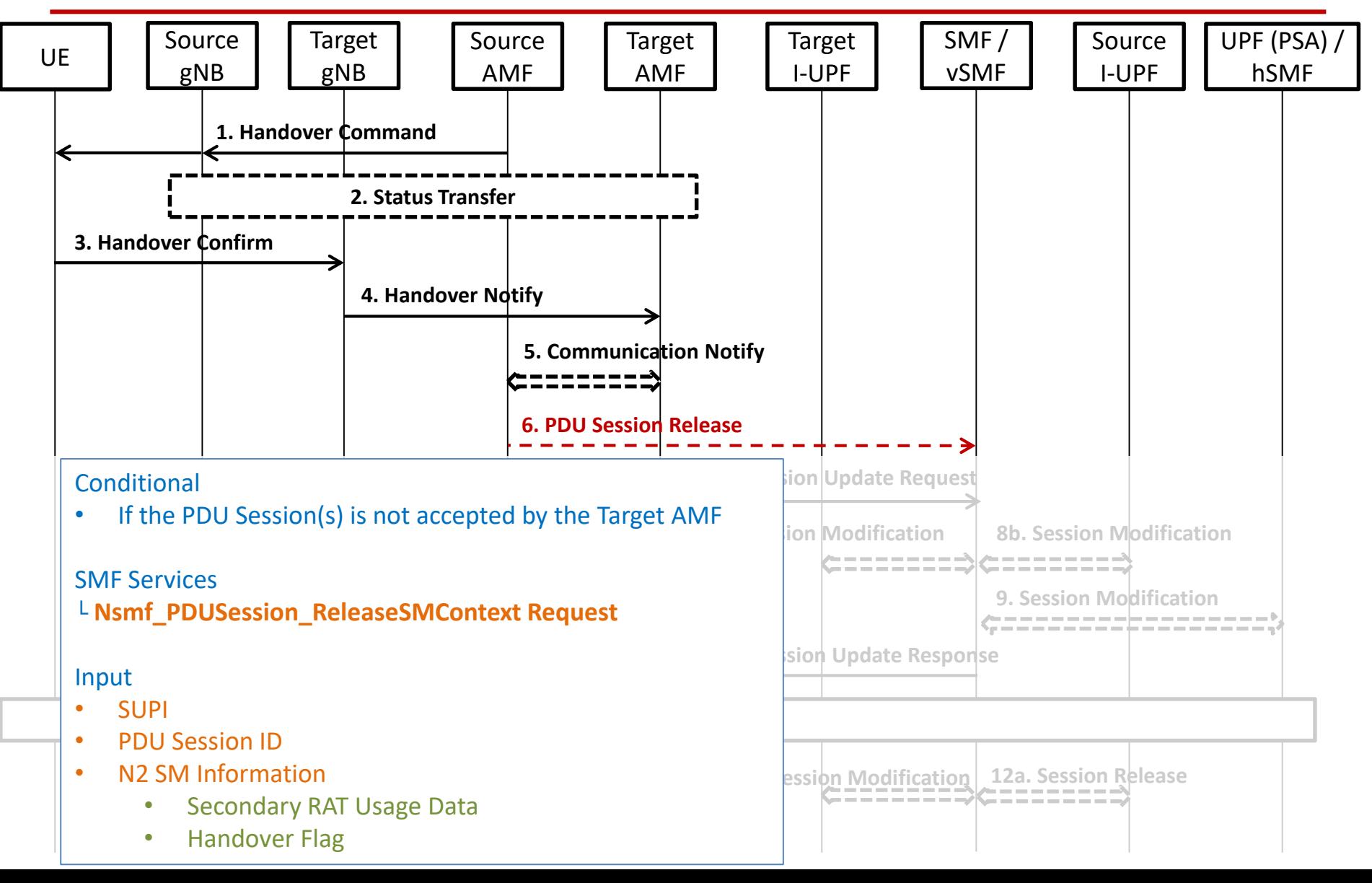

#### Inter NG-RAN node N2 based handover Execution phase (Step 7)

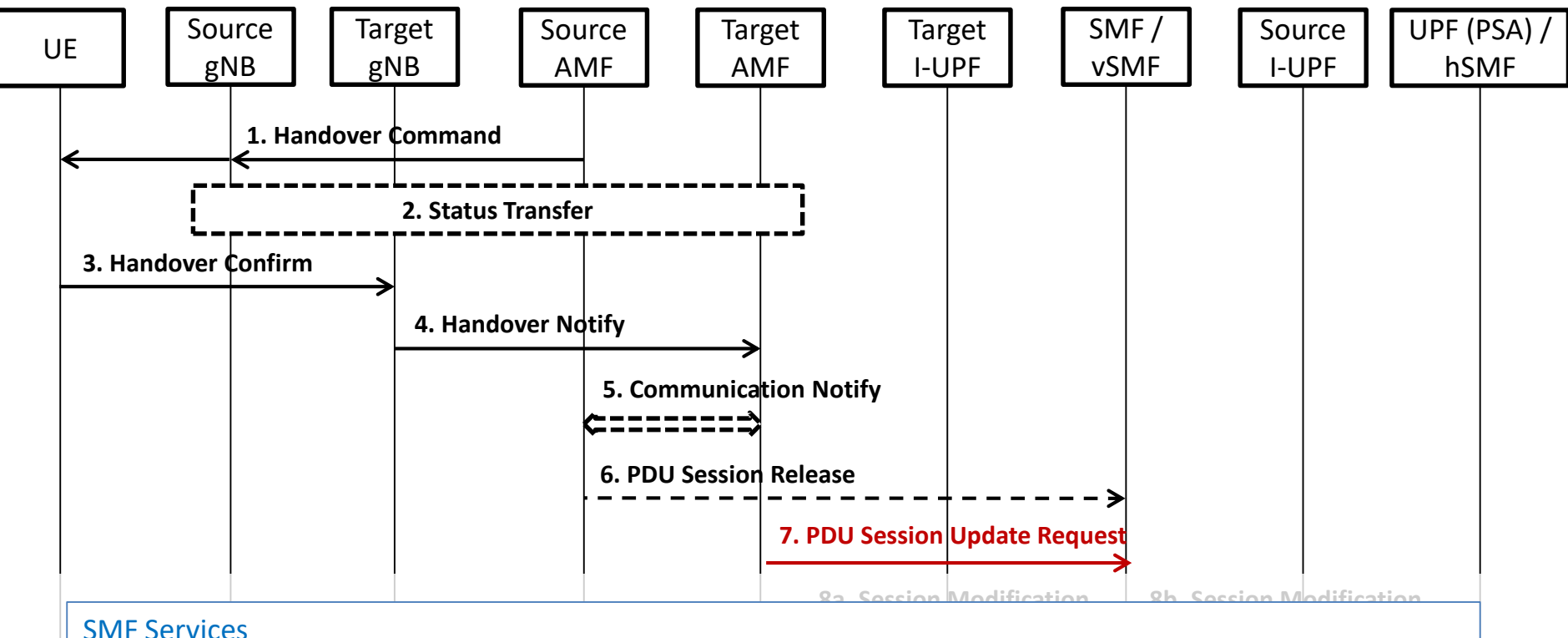

#### └ **Nsmf\_PDUSession\_UpdateSMContext Request**

Input

- Handover Complete indication for PDU Session ID
	- **Handover Complete indication is sent per each PDU Session to the corresponding SMF**
- UE presence in LADN service area
	- If the PDU Session is related to a LADN **12a. Session Analysis 12a. Session** is related to a LADN

#### Inter NG-RAN node N2 based handover Execution phase (Step 9)

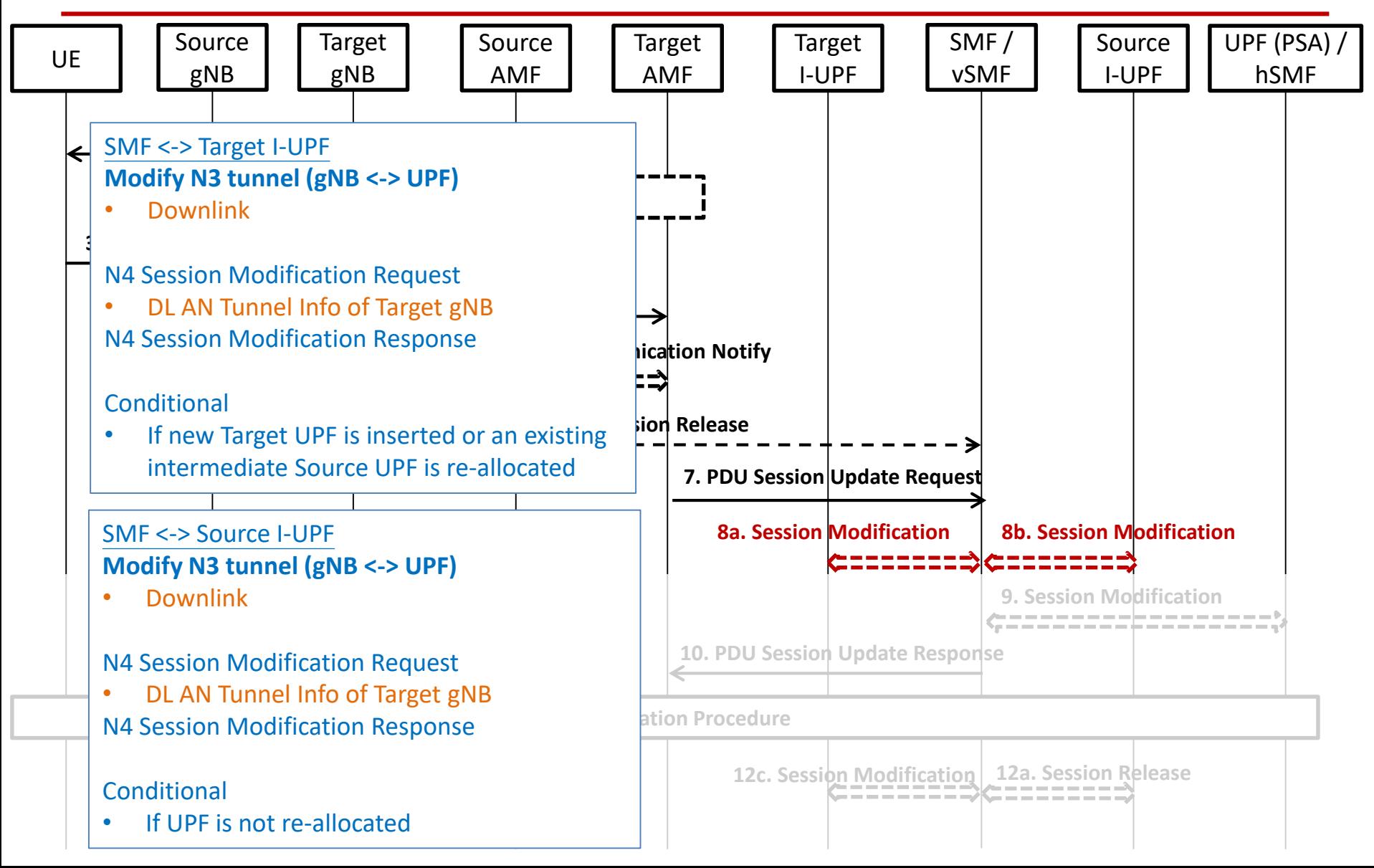

#### Inter NG-RAN node N2 based handover Execution phase (Step 9)

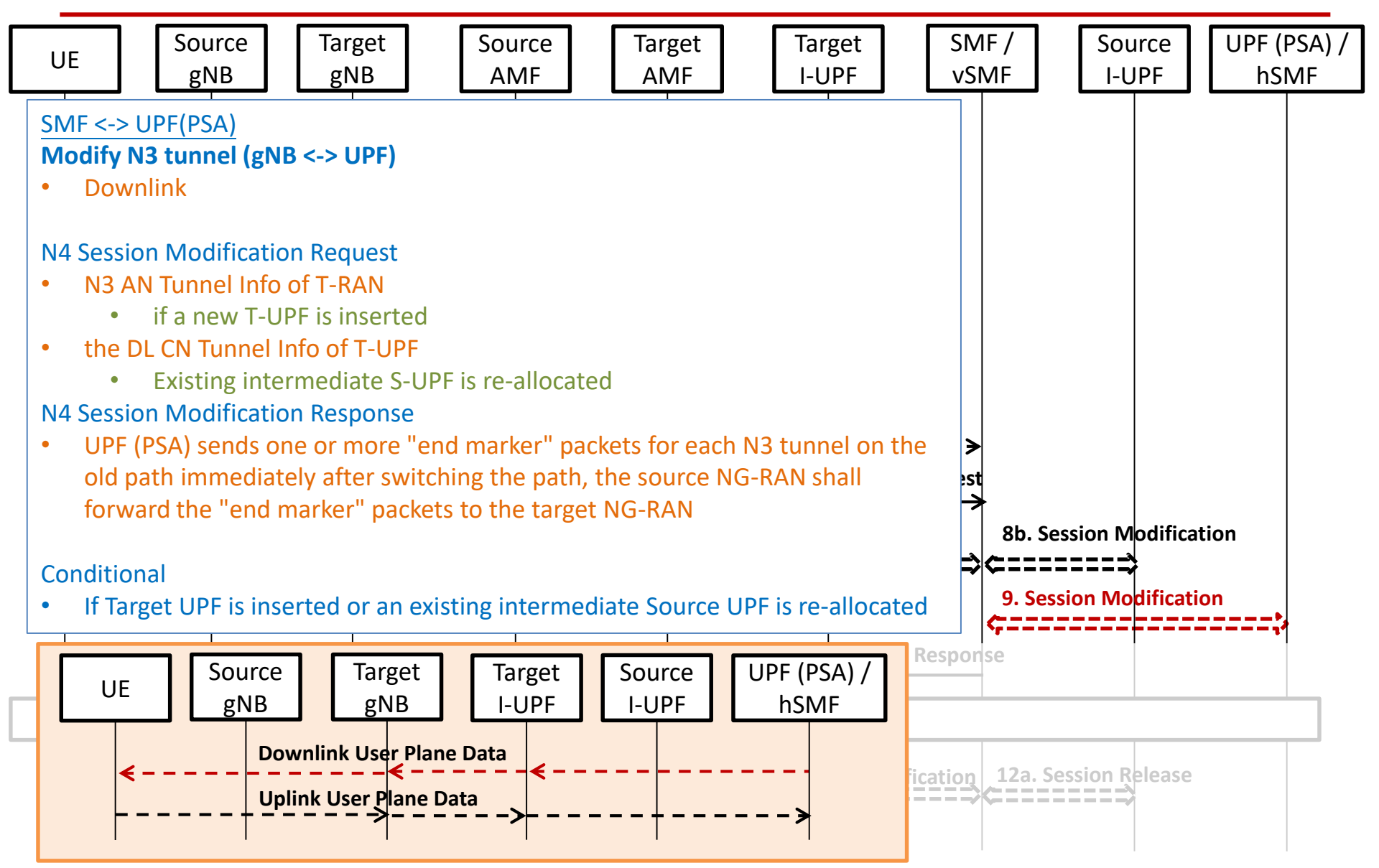

#### Inter NG-RAN node N2 based handover Execution phase (Step 10)

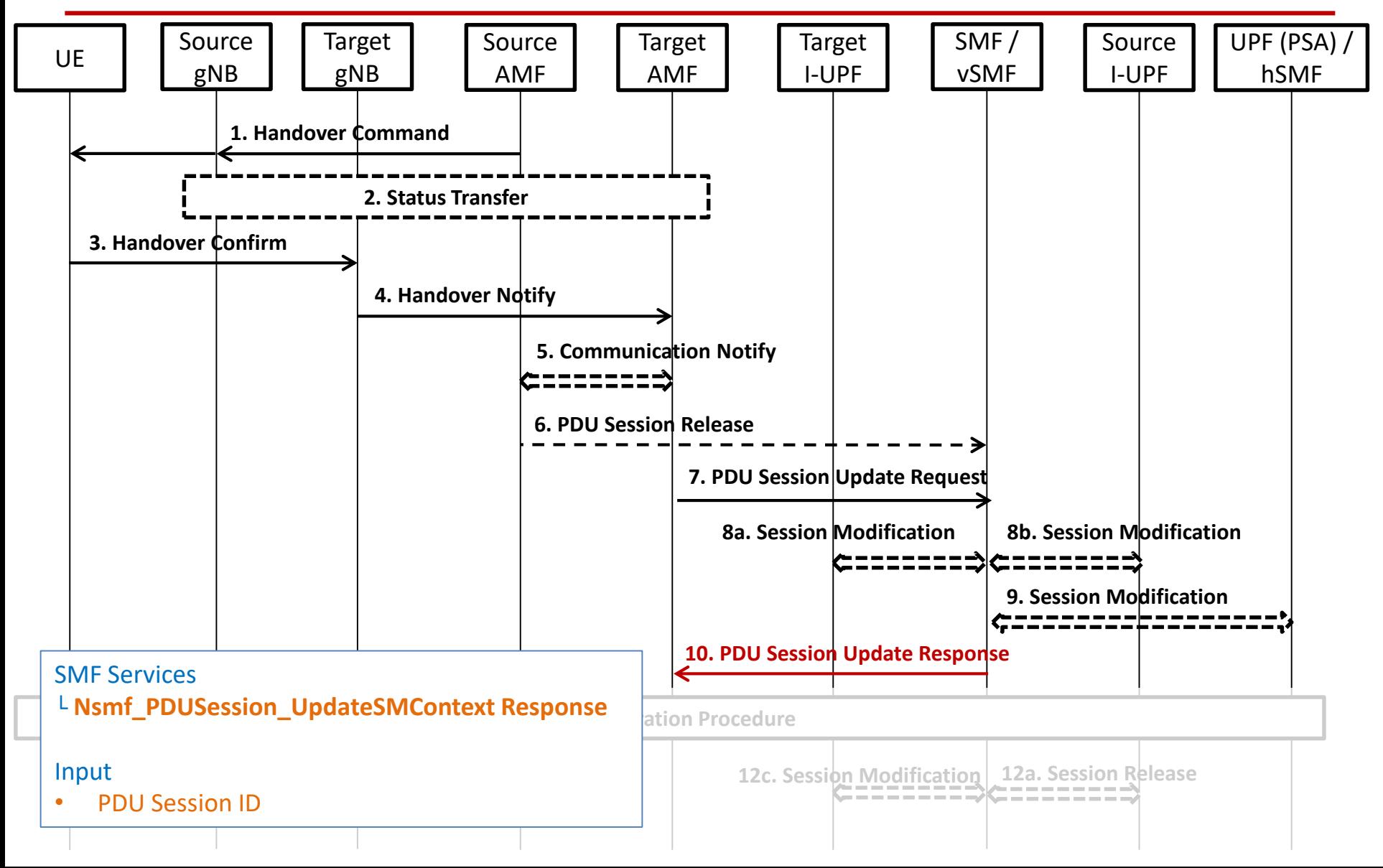

#### Inter NG-RAN node N2 based handover Execution phase (Step 11)

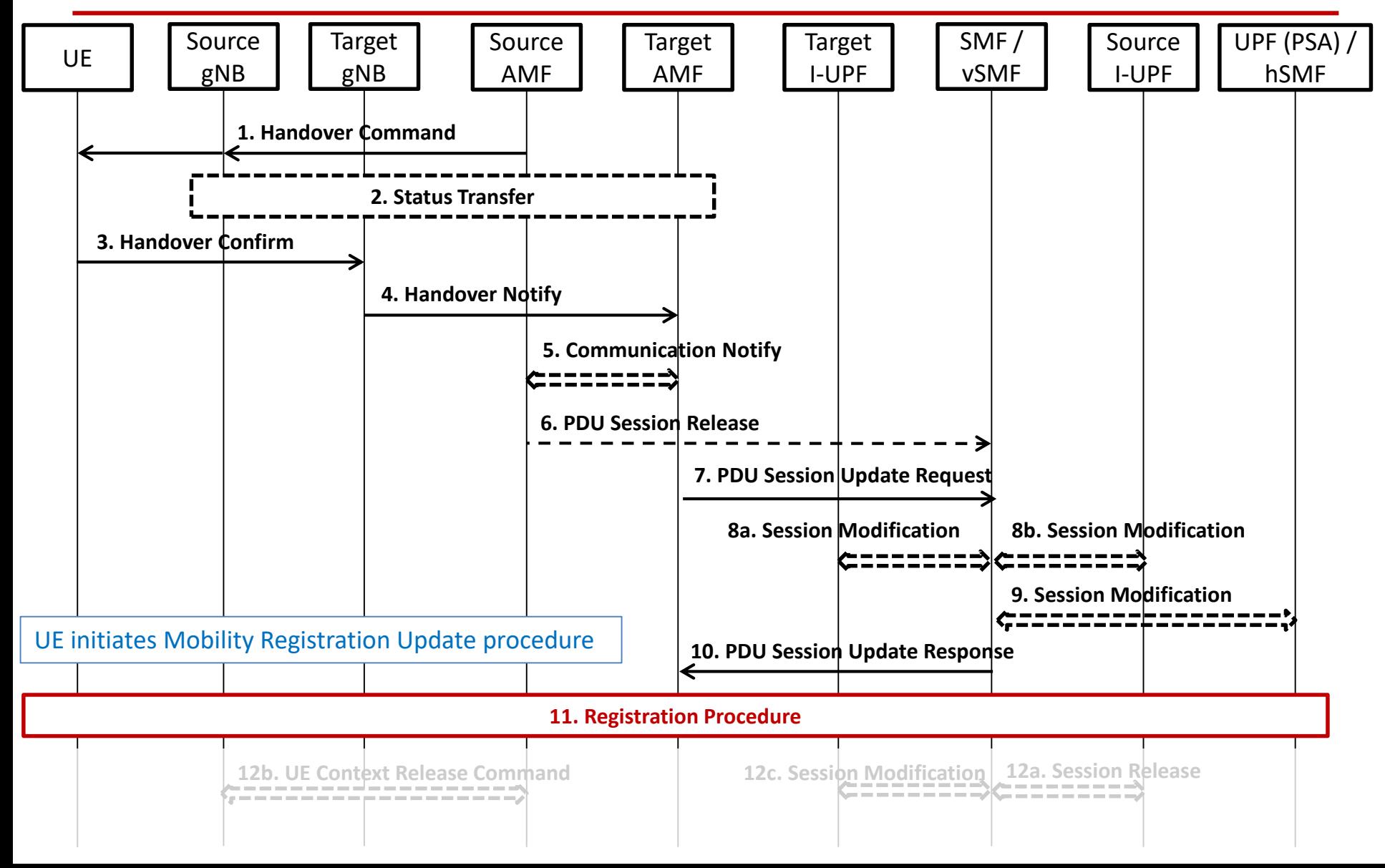

#### Inter NG-RAN node N2 based handover Execution phase (Step 12)

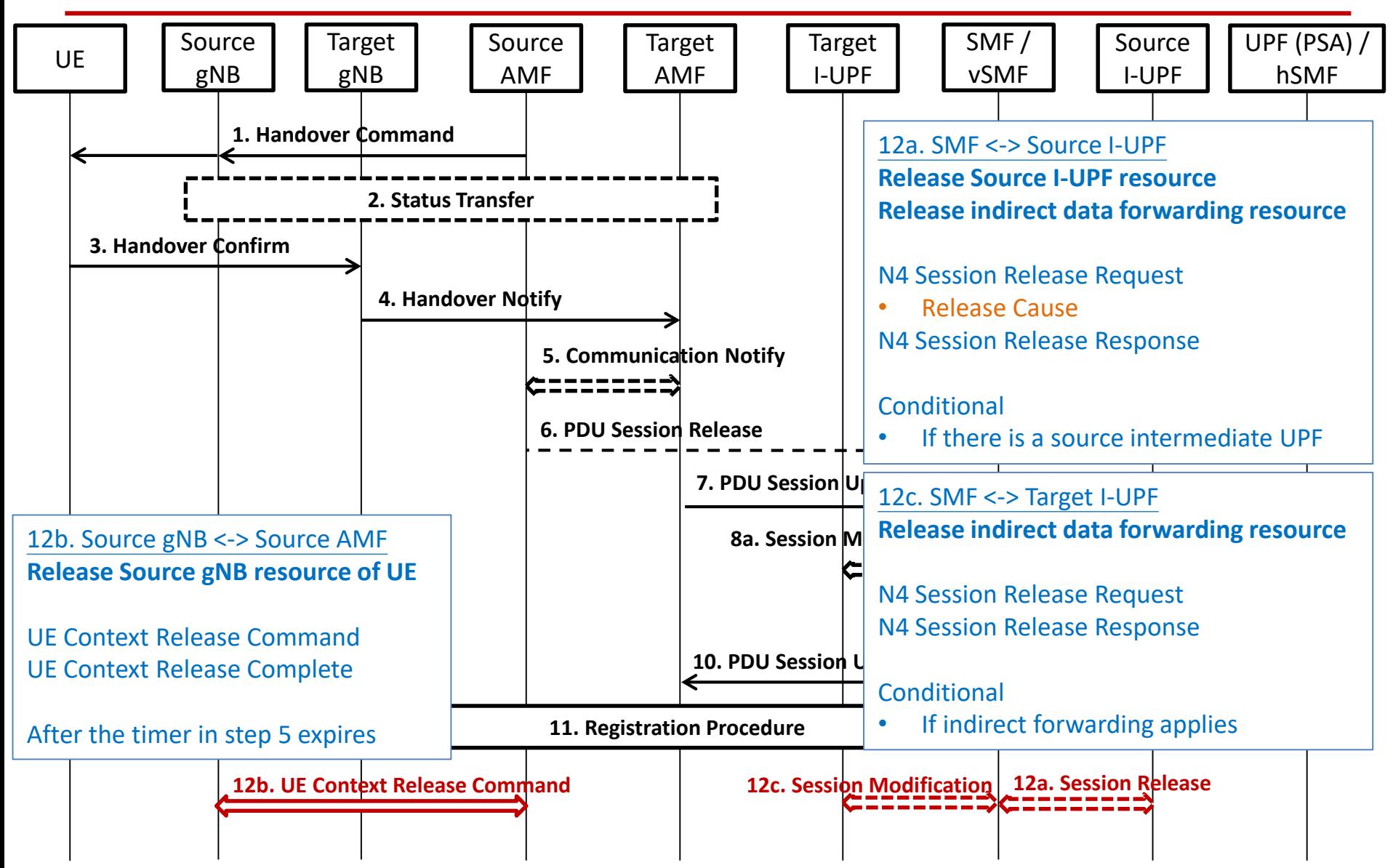

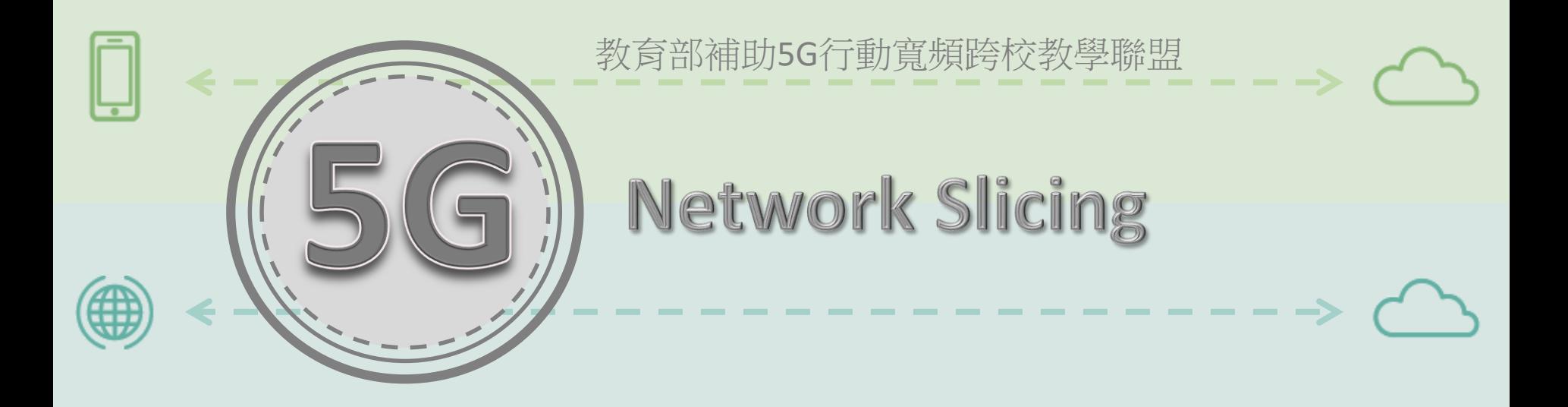

# **Network Slicing QoS**

--------

. . . . . . . . .

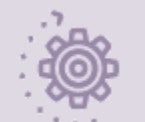

 $\widetilde{\mathbb{Z}}$ 

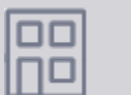

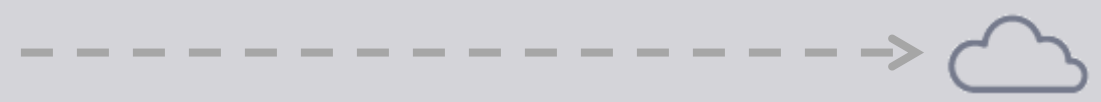

 $- - - - - - - \rightarrow$ 

-------

#### QoS Flow

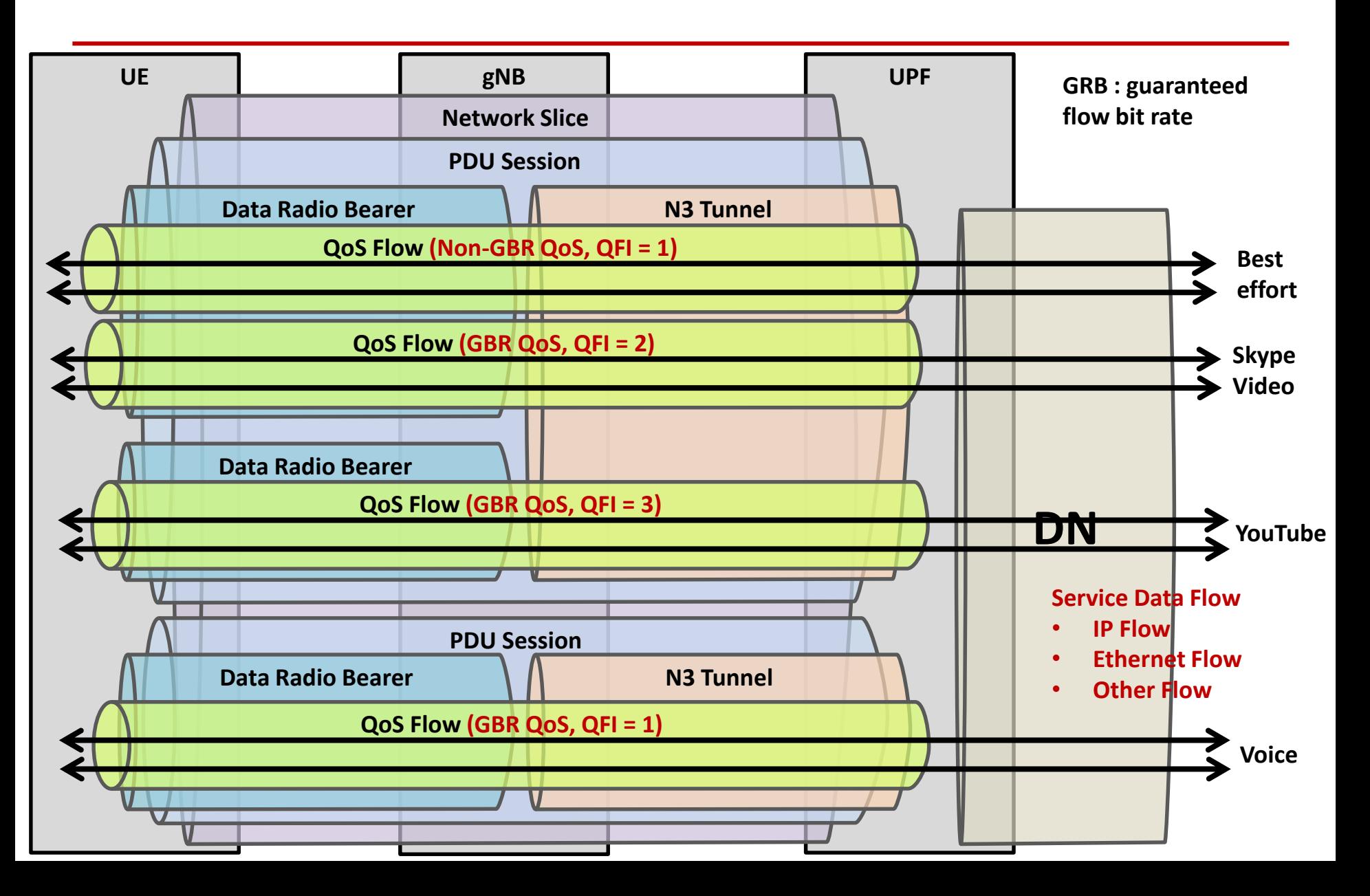

#### The principle for classification and User Plane marking for QoS Flows and mapping to AN Resources

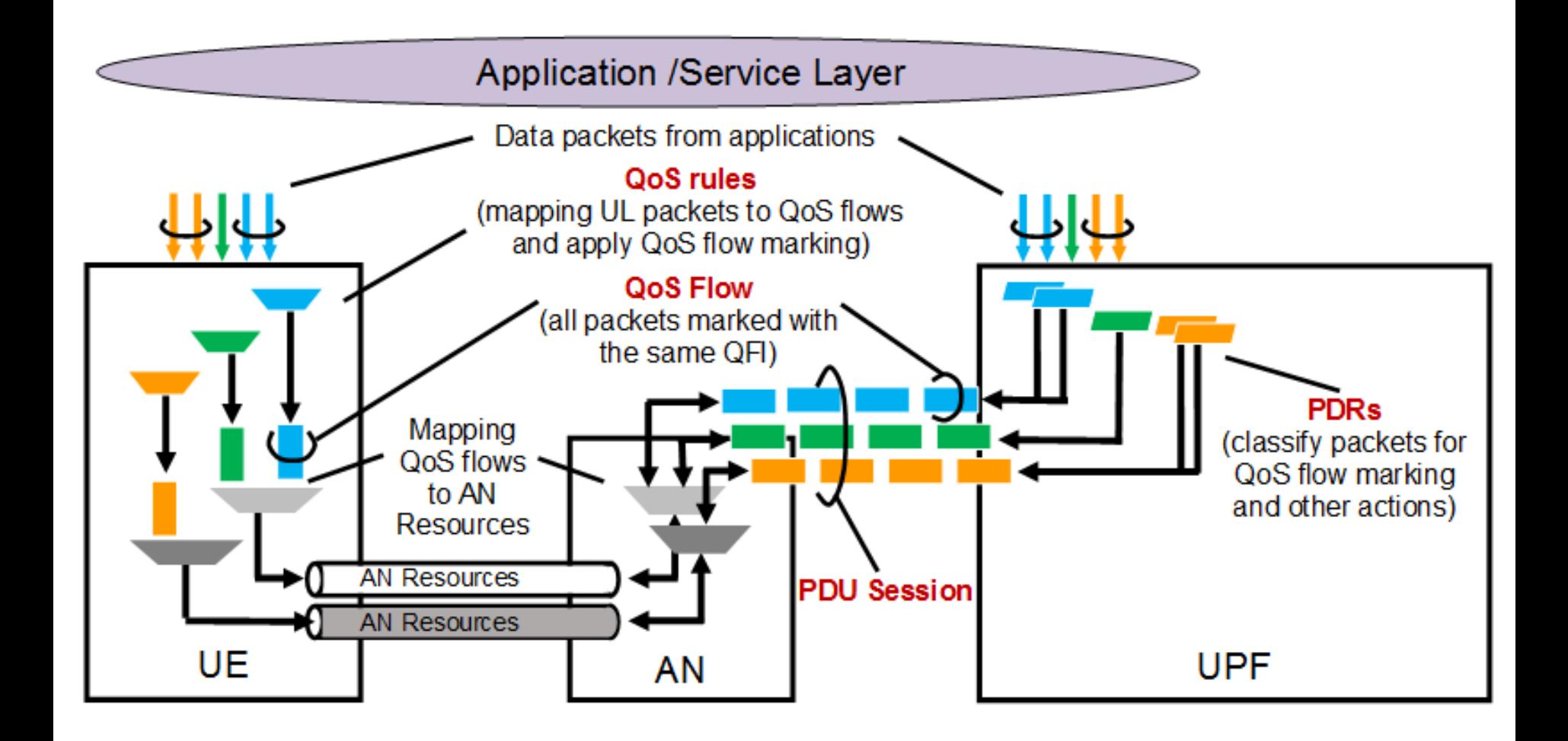

#### Packet processing flow in the UPF

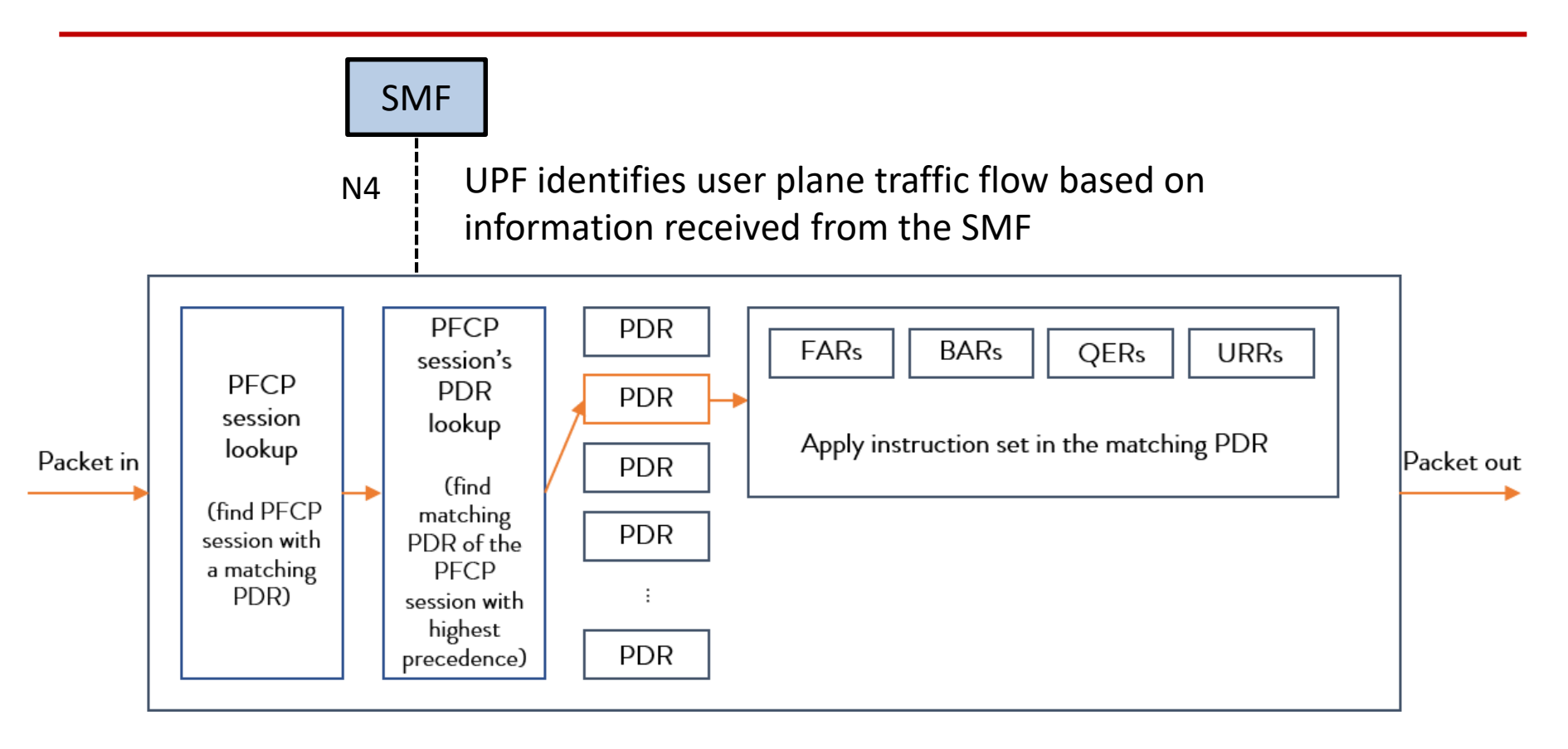

Packet Forwarding Control Protocol (PFCP) Packet Detection Rule (PDR) Forwarding Action Rules (FARs) QoS Enforcement Rules (QERs) Usage Reporting Rules (URRs)

#### 5G QoS Parameters

- 5G QoS Identifier (5QI)
- Allocation and Retention Priority (ARP)
- Reflective QoS Attribute (RQA)
- Notification control
- Flow Bit Rates
- Aggregate Bit Rates
- Default values
- Maximum Packet Loss Rate

## 5G QoS characteristics associated with 5QI

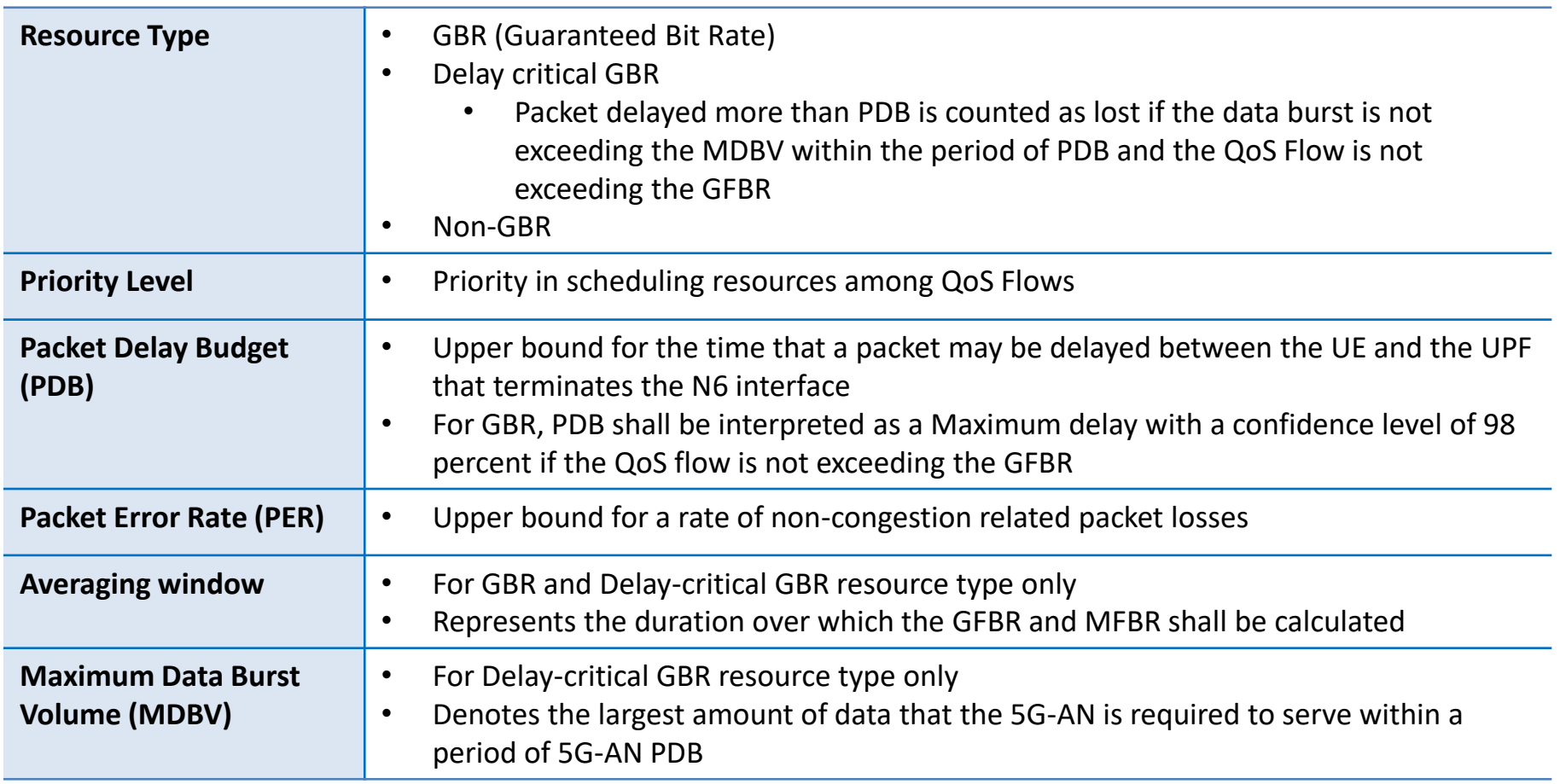

#### Standardized 5QI to QoS characteristics mapping Resource Type - GRB

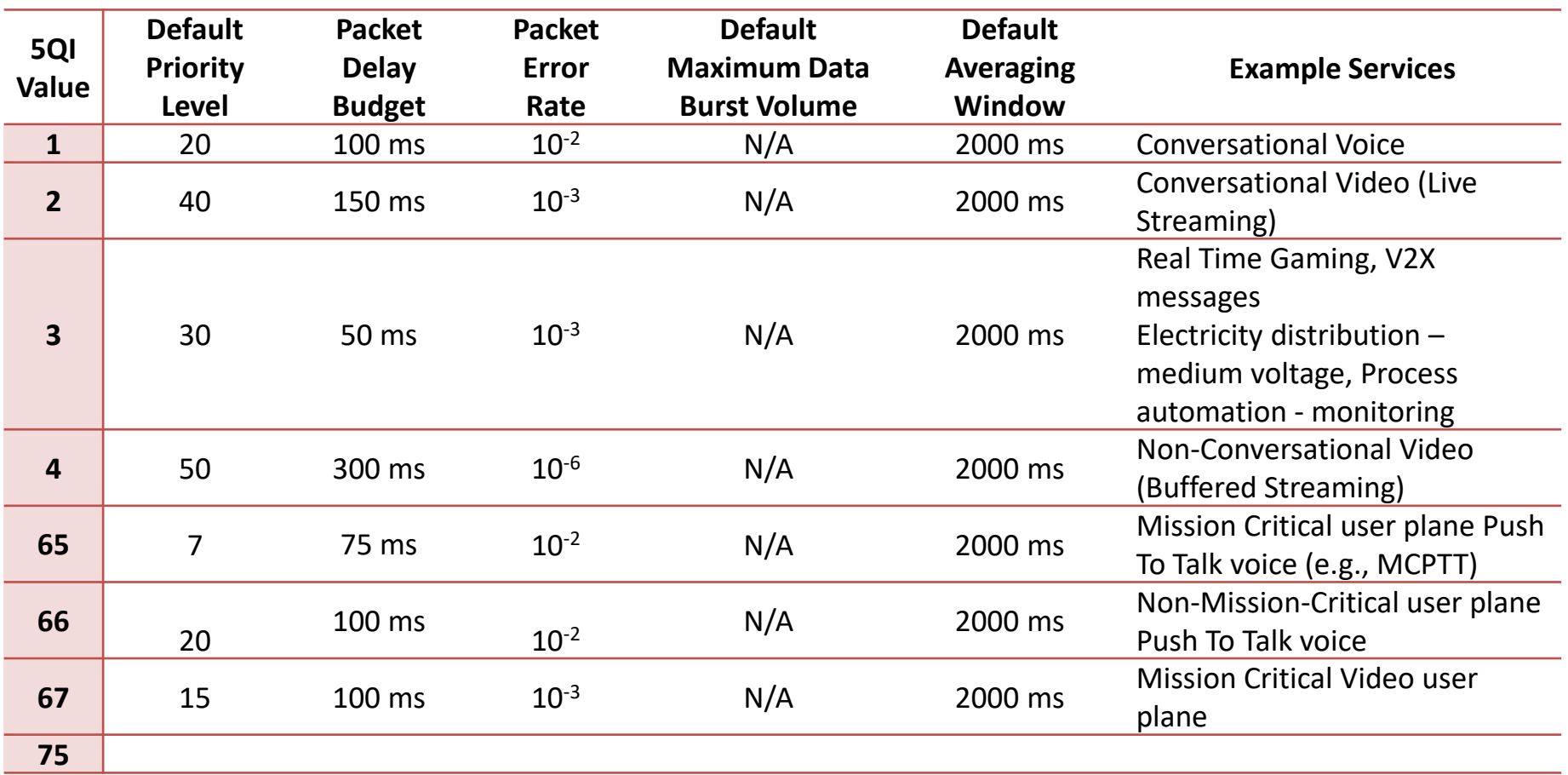

#### Standardized 5QI to QoS characteristics mapping Resource Type - Non-GRB

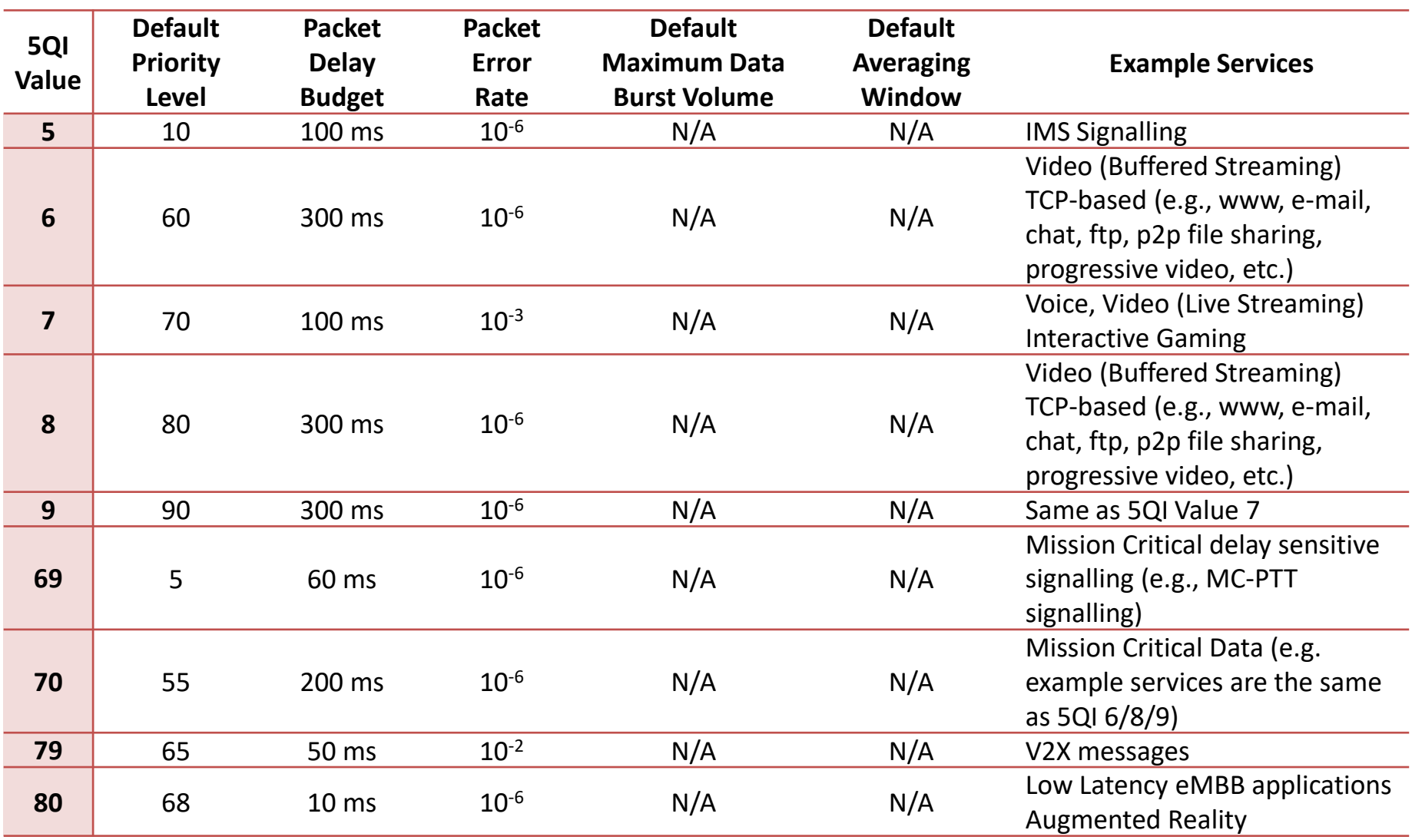

#### Standardized 5QI to QoS characteristics mapping Resource Type - Delay Critical GRB

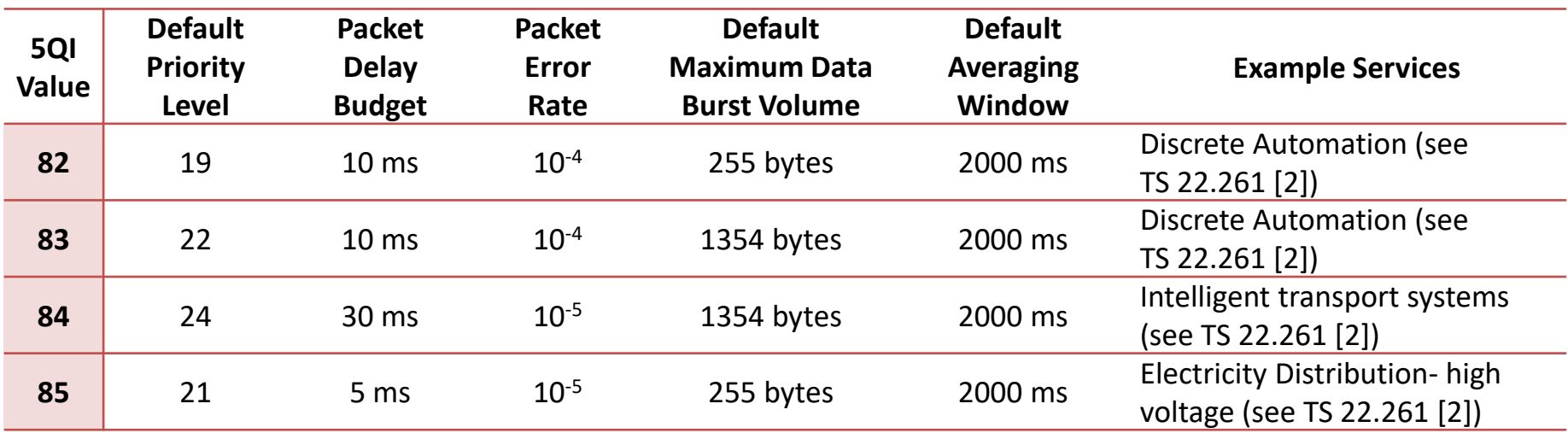

## Allocation and Retention Priority (ARP)

- The QoS parameter ARP contains information
	- Priority level
		- Deciding whether a new QoS Flow may be accepted or needs to be rejected in the case of resource limitations
		- Used to decide which existing QoS Flow to pre-empt during resource limitations
		- Range : 1 to 15 with 1 as the highest level of priority
			- Levels 1-8 should only be assigned to resources for services that are authorized to receive prioritized treatment within an operator domain
			- Levels 9-15 may be assigned to resources that are authorized by the home network and thus applicable when a UE is roaming
	- Pre-emption capability
		- A service data flow may get resources that were already assigned to another service data flow with a lower priority level
	- Pre-emption vulnerability
		- A service data flow may lose the resources assigned to it in order to admit a service data flow with higher priority level

## Reflective QoS Attribute (RQA)

- The Reflective QoS Attribute (RQA) is an optional parameter which indicates that certain traffic (not necessarily all) carried on this QoS Flow is subject to Reflective QoS.
- Only when the RQA is signalled for a QoS Flow, the (R)AN enables the transfer of the RQI for AN resource corresponding to this QoS Flow.
- Reflective QoS
	- Enables the UE to map UL User Plane traffic to QoS Flows without SMF provided QoS rules and it applies for IP PDU Session and Ethernet PDU Session
	- Creating UE derived QoS rules in the UE based on the received DL traffic
- Indicates whether notifications are requested from the NG-RAN when the GFBR can no longer (or can again) be guaranteed for a QoS Flow during the lifetime of the QoS Flow
- For a GBR QoS Flow that enabled notification control
	- NG-RAN determines that the GFBR can no longer be guaranteed, NG-RAN shall send a notification towards SMF and keep the QoS Flow
		- While the NG-RAN is not delivering the requested GFBR for this QoS Flow
	- NG-RAN determines that the GFBR can be guaranteed again for a QoS Flow - for which a notification that the GFBR can no longer be guaranteed has been sent), the NG-RAN sends a notification, informing the SMF that the GFBR can be guaranteed again

#### Flow Bit Rates

- For GBR QoS Flows only
- Guaranteed Flow Bit Rate (GFBR) UL and DL
	- Denotes the bit rate that is guaranteed to be provided by the network to the QoS Flow over the Averaging Time Window
- Maximum Flow Bit Rate (MFBR) UL and DL
	- Limits the bit rate to the highest bit rate that is expected by the QoS Flow
- Bit rates above the GFBR value and up to the MFBR value, may be provided with relative priority determined by the Priority Level of the QoS Flows

#### Aggregate Bit Rates

- For Non-GBR QoS Flows only
- per Session Aggregate Maximum Bit Rate (Session-AMBR)
	- Limits the aggregate bit rate that can be expected to be provided across all Non-GBR QoS Flows for a specific PDU Session
	- Each PDU Session of a UE is associated Session-AMBR
	- Retrieved by the SMF from UDM
		- SMF may use the subscribed Session-AMBR or modify it based on local policy or use the authorized Session-AMBR received from PCF to get the Session-AMBR
- per UE Aggregate Maximum Bit Rate (UE-AMBR)
	- Limits the aggregate bit rate that can be expected to be provided across all Non-GBR QoS Flows of a UE
	- Each UE is associated UE-AMBR
	- Retrieved from UDM and provided to the (R)AN by the AMF

#### Default values

- For each PDU Session Setup, the SMF retrieves the subscribed default 5QI and ARP values from the UDM.
- The subscribed default 5QI value shall be a Non-GBR 5QI from the standardized value range.
- The SMF may change the subscribed default 5QI and ARP values based on local configuration or interaction with the **PCF**
## Maximum Packet Loss Rate

- Indicates the maximum rate for lost packets of the QoS flow that can be tolerated in the uplink and downlink direction
- Provided to the QoS flow if it is compliant to the GFBR

# QoS Rules and QoS Profile

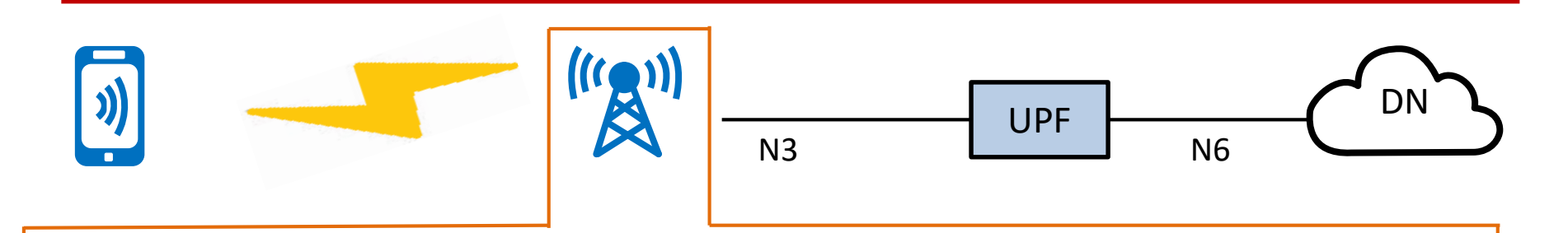

### **QoS Profile**

A QoS Flow may either be 'GBR' or 'Non-GBR' depending on its QoS profile

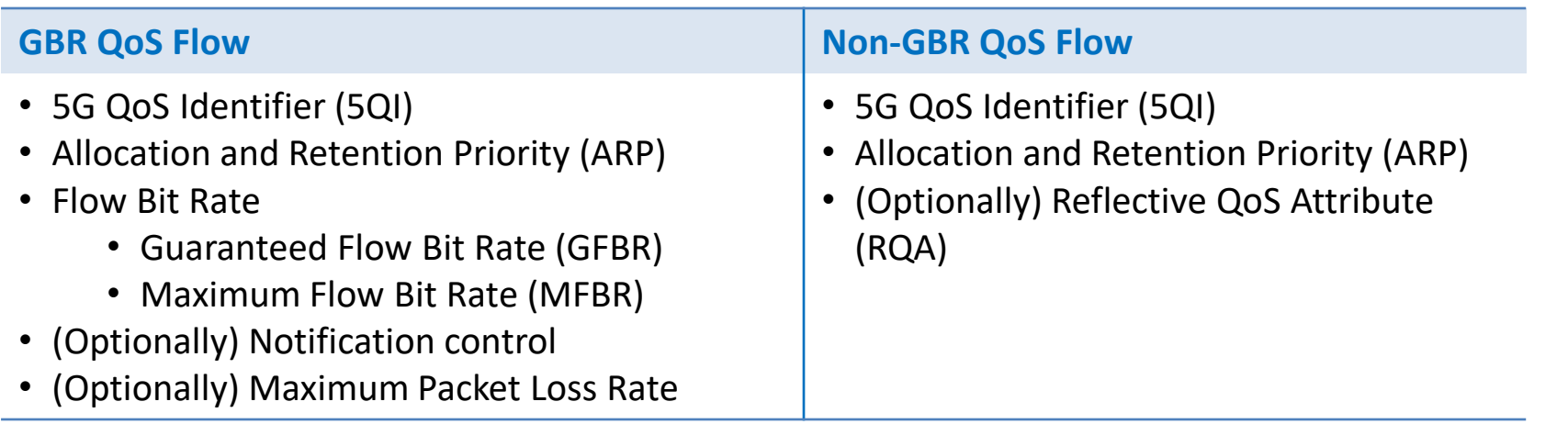

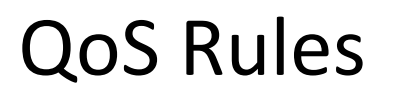

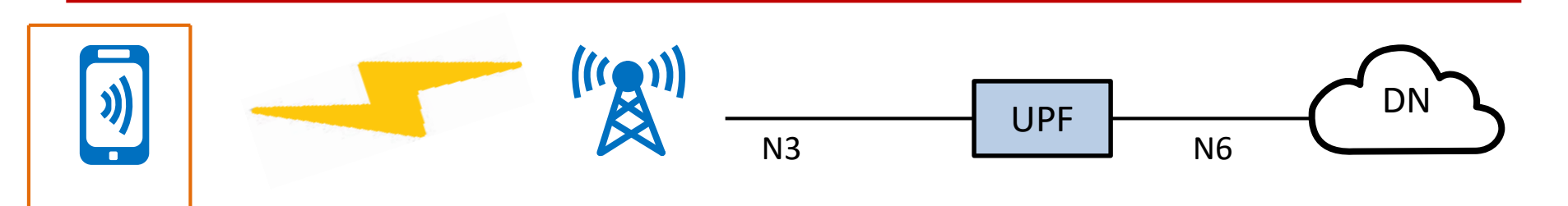

### **QoS Rules**

#### **Contains**

- QFI of the associated QoS Flow
- UL Packet Filter Set
- precedence value

#### **Configuration**

- Explicitly provided to the UE (PDU Session Establishment/Modification procedure)
- Pre-configured in the UE
- Implicitly derived by the UE by applying Reflective QoS

#### **Default QoS rule**

- Required to be sent to the UE for every PDU Session establishment and it is associated with a QoS Flow
- Default QoS rule in **IP or Ethernet type PDU Session**
	- The only QoS rule of a PDU Session with a "match-all filter" Packet Filter Set that allows all UL packets
- Default QoS rule in **Unstructured type PDU Session**
	- Does not contain a Packet Filter Set
		- Defines the treatment of all packets in the PDU Session

# Packet Filter Set

• The Packet Filter Set is used in the QoS rule and the PDR to identify one or more packet (IP or Ethernet) flow(s)

### • **IP Packet Filter Set** (For IP PDU Session Type)

- Source/destination IP address or IPv6 prefix
- Source / destination port number
- Protocol ID of the protocol above IP/Next header type
- Type of Service (TOS) (IPv4) / Traffic class (IPv6) and Mask
- Flow Label (IPv6)
- Security parameter index
- Packet Filter direction

### • **Ethernet Packet Filter Set** (For Ethernet PDU Session Type)

- Source/destination MAC address
- Ethertype
- Customer-VLAN tag (C-TAG) and/or Service-VLAN tag (S-TAG) VID fields
- Customer-VLAN tag (C-TAG) and/or Service-VLAN tag (S-TAG) PCP/DEI fields
- IP Packet Filter Set, in the case that Ethertype indicates IPv4/IPv6 payload
- Packet Filter direction

# Qos Flow within PDU session establishment

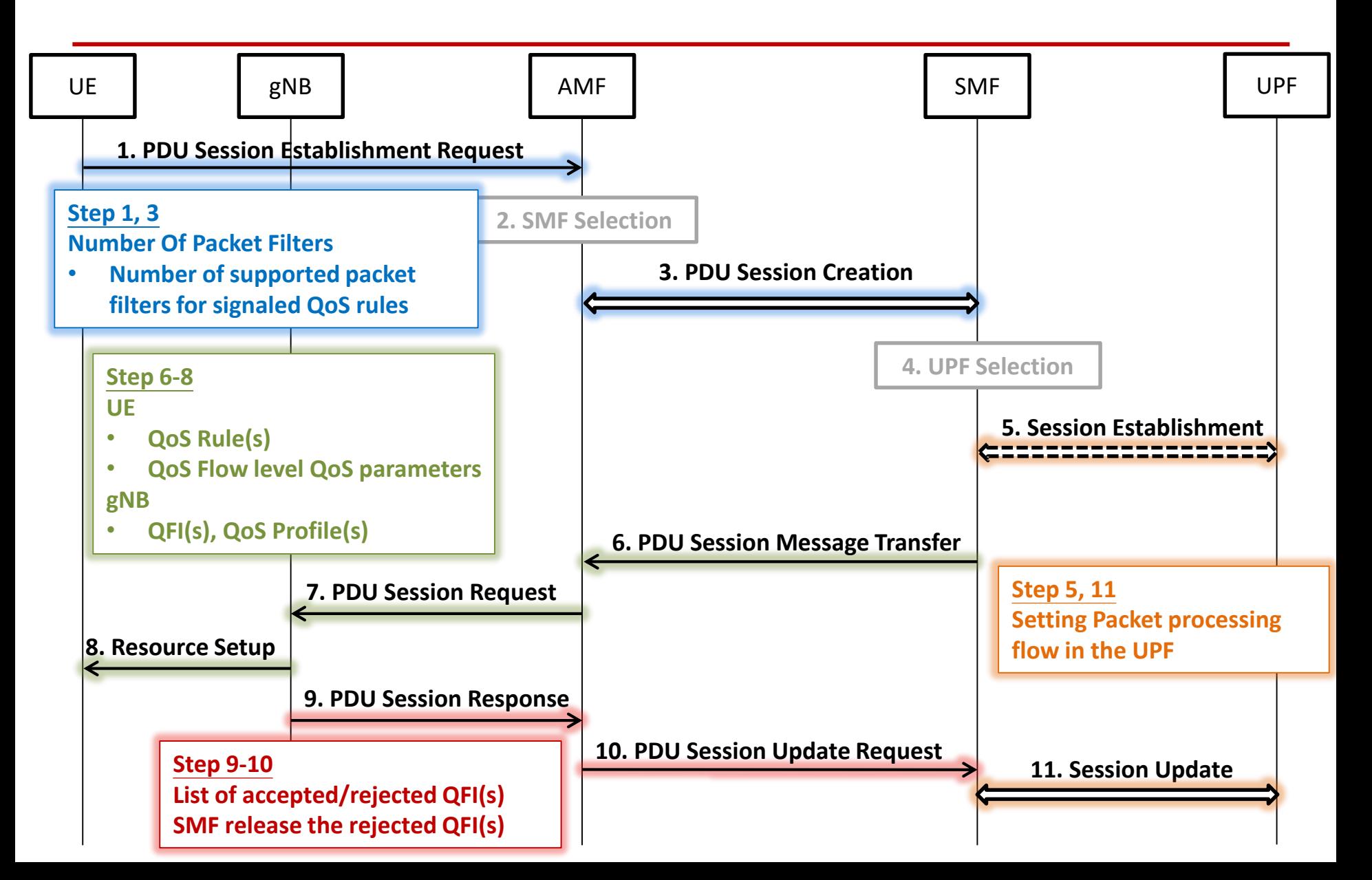

## Reference

- TS 23.501 System architecture for the 5G System (5GS)
- TS 23.502 Procedures for the 5G System (5GS)
- TS 29.244 Interface between the Control Plane and the User Plane nodes
- TS 38.300 NR; Overall description; Stage-2
- [3GPP SA2\\_121](http://std-share.itri.org.tw/Content/Files/Report/Files/3GPP%20SA2_121%E6%9C%83%E8%AD%B0%E5%A0%B1%E5%91%8A.pdf)會議報告